# Honeywell

### SERIES 600/6000

### **SOFTWARE**

## INTEGRATED DATA STORE REFERENCE MANUAL

# **Honeywell**

**SERIES 600/6000** 

### **INTEGRATED DATA STORE REFERENCE MANUAL**

#### **SUBJECT:**

General Description, Data Organization, Source Language, Programming Information, Operational Characteristics, and Capabilities of the Integrated Data Store (1-D-S) System.

#### **SPECIAL INSTRUCTIONS:**

This manual, order number BR69, Rev. 0, is a reprint of CPB-1565B, dated January 15, 1971. The new order number is assigned to be consistent with the overall Honeywell publications numbering system. The contents of this reprinted manual are the same as for CPB-1565B. Both CPB-1565B and BR69, Rev. 0, completely supersede the previous edition (CPB-1565A) and incorporate the information published in TIB 1565A-1, 1565A-2, and 1565A-3. New features implemented in *Series 600 System Development Letter* 3.3 are also included. New information and changes since the last edition are indicated by change bars; deletions are indicated by asterisks.

INCLUDES UPDATING PAGES PUBLISHED AS ADDENDUM A IN AUGUST, 1971, WHICH IN-CLUDE NEW FEATURES IMPLEMENTED IN SERIES 600 SYSTEM DEVELOPMENT LETTER 4.0 AND SERIES 6000 SYSTEM DEVELOPMENT LETTER B.

**DATE:** 

January, 1971

**ORDER NUMBER:** BR69 (Formerly CPB-1565)

Rev. 0

## **Preface**

This manual describes the Integrated Data Store (I-D-S) system, which is an information-oriented method of integrating the operating function of a business. I-D-S reduces the system and programming cost associated with implementing some other types of integrated business systems. It uses direct-access storage as an extension of memory and provides an efficient data organization technique.

Since I-D-S is used to extend the functions of the COBOL language, the reader should have a working knowledge of COBOL before using this manual.

The I-D-S program is identified by catalog numbers CD600H5.100 and CD600H7.000 in the Program Library.

> (§) 1968, 1969, 1970, General Electric Company, U.S.A. @) 1971, Honeywell Information Systems Inc.

# **Contents**

Page

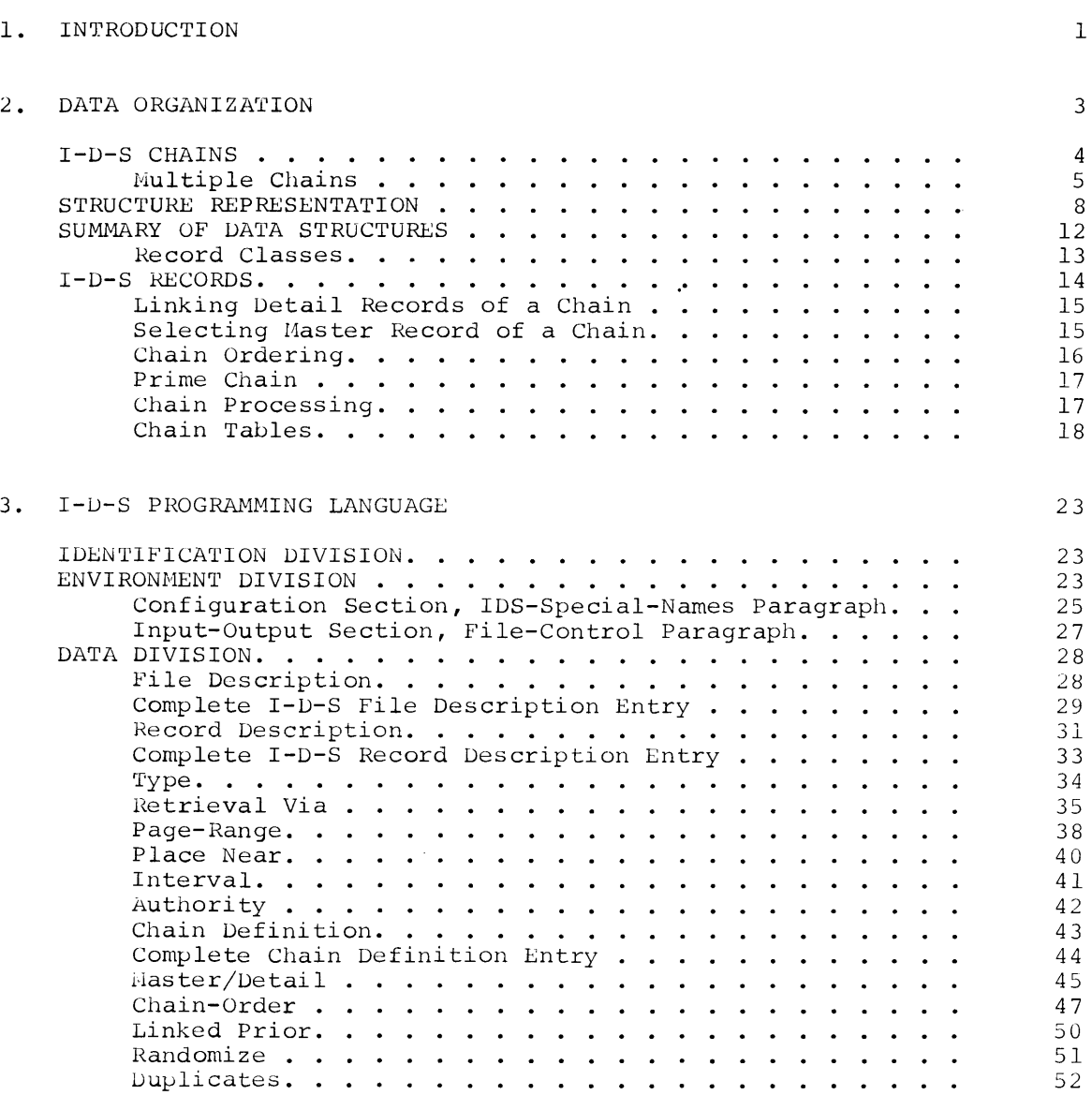

 $\ddot{\phantom{a}}$  $\mathcal{L}_{\bullet}$ 

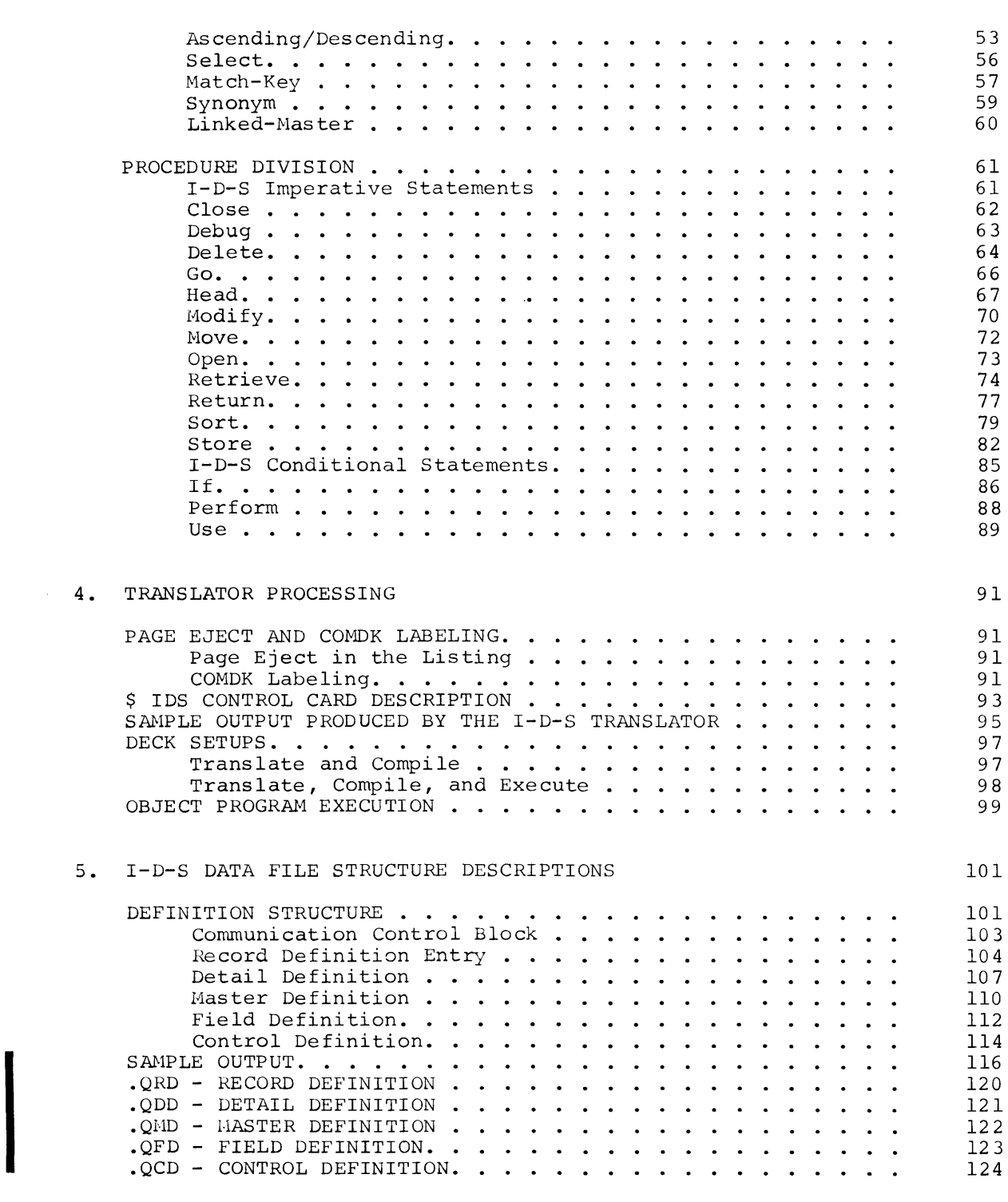

Page

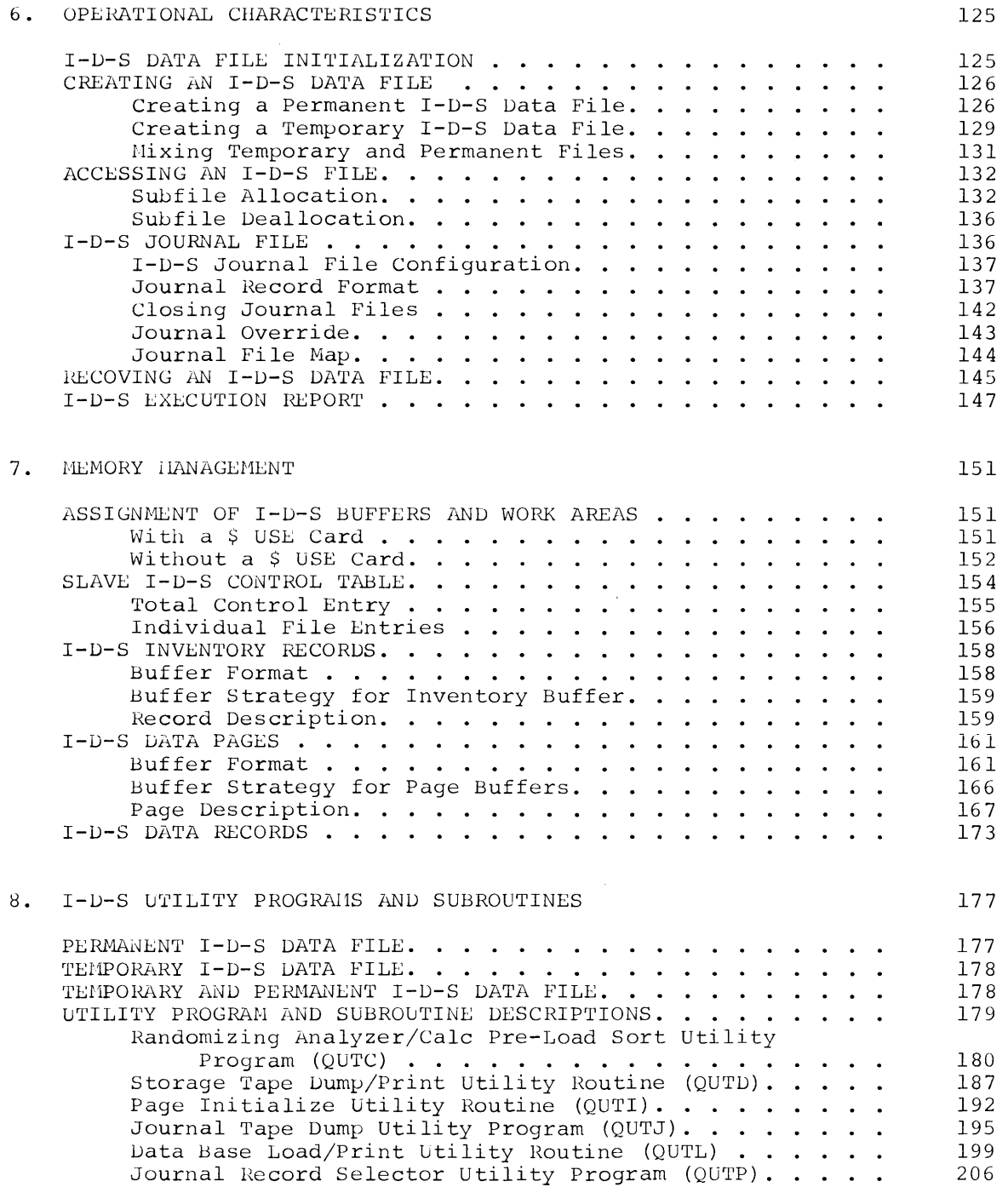

#### v

#### Page

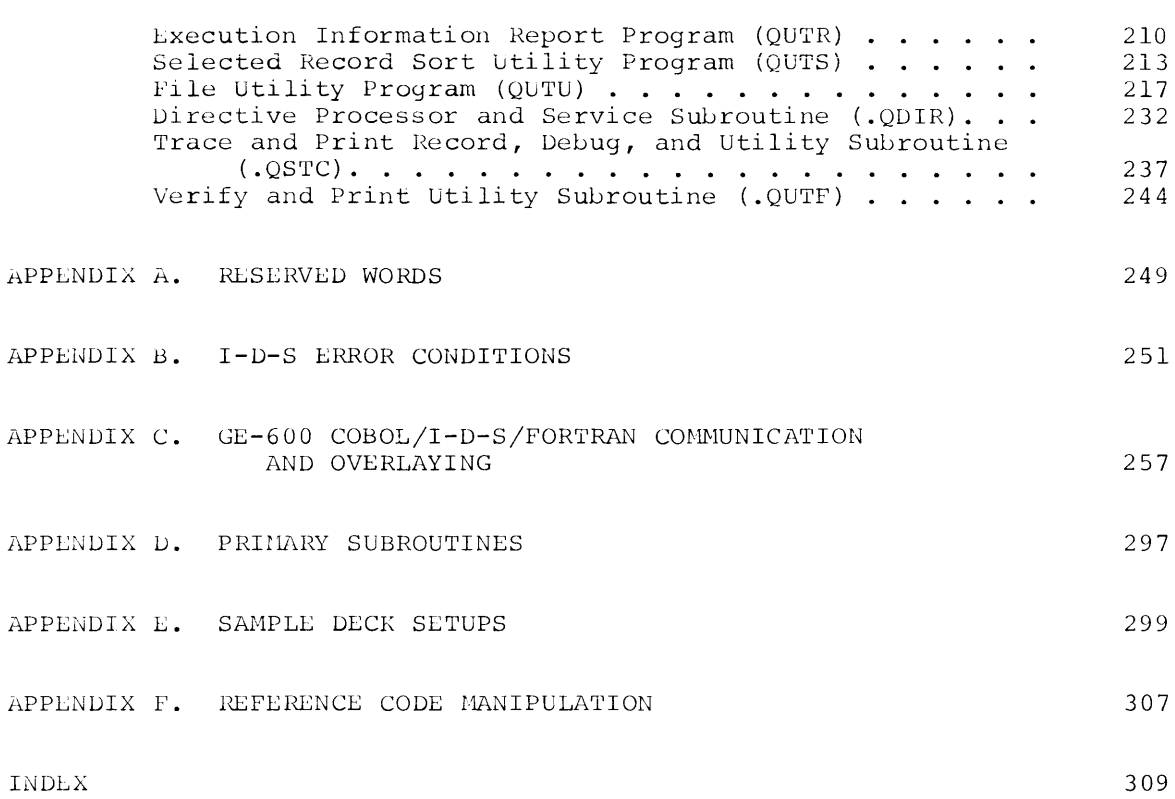

 $\mathcal{L}^{\text{max}}_{\text{max}}$  ,  $\mathcal{L}^{\text{max}}_{\text{max}}$ 

I

# **111 ustrations**

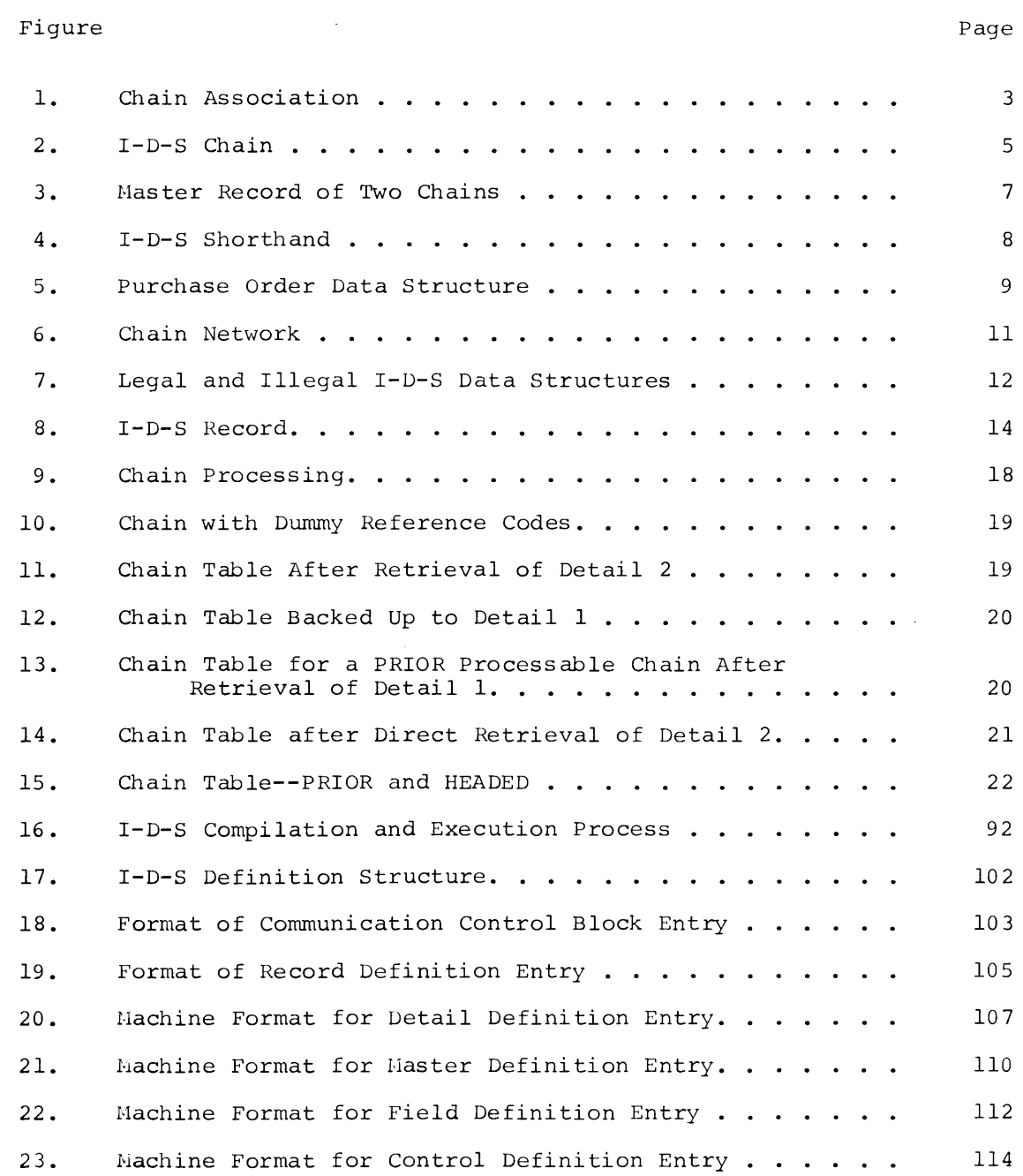

Figure Page

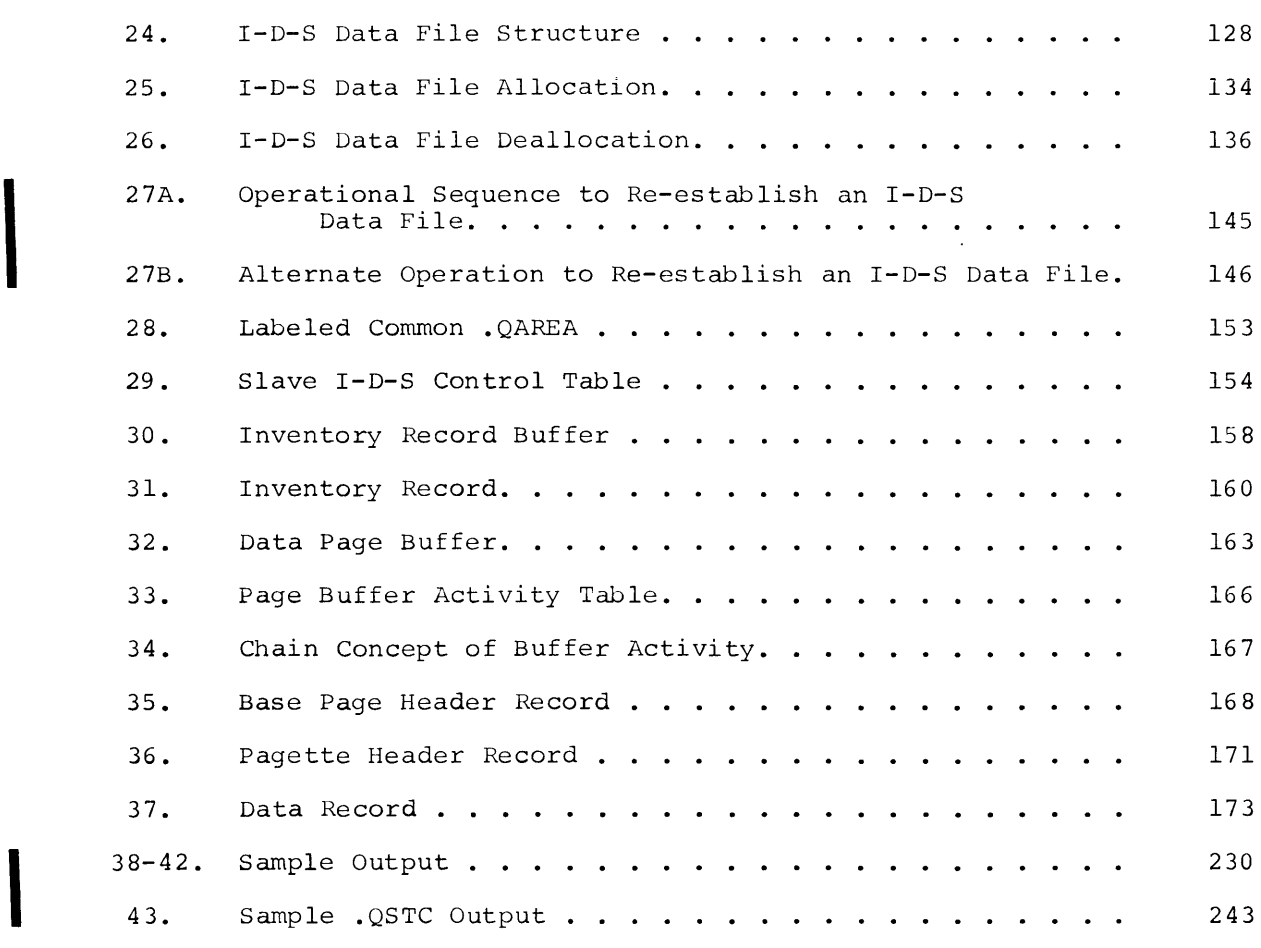

### **1. Introduction**

Integrated Data Store (I-D-S) is an information-oriented method of integrating the operating functions of a business. Its use reduces the high systems and programming costs associated with implementing some other types of integrated business systems. As a general-purpose system, other types or integrated business systems. As a general-purpose system,<br>it uses mass random access storage as an extension of memory and provides an efficient data organization technique. In addition, a simple but effective language is used to operate the system.

Present procedural languages offer programming convenience in field and<br>sequential record processing. However, they are inadequate for processing. However, they are inadequate for processing records in the random environment of mass storage. The I-D-S language provides a simplified means for record processing in the environment of mass random access storage.

Language statements such as those for read/write operations produce serial rather than random actions. Ordinarily, the burden of organizing data records and designing the logic involved in processing and maintaining these records is placed upon the programmer. ilany of these processing and maintenance functions are performed automatically by the I-D-S software system.

Data organization refers to the interrecord relationships established within the I-D-S data-file. The record is the basic unit of data. Record association is achieved through chains which provide cross-reference linkages between records. These chains provide the integrating force which is implied in the name Integrated Data Store.

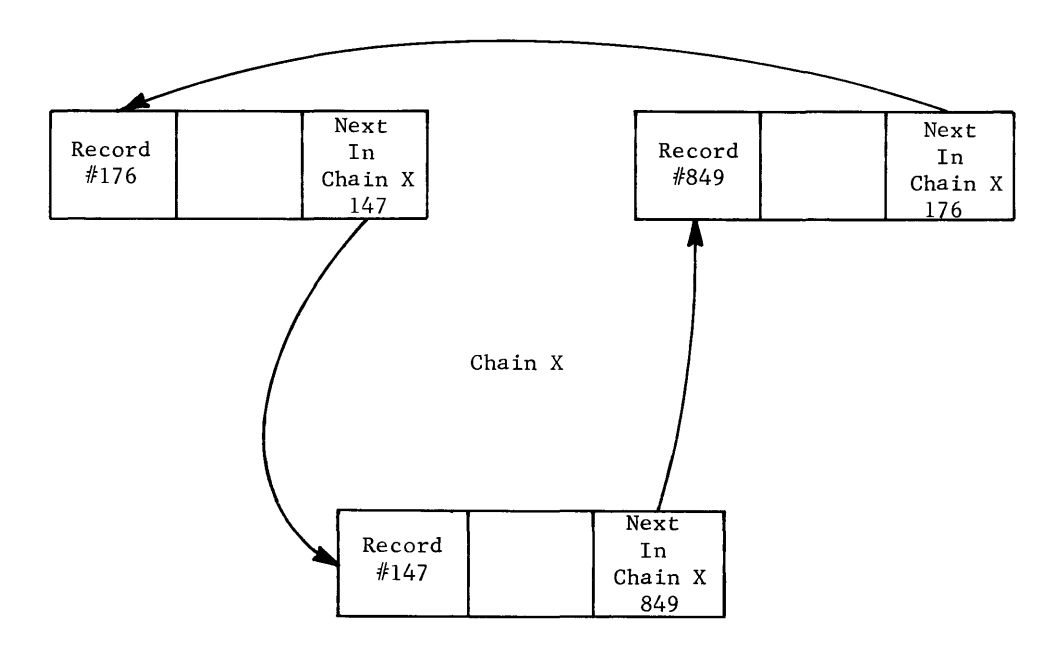

Figure 1. Chain Association

I-D-S records are stored only once. Conventional approaches to file organization often require records, or certain fields in the records, to be repeated in several files. With the ability to integrate records into any number of chains (as required by the system), the same data fields are available no matter which of its chains are processed. This technique has five important advantages:

1. Additional space required for duplicate records is eliminated,<br>resulting in a reduction in the total storage capacity in a reduction in the total storage capacity required.

- 2. The work of data maintenance is greatly reduced, as there is only one record to retrieve and modify.
- 3. The possibility that one copy of a record will not be properly modified is eliminated. Since there is only one copy, any incorrect information will be quickly recognized and corrected.
- 4. All reports drawn from the file will be consistent, since there is only one set of facts (records).
- 5. Due to the linking capability, the homogeneity of a file needs no longer to exist and records of different types may be intermixed to achieve a better utilization of the storage capacity.

#### **1-0-S CHAINS**

An I-D-S chain is illustrated in Figure 2.

All records in a chain are associated in a closed loop, with the last detail linked back to the master. Its characteristics are:

Contains one master record and any number of detail records Links records together in an endless loop Associates related records in meaningful sequences

Records are to be defined by the user as to their relationship within a chain--as master or detail records. These relationships are specified, when the chaining relationship is described, in the data description.

A chain is a set of records that are linked together to form a logical relationship between records.

A Haster Record is the head of a set of records that make up a chain. There must be one and only one Master Record for each chain. Detail records are the other records that are members of the set or chain.

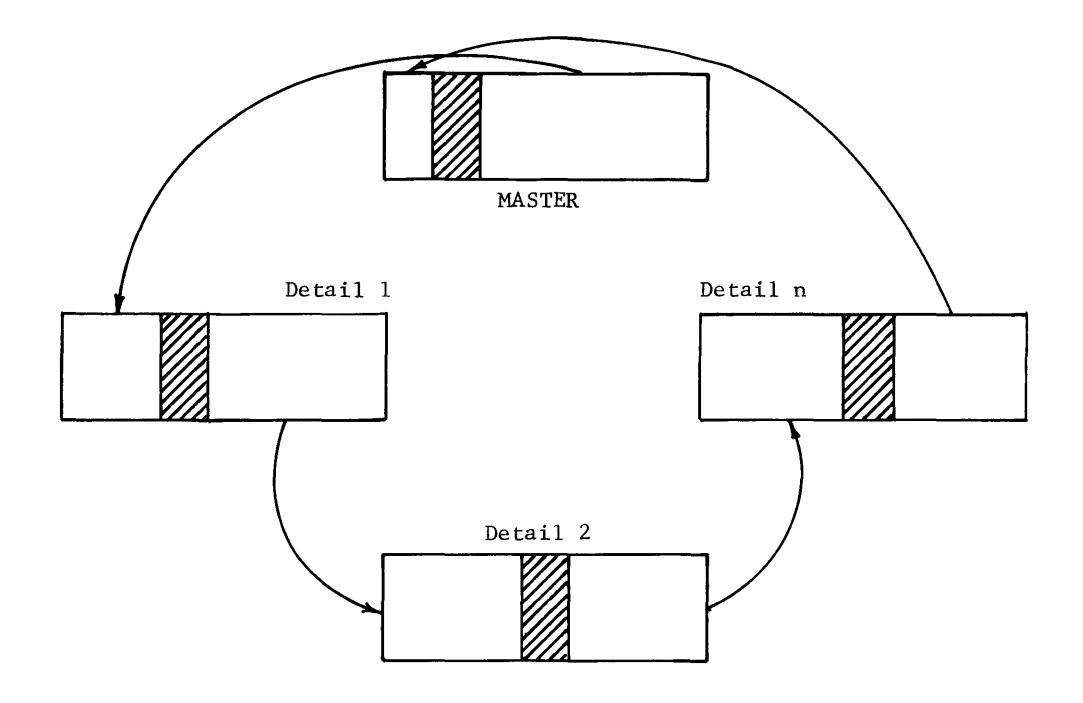

Figure 2. I-D-S Chain

#### **Multiple Chains**

Chains exist for two separate but closely related reasons. First, the source documentation or problem analysis shows that a portion of the source documentation or problem analysis shows that a portion of information is often cross-referenced. An example is a personnel record with a variable number of deductions and work experiences.

This kind of information is easily structured by building a personnel master record type. Two chain types are created containing the personnel record as the master record. As many deduction records as necessary are linked into the deduction chain as details. Work experience for the linked into the deduction chain as details. Work experience for the employee involved is handled in a like manner. Both chains are now linked to the same master record, as shown in Figure 3.

The second case involves the logical association of several source documents. Helating all the purchase order information for a vendor to the vendor information is an example. A purchase order given chain associates all of the purchase order records with their vendor record.

I-D-S chains have several structural aspects which should be emphasized:

All similar chains are grouped by chain type.

A chain type is named with a symbolic name. There will be as many chains of the chain type as there are master records for that chain type.

Each chain can have only one master record. Its type is the same for all chains of the same type.

Any number of detail records may be in a chain. A chain may even contain more than one type of detail record.

Detail records cannot be stored unless their master record already exists in the file.

Whenever a master record is deleted, its entire chain is also removed.

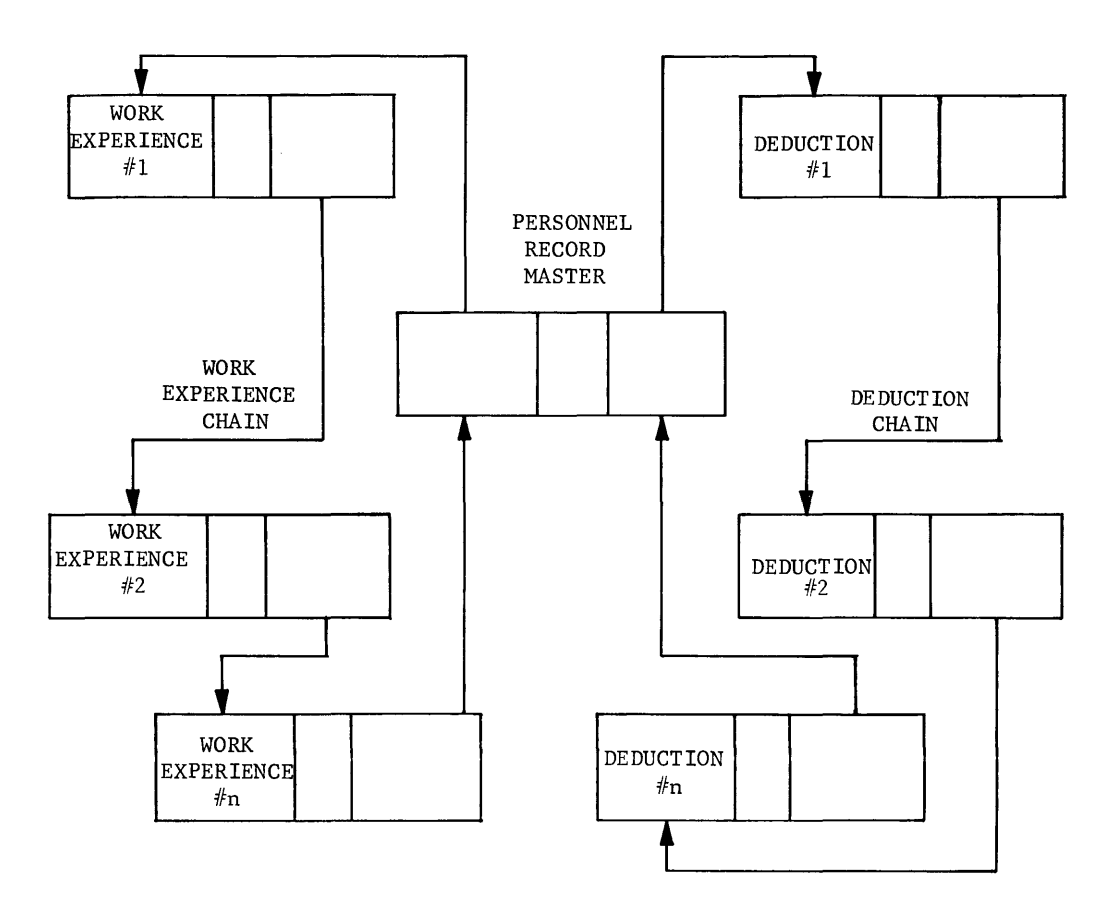

Figure 3. Master Record of Two Chains

The master record of the chain contains a code which references the first detail in the chain.

A record may be defined to be a member in as many chains as are<br>required. It may be defined as master in one chain and detail in another. and detail in

A record cannot be defined as a detail to itself, directly or indirectly.

As records are stored in the system, they are automatically linked into their defined chains.

When a record is deleted, the chains in which it is a detail record are automatically modified to relink around the deleted record, which will eventually be physically deleted.

#### **STRUCTURE REPRESENTATION**

A special graphic technique called I-D-S shorthand has been developed to display records and their chaining relationships.

Its use is particularly important in developing an over-all view when planning a database structure. This technique (see Figure 4) uses a block shape to designate a record type--employee (record type 1) and deduction (record type 2)--and an arrow connecting two blocks to designate a chain type. The arrow points from the master to the detail, as shown in Figure 4.

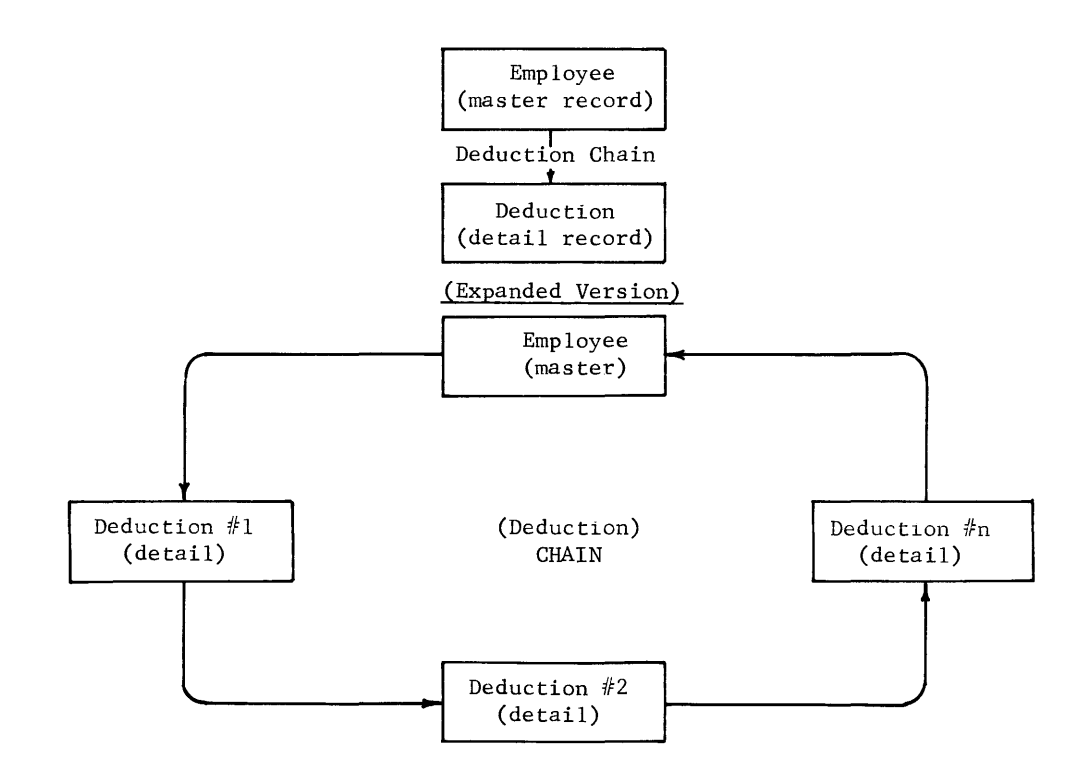

Figure 4. I-D-S Shorthand

In the foregoing example of I-D-S shorthand, the vertical block-arrow-block sequence carries the following message:

- 1. There are a number of records in the system of the master type (one for each employee).
- 2. Each of these records is the master of a chain of the specified type (deduction).
- 3. There are a number of records of the detail type (deductions 1, 2, 3, 4, etc.) in each such chain.

The purchase order data structure (Figure 5) shows how a and a particular order record from the example shown in normally structured in the I-D-S system. vendor Figure record  $6 \text{ is}$ 

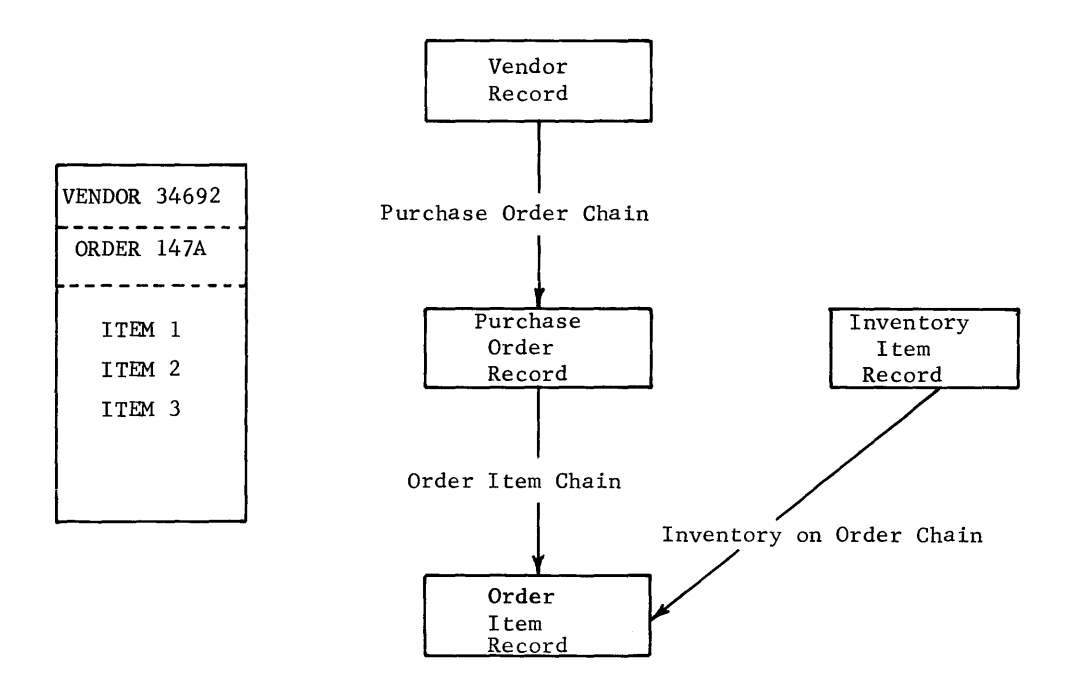

Figure 5. Purchase Order Data Structure

The purchase order contains four groups of information.

- 1. Information about the vendor--such as his name, address, and vendor code.
- 2. Information about the order--such as the order number, due date, mode of transportation, and dollar value.
- 3. Information about the order item--such as delivery date, quantity, unit price, and extended dollar value.
- 4. Information about the inventory identification and description. item--such as its

The data structure in Figure 5 shows all four groups and their associations with only four blocks and three arrows. To expand structure, four different record types would be designed to carry the information contained in the four groups: chain this

Vendor record--There would be a vendor record for every vendor with whom the business is concerned:

- 1. It would be the master record of a purchase order chain.
- 2. Thus, the vendor record is only a master.

Purchase order record--There would be an order record for each order currently stored in the system:

- 1. It would be a detail in the purchase order chain.
- 2. Each order, in turn, would be the master of an order item chain.
- 3. Thus, the purchase order record is both a master and a detail.

Order item record--There would be an order item record for each item on each order:

- 1. It would be a detail in the inventory on order chain.
- 2. It would be a detail in the order item chain.
- 3. Thus, the order item record is a detail in two chains.

Inventory item record--There would be an inventory record for each inventory item currently stored in the system:

It would be the master record of the inventory on order chain.

One expanded data structure concerning Vendor # 34692 for the above records is shown in Figure 6.

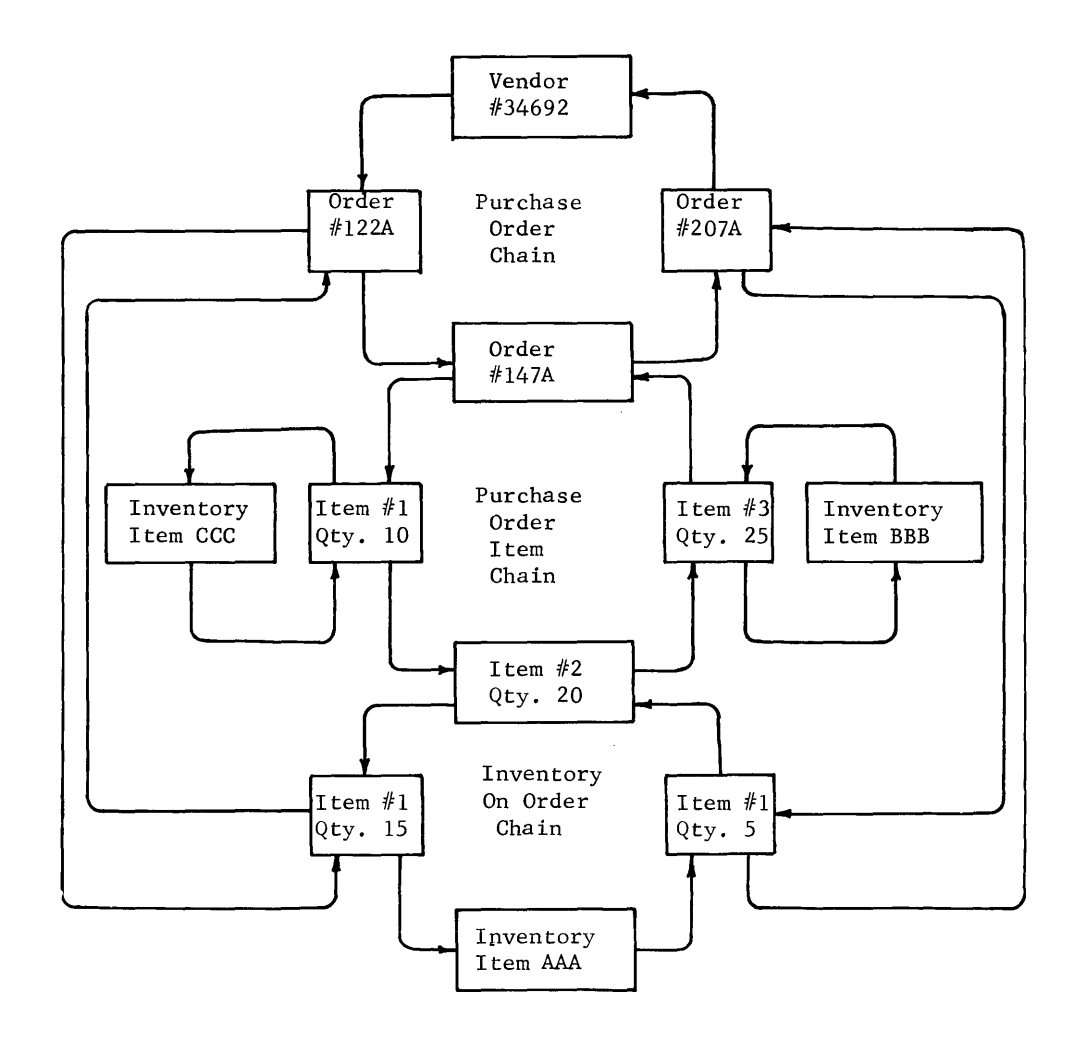

Figure 6. Chain Network

#### **SUMMARY OF DATA STRUCTURES**

By using I-D-S shorthand, very complex data structures may be presented in a condensed and understandable form. Figure 7 shows a quick summary of **data** structures which are legal and illegal within I-D-S. A circular definition (item 6), where the master becomes its own detail, is not allowed.

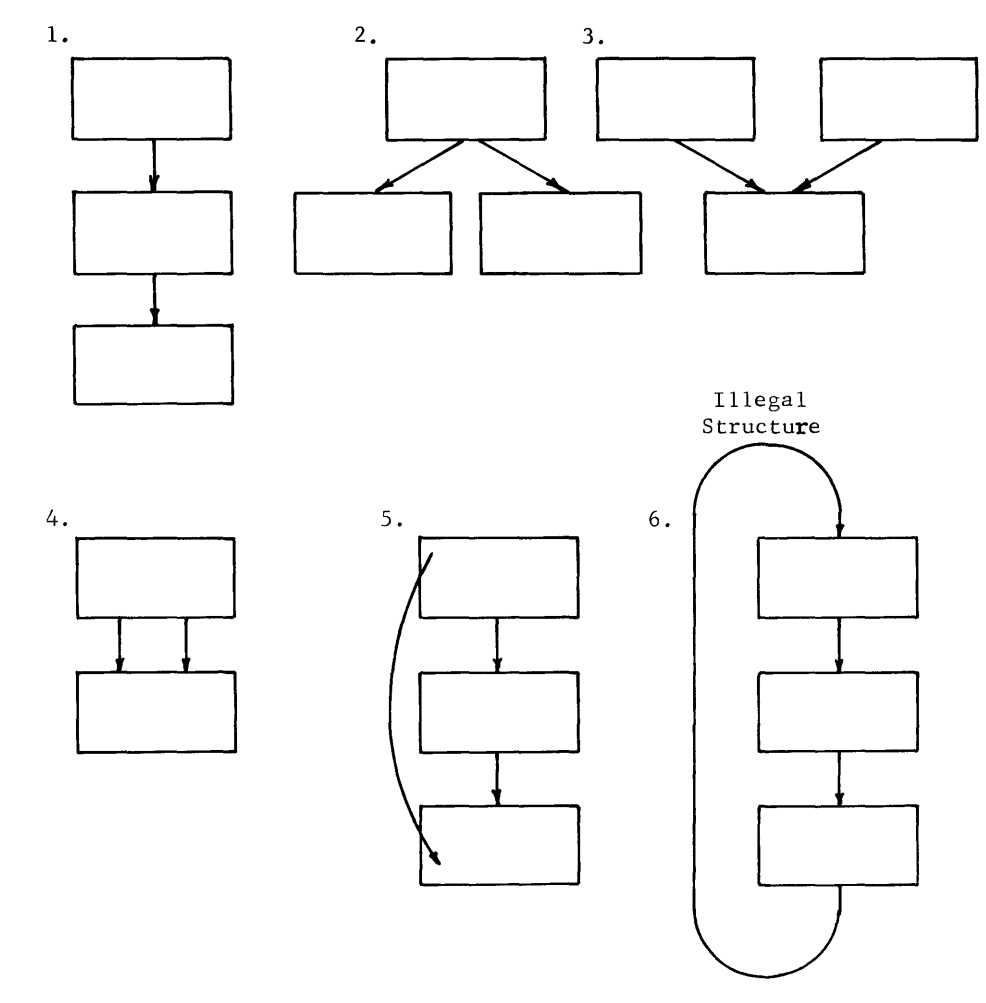

Figure 7. Legal and Illegal I-D-S Data Structures

#### **Record Classes**

I-D-S provides three distinct record classes. The designation of the data records as to class is the option of the systems designer and is data records as to class is the option of the systems designer based on the storage and retrieval requirements of these data records.

I-D-S record processing requires that there be some aspect of every record which makes it unique, or different from any other record. All records are unique by virtue of their reference code. Some records are also unique because they contain one or more data fields--such as a drawing number, order number, and pay number--where no duplicate vlues are allowed.

CALCULATED RECORDS. Any set of records within the system can be classified as a calculated record. Its storage and retrieval are based upon the contents of one or more data fields. The contents of these fields are externally specified values--such as employee numbers, part numbers, or order numbers. The contents of these fields are processed through a randomizing procedure which determines a page number for an initial storage location. The record is stored on this page. If space is not available on the calculated page, the record is stored on the next successive page with available space. The subsequent retrieval of this record follows this same basic procedure.

SECONDARY RECORDS. Secondary records are unique by their chain relationship to a specified type of master record. The item records associated with a purchase order (master) record are good examples of secondary order records. These records are stored and retrieved by first locating the purchase order record and then stepping through the order item chain to locate the item record by comparison of its item number field.

PRIMARY RECORDS. Records designated in the data description as primary are unique only as a result of their reference codes. Generally primary records are used in place of calculated records where the external assignment of identification fields, such as part number or order assignment of fachcritoacion fictus, such as part number of order<br>number, is not required. In these cases, an internally generated number (the reference code) is assigned and used as the key field for storage and retrieval.

**1-D-S RECORDS** 

The I-D-S record contains a set of data fields which collectively describe the contents of the record. I-D-S augments these records with identification and chain fields (or chain pointers) as shown in Figure 8.

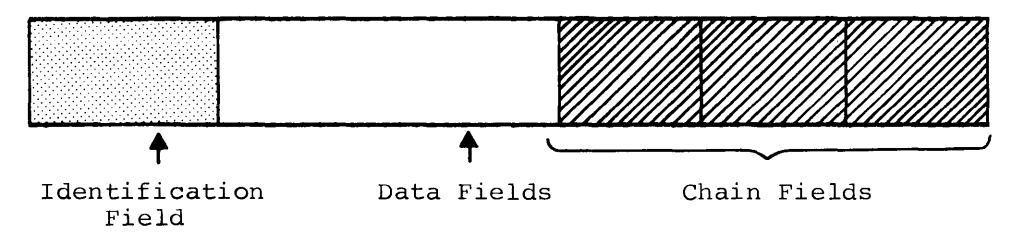

Figure 8. I-D-S Record

There is at least a chain field generated for each chain the record participates in.

The chain fields contain the reference codes of other I-D-S records. They point from one record to the next, creating a circular association of records (see Figure 1).

These associations are automatically processed according to the data descriptions and the procedural commands executed. The arrows in Figure 1 indicate the linking actually carried out through storing the reference code of one record in the body of the prior record.

A reference code is the relative logical (as opposed to physical) address of a data record. It consists of a page number and a line number. The reference code is used by I-D-S to develop and assign a unique address to each data record as it is stored on the mass storage device. Once a record is assigned a reference code, it maintains that reference code until it is physically deleted.

The reference code in its 24-bit binary form is available to the user in a communication area called DIRECT-REFERENCE immediately after the record is stored. For internal use, I-D-S uses a binary number of the form:

#### XXXXXXYY

where X is the octal page number and Y is the octal line number.

The page number is a sequential number permanently assigned to each page which defines where in the I-D-S environment the page is stored. It occupies three character positions and permits 262,143 pages per I-D-S file. At execution time page numbers are converted to actual mass storage device addresses by the I-D-S mapping routine.

The line number defines where a record is stored within a page. Line numbers are not sequential within the page because new records are always stored at the end of a page. Line numbers of deleted records are made available for use by new records; the first available line number (the first line number not in use) is assigned to a new record as it is stored into a page. The line number occupies one character and permits 63 line numbers per page.

For example, a reference code (as contained in DIRECT-REFERENCE) of 00010029 decimal becomes 00023455 when converted to octal. This then is page 234 (octal), line 55 (octal).

#### **Linking Detail Records of a Chain**

In order to insert a new detail record in a chain, three steps are required:

- 1. Physical storage space must be found.
- 2. The appropriate master and its chain must be selected.
- 3. The record must be inserted in that chain according to the chain ordering rules.

#### **Selecting Master Record of a Chain**

There are two rules under which the master record is selected for a new detail record. These are:

- 1. Select Unique Master--This rule uses the record retrieval criterion, established in the data definition for the master record, to retrieve the particular master record indicated by the data values currently stored in the match control field of Working-Storage.
- 2. Select Current Master--This rule uses the last record processed, of the master record type, as the master record of the new detail.

#### **Chain Ordering**

All chains in the Integrated Data Store system are ordered in one of six methods selected by the system designer with the CHAIN-ORDER clause in the I-D-S language.

The CHAIN-ORDER clause must be used in each Master Chain Definition entry.

The six options of the CHAIN-ORDER clause are:

- 1. Sorted--With this option all of the records of the chain are maintained in a single sequence regardless of the number of record types in the chain. With this option the same types in the chain. With this option the same sorting-key(s) must be used to sort the various records.
- 2. Sorted Within Type--With this option the records of the chain are maintained in sequence within record type, independent of other types.
	- NOTE: When either of the sorted options is specified, details are added to the chain based upon the contents of the defined sort control fields of the detail records.
- 3. First--This option causes the detail to be added as the first detail record in the chain relative to the master record.
- 4. Last--This option causes the detail to be added as the last detail record in the chain relative to the master record.
- 5. Before--This option causes the insertion of the detail record just before the current record in the chain. This option may be used only in conjunction with the Current Master selection rule.
- 6. After--This option causes the insertion of the detail record just after the current record of the chain. This option may be used only in conjunction with the Current I1aster selection rule.

#### **Prime Chain**

Access time in present disc-type random access memories varies greatly, since it depends on the position of the desired record relative to the record last accessed. The I-D-S organization of records acknowledges this factor of hardware design and stores new detail records as close as possible to the master record of the chain. When a detail record is specified as a detail in several chains, a prime chain may be chosen and defined by the systems designer preparing the data description. by the systems designer preparing the data description. Selection of a prime chain should be based upon an estimate of the most active chain. Thereafter, when an I-D-S page is retrieved which contains the master record of a prime chain, it is highly probable that the detail records of that chain will also be contained in that page or a page closely associated with it. The prime chain is the chain used to retrieve a secondary record by the RETRIEVE command, unless specified otherwise by the data description.

#### **Chain Processing**

I-D-S offers complete flexibility in the retrieval of records within a chain by providing three methods of chain inter-linking.

Chain NEXT. The definition of a record as a memory of a chain automatically provides the record with a chain-next field. This is the manner in which all chains are constructed. Each record contains a chain-next field which contains the reference code of the next record in the chain.

Chain PRIOR (optional). I-D-S provides a chain-prior field for all records in a chain when the chain is specified by the system designer as prior processable. This field contains the reference code of the prior record in the chain. This permits the chain to be processed efficiently in a backward direction, as well as forward (through the automatic NEXT chain field) •

Chain HASTER (optional). I-D-S provides a chain-master field for all detail records in a chain when specified in the data description. This field contains the reference code of the master record of the chain. Retrieval of the master record is much faster with this ability to address the master record directly from any detail in the chain. Processing need not access all the detail records in the process of seeking the master.

These methods are illustrated in Figure 9.

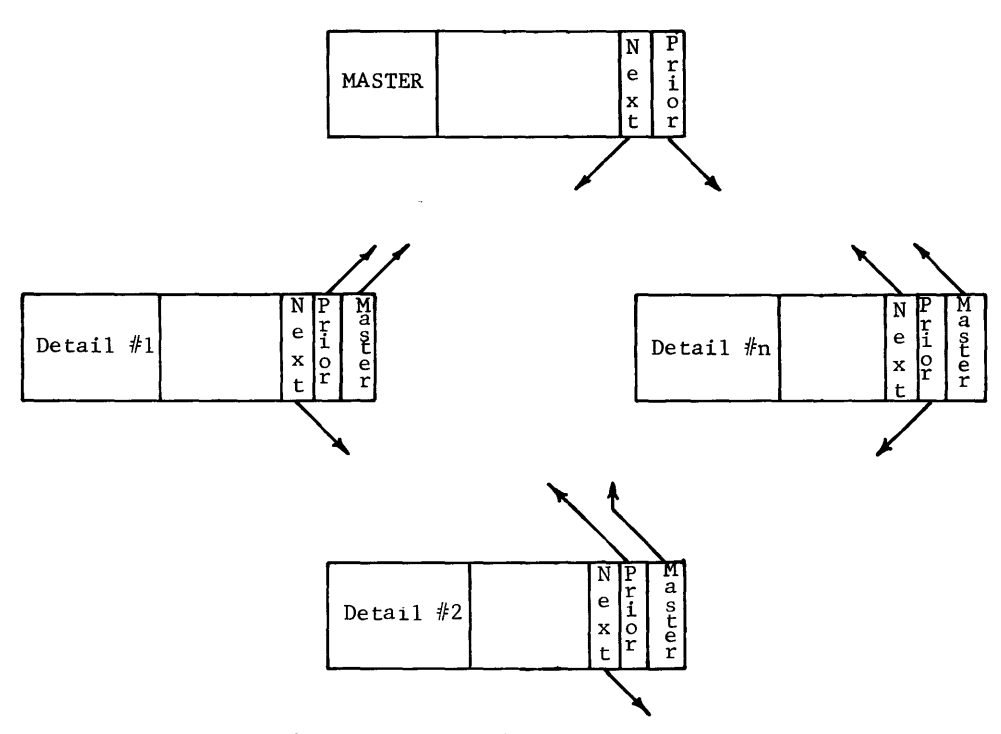

Figure 9. Chain Processing

#### **Chain Tables**

Chain tables are used internally by I-D-S subroutines. A chain table is built by I-D-S for each chain defined. The programmer can reference selective information in the chain table, and a knowledge of what they are and how I-D-S uses them can help in designing efficient chains.

A chain table comprises four entries: MASTER, PRIOR, CURRENT and NEXT. Refer to "Chain Processing" for a description of these entries. As I-D-S traverses a chain, the entries are updated with the reference codes of the data records that are being retrieved.

Figure 10 shows a chain using dummy reference codes.

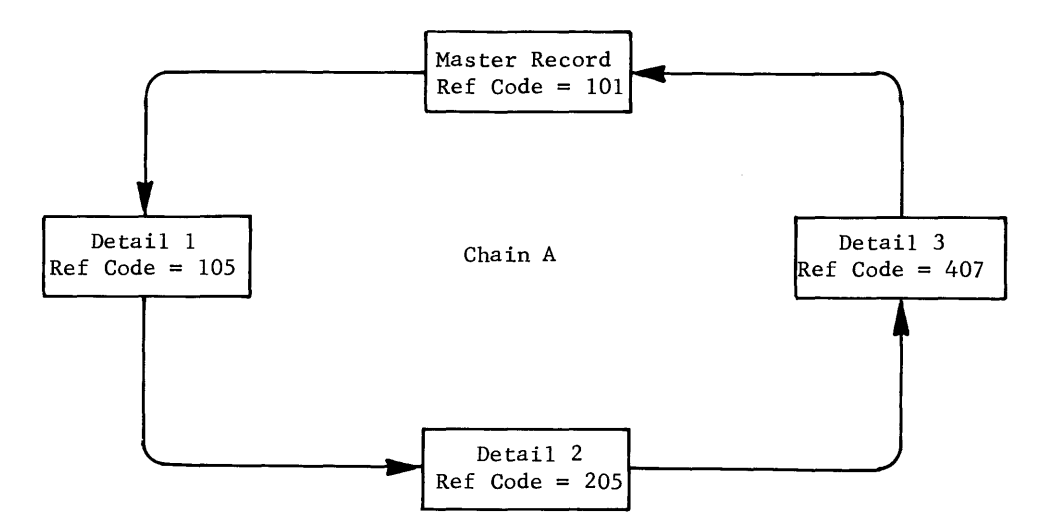

Figure 10. Chain with Dummy Reference Codes

To interpret the dummy reference codes: master record is 101, detail record 1 is 105, detail record 2 is 205, and detail record 3 is 407.

Assume only the reference code of the master record is known. When I-D-S is asked to get detail record 2 of chain A, I-D-S retrieves the master is asked to get detail record 2 of chain  $A$ , I-D-S retrieves the record of chain A and traverses the chain until the detail record 2 is<br>found. While I-D-S is traversing the chain, it is updating the chain found. While I-D-S is traversing the chain, it is updating the chain table. When detail record 2 is found, the chain table appears as shown table. When detail record 2 is found, the chain table appears as in Figure 11.

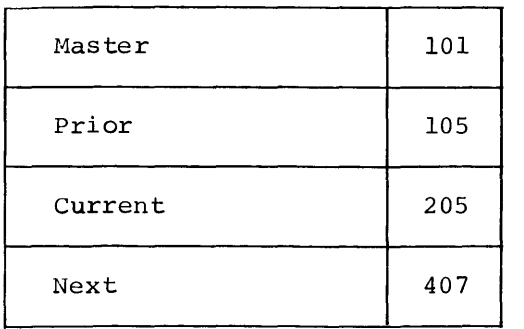

Figure 11. Chain Table After Retrieval of Detail 2

Although the chain is not PRIOR processable and is not LINKED TO MASTER, detail 1 is directly available with a RETRIEVE PRIOR OF CHAIN A command. Because of the PRIOR entry in the chain table (in Figure 11) , I-D-S would not traverse the chain forward through detail 3, master record, etc., to locate detail 1 but would retrieve it directly at the location stored at the PRIOR entry in the chain table. However, after detail 1 is retrieved by "backing up," the record prior to detail 1 is not known. Therefore, the chain table would now appear as shown in Figure 12.

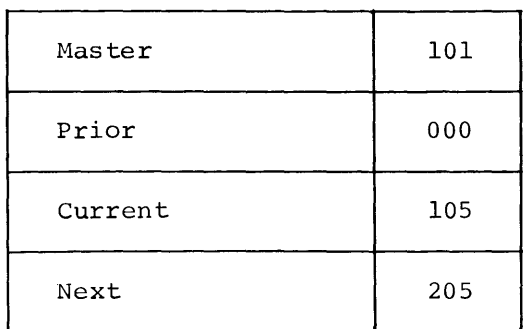

Figure 12. Chain Table Backed Up to Detail 1

If a RETRIEVE PRIOR OF CHAIN A were executed at this point, I-D-S would If a RETRIEVE PRIOR OF CHAIN A Were executed at this point, 1-D-S Would<br>have to traverse the chain until it found the PRIOR (in this case, the master) record.

If the chain had been defined as PRIOR processable, the chain table would be updated as shown in Figure 13.

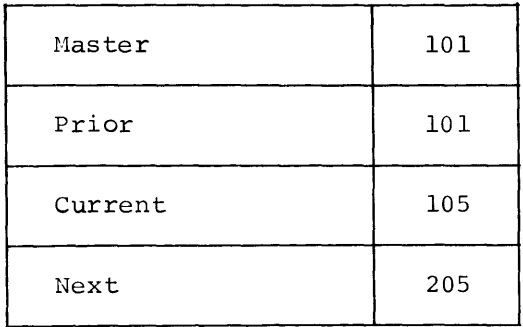

Figure 13. Chain Table for a PRIOR Processable Chain after Retrieval of Detail 1

If a chain were not PRIOR processable, I-D-S could back up one record as though it were PRIOR processable if the prior record in the chain had been passed.

Assume that the reference code of detail 2 is known and the chain is neither HEADED nor PRIOR processable. If a RETRIEVE DIRECT is executed, the chain table is updated as shown in Figure 14.

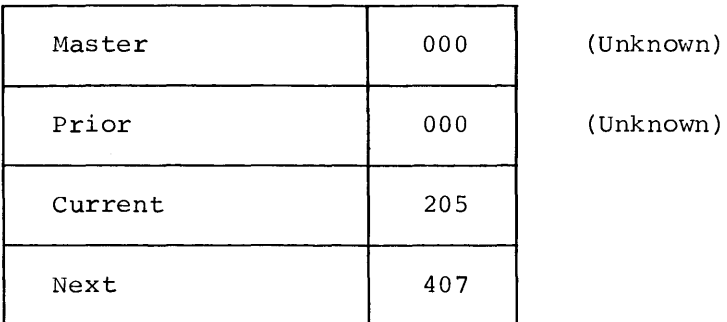

Figure 14. Chain Table after Direct Retrieval of Detail 2

Since the chain is neither PRIOR processable nor HEADED (LINKED TO MASTER) and I-D-S did not pass the PRIOR record or the MASTER record in getting to the CURRENT record, I-D-S does not know the reference code of the MASTER or the PRIOR record in this chain. It knows where the NEXT record is because of the chain-next field in detail record 2.

If the chain has been defined as PRIOR processable and HEADED and I-D-S had retrieved detail 2 DIRECT, the chain table would appear as shown in Figure 15.

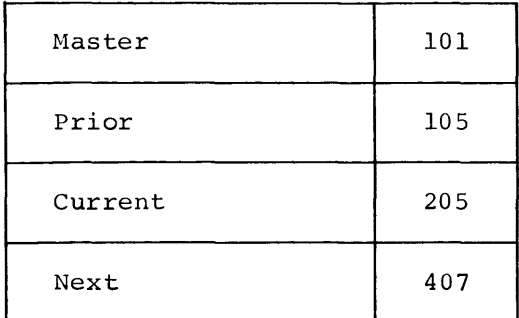

Figure 15. Chain Table--PRIOR and HEADED

In this case, MASTER and PRIOR references were available from the chain In this case, instinctional

### **3. 1-D-S Programming Language**

The source language of I-D-S is an extension of GE-600 Line COBOL; therefore, formats and language specifications of COBOL must be adhered to when preparing a source program.

#### **IDENTIFICATION DIVISION**

The purpose and usage of the Identification Division are identical with those defined for GE-600 Line COBOL, with no special function for I-D-S.

Fixed paragraph names are used as keys in the division. They identify the type of information contained in the paragraph. Paragraphs which may be included in the division are:

> IDENTIFICATION DIVISION. PROGRAM-ID. AUTHOR. DATE-WRITTEN. DATE-COMPILED. SECURITY. REMARKS.

#### **ENVIRONMENT DIVISION**

All portions of the Environment Division are used as defined by GE-600 Line COBOL, in addition, I-D-S includes the IDS-SPECIAL-NAMES and the SELECT IDS sentence of the FILE-CONTROL paragraph. paragraph

The following illustration is an example of the Environment Division with the use of these two I-D-S functions.

```
ENVIRONMENT DIVISION. 
CONFIGURATION SECTION. 
SOURCE-COMPUTER. GE-635.
      \ddot{\phantom{1}}OBJECT-COMPUTER. GE-635. 
     \sim\ddot{\phantom{a}}IDS-SPECIAL-NAMES. 
    IDS BLOCK...
          \bullet\simINPUT-OUTPUT SECTION. 
FILE-CONTROL. 
     SELECT IDS file-name ASSIGN TO file-code-1. 
      \ddot{\phantom{1}}\mathbf{r}I-0-CONTROL. 
    APPLY...<br>.
       \bullet
```
#### **Configuration Section, IDS-Special-Names Paragraph**

Function: To indicate to the I-D-S translator which statements are to be selectively translated. To allow definition of a unique labeled common area for the generated structure of an I-D-S program. To allow RECORD, CHAIN and FIELD names to be included with the generated structure. To indicate to the COBOL compiler all translator generated sections and code are to be suppressed from the COBOL source listing.

Format Option 1:

IDS-SPECIAL-NAMES.

PROCESS ----<br>LEVEL alpha-1 THRU alpha-2 DEBUG STATEMENTS

Format Option 2:

IDS-SPECIAL-NAMES.

IDS BLOCK integer-1.

Format Option 3:

IDS-SPECIAL-NAMES.

INCLUDE STRUCTURE NAMES.

Format Option 4:

IDS-SPECIAL-NAMES.

APPLY LIST SUPPRESSION

Notes:

1. This paragraph may be omitted when its provisions are not used in the source-program.

Rev. August 1971

**I** 

2. The PROCESS DEBUG STATEMENTS option is a compiler directing clause that allows the programmer to specify that all or certain selected debugging statements in the source program are to be processed. Debugging statements can be identified by a single character (A-I) in column 7 of the coding form. When the programmer wants all the debugging statements in the source program processed, he specifies this by writing PROCESS ALL DEBUG STATEMENTS. When the programmer wants certain debugging statements processed, he specifies this by writing PROCESS LEVEL alpha-1 DEBUG STATEMENTS. When this is done, only those debugging statements with the specified character (alpha-1) appearing in column 7 are processed.

In addition, the programmer can specify that a range of debugging statements are to be processed by writing PROCESS LEVEL alpha-1 THRU alpha-2 DEBUG STATEMENTS. When this is done, all the debugging statements in the range specified (alpha-1 THRU alpha-2) are processed. Note that when debugging statements identified by a single character in column 7 appear in the source program and the PROCESS DEBUG STATEMENTS option is not included in the source program, those statements with a character in column 7 are unconditionally bypassed (i.e., not processed) . The PROCESS ALL DEBUG STATEMENTS option has no effect on statements that have nothing, a hyphen, or an asterisk in column 7.

- 3. In option 2 the value of integer-1 may be 01 through 99.
- 4. generated structure is assembled will be identified by a symbol If Option <sup>2</sup>*is* used, the labeled common area *in* which the I-D-S<br>ymbol<br>' of the form "I(integer-1)". If Option 2 is not used, the default symbol for this area will be ".IDS..". (Refer to the GE-600 *Line* General Loader Reference Manual, CPB-1008, for a discussion of labeled common.)

Example:

IDS-SPECIAL-NAMES.

IDS BLOCK 66.

This would cause the symbol "I66" to be used for the I-D-S generated structure block.

- 5. Option 3 *is* used to cause the names of RECORDS, CHAINS FIELDS to be assembled into the definition structure of I-D-S-STRUCTURE SECTION. and the
- 6. Option 3 will have primary use for programs that use the TRACE and PRINT RECORD, DEBUG, and Utility Subroutine .QSTC, (Chapter 8) •
- 7. Option 4 gives the user the ability to suppress printing of all translator generated coding from the COBOL source listing.
- 8. The following will be suppressed from the COBOL source listing:
	- a. All I-D-S generated structure within the Working-Storage Section.
	- b. All generated calls to the I-D-S subroutines within the Procedure Division.
	- c. The generated Macro calls within the I-D-S Structure Section.
	- d. All generated tables and constants.
	- e. All generated Enter Definitions.
- 9. The statements in IDS-SPECIAL-NAMES paragraph may be in any desired order.

Rev. August 1971

I
# **Input-Output Section, File-Control Paragraph**

Function: To assign an I-D-S file name and to specify the logical device on which it resides.

#### Format:

FILE-CONTROL.

SELECT IDS file-name ASSIGN TO file-code-1.

Notes:

- 1. The SELECT IDS entry must be used only once to identify the I-D-S data file.
- 2. Other optional clauses of the SELECT entry as specified for COBOL should not be used with the SELECT IDS sentence.
- 3. File-code-1 must be a two-character word consisting of two letters  $(A_1, \ldots, Z)$  or a letter and a digit  $(0, \ldots, 9)$ . Each file code must be unique with respect to other file codes in the program.

## **DATA DIVISION**

**The description of the I=D=S data file is contained in a special section**  of the Data Division called the IDS Section. This section must physically follow the Working-Storage Section, if present, and precede the Constant Section.

The IDS Section contains a File Description, Record Description, and Chain Definition as required to describe the complete data file.

The following illustration shows the fixed sections of the Data Division in the order in which they must appear in the source program. A section may be omitted if it is not needed.

Data Division. File Section. Working-Storage Section. IDS Section. Constant Section. Report Section.

## **File Description**

The File Description entry provides information regarding the physical characteristics of the I-D-S data file. The entry is used only for documentation purposes and must appear only once in the I-D-S source program and must be the first entry in the IDS Section.

The entry consists of a level indicator, a file name, and a series of clauses which define the physical characteristics of the I-D-S file. The mnemonic level indicator MD is used to identify the start of the File Description entry and to distinguish it from the Record, Field and Chain Descriptions. The format for the complete I-D-S File Description entry follows.

# **Complete 1-D-S File Description Entry**

Function: To describe the physical structure of an I-D-S file.

Format:

MD file-name [; PAGE CONTAINS integer-1 CHARACTERS] [;FILE CONTAINS integer-2 PAGES] •

Notes:

1. The file-name must be identical to the one used in SELECT IDS sentence of the FILE-CONTROL paragraph of Environment Division. the the

Other optional phrases of the File Description entry as specified for COBOL do not apply to the IDS Section not be used. and must

- 2. The PAGE size (integer-1) specified may be any value up to a maximum of 4096 characters. However, the most efficient use of the storage capacity of the mass storage device involved should be considered when establishing the page size.
- 3. The FILE clause expresses the total physical storage requirements of the I-D-S file. This value must be equivalent to or less than the capacity which has been reserved for the file by the allocation procedure of GECOS. See the GE-600 Line Comprehensive Operating Supervisor (GECOS\* III) Reference Manual, CPB-1518, for a discussion of the allocation of permanent random disc or drum files. The maximum number of pages possible within the I-D-S page numbering system is 262,143.
- 4. Page and file size is for documentation only; it is not used during execution.

\*GECOS, Trademark

 $\sim 10^{-1}$ 

- 5. Page and file size clauses are not required.
- 6. The clauses may appear in any order within the entry. The entry must end with a period.
- 7. Example:

IDS SECTION. MD DATA-BASE: PAGE CONTAINS 1920 CHARACTERS; FILE CONTAINS 100000 PAGES. 01 UNIT-MASTER-REC; TYPE IS 070; RETRIEVAL VIA MASTR FIELD; 02 MASTR;SIZE 8 NUMERIC. 98 UNIT CHAIN MASTER; CHAIN-ORDER IS SORTED.

## **Record Description**

Record Description entries are used to:

- 1. Provide information to I-D-S regarding the external format of each logical record type as it will exist within a page on the external storage device.
- 2. Define internal Working-Storage areas which serve as communication interfaces between the user's routine and the I-D-S data file.
- 3. Provide parameters which control I-D-S processing. parameters are defined at levels 01 and 98. These

The external format of an I-D-S record consists of control fields and data fields. Records are stored as fixed-length records. Each record contains identification fields, a chain field for each chain association specified, and as many characters of data as required by the level 02 entries.

The level 02 entries are packed into the records, and records are packed into pages on a character-oriented basis. Computer word orientation is never used. When a record is retrieved from the storage device, the data fields of the record are available to the user only after they are moved to working storage. Before storing a record, the Working-Storage area must first have been initialized with the data fields of the record to be stored.

The I-D-S Translator creates an internal Working-Storage area for each level 02 entry. The area created may contain subfields which are defined by lower level entries and may be separately referenced by user COBOL procedure statements. However, I-D-S operates only on units of data defined by the level 02 entry. Therefore, any field that is to serve either as a control field or that is to be modified by I-D-S must be defined as a level 02 entry.

The Translator produces parameters from the clauses that are defined at levels 01 and 98. Lower level entries (03-49) may be used to define subfields of the level 02 entry. Any legal COBOL description clause may be used as long as it does not contradict the description provided for the level 02 entry. For a further clarification of the GE-600 Line COBOL Reference Manual, CPB-1652.

The parameters are described in detail on the following pages.

The level 02 data names may not be used for qualification. Qualification of lower level entries up to level 02 is permissible. If the same data name occurs as an 02 entry for different record types, the same Working-Storage area will be shared by the various records involved.

Standard COBOL record description clauses allowed at level 02 are REDEFINES and FILLER. They do not generate Working-Storage areas.

REDEFINES may be used for redefinition of an area previously defined. This enables COBOL procedural statements to reference the Working-Storage area by either of its definitions. The field-oriented functions of I-D-S (MOVE, MODIFY), however, respond only to the original definition of the field.

The use of FILLER as a data-name creates space in the external format only.

Although the PICTURE clause is the significant element of the level 02 description, any of the standard COBOL clauses may be used with the following exceptions:

**OCCURS** RENAMES Editing clauses COPY

# **Complete 1-D-S Record Description Entry**

Function: To specify the parameters which define an I-D-S record.

Format:

01 record-name; TYPE IS integer-1 ;RETRIEVAL VIA  $\mathbf{l}$ field-name FIELD<br>chain-name-1) CHAIN  $\left\{\begin{matrix} \text{chain-name-1} \\ \text{CALC} \end{matrix}\right\}$ ; PAGE-RANGE IS integer-2 TO integer-3 field-name-1 TO field-name- $[$ ; PLACE NEAR chain-name-2 CHAIN] ; INTERVAL IS integer-4 PAGES  $\lceil$ ; AUTHORITY IS integer-5

Notes:

- 1. Each of the above clauses is applicable only at record level 01.
- 2. Record-name must be unique, since qualification by file name is not meaningful.
- 3. The clauses may appear in any order within the entry. The entry must end with a period.
- 4. All format considerations are as specified for COBOL.

TYPE

# **Type**

Function: To define the Record Type code to be used for reference purposes for each record type within I-D-S.

 $\langle \cdot \rangle$ 

Format: TYPE IS integer-1

# Notes:

- 1. This clause is required for each level 01 entry.
- 2. Integer-1 may be any value from 1 to 999.

 $\sim 10$ 

# **Retrieval Via**

Function: To specify procedures for retrieving and storing a record.

Format:

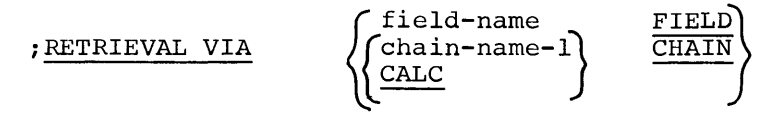

Notes:

- 1. This clause is required for each level 01 entry.
- 2. Records specified for RETRIEVAL VIA field-name FIELD are referred to as primary records.

Field-name must be defined at level 02 in this record. It must be specified as:

02 field-name PICTURE 9(8).

The field is not stored in the record; working storage. The field-name FIELD is called the prime retrieval field. it exists only in

If the user wishes to retrieve a primary record RETRIEVE record-name RECORD statement of the Division, he must first initialize the field-name with the reference code of the record to be retrieved. using the Procedure

When a primary record is stored, its reference code is placed into DIRECT-REFERENCE. The user may specify the page where he wishes a primary record stored by placing its reference code in<br>the DIRECT-REFERENCE. Zeros may also be stored in DIRECT-REFERENCE. Zeros may also be stored DIRECT-REFERENCE which causes the record to be stored on a page most convenient to I-D-S.

Placement of primary records can be modified by the PAGE-RANGE, PLACE NEAR, and INTERVAL clauses.

I

3. Records specified for RETRIEVAL VIA chain-name-1 CHAIN are referred to as secondary records and are retrieved by their association in the named chain. The chain-name-1 CHAIN is the **prime retrieval chain for the record.** 

When the RETRIEVAL VIA chain-name-1 CHAIN clause is used, the record must be specified at level 98 as chain-name-1 CHAIN DETAIL.

When the RETRIEVE record-name RECORD statement of the Procedure Division is used, the master record of the chain-name-1 CHAIN is first retrieved. Then the specific detail record is found by searching the chain.

If the CHAIN-ORDER is FIRST or LAST, then the RETRIEVAL VIA chain-name CHAIN clause causes the record to be stored on the page of the master record of the chain named in the clause. Otherwise, the record is stored in the page of the current record of the chain named. When a secondary record is stored, I-D-S places its binary reference code into DIRECT-REFERENCE. Placement of secondary records can be modified by PAGE-RANGE, PLACE-NEAR, and INTERVAL clauses.

4. Records specified for RETRIEVAL VIA CALC CHAIN are referred to as calculated records.

RETRIEVAL VIA CALC CHAIN operates the same as RETRIEVAL VIA chain-name-1 CHAIN, except that the master record of the chain is a Page Header record. The CALC CHAIN is called the prime retrieval chain for the record.

When the RETRIEVAL VIA CALC CHAIN clause is used, the record must be specified at level 98 as a CALC CHAIN DETAIL.

When the RETRIEVE record-name RECORD statement of the Procedure Division is used, the Page Header record is first retrieved. Then the specific detail record is found by searching the CALC chain. The Page Header record is found by randomizing the values in the control fields defined in the detail record to be retrieved. The number resulting from the randomization is mapped into the effective page range of the detail record to be retrieved, thereby yielding the page number of the Page Header recificity of chartery pretains the page number

I

The RETRIEVAL VIA CALC CHAIN clause causes the record stored on the page calculated by randomizing on control and mapping into the effective page range of the record. to be fields

Placement of calculated records may be modified by the PAGE-RANGE clause. PLACE NEAR and INTERVAL clauses do not apply to calculated records.

5. These three RETRIEVAL procedures provide a basis for classification of each record as one of the following:

Primary - Retrieved directly via reference code Secondary - Retrieved via its chain association Calculated - Randomized to the page containing the chain which leads to the record.

Subsequent discussions of I-D-S will refer to records using these terms.

PAGE-RANGE

# **Page-Range**

Function: To provide a method for placing various record types within a designated segment of an I-D-S file.

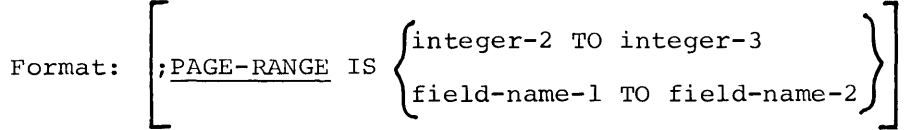

### Notes:

1. Integer-2 and integer-3 represent the first and last page numbers of a series of pages in which records of a particular type are stored. If integer-2 is greater than integer-3, the series of pages wraps around the end of the file and terminates at a lower page number.

For example, if a 900-page file contained record types A, B, and C, each record type could be isolated in a segment did by specifying a page range of 1 to 300 for A, 301 for B, and 601 to 900 for c. of to the 600

- 2. The page numbers must fall within the total number of pages specified for the file.
- 3. Different types of records may share the same page range.
- 4. The PAGE-RANGE clause delimits the action of the RETRIEVAL VIA, PLACE NEAR, and INTERVAL clauses.
- 5. The PAGE-RANGE clause may be used for calculated records.
- 6. If PAGE-RANGE is not specified, the range is assumed to be equal to the page range of the entire file.
- 7. If the field name option is used, field-name-1 and field-name-2 must be defined in Working-Storage.

Example:

77 field-name-1 PIC 9(6) COMP-1. 77 f ield-name-2 PIC 9(6) COMP-1.

- 8. The page range values must be placed in field-name-1 and f ield-name-2 prior to STORE of the record or prior to RETRIEVE of the record.
- 9. Example:

IDS SECTION. MD DATA-BASE; PAGE CONTAINS 1920 CHARACTERS; FILE CONTAINS 100000 PAGES. 01 UNIT-MASTER-REC; TYPE IS 070; RETRIEVAL VIA MASTR FIELD; 02 MASTR PICTURE 9(8). 98 UNIT CHAIN MASTER; CHAIN-ORDER IS SORTED. 01 UNIT-REC; TYPE IS 010; RETRIEVAL VIA CALC CHAIN; PAGE RANGE IS 1 TO 20000.  $\bullet$  $\ddot{\phantom{a}}$  $\bullet$ 01 QUAD4 TYPE IS 004 RETRIEVAL VIA CALC CHAIN PAGE-RANGE IS RNG-1 TO RNG-2.

PLACE **NEAR** 

# **Place Near**

Function: To store a record physically near the master record of a specified chain.

Format:

~PLACE NEAR chain-name-2 CHAIN]

Notes:

- 1. Chain-name-2 must be a defined chain name. The record to be placed must be specified at level 98 as a detail of the chain named in the PLACE NEAR clause.
- 2. The PLACE NEAR clause may only be used with primary and secondary records.
- 3. If the CHAIN-ORDER is SORTED, SORTED WITHIN TYPE, FIRST or LAST, the record is stored on the page of the master record of the chain named in the PLACE-NEAR clause. Otherwise, the record is stored in the page of the current record of the chain.
- 4. If a current record of the type named exists, the INTERVAL clause supersedes this clause.
- 5. The PAGE-RANGE clause supersedes this clause when a conflict occurs.
- 6. Records stored using this clause are subject to the overflow rule.

**Interval** 

Function: To enable uniform distribution of records of a given type across the I-D-S file.

Format:

 $[$ ; INTERVAL IS integer-4 PAGES]

Notes:

- 1. Integer-4 represents the number of pages which will be skipped when a record is stored.
- 2. The INTERVAL clause may only be used with primary and secondary records.
- 3. Normally, primary records are stored physically according to a reference code furnished by the user. Secondary records are stored physically near the master record of the chain specified in the RETRIEVAL VIA chain-name-1 CHAIN clause or according to a PLACE NEAR clause. When INTERVAL is used, the above criteria apply only to the first record of the stored type. That is, if  $I-D-S$  has not processed a record of this type, the CURRENT record value is zero and INTERVAL is not in effect. Subsequent records are stored integer-4 pages away from the current record of the specified type. The current record is either the last record of the type stored or the last record of the type retrieved.

For example, if the last record of type A is stored on page 5 and interval is 3, the next record of type A would be stored on page 8.

- 4. The INTERVAL clause is used normally for initial file loading of primary master records. By specifying an interval, the user can ensure sufficient space between the master records to store the detail records in their chains.
- 5. When INTERVAL reaches the end of the page-range or end of the file, it reverts either to the beginning of the page-range or to the beginning of the file.
- 6. Records stored using this clause are subject to the overflow rule.
- 7. Application of INTERVAL by I-D-S is not continuous between Application of INTERVAL by 1-D-S is not continuous between<br>computer runs. If it is to continue from day to day, it must be reinitialized by retrieving the last record of the type reinitialized by retrieving the last record or the type<br>processed in the previous run which makes it current in this run. Storage may continue from this point.

AUTHORITY

# **Authority**

Function: To safeguard data in a record against unauthorized reference or modification.

### Format:

 $\sqrt{\text{AUTHORITY}}$  IS integer-5

NOTE: Integer-5 may be any value not exceeding 4095(10). The value supplied is used as a lock for data in any record of this type. When this record is referred to during execution, a key must have hen this reserve is referred to during execution, a key made have OPEN statement which is defined in the Procedure Division.

## **Chain Definition**

 $\overline{a}$ 

A record belongs to at least one, and possibly many chains. A Chain Definition entry must exist for each chain in which the record is included. All Chain Definition entries for a given record must immediately follow the Record Description entries for that record.

The Chain Definition entry consists of a level 98 indicator which names the chain that a level 01 record is either a detail or master in, a chain name, and a series of clauses which define the characteristics of the chain. The complete Chain Definition entry skeleton and a detailed description of the clauses follow.

# **Complete Chain Definition Entry**

Function: To name and describe the interrecord relationship between a<br>master and detail record and to direct the placement of a master and detail record and to direct the placement of record into the I-D-S file.

Format Option 1 (Master) :

98 chain-name-1 CHAIN MASTER

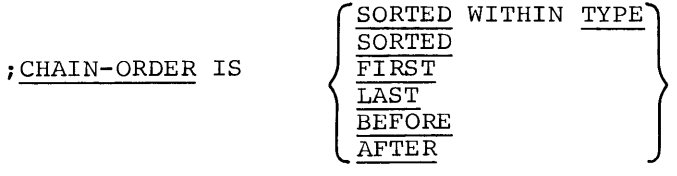

 $\sqrt{\phantom{a}}$  **ELINKED** TO PRIOR

```
Format Option 2 (Detail):
```
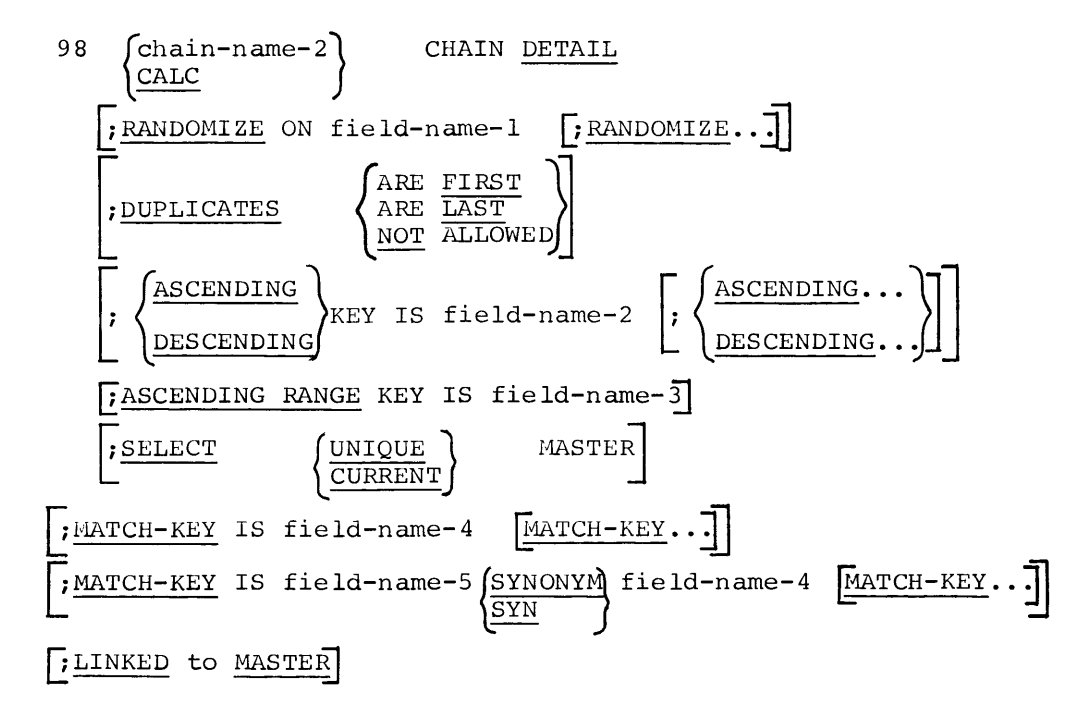

### **Master /Detail**

Function: To describe a record as either a detail or master of a chain.

Format Option 1:

98 chain-name-1 CHAIN MASTER

Format Option 2:

98 { CALC  $\lceil$ chain-name-2 $\rceil$ CHAIN DETAIL

Notes:

- 1. This entry must be a level 98.
- 2. Option 1 defines a record as the master record of a chain structure. One option 1 entry is required for each structure. One option 1 entry is required for each chain<br>structure for which the record is the master. A single chain structure can have only one master record but a single record can be the master of more than one chain structure. chain

In the example below UNIT-REC is a master record in the SUB-UNIT CHAIN, the ASSIGNMENT CHAIN and the COMPLEMENT CHAIN.

3. Option 2 defines a record as a detail record in a chain structure. One option 2 entry is required for each chain structure in which the record is a detail. A record may be a detail in more than one chain structure. A single chain structure can be made up of any number of detail record types.

In the example below UNIT-REC is a detail record in the CALC CHAIN and the UNIT CHAIN.

4. The record may be a master in one chain structure and a detail in another. In this case, both options are required for that record. A record may not be defined as both MASTER and DETAIL in the same chain.

In the example below, UNIT-REC is a master record in the SUB-UNIT CHAIN, the ASSIGNHENT CHAIN and the COMPLEMENT CHAIN. It is also a detail record in the CALC CHAIN and UNIT CHAIN.

5. If the RETRIEVAL VIA chain-name-1 CHAIN or RETRIEVAL VIA CALC CHAIN clause is used in the level 01 Record Description entry, an option 2 entry must name the appropriate chain structure.

The following statements illustrate this rule:

01 SUB-UNIT REC; TYPE IS 030; RETRIEVAL VIA SUB-UNIT CHAIN; PAGE-RANGE IS 1 TO 20000. 02 SUB-UNIT-CODE; SIZE 4 NUMERIC. 98 SUB-UNIT CHAIN DETAIL;

6. Example:

01 UNIT-REC; TYPE IS 010; RETRIEVAL VIA CALC CHAIN; PAGE RANGE IS 1 TO 20000. 02 UNIT-CODE: SIZE 4 NUMERIC. 03 DIVISION-CODE: SIZE 1 NUMERIC. 03 DEPARTMENT-CODE: SIZE 1 NUMERIC. 03 GROUP-CODE: SIZE 1 NUMERIC. 03 SECTION-CODE: SIZE 1 NUMERIC. 02 REPORTING-UNIT: SIZE 4 NUMERIC. 02 ORG-NAME: SIZE 20 ALPHANUMERIC. 02 TOTAL-BUDGET: SIZE 7 NUMERIC. 98 CALC CHAIN DETAIL; RANDOMIZE UNIT-CODE. 98 SUB-UNIT CHAIN MASTER; CHAIN-ORDER IS SORTED. 98 ASSIGNMENT CHAIN MASTER; CHAIN-ORDER IS FIRST. 98 COMPLEMENT CHAIN MASTER; CHAIN-ORDER IS SORTED. 98 UNIT CHAIN DETAIL; SELECT CURRENT MASTER; ASCENDING KEY IS UNIT-CODE; DUPLICATES NOT ALLOWED.

### **Chain-Order**

Function: To specify the criteria for sequencing detail records within a chain.

#### Format:

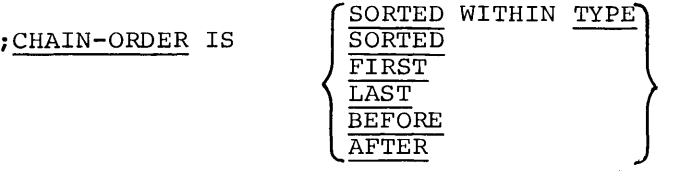

Notes:

- 1. This clause must be used in each Master Chain Definition entry (option 1).
- 2. If either SORTED or SORTED WITHIN TYPE is used, detail records are positioned in the chain according to the value of their sort control fields.

If SORTED is used, the various records of the chain are maintained in a single sequence regardless of the number of record types in the chain. The size and class of sort control fields of the various records must be identical.

If SORTED WITHIN TYPE is used, records of the chain are maintained in sequence within a record type, independent of other types. This does not mean that there is an implied major sort by record type code. It means only that when a given type of record is considered, it is in sequence by its own sort key.

An example of a SORTED and SORTED WITHIN TYPE chain follows.

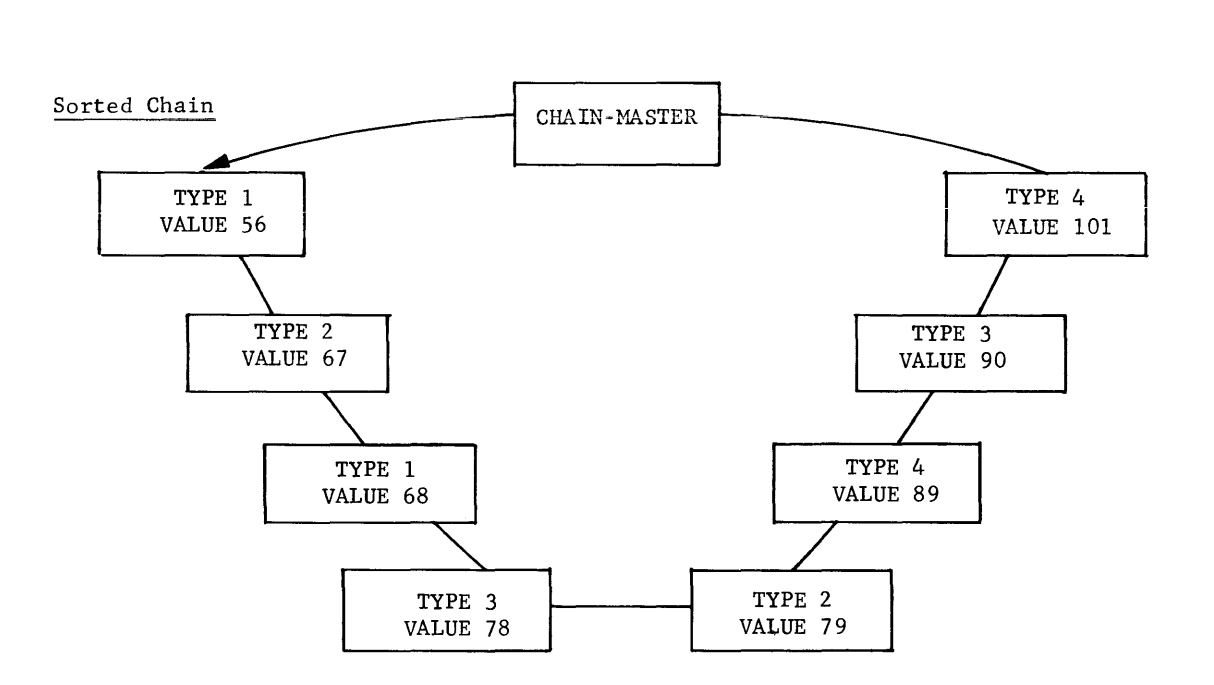

Sorted Within Type Chain

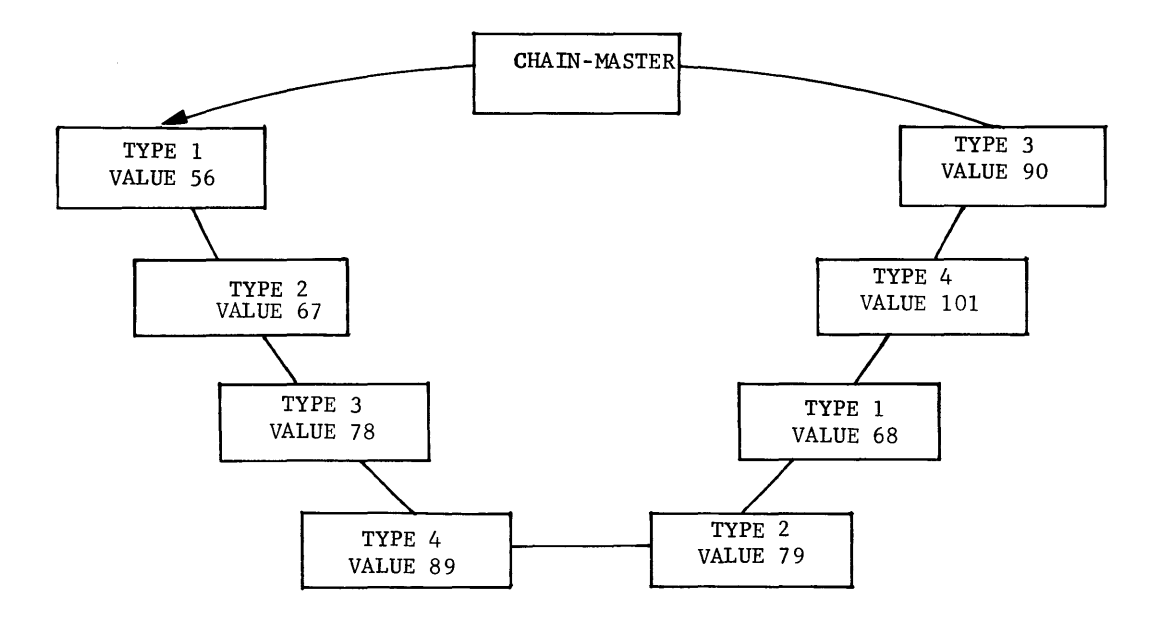

- 3. The last four forms, FIRST, LAST, BEFORE, and AFTER, of this clause cause a detail record to be inserted in the chain relative to some other record in the chain. These options are:
	- FIRST Insert detail record in chain immediately following the master record.
	- LAST Insert detail record in chain immediately preceding the master record.
	- BEFORE Insert detail record in chain immediately preceding the current record of chain.
	- AFTER Insert detail record in chain immediately following the current record of chain.

The current record of a chain will always be the master record if SELECT UNIQUE MASTER has been specified.

The selection of the BEFORE and LAST Options causes I-D-S to create an extra chain field which contains the reference code of the immediately preceding record of the chain.

BEFORE causes the creation of this field in all record types of the chain. LAST introduces this field in the master record type only.

The BEFORE and AFTER forms are compatible only with the SELECT CURRENT MASTER clause.

If the chain has been defined as LINKED TO PRIOR and the The chain has seen defined as fining to threw and end<br>CHAIN-ORDER IS BEFORE clause is used, the records in the chain are assigned only one chain field PRIOR; there is no duplication of chain fields.

4. When a record is defined as a detail of a calculated chain, no order is maintained because calculated chains have no defined sequence control.

LINKED PRIOR

## **Linked Prior**

Function: To provide an additional chain field in each record of a chain which contains the reference code of the immediately preceding record in the chain. This field allows a chain to be traversed in either direction.

### Format:

LINKED TO PRIOR

#### Notes:

- 1. This clause is used only in the Master Chain Definition entry (option 1). It provides a prior chain field in each record of the chain so that the chain may be traversed in either direction. This feature is especially serviceable when using either the RETRIEVE PRIOR or MODIFY verbs. It also enables the immediate removal of a deleted record which would otherwise stay linked in this chain until the chain was traversed again.
- 2. Chain PRIOR fields have two disadvantages. First, the record size is increased to provide space for the additional field. Second, the linking process is slower because the chain PRIOR field of the next record must be adjusted when a new record is inserted.
- 3. When the CHAIN-ORDER IS BEFORE clause is specified, I-D-S automatically provides a chain PRIOR field for all record types defined for that chain.

When the CHAIN-ORDER IS LAST is specified, I-D-S automatically provides a chain PRIOR field for the master record only.

### **Randomize**

Function: To specify those fields of a calculated record used to generate the page number for record placement and retrieval.

Format:

 $|$ : RANDOMIZE ON field-name-1  $\overline{E}$ . RANDOMIZE.

Notes:

- 1. RANDOMIZE must be used for each calculated record.
- 2. Field-name-1 must be a level 02 field contained in the record being stored or retrieved.
- 3. The randomizing routine of I-D-S uses as many fields as are specified.
- 4. The word RANDOMIZE must precede each control field specified.
- 5. The fields designated as RANDOMIZE fields are compared at record storage time. An attempt to store a record with identical RANDOMIZE field values will be rejected as an error.
- 6. This clause may only be used when RETRIEVAL VIA CALC CHAIN is specified at level 01.

DUPLICATES

# **Duplicates**

Function: To specify whether records with identical sort key values may exist in a chain and, if permitted, what ordering action should be taken.

Format:

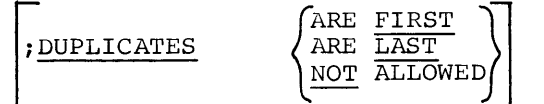

Notes:

- 1. This clause must be used and only used when the chain has been defined as a sorted chain by the CHAIN-ORDER clause.
- 2. When duplicates are allowed, the new detail may be positioned as the FIRST or LAST of the string of records with identical sort key values.
- 3. If duplicates are not allowed and an attempt is made to link records with identical sort key values (STORE or MODIFY), an error code is placed in the ERROR-REFERENCE communication area and the duplicate record is rejected.

It is the user's responsibility to examine this communication area.

4. Duplicates are not allowed in a CALC chain; however, it is not necessary to write the DUPLICATES NOT ALLOWED clause. Since CALC chains have no sequence, I-D-S ensures that there are no duplicates by searching the entire CALC chain before attempting to store a new CALC record.

# **Ascending/ Descending**

Function: To specify those data fields which control the sequence of detail records in a chain.

Format Option 1:

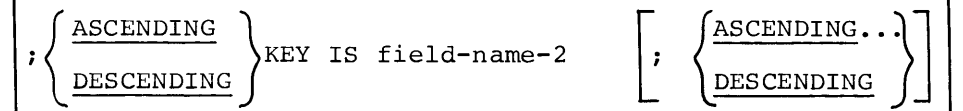

Format Option 2:

 $\lceil$  ASCENDING RANGE KEY IS field-name-3

Notes:

1. This clause must be used when a chain has been defined as a SORTED or SORTED WITHIN TYPE chain.

For example: 01 UNIT-MASTER-REC; TYPE IS 070; RETRIEVAL VIA MASTR FIELD. 02 MASTR; SIZE 8 NUMERIC. 98 UNIT CHAIN MASTER; CHAIN-ORDER IS SORTED. 01 UNIT-REC; TYPE IS 010; RETRIEVAL VIA CALC CHAIN; PAGE RANGE IS 1 TO 20000. 02 UNIT-CODE; SIZE 4 NUMERIC. 02 REPORTING-UNIT; SIZE 4 NUMERIC. 02 ORG-NAME; SIZE 20 ALPHANUMERIC.

- 02 TOTAL-BUDGET; SIZE 7 NUMERIC. 98 UNIT CHAIN DETAIL; ASCENDING KEY IS UNIT-CODE; DUPLICATES NOT ALLOWED; SELECT UNIQUE MASTER; MATCH-KEY IS MASTR.
- 2. Field-name-2 must be a level 02 field entry within the record being defined. In the above example, UNIT-CODE meets this requirement. However, field-name-2 may not be a level 02 field entry which has been specified at level 01 as a RETRIEVAL VIA field-name FIELD. In the above example MASTR cannot be a KEY.

**3. \\Then rr1ultiple sort control keys are required to define a chain**  sequence, the various field-names must be presented in sequence from major control field to minor, thus establishing the sort<br>level of each field. Each sort control key must be of each field. Each sort control key must be independently defined as either ASCENDING or DESCENDING.

When ASCENDING is used, the sorted sequence will be from lowest value of key to highest value.

When DESCENDING is used, the sorted sequence will be from highest value of key to lowest value.

4. Option 2, ASCENDING RANGE KEY is used when the record is to serve as a range master. A range master is a detail record in a sorted chain. In addition, it is the master of  $a$  chain which includes detail records falling within the range of the range master. The value contained in field-name-3 controls the ascending sequence of the range masters. It also defines the upper range limit of details referenced by the range master.

Range masters are used primarily to segment long sorted chains. The purpose is to reduce access time in reaching the detail records.

The ASCENDING RANGE KEY clause modifies the search method of the RETRIEVE record-name RECORD and STORE record-name RECORD statements by searching the chain until the sort key value of the retrieved record is equal to or greater than the working-storage value of the record to be retrieved or stored.

If the RANGE option is not specified, the chain is searched until the sort key value of the retrieved record is equal to the working-storage value of the record to be retrieved.

A payroll master chain structure of employee detail records is illustrated below:

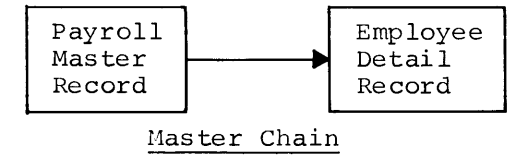

By introducing range masters into the structure, the one long chain could be divided into several smaller ones. The structure would look like this:

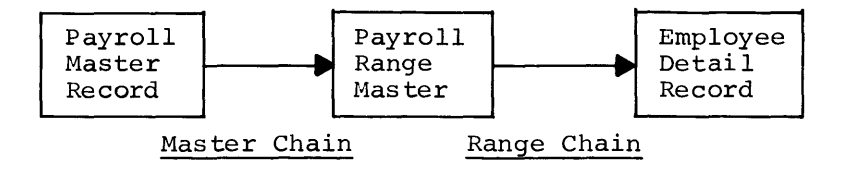

The steps used to create this structure include:

- 1. Define Payroll Master record.
	- a. Designate it master record of Payroll-Master chain.
	- b. Designate CHAIN-ORDER as SORTED or SORTED WITHIN TYPE.
- 2. Define Payroll Range Master record.
	- a. Name within it a field RANGE-NO.
	- b. Designate it as a Payroll-Master chain. detail record in the
	- c. Name RANGE-NO field as an ASCENDING RANGE KEY.
	- d. Designate it master record of Payroll-Range chain.
- 3. Define Employee Detail record.
	- a. Name within it a field EMPL-NO.
	- b. Designate it as a detail record in Payroll-Range chain.
	- c. Name RANGE-NO as MATCH-KEY for the Payroll-Range chain.
	- d. Name EMPL-NO as a sort key or match-key for this record.

At execute time the user would identify a range master by placing an employee number into RANGE-NO in working-storage. I-D-S selects the first range master in sequence whose value in RANGE-NO is equal to or greater than the value placed in RANGE-NO in working-storage. Once the range master is found, the detail record can be stored or retrieved along its chain by using EMPL-NO as control.

SELECT

## **Select**

Function: To specify the rule for selecting a specific master record from all master records of a given type when a detail record is being stored or retrieved by the RETRIEVE record-name RECORD statement or STORE record-name RECORD statement.

### Format:

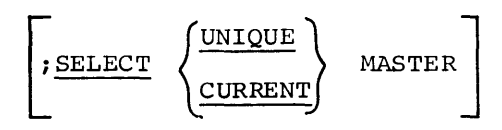

#### Notes:

- 1. One of the two forms of the SELECT clause must be used in each Chain Description entry which specifies a level 98 chain detail. The SELECT clause does not apply to a CALC CHAIN DETAIL because the Page Header record (specified by the output of the randomizing procedure) is the unique master to be selected.
- 2. When UNIQUE is specified, the master is selected by matching the data field values in a master record with those initialized by the user in working storage. The fields to be initialized are those specified as MATCH-KEY fields in the level 98 entry.
- 3. When CURRENT is specified, the master of a chain relevant to current detail record of the named chain is selected. If the current record of the named chain is already the master, then it is selected. The responsibility for establishing the current master of the chain-name is left to the user.

# **Match-Key**

Function: To specify those fields which must be initialized by the user in working-storage to allow unique identification of the master record of a chain.

### Format:

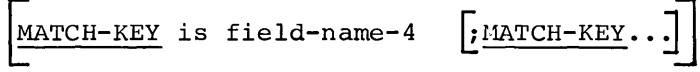

Notes:

- 1. This clause applies only to option 2 of the Chain Definition Entry. It must be used in conjunction with the SELECT UNIQUE MASTER clause.
- 2. Only those fields necessary to uniquely select the appropriate master need be specified. If the master is a detail record in a higher level chain structure, match-key fields for selection of its master are named with it, but need not be named with this record. For example:

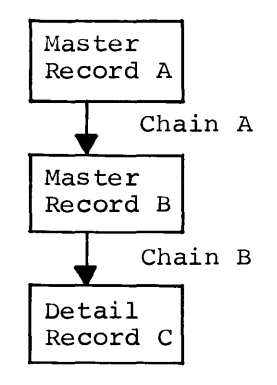

When Master Record B is defined as a detail in Chain A, match-key fields are named for Master Record A. When Detail Record C is defined as a detail in Chain B, match-key fields are named for Master Record B, not for Master Record A.

3. The fields named in MATCH-KEY clauses depend upon the RETRIEVAL clauses specified for each of the higher-level master records defining the hierarchical structure which includes this record **as a detail.** 

The following rules should be used in naming the appropriate master record fields with MATCH-KEY clauses in this record.

If the master record is defined as a primary record by the RETRIEVAL VIA field-name FIELD clause, the field-name must be named as a MATCH-KEY field-name for the detail record.

If the master record is defined as a secondary record by the RETRIEVAL VIA chain-name CHAIN clause, each of the data fields which control the retrieval of the master record must be named as MATCH-KEY field names in this detail record. Thus, it is necessary that the master record be either in a sorted chain (sort keys) or a calculated chain (randomize keys) •

If the master record is defined as a calculated record by the RETRIEVAL VIA CALC CHAIN clause, the RANDOMIZE fields for that master must be named as MATCH-KEY fields.

4. All applicable MATCH-KEY fields must be initialized in working storage with the desired values before storing the record or before retrieving it using the RETRIEVE record-name RECORD verb. This includes the match-key fields for all higher level master records involved in the chaining structure even though the fields were not named with this record.

## **Synonym**

Function: To specify an alternate name for a field defined as a MATCH-KEY field.

### Format:

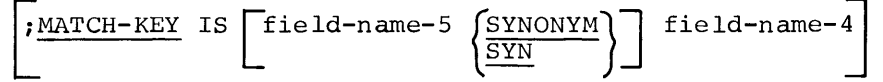

Notes:

- 1. The use of the SYNONYM option within the MATCH-KEY clause defines an alternate name (field-name-5) for the MATCH-KEY field (field-name-4).
- 2. The alternate name (field-name-5) must have been previously defined in the Working-Storage Section in exactly the same format as the MATCH-KEY field for which it is an alternate.

3. Example:

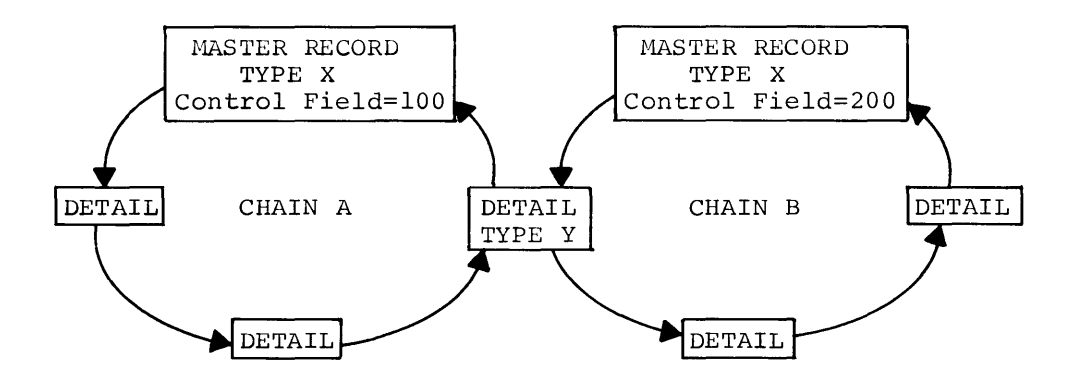

Detail record type Y is defined in chain structures A and B. Chains A and B have the same record type (X) as their master records. Therefore, each of the two different master records of type X must be uniquely identified when the type Y detail record is stored.

I-D-S stores the detail record into Chain A with one store operation. The master record control field is named with a MATCH-KEY clause when detail Y is defined in both chains. In addition, for Chain B, an alternate working-storage area is named using the SYNONYM clause. Before storing the record, the user must initialize field-name-4 for the master record control field to 100 and the SYNONYM field-name-5 with 200.

LINKED-MASTER

# **Linked-Master**

Function: To provide an extra chain field for each detail record of the chain which points to the master record of the chain.

Format:

, LINKED TO MASTER

Note:

This optional clause can improve the operation of the system by providing a direct path from each detail to the master of the chain, thus eliminating the need for processing all of the intervening detail records serially.

# **PROCEDURE DIVISION**

Execution of I-D-S procedural statements will STORE, RETRIEVE, MOVE TO WORKING-STORAGE, MODIFY and DELETE records. In addition, these<br>statements will maintain the structure of the data file created by the statements will maintain the structure of the data file created by defined chain relationships.

The communication interface between I-D-S procedural statements and the balance of the COBOL Procedure Division is the working-storage areas which are established for each level 02 field defined in the field description entries of the I-D-S Section. All COBOL references to data from the I-D-S file are to these working-storage areas.

The procedural statements of I-D-S may appear anywhere in the context of the COBOL Procedure Division. An I-D-S sentence must be preceded by ENTER IDS and terminated by a period. The sentence may contain any number of I-D-S statements. A paragraph name or section name may be assigned to an I-D-S sentence in a manner consistent with normal COBOL format.

The following pages describe these various statement and verb formats.

## **1-D-S Imperative Statements**

The imperative statements included in this section are provided as a part of the I-D-S language to extend the function of the basic STORE and RETRIEVE verbs. The DELETE, HEAD, MODIFY and MOVE statements apply only to the RETRIEVE verb; the DEBUG and GO statements may be used with either verb. OPEN must be used prior to any other  $I-D-S$  statements; CLOSE is self-explanatory.

When these statements are used, they must occur in the order in which they are to be executed. They may be contained within the sentence beginning with the basic verb and ending with a period, or they may be used as separate sentences preceded by ENTER IDS.

The specific formats of these statements and detailed discussions of the restrictions and limitations associated with each appear on the and limitations associated with each appear on the following pages.
CLOSE

# **Close**

Function: To transfer all modified I-D-S pages currently residing in the core buffers to the mass storage unit.

# Format OPTION 1:

CLOSE

# Format OPTION 2:

CLOSE WITH LOCK

Notes:

- 1. This statement must be executed before any COBOL STOP RUN statement. No automatic closing takes place.
- 2. OPTION 2 will insure that the data base cannot be opened again during the execution of the run unit.
- 3. See (Chapter 6, Accessing an I-D-S File) for Sample Deck set up.

# **Debug**

Function: To permit the selective dumping of pages, records, current data of program chain tables, or records of chain. The output produced will appear on the system execution report.

#### Format:

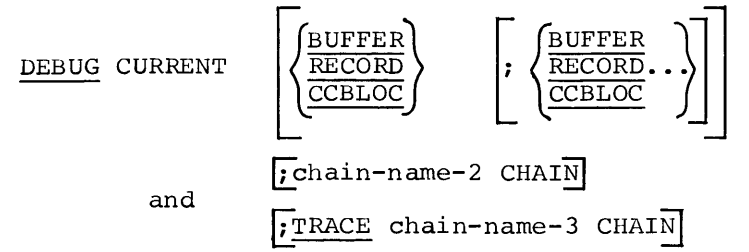

#### Notes:

- 1. Chain-name-2 and chain-name-3 must be names of chains as defined by level 98 entries in the IDS Section of the Data Division.
- 2. The BUFFER option will result in an octal/BCD printout of the current page of the I-D-S data file.
- 3. The RECORD option will result in an octal/BCD printout of logical record last accessed by a successful STORE or RETRIEVE verb. the
- 4. The CCBLOC option will result in a printout of the following format:

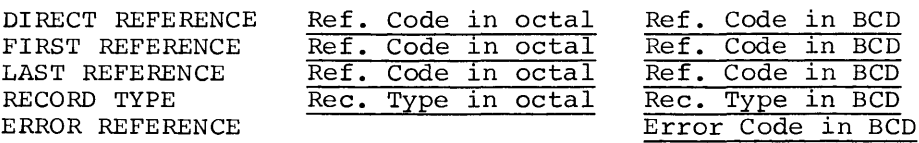

5. The chain-name-2 CHAIN clause will result in an octal/BCD printout of the reference codes of the named chain as follows:

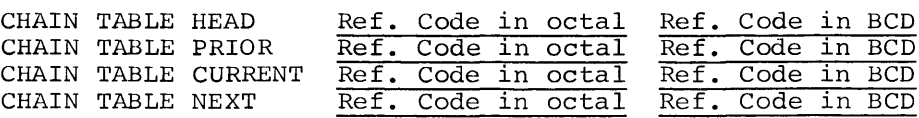

6. The TRACE chain-name-3 CHAIN clause will result in a side-by-side octal/BCD printout of all of the records contained within the specified chain.

# **Delete**

Function: To delete the current record of the program and remove it ro delete the current record of the program and<br>from all chains in which it is a detail to make unavailable for processing and, optionally, certain functions when specified detail record accessed during the deletion process. the record to perform types are

#### Format:

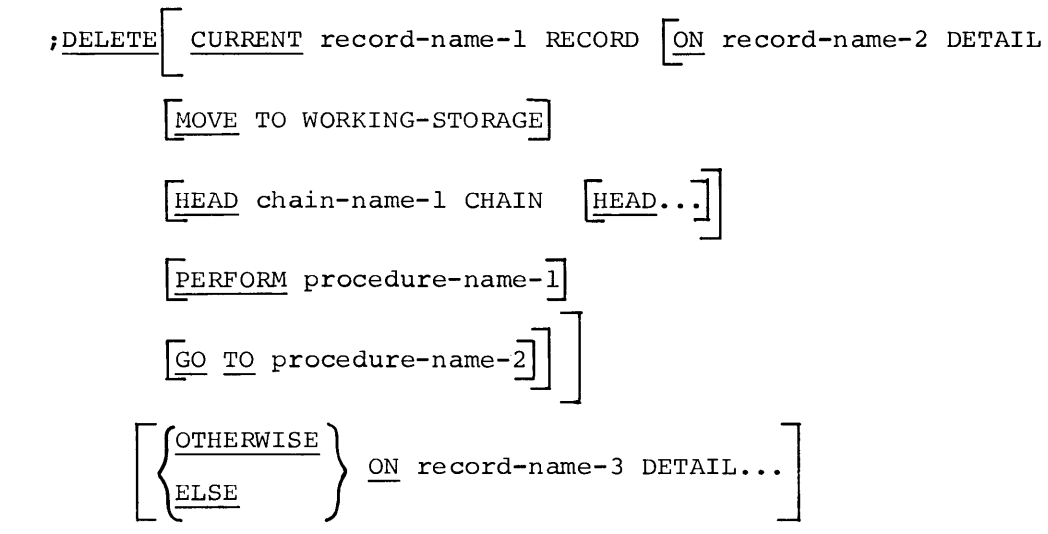

#### Notes:

- 1. The record deleted by the DELETE statement is the record last retrieved (CURRENT) by the RETRIEVE verb.
- 2. The deletion process deletes a record only when there are no dependent details in its chains. When details are present, the system first attempts to delete the dependent detail records. Since the hierarchical data structure of I-D-S may involve many levels of detail records, this statement should be used with care.
- 3. The execution of a DELETE statement makes the record retrieved unavailable for any further processing, and an attempt to enaturalise for any tardier precessing, and an assembly
- 4. The conditional statement ON record-name-2 DETAIL is used only when it is necessary to interrupt the deletion process when  $\overline{a}$  dependent detail of the type named by record-name-2 is  $\text{detail}$  of the type named by record-name-2 is encountered. When the statement is used, various imperative statements immediately following are executed prior to the actual deletion of the detail record. After the execution of these statements, the deletion process is continued unless one of the statements was a GO TO statement. In this case, control is not returned to the deletion process. When the record encountered is not the type named by record-name-2 it is compared with the type named by record-name-3. The reserved words OTHERWISE or ELSE separate the tests for different record types that may be encountered. A record encountered which does not match any of the specified record types is deleted in the normal manner.
- 5. As a record is deleted it is not implicitly moved to working storage.
- 6. The CURRENT record-name-1 RECORD option causes the record type of the record named to be compared with the record type in the current record definition. If they are not equal, an error code (RlO) is returned to the user and no deletion takes place.

# Go

Function: To depart from the normal in-line sequence of procedures.

# Format:

;GO TO procedure-name-1

#### Notes:

- 1. Procedure-name-1 may be any COBOL or I-D-S procedural paragraph in the Procedure Division.
- 2. When this statement is encountered within the I-D-S sentence, all subsequent statements are bypassed and control is transferred to the procedure named.
- 3. GO TO may be used with:
	- If ERROR...
	- If record-name...
	- ON record-name DETAIL...
- 4. GO TO must be used with:

RETRIEVE EACH AT END...

# **Head**

Function: To retrieve the master record of the chain specified and to move its data fields to working storage making it available for processing.

#### Format:

;HEAD chain-name-1 CHAIN  $[$ ; HEAD...

#### Notes:

- 1. The chain-name-1 must be a chain defined by a level 98 entry.
- 2. If no records of this named chain have been processed, or if the last record has been deleted, an error condition is noted.
- 3. A data structure in I-D-S shorthand is shown below.

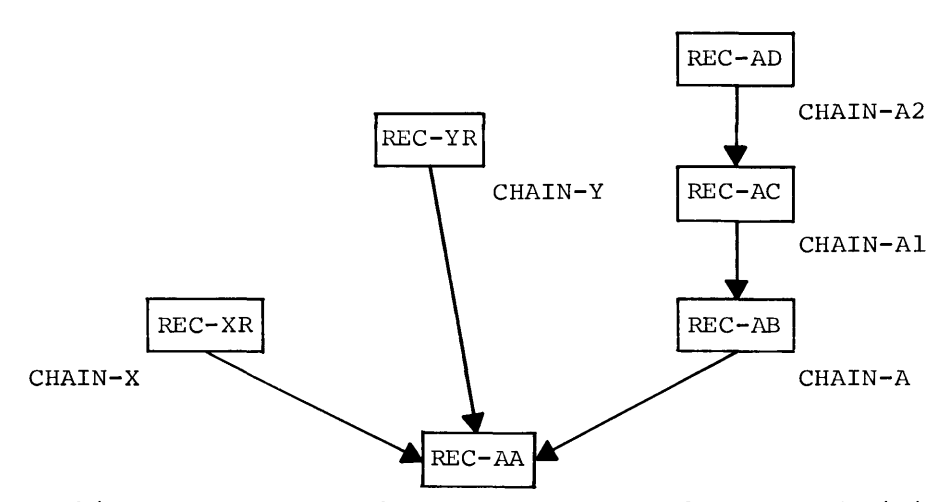

In this case, assume that REC-AA was the record initially retrieved by the RETRIEVE verb. At this point, three chains include REC-AA, therefore, three possible master records may be referenced by the HEAD statement. Notice, however, that once HEAD has been used to reference CHAIN-A, the next higher level CHAIN-Al can be referenced.

- 4. This statement includes an implied move of the record retrieved to working storage.
- 5. After execution of this statement, the master records retrieved are the CURRENT records of their respective types. They become the CURRENT records in each chain in which they are defined as details. However, they are not the CURRENT records in chains in which they are defined as master records. In those chains, the detail record which leads to the master is the CURRENT record.
- 6. Note that the function of the statement is very similar to that of the RETRIEVE MASTER RECORD statement, except for the manner in which CURRENT of chain is maintained (Note 5).
- 7. Example:

Assume chains X, Y, A, and Al are not PRIOR processable or HEADED (linked to MASTER) . The chain tables show REC-AA after it has been retrieved via chain-X and before execution of the HEAD CHAIN-A CHAIN statement. Note that there is a chain table for each chain in which REC-AA is a detail record.

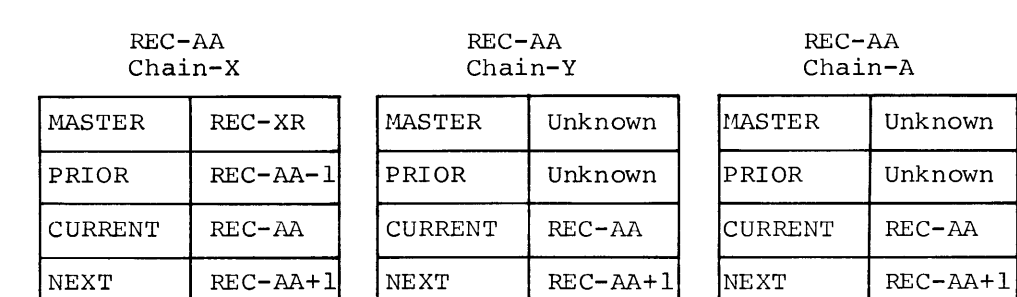

After execution of the HEAD CHAIN-A CHAIN statement, the chain tables appear as shown below. Note that the chain tables for chains X and Y remain unchanged. The only change to the chain-A table is that the chain table's MASTER position has been updated with the reference code of the master record. Thus, if a RETRIEVE NEXT or PRIOR of chain x, Y, or A is issued, REC-AA is the CURRENT record from which I-D-S moves to the NEXT or PRIOR data record of chain X, Y, or A.

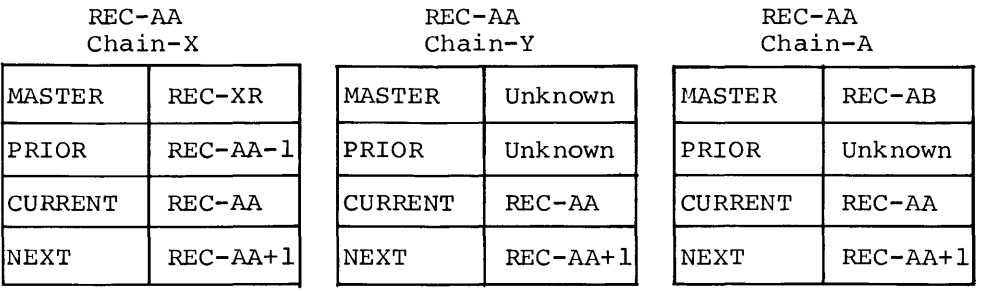

After the HEAD CHAIN-A CHAIN statement is executed, the chain Al table is updated as shown below.

 $\overline{a}$ 

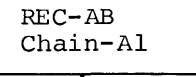

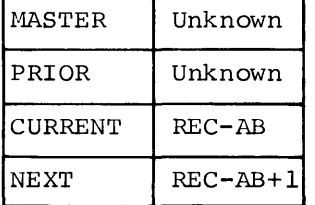

 $\hat{\mathcal{A}}$ 

# **Modify**

Function: To modify the contents of all or selected fields current record and/or to relink any chain which affected by the modification of a control field. of the may be

Format Option 1:

; MODIFY field-name-1  $\sqrt{s}$  field-name-2...

Format Option 2:

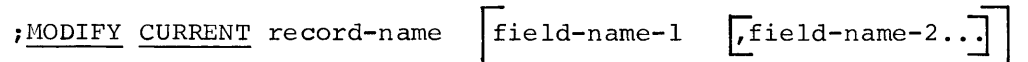

Notes Option 1:

- 1. The fields to be modified must be level 02 entries. The contents of working storage are moved to the equivalent field of the current record which is in a data page buffer.
- 2. Field-name-1, field-name-2, may be control fields for the record. Modifying these fields can result in the record being logically repositioned within the I-D-S environment. Depending on the type of control field involved, I-D-S will take the following actions:

Modifying a sort key field. The record is relinked into its chain according to the new value of the sort field. The sort field in the record is then modified.

Modifying a randomize field. The record is relinked into a new CALC chain according to the new value of the randomize field. The randomize field in the record is then modified.

3. In relinking a record in a chain, I-D-S uses all the control fields in working storage defined in the record for that chain. Therefore, the user must not only initialize the control field to be modified, but the others as well. Depending upon the control fields involved, I-D-S will take .the following action:

> Modifying a match-key field named to uniquely identify a master record. The record is relinked to the new master uniquely identified by the new value in the match-key field. an-query rudication of the field of the detail record, no actual field modify occurs.

> Modifying field-name-5 of a MATCH-KEY IS field-name-5 SYNONYM field-name-4 clause. The record is relinked to a new master record along the chain for which the clause was named. The new master was uniquely identified by the new value in field-name-5. In this case, field-name-5 may or may not be a field in the record on disc. If it is, it is modified. If it is not, no further action is taken.

- 4. In no case is a record ever physically moved from one page to another in the I-D-S environment. Therefore, an attempt to modify the prime retrieval field of a primary record results in an error condition. Such a modify could result in a record needing to be moved from one page to another.
- 5. If the successful execution of the MODIFY statement would create DUPLICATE records in chains where they are not allowed, the modification will not be executed and an error occurs.

Notes Option 2:

- 1. Notes for option 1 also apply to option 2.
- 2. The record type of the record named is compared with the record type in the current record definition. If they are not equal, an Rll error code is returned to the user and no modification takes place.
- 3. If the field name option is not specified, all fields in the record are modified.

MOVE

## **Move**

Function: To move all or selected fields of the current record (record last processed) to working storage, or to move the contents of a chain table to working storage.

Format Option 1:

; MOVE TO WORKING-STORAGE  $\left| \text{field-name-1} \right|$  [field-name-2..]

Format Option 2:

MOVE chain-name-1

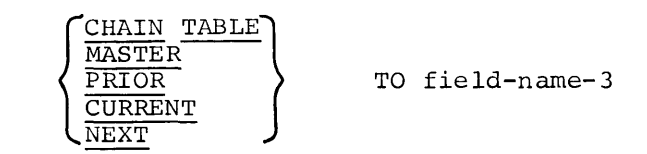

Notes:

- 1. The implied source of an option 1 MOVE is the current record (last RETRIEVE or STORE).
- 2. Option 1 must be used before any reference can be made to the data in the record.
- 3. When the statement includes the list of fields identified by field-name-1, field-name-2, etc., only those fields are moved to working storage. Otherwise, all fields are moved.
- 4. When CHAIN TABLE is used in option 2, the master, prior, current, and next chain fields of the named chain are moved to<br>four contiquous subfields specified by field-name-3. contiguous subfields specified by field-name-3. Field-name-3 should be equivalent to the form:

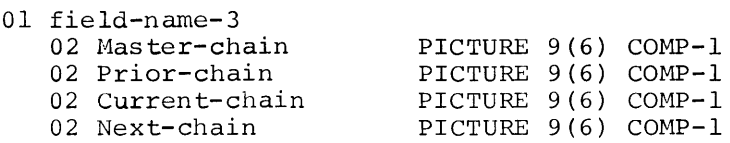

5. When MASTER, PRIOR, CURRENT, or NEXT is used in option 2, the specified chain-table entry is moved to field-name-3. specified chain-table entry is Field-name-3 should be equivalent to the form:

02 field-name-3 PICTURE 9 (6) COMP-1

**Open** 

Function: To initialize the processing of an I-D-S data file.

Format:

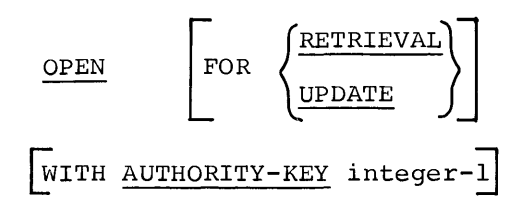

Notes:

- 1. This statement must be executed before any other I-D-S verb is executed.
- 2. When the I-D-S file is opened for RETRIEVAL, the STORE, DELETE, and MODIFY statements of I-D-S are not operative. An attempt to use these statements under these conditions results in an error condition during program execution. Logically deleted records will not be physically deleted. If FOR RETRIEVAL or UPDATE not specified, UPDATE is assumed by I-D-S.
- 3. The AUTHORITY-KEY clause enables access to various record types which may be protected by a defined AUTHORITY code. (See Data Division, Record Description.) The value of integer-1 may not exceed 4095(10).

When this clause is used, each reference to a record of the I-D-S file involves a match of the AUTHORITY value defined for the record with the AUTHORITY-KEY supplied. When a valid match occurs, the I-D-S verb is allowed to function normally. Otherwise, the function of the verb is aborted and an error condition is returned to the user's program.

The exact details of the matching process may be modified with each installation to suit individual requirements.

RETRIEVE

## **Retrieve**

Function: To retrieve a record and make it available for processing.

Format Option 1:

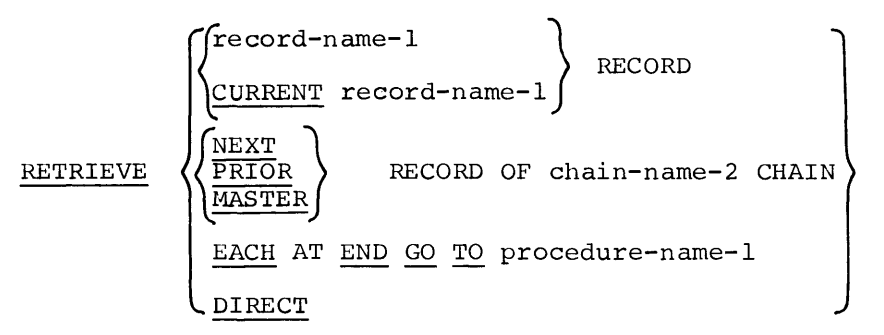

Format Option 2:

RETRIEVE NEXT RECORD OF CALC CHAIN

Notes:

- 1. Record-name-1 must be the name of the record level 01 entry defined in the IDS Section of the Data Division.
- 2. Chain-name-2 must be the name of a chain defined by a level 98 entry in the IDS Section of the Data Division.
- 3. Regardless of the option used, this verb causes the record referenced to be retrieved and made available in the memory buffer. This action may or may not require that a page be transmitted from the mass storage device, since the record may already be in memory. No other action, such as moving the record to working storage takes place.

The reference code of the record retrieved is accessible in the communication cell named DIRECT-REFERENCE after the retrieval process is completed.

4. Of the seven options available with the RETRIEVE verb, two may be classified as absolute. This means that only one record will satisfy the retrieval specification when one of the following options is used.

#### RETRIEVE record-name-1 RECORD

The record retrieval action is predicated upon the RETRIEVAL VIA clause defined in the level 01 entry in the IDS Section of the Data Division. The record retrieved depends on the values contained in the control fields of working storage which uniquely identify the record.

If the record is retrieved VIA field-name FIELD, contents of the named field (the reference code of record to be retrieved) are used. the the

If the record is retrieved VIA CALC CHAIN, the contents of the RANDOMIZE fields are used.

If the record is retrieved VIA chain-name CHAIN, the contents of its MATCH-KEY and ASCENDING and DESCENDING sort key fields are used.

#### RETRIEVE DIRECT

The record to be retrieved is identified by the reference code stored in a communication cell named DIRECT-REFERENCE. The user is responsible for initializing the communication cell prior to the execution of this command.

The other five options may be classified as context dependent, since the actual record retrieved is dependent upon previous record processing.

#### RETRIEVE CURRENT record-name-1 RECORD

The record retrieved will be the current record of record-name-1 specified. If no record of this name has been processed, or if the last record processed has been deleted, an error condition is noted.

 $RETRIEVE \left\langle \frac{NEXT}{PRIOR} \right\rangle$ MASTER RECORD OF chain-name-2 CHAIN

Record retrieval depends upon the current record of the chain named. If NEXT or PRIOR is used, the appropriate record is retrieved regardless of the record type. If MASTER is specified, the master record of the chain named is retrieved. If no records of the chain have been processed, or if the last record has been deleted, such that no records exist in the chain, an error condition is noted.

#### RETRIEVE EACH AT END GO TO procedure-name-1

This option facilitates a reference code ascending sequence serial search of the I-D-S data file. This statement will scriar search of the 1 *b* b data fire. This scatched with<br>retrieve the first record, in ascending reference code sequence, that has a reference code value equal to or greater than the reference code value stored in the FIRST-REFERENCE communication cell named. However, if the reference code value of the retrieved record is equal to or greater than the value stored in the communication cell LAST-REFERENCE, control procedure-name-!.

When a record is retrieved, the sum of its reference code value plus one will be stored in FIRST-REFERENCE, which initializes it for a subsequent execution of RETRIEVE EACH.

- 5. An option 2 entry record retrieval depends on the CURRENT record within the chain specified. If NEXT is used, the appropriate record is retrieved regardless of the record type. These record specifiers can be used only if some record has already been processed which is a member of the CALC chain.
- 6. If a record cannot be retrieved according to the specifications of the retrieval statement, an error condition is noted.
- 7. The record retrieved is recorded as the CURRENT record of its type and the CURRENT record in each chain in which it is a master or detail.
- 8. Example:

The following statements will retrieve the master and detail records of the calc chain. The master of the calc chain is the Page Header record.

COMPUTE DIRECT-REFERENCE = page-number  $* 64.$ ENTER IDS.<br>RETRIEVE DIRECT (master of calc chain) IF ERROR ..• RETRIEVE NEXT of CALC chain. IF RECORD-TYPE = 1000 GO TO end-chain.

## **Return**

Function: To relink the selected records of a specific chain into the order as returned by the sort. To return the data fields of the I-D-S record to Working-Storage.

#### Format:

RETURN chain-name-1 CHAIN

AT END GO TO procedure-name-1

Notes:

- 1. RETURN can only be used within an OUTPUT PROCEDURE associated with a SORT statement for sort-file-1. Any other use of a RETURN statement will lead to unpredictable results at object execution time.
- 2. The execution of the RETURN statement causes the next record in sorted order (according to the keys listed in the SORT statement) to control the retrieval of the corresponding I-D-S record in chain-name-1. The I-D-S record is then relinked into its ordered position in chain-name-1 as though the CHAIN-ORDER is described as AFTER. The chain will appear as: MASTER, 1st record from sort, 2nd record from sort, etc.
- 3. The data fields of the sorted selected I-D-S record will be moved to the I-D-S working-storage fields. The record returned from sort will not be available for processing in the record area associated with sort-file-1.
- 4. The I-D-S record will be current of program, current of type, and current of chain-name-1. The record will not be current in any other chains in which it participates.

```
5. Example: 
     FILE SECTION. 
     SD ST-FILE. 
          DATA RECORD IS SORTR. 
          01 SORTR. 
               02 PRIOR-REF 
                                        PIC 9(6) COMP-1.
                02 CUR-REF 
                                        PIC 9 (6) COMP-1. 
                                        9999. 
                02 KEY-1 PIC 
                02 KEY-2 PIC 
                                        999999. 
          \bullet\bulletSORT-CALL SECTION. 
     SORT ST-FILE ON ASCENDING KEY KEY-1, KEY-2. 
          INPUT PROCEDURE IS PHASE-1. 
          OUTPUT PROCEDURE IS PHASE-2. 
          \bullet\bulletENTER IDS. 
          RETURN TST-CHAIN CHAIN 
              AT END GO TO PHASE-2X. \bar{\mathcal{A}}\ddot{\phantom{a}}\ddot{\bullet}\ddot{\phantom{a}}
```
# **Sort**

Function: To sort the selected records of a specific chain into the specified order.

Format:

**SORT sort-file-1 ON**

\n
$$
\left\{\text{BESCENDING}\atop \text{DESCENDING}\right\} \text{KEY field-name-1}
$$
\n**Field-name-2..]**

\n
$$
\left\{\text{SSEENDING}\atop \text{DESCENDING}\right\} \text{ KEY } \cdots
$$
\n**THEU PROCEDURE** IS section-name-1

\n**THEU section-name-2**

\n**SLING** file-name-2

\n**GIVING** chain-name-1

\n**CHAIN**

Notes:

- 1 The COBOL SORT is used to accomplish the sort of the selected I-D-S records.
- 2. All rules of COBOL SORT must be observed. The I-D-S exceptions are discussed in the following notes.
- 3. The sort-file-1 Record Description must be equivalent to the form:

01 SORT-IDS-REC.

02 Prior-ref PIC 9(6) COMP-1. 02 Current-ref PIC 9(6) COMP-1. 02 Sort-key-1.  $\bullet$  $\ddot{\phantom{0}}$ The prior-ref field must be the first entry in the sort record. The current-ref field must be the second entry in the sort record.

4. The INPUT PROCEDURE must:

RETRIEVE the I-D-S records from the specific chain.

MOVE the PRIOR reference or zero to the prior-ref field.

MOVE the CURRENT reference to the current-ref field.

MOVE the data fields into the sort KEYS. (Other data may be placed in the sort record; however, I-D-S will not make use of the data.)

RELEASE the sort record.

- 5. The GIVING chain-name-1 CHAIN clause means that all sorted records in sort-file-1 are used during the relink process to control the retrieval of the corresponding I-D-S record in chain-name-1. The I-D-S records are relinked into chain-name-1 as though the CHAIN-ORDER is described as AFTER. The chain will appear as MASTER, 1st record from sort, 2nd record from sort, etc.
- 6. If the prior-ref field is set to zero the execution of the relink function may be inefficient.
- 7. The chain may contain multiple record types. If only one type of record is selected for sorting, the selected sorted records will appear in order following the master record. The remaining record types will retain their relative order in the chain after all of the selected sorted records.
- 8. The USING file-name-2 option requires file-name-2 to be of the described format. The records must be equivalent to records which would result by using the INPUT PROCEDURE option. All records must be present in the selected chain.
- 9. At the completion of SORT the last record in the sort sequence will be current of program, current of type, current of chain-name-1, and its data fields will be moved to the I-D-S working-storage fields. It will not be current in any other chains in which it participates.

```
10. Example: 
     FILE SECTION. 
     SD ST-FILE. 
          DATA RECORD IS SORTR. 
          01 SORTR. 
                                    PIC 9(6) COMP-1 
               02 PRIOR-REF 
                                    PIC 9 (6) COMP-1. 
               02 CUR-REF 
                                    9999. 
               02 KEY-1 PIC 
                                    999999. 
               02 KEY-2 PIC 
          \bulletSORT-CALL SECTION. 
     ENTER IDS. 
     SORT ST-FILE ON ASCENDING KEY KEY-1, KEY-2 
         INPUT PROCEDURE IS PHASE-1 
          GIVING TST-CHAIN CHAIN. 
          \bullet\bulletENTER IDS. 
         RETRIEVE MSTR. 
     LOOPA.
     ENTER IDS. 
         RETRIEVE NEXT TST-CHAIN CHAIN. 
     ENTER IDS. 
          IF MSTR RECORD GO TO PILAST.
     ENTER IDS. 
          IF DET-2 RECORD GO TO LOOPA. 
     ENTER IDS. 
         MOVE. 
          MOVE FIELDAl TO KEY-2. 
         MOVE FIELDBl TO KEY-1. 
     ENTER IDS. 
         MOVE TST-CHAIN PRIOR TO PRIOR-REF. 
     ENTER IDS. 
         MOVE TST-CHAIN CURRENT TO CUR-REF. 
          \bullet\bullet\bullet
```
**STORE** 

## **Store**

Function: To place a record into the I-D-S data file, to establish any chd.in fields which have been defined, and to make the record available for processing.

#### Format:

STORE record-name-1 RECORD

#### Notes:

- 1. Record-name-1 must be defined as a level 01 entry in the IDS Section of the Data Division.
- 2. When this verb is used, the following is assumed:

Working-Storage for this record has been initialized with the data contents for the record.

Any other control fields required to provide unique identification of the master records of the defined chains which include record-narne-1 have been initialized in their respective working-storage areas.

- 3. The record is placed into the file as defined by the PLACE NEAR or RETRIEVAL VIA clauses of the Record Description entry.
- 4. The reference code assigned to the record is left in the communication cell DIRECT-REFERENCE after the storage process is complete.
- 5. The record is recorded as the CURRENT record of its type and The record is recorded as the CURRENT record of its type and<br>the CURRENT record in each chain in which it is a master or detail.
- 6. If the storage process creates a duplicate record in violation to any DUPLICATES NOT ALLOWED clause, or range master selected cannot be retrieved, In the master serected cannot be retrieved error condition is noted. if the unique or the storage process as before and an
- 7. When a primary record is stored, its reference code is moved to the working-storage field named by the RETRIEVAL VIA field-name FIELD clause.
- 8. Placement of records by I-D-S is influenced by the RETRIEVAL VIA, PAGE-RANGE, PLACE NEAR, and INTERVAL Clauses. The following summaries show priority of record storage criteria. If PAGE-RANGE is specified and the resultant page number falls outside the page range, the page number is always scaled down to fall within the page range.
- 9. Primary records are stored as follows:
	- a. If INTERVAL is specified and the current page is not zero, on the page calculated by INTERVAL plus page of current record of the type.
	- b. If not as a, above, on the page specified in DIRECT-REFERENCE, if it is not zero.
	- c. If not as a or b, above, and if PLACE NEAR is specified and the CHAIN-ORDER is SORTED, SORTED WITHIN TYPE, FIRST, or LAST, on the page of the master record of the chain named in the PLACE clause.
	- d. If not a, b, or c, above, on the page of the current record of the chain-name.
	- e. If none of the above, on a page most convenient to I-D-S.
- 10. Secondary records are stored as follows:
	- a. If INTERVAL is specified and the current page is not zero, on the page calculated by INTERVAL plus page of current record of the type.
	- b. If not as a, above, and if PLACE NEAR is specified and the CHAIN-ORDER is SORTED, SORTED WITHIN TYPE, FIRST, or LAST, on the page of the master record of the chain named in the PLACE clause.
	- c. If not as a or b, above, on the page of the current record of the chain-name.
	- d. If not as a, b, or c, above, and if the CHAIN-ORDER of the RETRIEVAL VIA chain is SORTED, SORTED WITHIN TYPE, FIRST or LAST, on the page of the master record of the chain named in the RETRIEVAL VIA chain-name CHAIN clause.
	- e. If none of the above, on the PAGE of the current record of the RETRIEVAL VIA chain.

#### 11. Calculated records are stored as follows:

On the page calculated by randomizing the contents of fields named in the RANDOMIZE ON field-name clause.

## 12. Record storage is subject to the following Overflow rule:

If space is not available in the specified page, the record is placed on the first page in the direction of ascending page numbers in which there is available space as determined by search of the inventory records. Pages which do not have inventory records are bypassed until all pages controlled by inventory are searched. If space is not found by the inventory search, then **all** pages not controlled by inventory are searched. The boundaries specified by the use of a PAGE-RANGE clause are observed in this process.

# **1-D-S Conditional Statements**

The conditional statements of I-D-S are logical extension of STORE and RETRIEVE verbs. Generally, they involve the key followed by the condition to be tested, followed by the statements to be performed. the basic word IF, imperative

I-D-S conditional statements are of two general forms; either form may appear in the string of statements following a basic verb.

The specific formats of these statements and a discussion of their restrictions and limitations follow.

Following the explanation of the IF-clause formats, PERFORM and USE, which also are conditional, are discussed.

if

Function: To conditionally transfer control to an alternate procedure.

#### Format Option 1:

; IF record-name-1 RECORD statement-1  $\begin{bmatrix} \text{5} \\ \text{6} \end{bmatrix}$  $\bigcup_{i=1}^n E_i$ OTHERWISE lELSE statement-3  $\int$ ; statement-4...

Format Option 2:

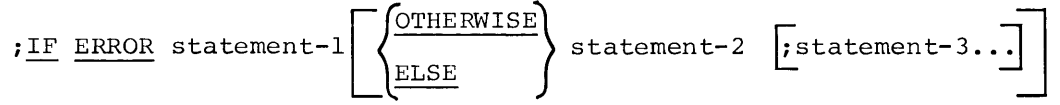

Notes Option 1:

- 1. The IF record-name-1 RECORD clause is specifically designed to support those retrieval statements where the type of record to be retrieved is unknown until after the retrieval is complete. Specifically, the IF record-name clause may only be used in conjunction with RETRIEVE DIRECT, RETRIEVE EACH, RETRIEVE NEXT and RETRIEVE PRIOR.
- 2. Statement-1, 2, 3, 4 may be any one of the following statements: MOVE TO WORKING-STORAGE, MODIFY, DELETE, HEAD, PERFORM, or GO TO. In addition, statement-3 may be another IF record-name clause. This allows multiple test-branch logic based on record type.
- 3. The record type field in the record just retrieved is compared with the record type named by record-name-1. If the record types are the same, statement-1 and subsequent statement-2's are executed in sequence and then control is transferred to the next sentence in the program. A GO TO procedure-name statement may be used as either statement-1 or statement-2 to cause a transfer to some alternate sentence in the program.

If the record retrieved is not the type specified, then control is transferred around statement-1 and subsequent statement-2's to statement-3, or to the next sentence in the absence of an OTHERWISE or ELSE phrase.

Notes Option 2:

- 1. This form may only follow a STORE or RETRIEVE verb or a MODIFY, DELETE, HEAD, or MOVE imperative statement.
- 2. Statement-1 may only be a GO TO or a PERFORM imperative. Statement-2, statement-3, etc., may be any imperative statement appropriate to the basic verb, or a conditional of form  $1$ , if appropriate.
- 3. The IF ERROR clause tests the occurrence of any logical error as a result of the last I-D-S statement. The specific errors which may occur are a function of the statement executed. The user program may determine the type of error by referring to the ERROR-REFERENCE communication cell.
- 4. If an error occurs because of hardware, data description, or improper use of an I-D-S function, the program is brought to an orderly halt, the file closed and the program aborted and memory dumped, if requested, with the appropriate error message.
- 5. If a data-dependent error is detected by I-D-S, an error code will be stored in ERROR-REFERENCE and control will pass to the IF ERROR STATEMENT.
- 6. The execution of a subsequent I-D-S statement will reset the error code stored in ERROR-REFERENCE.

PERFORM

# **Perform**

Function: To depart from the normal in-line sequence of procedures in order to execute a specific procedure and then return to the normal sequence.

Format:

; PERFORM procedure-name-1  $[THRU]$  procedure-name-2

# Notes:

- 1. Procedure-name-1 may be any COBOL procedural paragraph in the Procedure Division.
- 2. For other details concerning the PERFORM statement see the GE-600 Line COBOL Reference Manual, CPB-1652. Only the simple PERFORM (option I) is recognized within an I-D-S sentence.
- 3. PERFORM may be used with:

IF ERROR...

IF record-name...

ON record-name DETAIL...

4. If PERFORM is used with ON record-name DETAIL, the procedure performed may not contain any I-D-S functions. The THRU procedure-name-2 may not be used.

**Use** 

Function: To specify procedures to be executed for I-D-S error conditions which are in addition to the standard procedures supplied by I-D-S.

#### Format:

USE procedure-name-1 @HRU procedure-name-D ~ITH TRACEJ ON { error-code-1 ANY ABORT G error-code-2 •• J }

Notes:

- 1. The USE clause may appear anywhere within the Procedure Division.
- 2. The procedures specified will be executed by COBOL PERFORM.
- 3. The procedures may not contain I-D-S statements. The activity will be aborted if any I-D-S statements are executed while the USE procedures are being performed.
- 4. The I-D-S error codes used as error-code-1 and error-code-2, etc., are defined in Appendix B.
- 5. This clause may be used as many times as necessary to define appropriate procedures for specified error conditions.
- 6. Not all error codes need be specified. may appear in only one USE statement. Selected error codes
- 7. The ANY ABORT option may be used only once, and no other option may be used with it.
- 8. When a trace is made, a plain language statement defining the error and, when possible, the records or chains involved<br>appears on the execution report. (See Appendix B.) All fatal appears on the execution report. (See Appendix B.) I-D-S error conditions are traced prior to aborting.

The trace prints (1) the name of the subroutine called, (2) the name of the subroutine that called it, and (3) the alter number from which (1) was called. The trace continues to the point at which the main program is the calling routine. An example is shown below:

IDS ERROR RETRIEVE NEXT IN CHAIN NO CURRENT EXISTS MT0010-DT0020 TRACE OF ABOVE ERROR FOLLOWS ----- QUIT CALLED BY .QFWD AT ALTER 000149 :QFWD CALLED BY ~QCHN AT ALTER 000131 :QCHN CALLED BY C.LDIN AT ALTER 000054 TRACE END

9. Example:

 $\bullet$ 

```
PROCEDURE DIVISION. 
START-PARA. 
       ENTER IDS. 
       USE ERROR-PARA-1 ON DOl. 
          \ddot{\phantom{a}}ERROR-PARA-1. 
       DISPLAY "DUPLICATE RECORD FOUND". 
          \bulletENTER IDS. 
        USE ABORT-PARA-1 THRU ABORT-END 
           ON 15, 31. 
             \bulletABORT-PARA-1. 
       DISPLAY "RECOVERY REQUIRED - DELETE REPORTS". 
           \bullet\ddot{\phantom{a}}ABORT-END. 
       CLOSE IN-FILE, OUT-FILE.
```
# **4. Translator Processing**

The I-D-S Translator is a system program which is called from system storage by the \$ IDS control card.

At the time of allocation for the I-D-S Translator, sufficient resources (memory and peripheral devices) are allocated to provide for COBOL. When the Translator has completed its function, it passes control to COBOL using the GECOS entry point GECALL. Figure 16 is a flow diagram of the compilation process of an I-D-S program.

# **PAGE EJECT AND COMDK LABELING**

#### **Page Eject in the Listing**

The user can indicate that he desires a page eject in the listing by including a \*EJECT card at the appropriate point. A \*EJECT (starting in column 7) is treated as comments by the translator and causes a page eject in the listing before the printing of the \*EJECT card. The \*EJECT is passed to COBOL and causes a subsequent print and page eject in the COBOL portion of the listing.

## **COM DK Labeling**

The translator uses the contents of columns 73-80 of the first source The translator uses the contents or columns 73-80 of the first source<br>card encountered and includes it in columns 73-80 of any compressed deck created by the translator. Labeling and sequencing conform to the specifications of IOEDIT (see GE-600 Line File and Record Control, CPB-1003) •

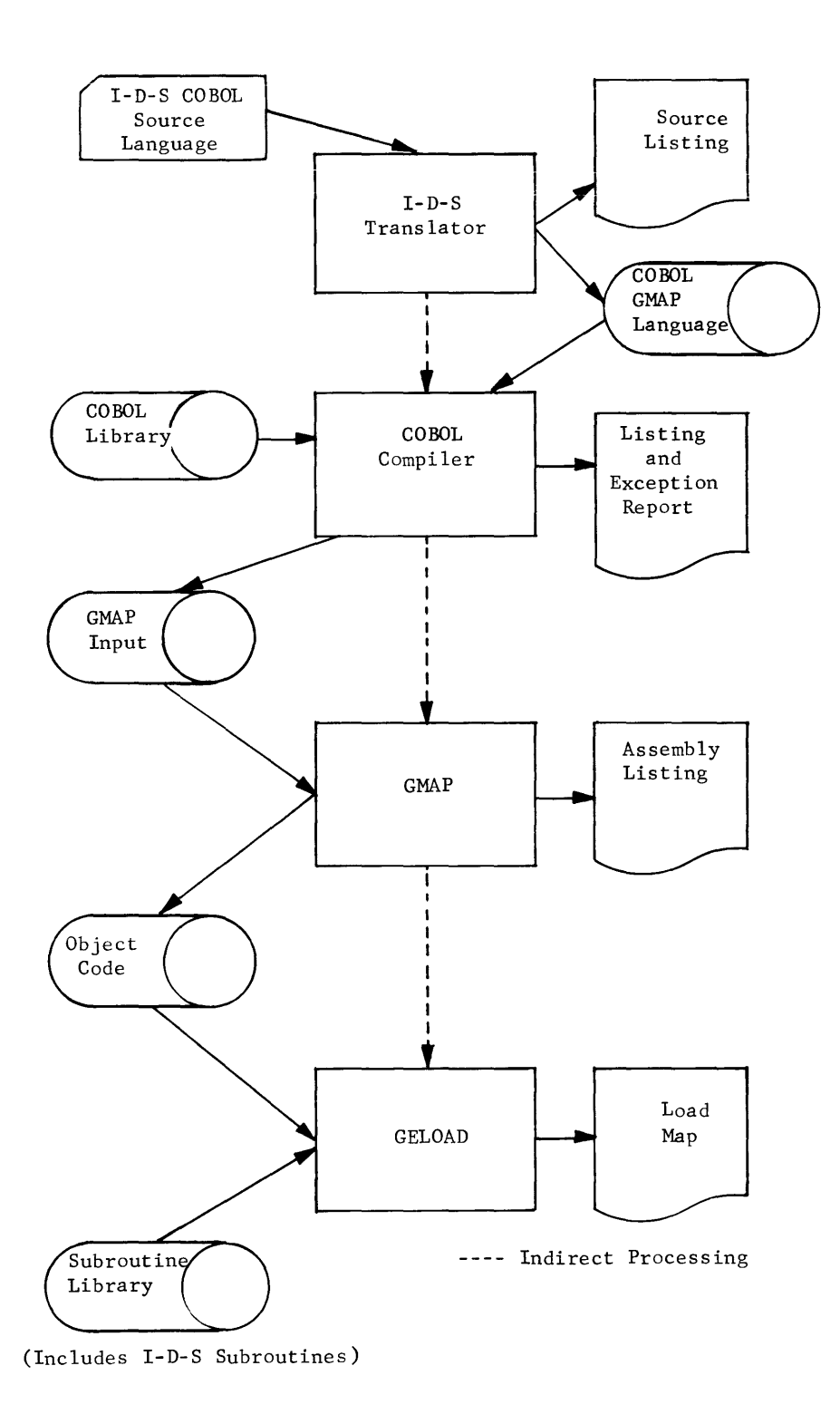

Figure 16. I-D-S Compilation and Execution Process

# \$ **IDS CONTROL CARD DESCRIPTION**

The \$ IDS control card is used to call the I-D-S Translator. The operand field is used to specify the system options.

Example:

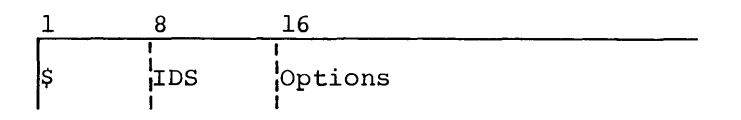

Options available with I-D-S/COBOL are listed below; are underlined. standard options

- **LSTIN**  $\blacksquare$ An I-D-S listing and COBOL input listing will be prepared
- No I-D-S listing of input will be prepared. Option is reset NLSTIN  $\sim$ to LSTIN prior to calling COBOL
- A listing of assembled object program output will be LSTOU  $\overline{a}$ prepared by GMAP
- No listing of output will be prepared NLSTOU  $\overline{\phantom{a}}$
- NDECK No binary object program deck will be prepared  $\overline{\phantom{0}}$
- DECK  $\rightarrow$ A binary object program deck will be prepared as output by GMAP
- COMDK A compressed deck of the source program will be prepared during translation
- NCOMDK No compressed deck of the source program will be prepared
- DUMP  $\overline{a}$ Slave core dump will be produced if activity terminates abnormally
- ND UMP Only a panel dump of program registers will be produced if  $\qquad \qquad$ activity terminates abnormally
- ON6 COBOL will generate a REF ON so that GMAP will build a Symbol Reference Table
- COPY  $\qquad \qquad -$ A COBOL copy prepass is required (see rule 4)
- NCOPY No COBOL copy prepass is required
- SYMTAB GMAP will prepare a listing of the Symbol Reference Table  $\overline{\phantom{a}}$ (if one has been built) even though NLSTOU is also specified

Rules:

- 1. The \$ IDS control card must precede the source cards of each program or subprogram to be processed and must precede any other control card associated with that activity.
- 2. The options can be listed in any order in the operand field.
- 3. If no options are specified in the operand field, GECOS uses the standard options (underlined) .
- 4. All source decks which use the COPY clause or the RENAMING file option (see <u>GE-600 Line COBOL</u>, CPB-1652) must use the COPY<br>option.

# **SAMPLE OUTPUT PRODUCED BY THE 1-D-S TRANSLATOR**

PAGE 1

```
54975 o? 09-26-68 
IUS ALTER NOS,
                        l0~29t 
                                                                   :SDL-12 CHG02
                                  GE600 INTEGRATED STORE TRANSLATOR
a0001
JOU02 
00003 000030 AUTHOR, VANDERBUR ,
00004 
00005 000050 ENVIRONMENT DIVISION.
00006 OOU060 
CONFlGURATiuN SfCTIUN, 
.JQ007 000070 
SOURCE-CUMPUTER. G[•b35 1
J0008 000080 OBJECT-COMPUTER, GE-635;
J0009 oor.io90 
INPUT-OUTPUT SECTION, 
00010 000100 
f ILE-CONlROL. 
00011 000110 
00012 000130 I-O-CONTROL.
90013 000150 DATA DIVISION.
J0014 
JOOl? 
J 0 016 
00017
00180001~ 
00020 
J0021 
J0022 
00023 
JOD24 
.J002? 
:; 0 U2b 
0002700039010S SECTION.
               IDENTIFICATION DIVISION .
               PROGRAM-IO, 5IDS , 
               DATE-WRITTEN.
                   SELECT JDS TEST-FILE ASSIGN TO TF.
               FILE SECTION,
               WORKING-STORAGE SECTION .<br>77 PAGER PICTURE 999999 COMPUTATIONALL1 .
               77 COUNT PICTURE: 9(6) CUMPUTATIONAL-1,<br>77 CIMIT-IS PICTURE: 999999 COMPUTATIONA
               77 LIMIT-IS PICTURE 999999 COMPUTATIONAL-1 ,<br>77 CTLR: PICTURE 9(6) ,
               77 CTLR PICTURE 9(6),
               01 LOCPER<br>C5 I IMITER
               C5 LIMITER PICTURE 9(6) .<br>C5 FILLER SIZE 74 .
               C5 FILLER SIZE 74 •<br>01 GONOGO •
                   GONOGO<br>TSTIT
               05 TSTIT PICTURE XXXXXX<br>88 UGDON VALUE "GO"
               88 UGOON VALUE "GO
               05 FILLER SIZE 74 .
                   01 CCBLOXK
                   02 DIRECT-REFERENCE SIZE IS 6 USAGE IS COMPUTATIONAL-1
                   SYNCHRONIZED RIGHT,
                   J2 FIRST-REFERENCE SIZE IS 8 USAGE 1S COMPUTATIONAL-1
                   SYNCHRONIZED RIGHT.
                   02 LAST-REFERENCE SIZE IS 8 USAGE IS COMPUTATIONAL-1
                   SYNCHRONIZED RIGHT.
                   02 RECORD-TYPE SIZE IS 4 USAGE IS COMPUTATIONAL-1
                   SYNCHRONIZED RIGHT,
                   02 REC-FILE SIZE IS 6 CLASS IS ALPHANUMERIC
                   VALUE IS: "COCGTE",
                    C2 ERROR-REFERENCE SIZE IS 3 CLASS IS ALPHANUMERIC
                   SYNCHRON IZED R IGHT.
J0028 OQ:J4fJO M'.J 
u0029 000410
J0030 OOU420 
                   TEST-FILE
                   PAGE CONTAINS 1920 CHARACTERS
                    FILE CONTAINS 480 PAGES.
J0031 G1 
U0032 
0003.3 
70034lJOOJ:> 
JOU3b 
u 0 (J 3 7 
                    PRIME-ER TYPE 555 RETRIEVAL VIA PRIME FIELD ,
                   02 PRIME PICTURE 99999999 .
                   02 ABCUEF PICTURE 999 .
               01 THE-MASTER
                        TYPc IS 99: 
                   RETRIEVAL VIA CALC CHAIN
                   PAGb-RA~GF 121 TU 121
```
PAGE 2 tSDL.. ... 12 CHG02  $549750209 - 26 - 68$ lQ.291 GE600 INTEGRATED STORE TRANSLATUR IDS ALTER NOS. 00038 00039 *C2*  MASTER-FIELD PICTURE 999999,<br>MASTER-DATA PICTURE X(12), J0040 02 PICTURE X(12), 98 CALC CHAIN DETAIL JOU41 RANJOMIZE ON MASTER-FIELD uo 0 42 J0043 9P. THE-CHAIN CHAIN MASTER CHAIN-ORDER J0044 IS SURTED WITHIN TYPE, J004? 98 PAGE-TABLE CHAIN MASTER CHAIN-ORDER IS SURTED. QUAUl J004b 01 J0047 **TYPE IS CO1** JOU4b RETRIEVAL VIA CALC CHAIN JOO 49 00050 QUAD1-NUM PICTURE 999999, 02 'JO 051 02 UUAU1-FIELD SIZc 24 • tJ0052 98 CALC CHAIN DETAIL J 0 0 5 :5 RANDOMIZE ON GUAU1-NUM THE-CHAIN CHAIN DETAIL SELECT CURRENT 00054 98 J0055 ASCENDING KEY IS QUAD1-NUM. J005b 01 CJUAU2 :J 0 057 TYPt: IS 802 u0058 RETRIEVAL VIA CALC CHAIN J0059 J0060 02 QUAD2-NUM PICTURE 999999,<br>02 QUAD2-FIFLD SIZE 24, J0061 02 QUAD2-FIELD SIZE 24.<br>98 CALC CHAIN DETAIL J0062 CALC CHAIN DETAIL  $RANDOMIZE: ON=QUAUE+NUM$ J0063 98 THE-CHAIN CHAIN UETAIL SELECT CURRENT J0064 J006? ASCENDING KEY IS UUAD2-NUM. J006b  $01$   $QUAD3$ .J 0 0 6 7 TYPE IS 003  $J0068$ RETRIEVAL VIA CALC CHAIN JOU69 J0070 O? GUAD3=NUM PICTURE 999999 .<br>02 GUAD3-FIELD SIZE 24 . 02 WUAD3-FIELD SIZE 24. JOU71 J0072 CALC CHAIN DETAIL J0073 RANDOMIZE ON WUAD3-NUM. JOU74 98 THE-CHAIN CHAIN DETAIL SELECT CURRENT  $J0075$ ASCENDING KEY IS QUADJ-NUM. J007b  $01$   $QUAD4$ J007/ TYPE IS 004 J0U7b RETRIEVAL VIA CALC CHAIN *\_;a o* 79  $J0080$ ();:> QUAD4-NUM PICTURt 99999~ , J0081 **C2 QUAD4-FIELD SIZE 24.**<br>98 CALC CHAIN DETAIL  $J0082$ CALC CHAIN DETAIL  $j0083$ RANDOMIZE ON WUAU4~NUM J00H4 98 THE-CHAIN CHAIN DETAIL SELECT CURRENT  $J 0 0 95$ ASCENDING KEY IS UUAD4-NUM. J 0 lj 86 01 PAGE-LIST TYPE IS 050 J0087

# **DECK SETUPS**

The following deck setups show the most common uses of the I-D-S Translator: (1) translate and compile; and (2) translate, compile, and execute.

**Translate and Compile** 

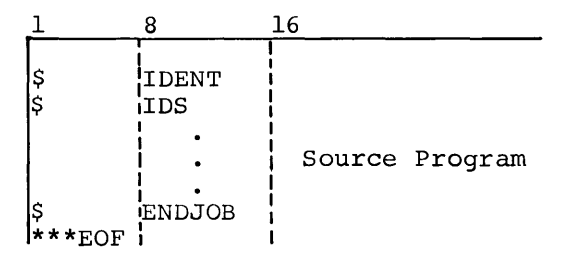

With the above deck setup, the I-D-S Translator is called, and the source program is translated into a form acceptable to COBOL. COBOL is called to compile the translated program. Since no options are specified in the \$ IDS card, standard I-D-S/COBOL options are used.
## Translate, Compile, and Execute

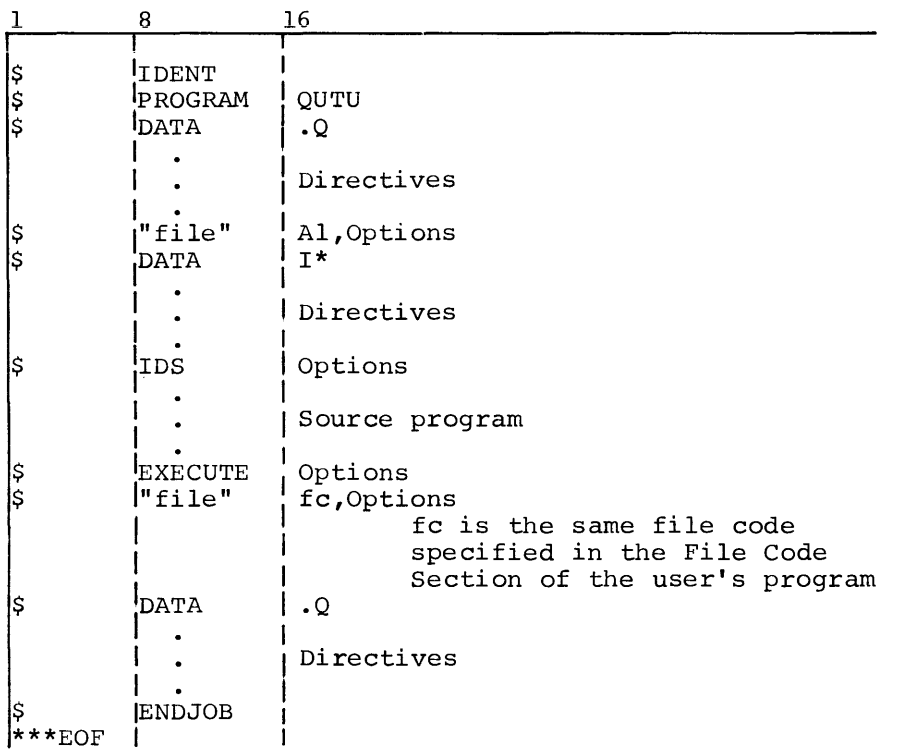

The deck setup above assumes a temporary I-D-S data base where "file"<br>can reference any mass storage device such as PRMFL, DISC, MASS, etc.

#### **OBJECT PROGRAM EXECUTION**

 $\sim 10$ 

The I-D-S object program consists of a modular set of subroutines which interpretively execute the I-D-S commands, GELOAD loads these subroutines as a result of the calls generated by the compilation process.

 $\ddot{\phantom{a}}$ 

Because of the interpretive mode of execution, the complete data description of the I-D-S data file, also generated by the Translator, must be available to these routines.

#### Example:

Deck setup for execution using an I-D-S permanent data file.

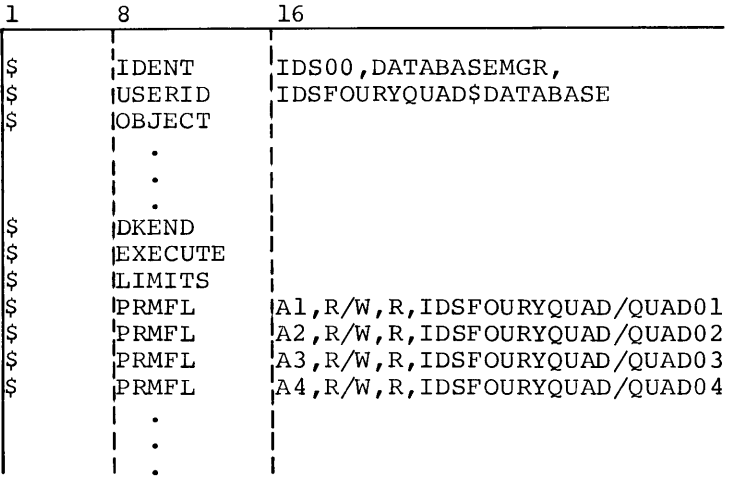

# **5. 1-D-S Data File Structure Descriptions**

#### **DEFINITION STRUCTURE**

The Definition Structure required by I-D-S is a list structure which reflects the description of the records of the I-D-S data file. It defines the master/detail relationships between records, chain claracter6stics, and the physical and control characteristics of every field of every record type in the I-D-S data file.

The organization of a Definition Structure using the I-D-S shorthand technique is shown in Figure 17.

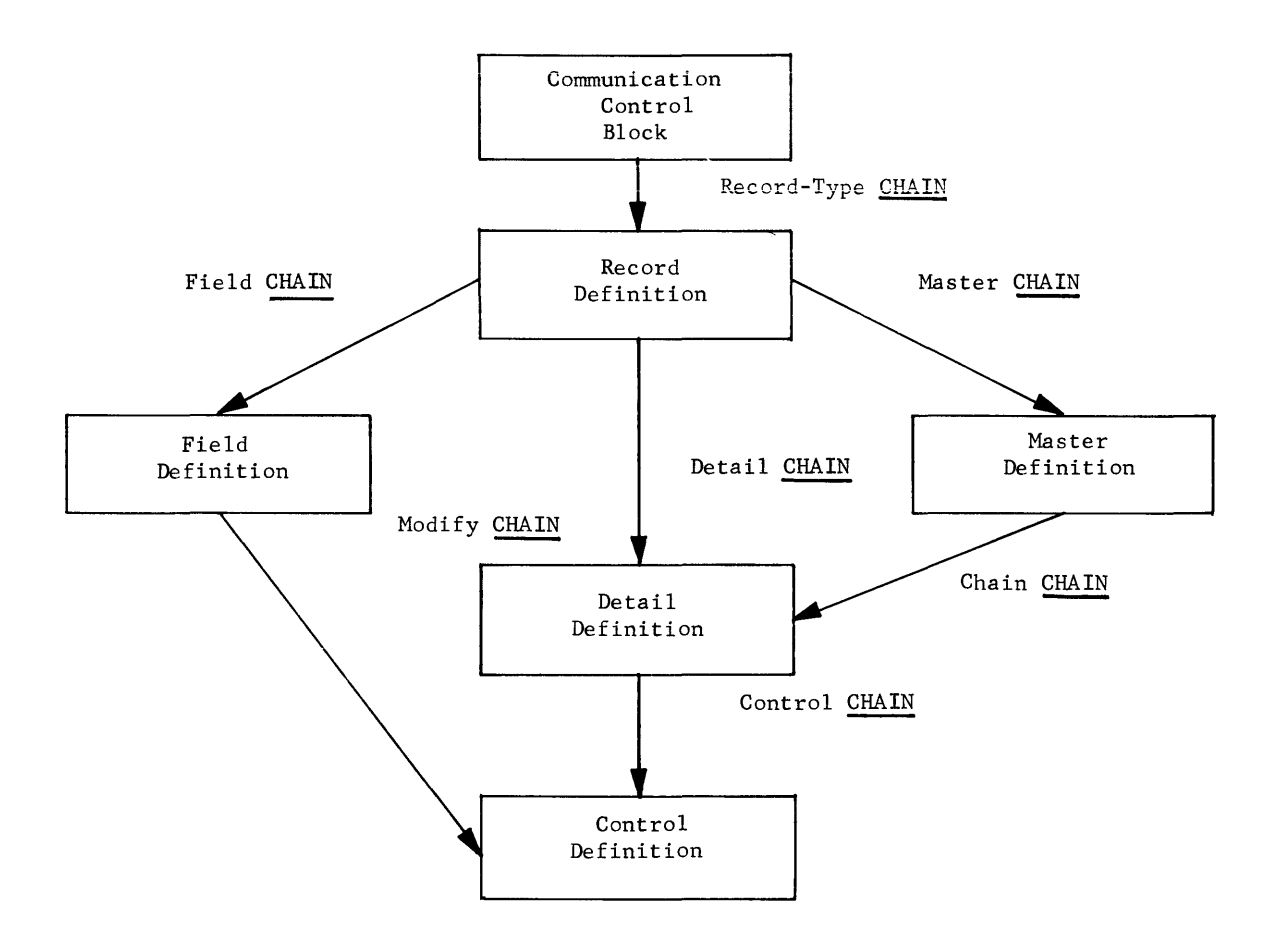

Figure 17. I-D-S Definition Structure

The Definition Structure is described in the following sections.

#### **Communication Control Block**

The Communication Control Block entry must be supplied as the master of The Communication Control Block entry must be supplied as the master of the Record-Type Chain. It serves as the communication area for data which must be passed between the user's program and the I-D-S subroutines. The machine format of the entry is shown in Figure 18.

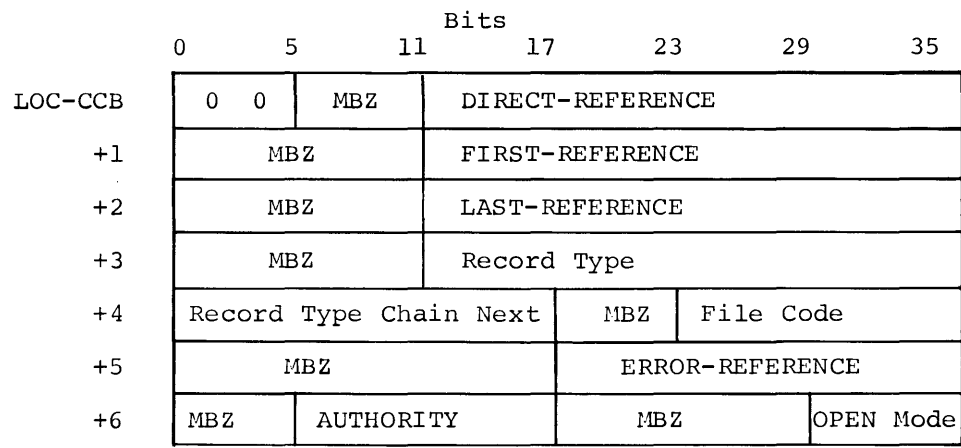

Figure 18. Format of Communication Control Block Entry

The bit structure of the format shown in Figure 18 serves the following purposes:

- LOC-CCB Symbolic location of Communication Control Block.
	- $0 5$ Definition Type--an octal code of 00.
	- 6-11 Must be zero.
- 12-35 DIRECT-REFERENCE--a reference code of the record last processed by any STORE or RETRIEVE.

#### LOC-CCB+l

- $0 11$ Must be zero.
- 12-35 FIRST-REFERENCE--reference code of the first record to be retrieved by the RETRIEVE EACH verb. The value is supplied by the user's program. After each retrieval, the I-D-S user's program. After each retrieval, the I-D-S subroutines modify the value to the next reference code.

#### LOC-CCB+2

0-11 Hust be zero.

12-35 LAST-REFERENCE--a value supplied by the user's program. When this reference code is reached, the RETRIEVE EACH verb will execute the AT END procedure.

#### LOC-CCB+3

0-11 Must be zero.

12-35 Record type of the last record processed by any STORE or RETRIEVE. The value is supplied by an I-D-S subroutine.

#### LOC-CCB+4

- $0 17$ Record Type Chain Next--the assigned symbol of the first Record Definition Structure.
- 18-23 Must be zero.
- $24 35$ File Code--the user-supplied, assigned to the I-D-S data file. two-character file code

#### LOC-CCB+5

- $0 17$ Must be zero.
- 18-35 ERROR-REFERENCE--a BCD code for an error condition encountered during execution. If there is no error, the value supplied by I-D-S will be zero.

#### LOC-CCB+6

- $0 5$ Must be zero.
- 6-17 AUTHORITY--a value supplied by the user.
- 18-29 Must be zero.
- $30 35$ OPEN Mode--a processing mode supplied via the OPEN routine.

#### **Record Definition Entry**

A Record Definition entry must be supplied for each data record type in the I-D-S data file. In addition, one such entry must be supplied for the Page Header record. The Record Definition entry is the master of the Master Chain, Detail Chain, and the Field Chain; it is a detail of the Record-Type Chain. The format is shown in Figure 19.

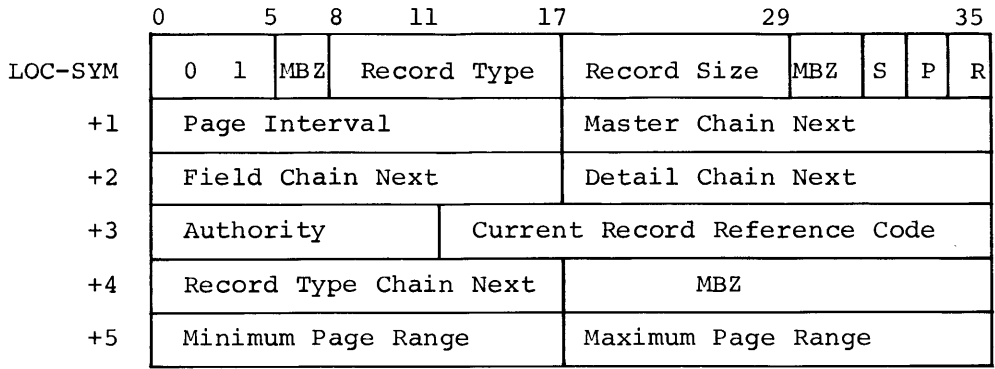

Figure 19. Format of Record Definition Entry

The bit structure of the format shown in Figure 19 serves the following purposes:

- LOC-SYM Symbol equivalent to the record name.
	- $0 5$ Definition Type--an octal code of 01.
	- $6 7$ Must be zero.
	- 8-17 Record Type--a number from 1 to 999 assigned to each data record; 1000(10) is assigned to the Page Header record; for a Pagette Header record, the number is 1003(10).
- 18-29 Record Size--number of characters in the record including all control and chain fields.
- 30-32 Must be zero.
- 33 ~--Storage Classification Indicator

0--Record is stored relative to the chain defined as the Retrieval Chain for this record.

- 1--Record is stored relative to the chain defined as the Storage Chain, which is not the same as· the Retrieval Chain.
- 34 ~--Page Range Indicator

0--Absolute Page Range not specified for this record type  $(see LOC-SYM+5)$ . 1--Absolute Page Range is specified (see LOC-SYM+5).

35 R--Retrieval Classification Indicator

> 0--Secondary or calculated record 1--Primary record

#### LOC-SYM+l

- $0 17$ Page Interval--Number of pages to be skipped relative to the rage in which the last record of this type was stored. This only applies to primary or secondary records.
- 18-35 Master Chain Next--the assigned symbol of the first Master Definition for this record. If this record is not the master of any chain, this is the assigned symbol of the Record Definition.

#### $LOC-SVM+2$

- $0 17$ Field Chain Next--assigned symbol of the first Field Definition for this record. If there are no data fields, then this is the assigned symbol of the Record Definition.
- 18-35 Detail Chain Next--assigned symbol of the first Detail Definition for this record. If this record is not the detail in any chain, then this is the assigned symbol of the Record Definition.

#### LOC-SYM+3

- $0 11$ AUTHORITY--A value supplied by the user not to exceed 4095(10) which serves as a lock for the data contained in the record. Reference to this record during program execution is allowed only when a matching key is specified by the .QOPEN calling sequence.
- 12-35 Current Record Reference Code--reference code of the last record stored or retrieved of this record type. This is supplied by I-D-S during execution.

#### LOC-SYM+4

 $0 - 17$ Record Type Chain Next--assigned symbol of the next Record Definition of the Definition Structure. Uf this is the last Record Definition entry, this field contains the symbolic location of the Communication Control Block.

18-35 Must be zero. LOC-SYM+5

(For P, see LOC-SYM, bit 34.)

- If  $P = 1$ , then:
	- 0-17 Minimum Page Range--the first page number of a range of pages into which all records of this type are to be stored.
- 18-35 Maximum Page Range-- the last page number of a range of pages into which all records of this type are to be stored.
- If  $P = 0$  and LOC-SYM+5, bits  $0-35 = 0$ , then:

No Page Range is specified for this record type.

- If P = 0 and LOC-SYM+5, bits  $0-35 \neq 0$ , then:
	- $0 17$ Hinimum Page Range Pointer--points to a word in which bit positions 18-35 contain the first page number of a range of pages into which all records of this type are to be stored.
- 18-35 Maximum Page Range Pointer--points to a word in which bit positions 18-35 contain the last page number of a range of pages into which all records of this type are to be stored·.

#### **Detail Definition**

A Detail Definition entry must be supplied each time a record is a detail in some chain. If a record is a detail in three different chains, three Detail Definition entries must be supplied. The Detail Definition entry is a detail of the Chain Chain and of the Detail Chain. It is also the master of the Control Chain. The machine format of this entry is shown in Figure 20.

| bits    | 0                | 5. |            | 8 | 11                     | 17                |                    | 25   |       | 29 | -31        |    |    |   | 35          |
|---------|------------------|----|------------|---|------------------------|-------------------|--------------------|------|-------|----|------------|----|----|---|-------------|
| LOC-SYM | 0                | 4  | <b>MBZ</b> |   | Data<br>Record<br>Type |                   | MBZ                |      | Order |    | <b>DUP</b> | IС | IJ | S | $\mathbf R$ |
| $+1$    | Chain Chain Next |    |            |   |                        |                   | Control Chain Next |      |       |    |            |    |    |   |             |
| $+2$    | Chain Chain Head |    |            |   |                        | Detail Chain Next |                    |      |       |    |            |    |    |   |             |
| $+3$    | Next Position    |    |            |   | MBZ                    |                   | Detail Chain Head  |      |       |    |            |    |    |   |             |
| $+4$    | Prior Position   |    |            |   | Head Position          |                   |                    | MB Z |       |    |            |    |    |   |             |

Figure 20. Machine Format for Detail Definition Entry

The areas in the format shown in Figure 20 serve the following purposes:

- LOC-SYM Symbol assigned to this entry.
	- 0-5 Definition Type--an octal code of 04.
	- 6-7 Must be zero.
	- 8-17 Data Record Type--same as that specified by the Record Definition entry for this record.
	- 18-25 Must be zero.
	- 26-29 Order--a code to represent the chain-order of the various details of this chain. Note that when several different record types are defined as details of the same chain, the chain-order must be the same for all records. The chain-order for a CALC chain must be 11(8) for after current.

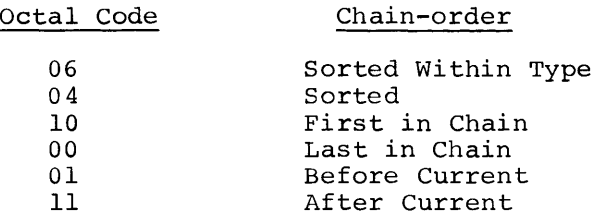

30-31 DUP--Duplicate Records Indicator

> 00--Not allowed 01--Allowed First 11--Allowed Last

#### 32 C--CALC Chain Detail Indicator

0--Not a CALC Chain 1--CALC Chain

33 U--Chain Master Indicator

> 0--The master of this chain is a unique master retrievable via the MATCH-KEY fields defined for this chain. 1--The master of this chain is the current master record of its type.

34 S--Storage Chain Indicator

> 0--Record is not stored relative to this chain. 1--Record is stored relative to its logical position in this chain.

- 35 R--Retrieval Chain Indicator
	- 0--Associative retrieval of this record not possible via this chain. 1--Associative retrieval of this record must be via this chain.

#### LOC-SYM+l

- $0 17$ Chain Chain Next--assigned symbol of the next Detail Definition of this chain if there is more than one detail record type in the chain. If there is only one Detail Definition or if this is the last of several, then this is the assigned symbol of the Master Definition for this chain.
- 18-35 Control Chain Next--assigned symbol of the first Control Definition for this chain or, if none, the symbol assigned to this Detail Definition.

#### LOC-SYM+2

- $0 17$ Chain Chain Head--assigned symbol of the Master Definition of this chain.
- 18-35 Detail Chain Next--assigned symbol of the next Detail Definition for this record if the record is a detail in more than one chain. If there is only one Detail Definition or if this is the last of several, then this is the assigned symbol of the Record Definition for this record.

#### LOC-SYM+3

0-11 Next Position--the character position, relative to the first character of the record, in which the first character of the chain next pointer is found.

> If this is a CALC chain detail, the NEXT chain field must be the first field following the Record Size Field of the record; that is, it must be defined as beginning in character position 5.

- 12-17 Must be zero.
- $18 35$ Detail Chain Head--assigned symbol of the Record Definition for this record.

#### LOC-SYM+4

0-11 Prior Position--the character position, relative to the first character of the record, in which the first character of the chain prior pointer is found. If the chain is not prior processable, this value is zero.

> When a detail record of a given chain contains a prior mich a actail records of a given chain contains a prior<br>pointer, all records of the chain must contain a prior pointer.

- 12-23 Head Position--the character position, relative to the first character of the record, in which the first character of the chain head pointer is found. If the chain is not a headed chain, this character is zero.
- $24 35$ Must be zero.

#### **Master Definition**

**A Master Definition entry must be supplied each time a record is defined**  as the master of some chain. The Master Definition is a detail of the Master Chain and the master of the Chain Chain. The machine format of this entry is shown in Figure 21.

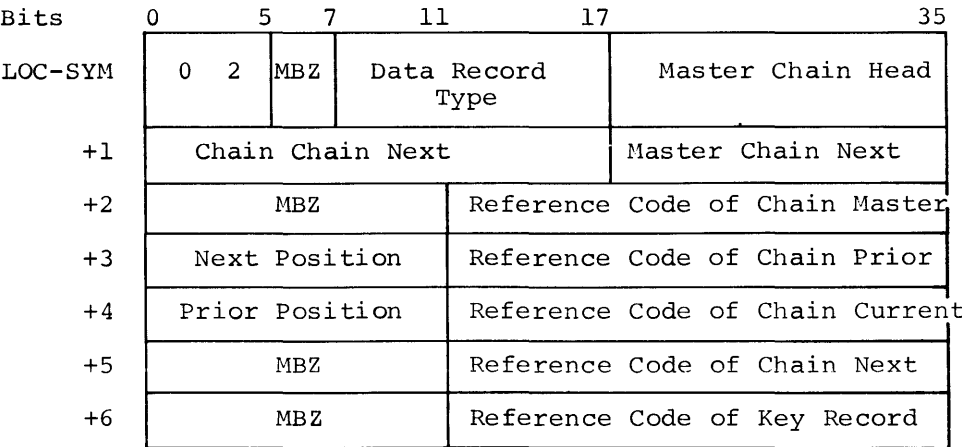

Figure 21. Machine Format for Master Definition Entry

The areas in the format shown in Figure 21 serve the following purposes:

- LOC-SYM Symbol equivalent to chain name.
	- $0 5$ Definition Type--an octal code of 02
	- $6 7$ Must be zero.
	- 8-17 Data Record Type--same as that specified for the Record Definition entry for this record.
- 18-35 Master Chain Head--assigned symbol of the Record Definition entry for this record.

#### $LOC-SYM+1$

- $0 17$ Chain Chain Next--assigned symbol of the first Detail Definition for this chain. If the chain has no detail records defined, then this is the symbol of this Master Definition.
- 18-35 Master Chain Next--assigned symbol of the next Master Definition if this record is the master of more than one chain. If the record is the master of only one chain or the master of the last of several chains, then this coding is the symbol of the Record Definition for this record.

#### LOC-SYM+2

- 0-11 Must be zero.
- 12-35 Reference Code of Chain Master--reference code of the Master Record of the chain defined by this Master Definition. This value is supplied by I-D-S during execution.

#### LOC-SYM+3

- $0 11$ Next Position--the character position, relative to the first character of the record, in which the first character of the chain next pointer is found.
- 12-35 Reference Code of Chain Prior--reference code of the prior record of the chain defined by this Master Definition. This is supplied by I-D-S during execution.

#### LOC-SYM+4

- 0-11 Prior Position--the character position, relative to the first character of the record, in which the first character of the<br>chain prior pointer is found. If the master record is not chain prior pointer is found. If the master record is prior processable, this value is zero.
- 12-35 Reference Code of Chain Current--reference code of the current record of the chain defined by this Master Definition. This value is supplied by I-D-S during execution.

#### LOC-SYM+5

- $0 11$ Must be zero.
- 12-35 Reference Code of Chain Next--reference code of the next record of the chain defined by this Master Definition. This is supplied by I-D-S during execution.

#### LOC-SYM+6

- 0-11 Must be zero.
- 12-35 Reference Code of Key Record--reference code of the record to which a record will be relinked if there is an error in mitch a record with be refinded in there is an orier in<br>modification. This code is supplied by I-D-S during execution.

#### **Field Definition**

A Field Definition entry must be supplied for each data field contained in the record. (Note that Field Definitions are not supplied for the In addition, if the record is defined as a secondary record, a Field Definition must be supplied for all MATCH-KEY fields defined. If the record is defined as a primary record, a Field Definition must be<br>supplied for the field which is equivalent to the reference code. The supplied for the field which is equivalent to the reference code. Field Definition entry is a detail in the Field Chain and is the master of the Modify Chain. The machine format of the entry is shown in Figure 22.

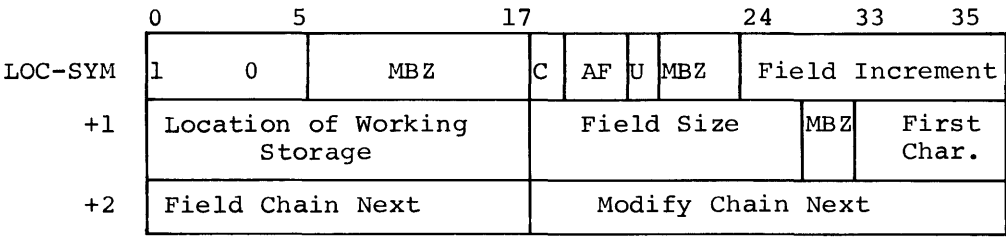

Figure 22. Machine Format for Field Definition Entry

The areas in the format shown in Figure 22 serve the following purposes:

LOC-SYM Symbol assigned to this entry.

 $0 - 5$ Definition Type--an octal code of 10.

6-17 Must be zero.

18 f--Computational Mode Indicator (\*)

> 0--Noncomputational field recorded in BCD. 1--Computational field recorded in binary. (The implied size is 6 or 12 characters.)

19-20 AF--Arithmetic Form (\*)

If bit 18=1 then:

00--Single Precision, Fixed Point 01--Single Precision, Floating Point 10--Double Precision, Fixed Point 11--Double Precision, Floating Point, If bit 18=0 then:

00--Alphanumeric 01--Alphabetic 10--Numeric 11--Signed numeric (sign indicated by zone bits of low-order character of the field).

21 U--Unique Field Indicator

> 0--Field is not a unique or control field 1--Field is unique and required for identification of the record

When this record is a primary record its unique field is, by definition, the reference code. Since a Field Definition entry is not supplied for the reference code, a separate entry must be supplied to define the working-storage location for the field which is equivalent to the reference code. This entry must not include the Field Definition specifications indicated in this section by (\*), since the field is not actually contained in the data record. I-D-S assumes that the format of this field in working storage is eight characters, BCD numeric.

- $22 23$ Must be zero.
- 24-35 Field Increment (\*)--character position of the first character of a field; increment zero is the first character of the record.

#### LOC-SYM+l

- $0 17$ Location of Working Storage--assigned symbol of the leftmost word of working storage defined for this field. The symbol is equivalent to the field name.
- 18-29 Field Size--the number of characters in the field as it exists in the record or in working storage.
- 30-32 Must be zero.
- 33-35 First Character--position of the first character of the field within the first word of working storage.

#### LOC-SYM+2

 $0 - 17$ Field Chain Next--assigned symbol of the next Field Definition of this record, if there is more than one field in the record. If there is only one field or if this is the last of several, then this value is the assigned symbol of the Record Definition for the record.

18-35 Modify Chain Next--assigned symbol of the first Control Definition for this field or, if the field is not a control field, the symbol of this Field Definition.

#### **Control Definition**

A Control Definition entry must be supplied each time a field is defined as a control field of some chain. A control field is defined as a sort field, MATCH-KEY field, or a RANDOMIZE field. The Control Definition entry is a detail of the Modify Chain and of the Control Chain. The machine format of this entry is shown in Figure 23.

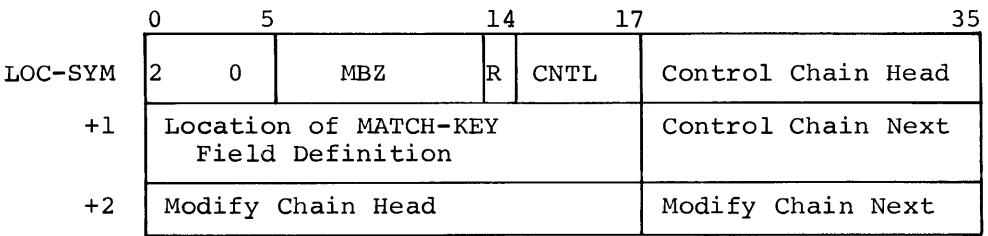

Figure 23. Machine Format for Control Definition Entry

The areas in the format shown in Figure 23 serve the following purposes:

LOC-SYM Symbol assigned to this entry.

 $0 - 5$ Definition Type--an octal code of 20

- 6-13 Must be zero.
- 14 R--Match Control Indicator

0--Equal match required 1--Match equal or greater (Range Record)

15-17 CNTL--Control field type

> 001--RANDOMIZE control field 010--Sort Control ascending sequence 011--Sort Control descending sequence 100--MATCH-KEY control field

18-35 Control Chain Head--assigned symbol of the Detail Definition of the chain controlled by this Control Definition.

#### LOC-SYM+l

- $0 17$ Location of MATCH-KEY Field Definition--assigned symbol of the MATCH-KEY Field Definition associated with this SYNONYM Field. If there is no SYNONYM, this symbol is zero.
- 18-35 Control Chain Next--assigned symbol of the next Control Definition for the chain. If this is the last or only Control Definition, then the code is the symbol of the Detail Definition.

When several sort control fields are defined for a given chain, they must occur in sequence from major sort control to minor sort control.

#### LOC-SYM+2

- $0 17$ Modify Chain Head--assigned symbol of the Field Definition for this control field.
- 18-35 Modify Chain Next--assigned symbol of the next Control Definition if this field is a control field in some other Definition if this field is a control field in some other<br>chain. If this is the last or only Control Definition for this field, then the code is the symbol of the Field Definition.

A definition structure produced by the I-D-S Translator and a definition structure as expanded by GMAP appear on the following pages.

## IDS ALTER NCS.

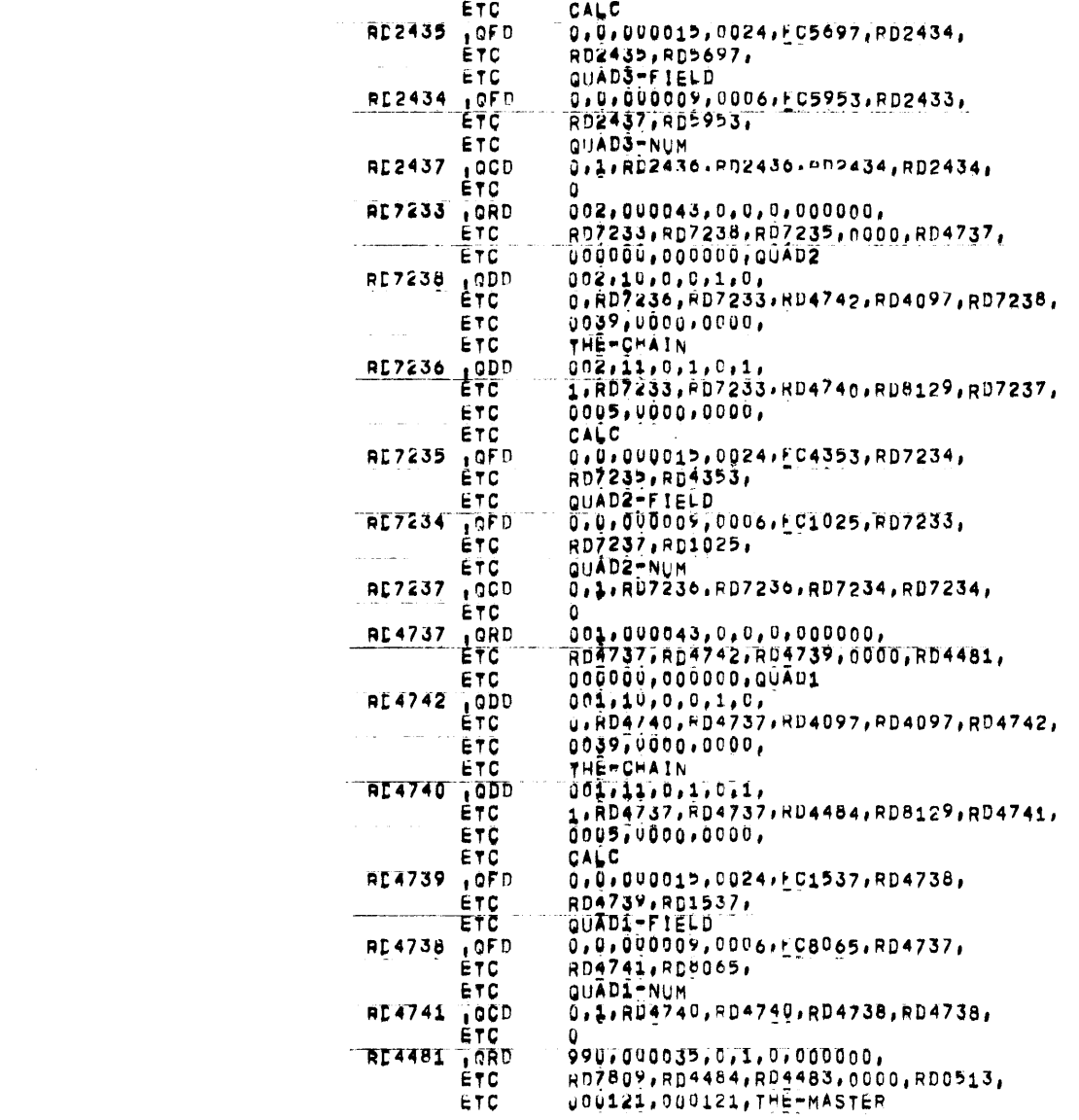

42447 09 08-66-69 17,473 GE600 INTEGRATED STORE TRANSLATOR FSDL-2 CHG00

TDS ALTER NCS,

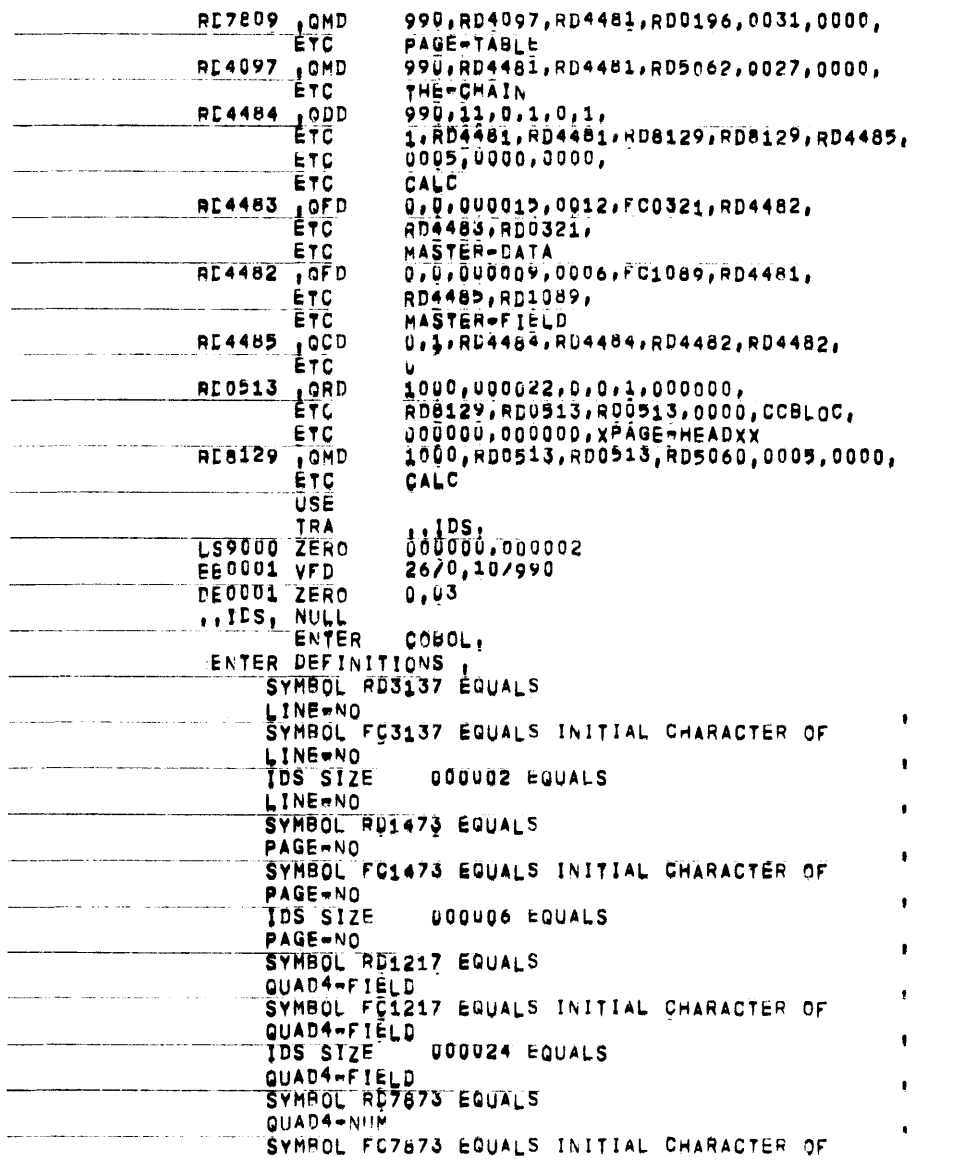

 $\sim 10^{11}$ 

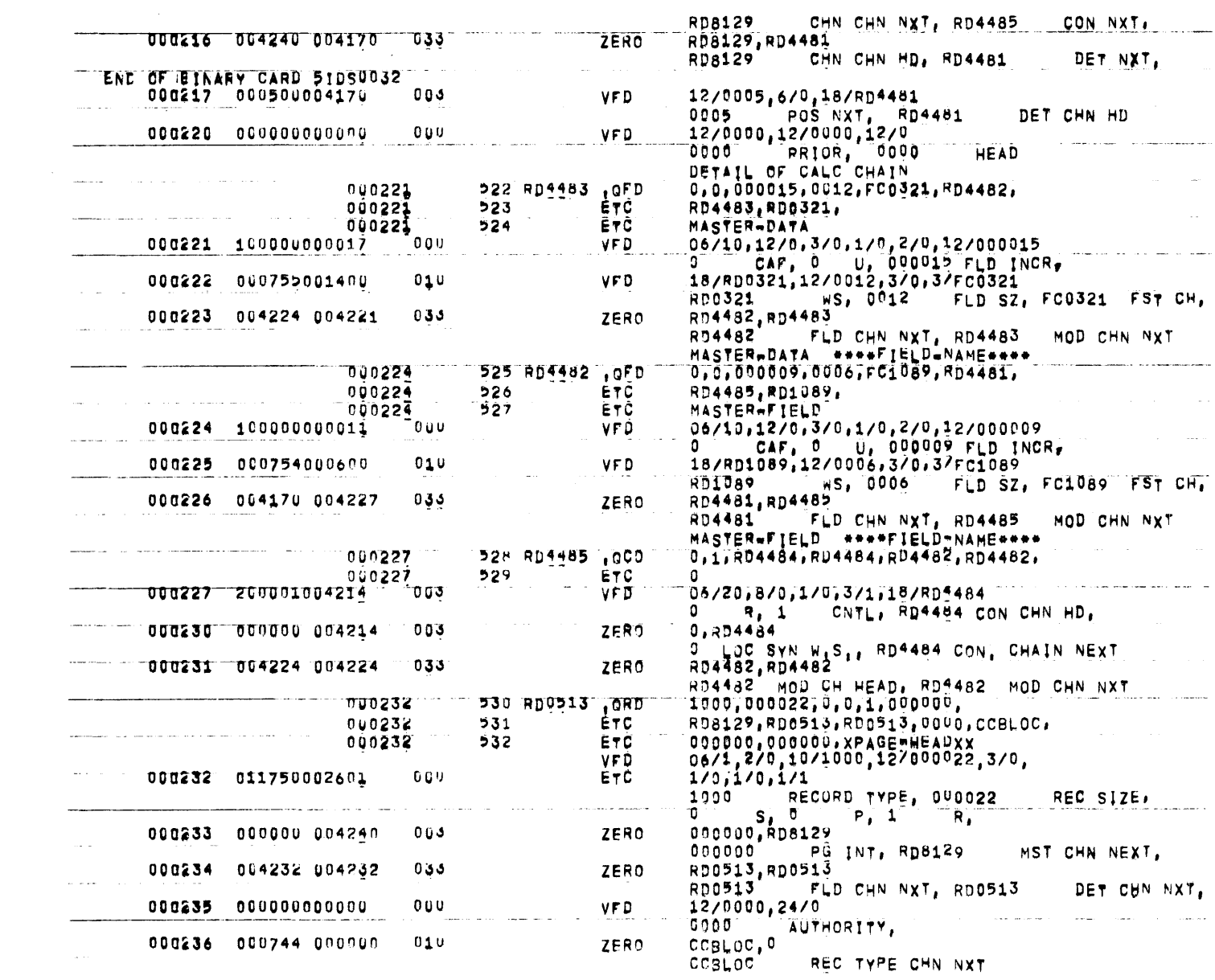

118

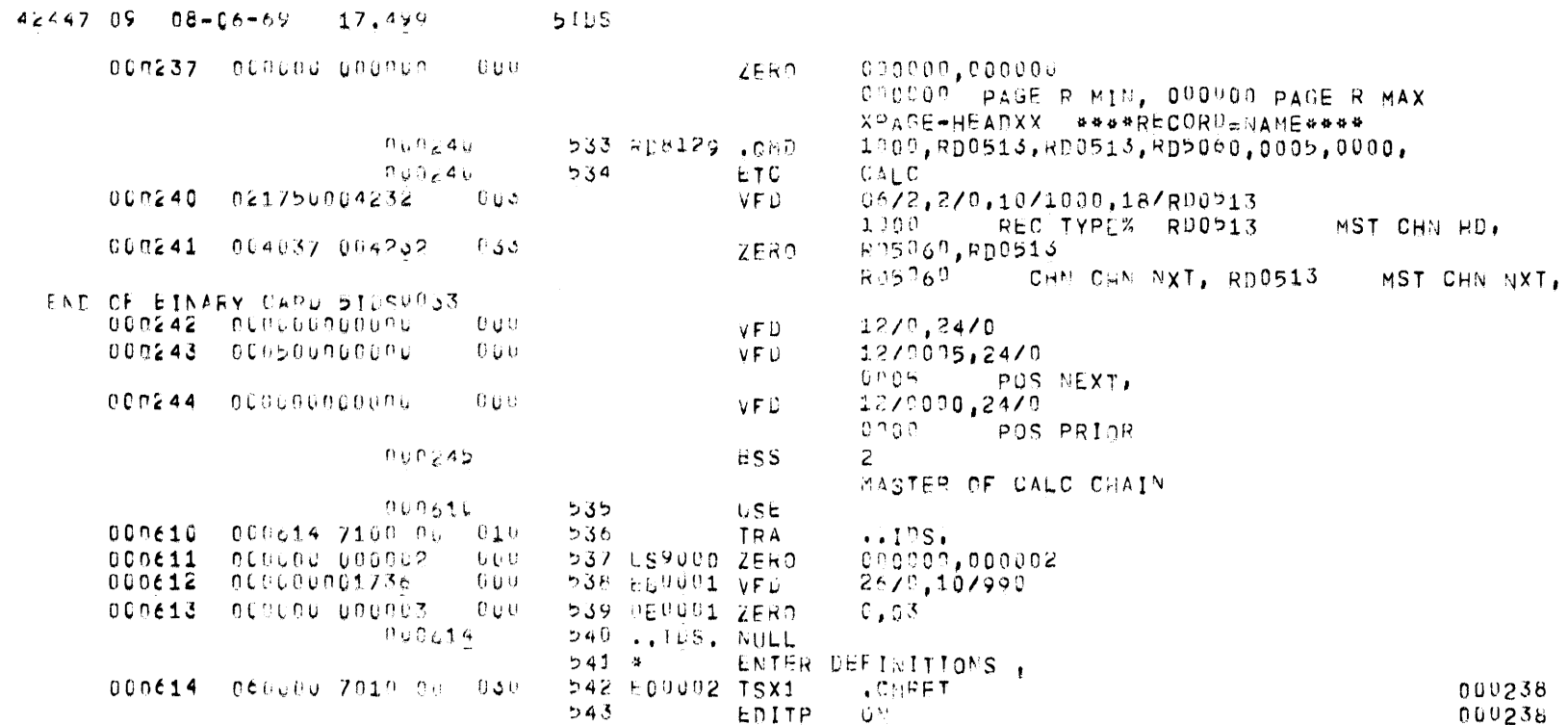

## **.QRD - RECORD DEFINITION**

(See Figure 19. Format of Record Definition Entry.)

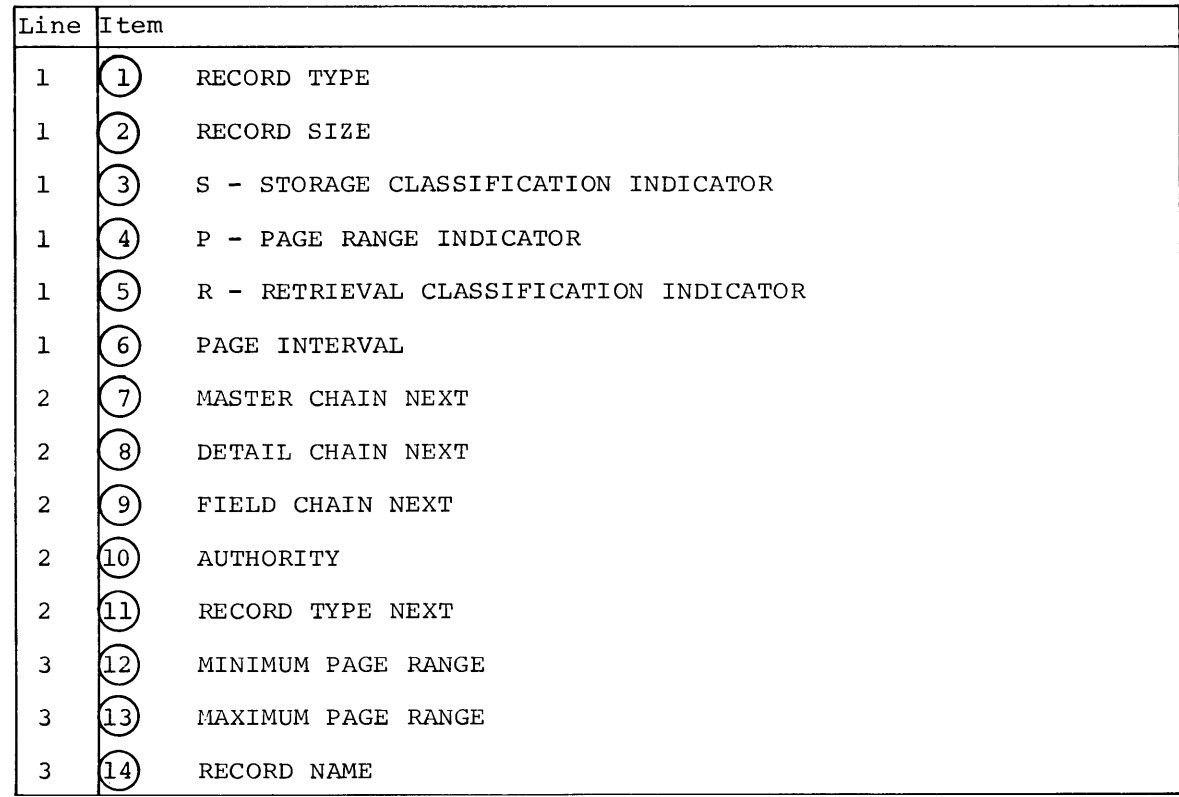

FORMAT

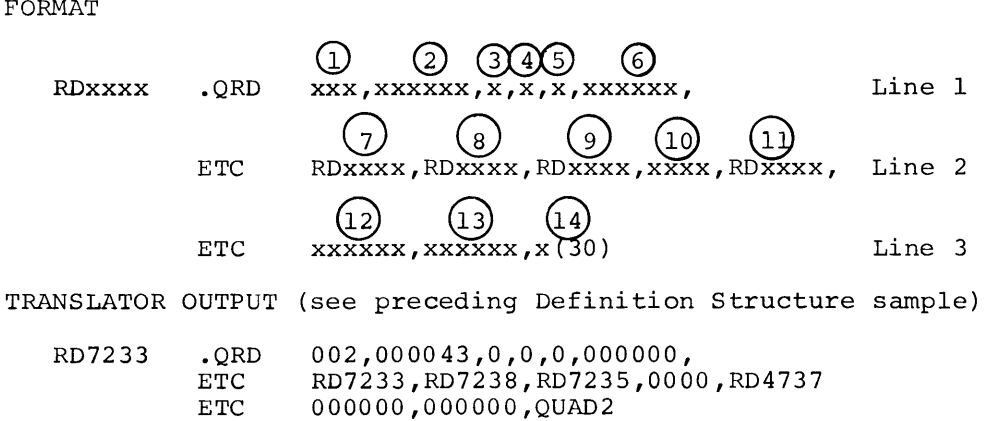

 $\mathcal{L}$ 

120

## **.QDD - DETAIL DEFINITION**

(See Figure 20. Machine Format for Detail Definition Entry.)

|                                                                  | Line Item               |                                                                                                    |  |  |  |  |  |
|------------------------------------------------------------------|-------------------------|----------------------------------------------------------------------------------------------------|--|--|--|--|--|
| ı                                                                | $\mathbf{I}$            | RECORD TYPE                                                                                                    |  |  |  |  |  |
| 1                                                                | $\overline{a}$          | CHAIN ORDER                                                                                                    |  |  |  |  |  |
| ı                                                                | $\overline{\mathbf{3}}$ | DUPLICATE RECORD INDICATOR                                                                                                    |  |  |  |  |  |
| ı                                                                |                         | CALC CHAIN DETAIL INDICATOR                                                                                                    |  |  |  |  |  |
| ı                                                                | $\overline{5}$          | U - CHAIN MASTER INDICATOR                                                                                                    |  |  |  |  |  |
| ı                                                                | 6                       | S - STORAGE CHAIN INDICATOR                                                                                                    |  |  |  |  |  |
| $\overline{c}$                                                   |                         | R - RETRIEVAL CHAIN INDICATOR                                                                                                    |  |  |  |  |  |
| 2                                                                | 8                       | DETAIL CHAIN NEXT                                                                                                    |  |  |  |  |  |
| $\overline{a}$                                                   | $\overline{9}$          | DETAIL CHAIN HEAD                                                                                                    |  |  |  |  |  |
| $\overline{\mathbf{c}}$                                          | (10                     | CHAIN CHAIN NEXT                                                                                                    |  |  |  |  |  |
| $\overline{2}$                                                   | $\overline{11}$         | CHAIN CHAIN HEAD                                                                                                    |  |  |  |  |  |
| $\overline{\mathbf{c}}$                                          | $\frac{12}{1}$          | CONTROL CHAIN NEXT                                                                                                    |  |  |  |  |  |
| 3                                                                | (13                     | NEXT POSITION                                                                                                    |  |  |  |  |  |
| 3                                                                | $\overline{1}$          | PRIOR POSITION                                                                                                    |  |  |  |  |  |
| 3                                                                | $\overline{15}$         | HEAD POSITION                                                                                                    |  |  |  |  |  |
| 4                                                                | 16                      | CHAIN NAME SPECIFIED BY 98 LEVEL                                                                                                    |  |  |  |  |  |
| FORMAT                                                           | RDXXXX                  | Line 1<br>.QDD<br>XXX, XX, X, X, X, X, Y                                                                                                    |  |  |  |  |  |
|                                                                  |                         | 8<br>10<br>Line 2<br>x, RDXXXX, RDXXXX, RDXXXX, RDXXXX, RDXXXX,<br>ETC                                                                      |  |  |  |  |  |
|                                                                  |                         | Line 3<br>ETC<br>xxxx, xxxx, xxxx,                                                                                                    |  |  |  |  |  |
|                                                                  |                         | $\curvearrowright$<br>(16)<br>x(30)<br>Line 4<br>ETC                                                                                        |  |  |  |  |  |
| (see preceding Definition Structure sample)<br>TRANSLATOR OUTPUT |                         |                                                                                                    |  |  |  |  |  |
|                                                                  | RD7238                  | 022, 10, 0, 0, 1, 0<br>$\Omega$<br>0, RD7236, RD7233, RD4742, RD4097, RD7238,<br>ETC<br>0039,0000,0000,<br>ETC<br>THE-CHAIN<br>$_{\rm ETC}$ |  |  |  |  |  |

## **.QM D - MASTER DEFINITION**

(See Figure 2L Machine Format for Master Definition Entry.)

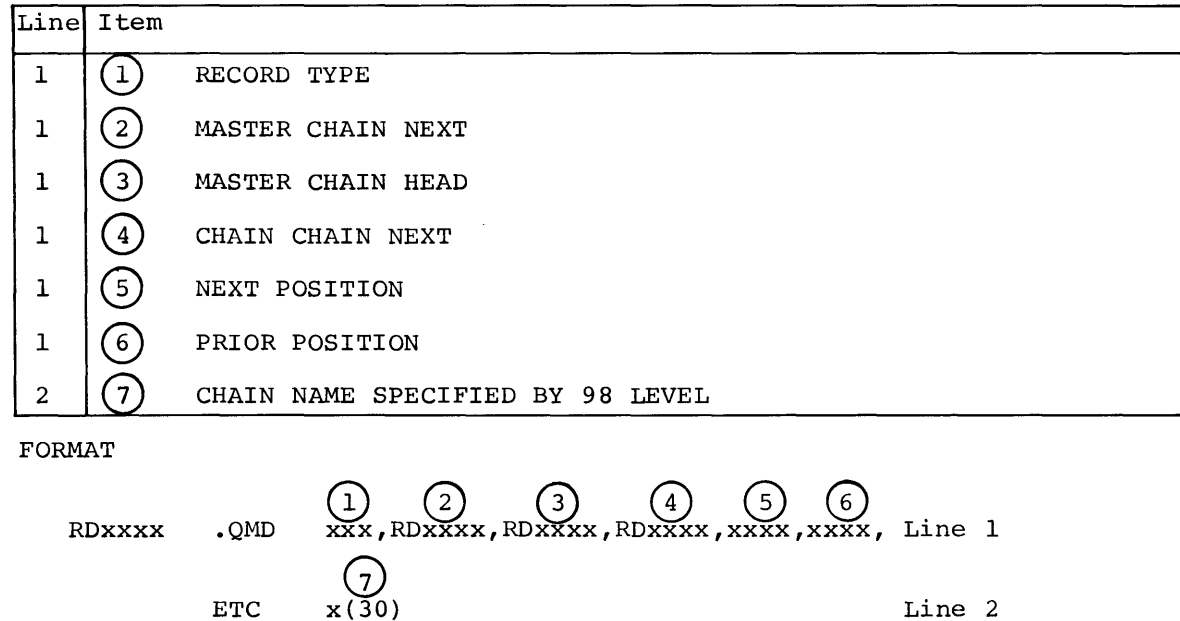

TRANSLATOR OUTPUT (see preceding Definition Structure sample) RD7809 .QMD ETC 990,RD4097,RD4481,RD0196,0031,0000, PAGE-TABLE

## **.QFD - FIELD DEFINITION**

(See Figure 22. Machine Format for Field Definition Entry.)

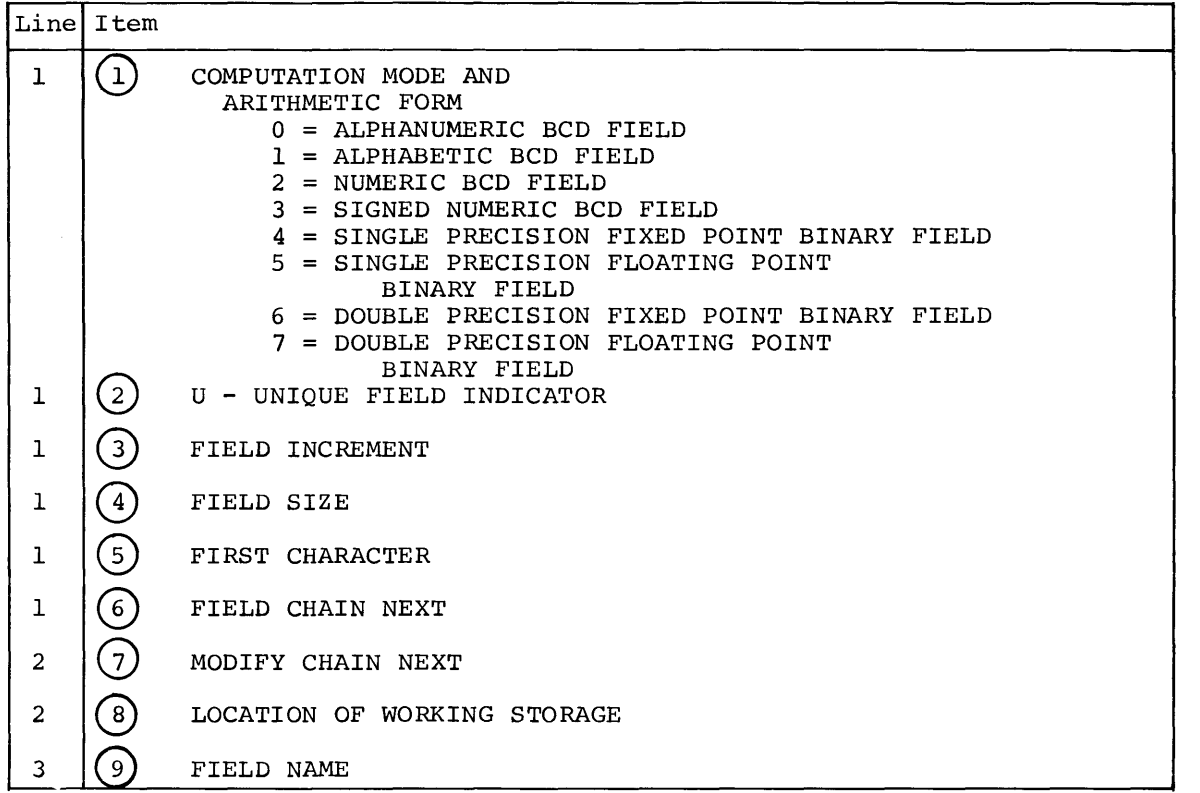

FORMAT

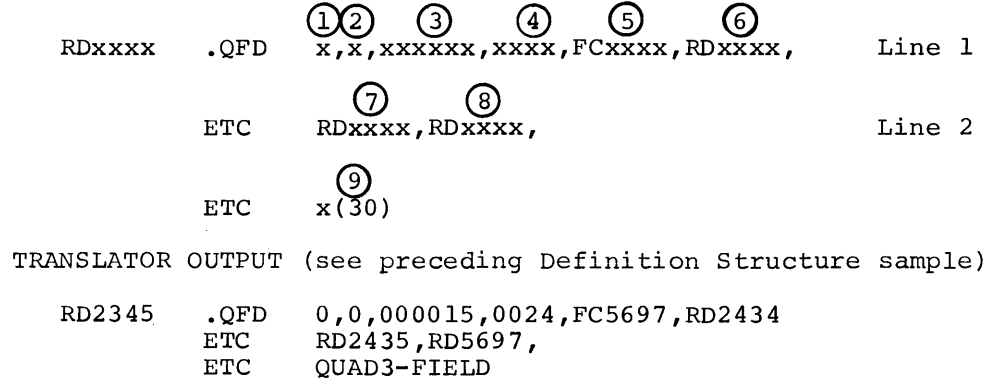

## **.QCD - CONTROL DEFINITION**

(See Figure 23. Machine Format for Control Definition Entry.)

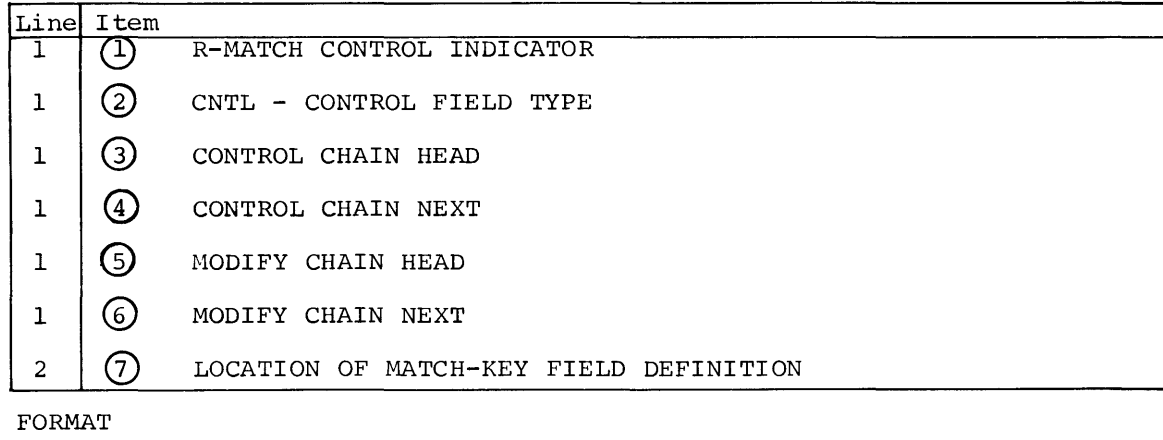

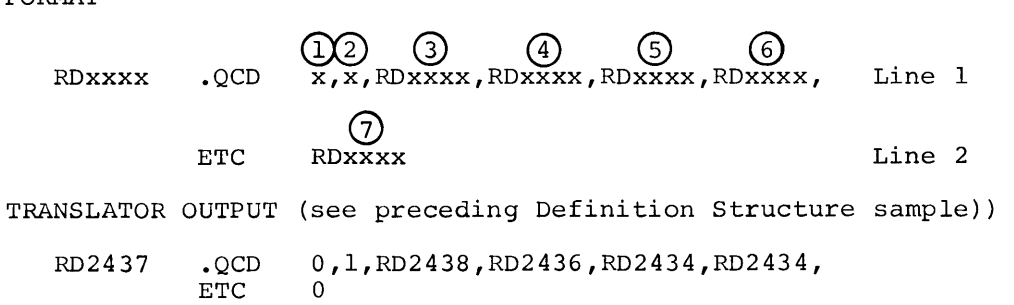

## **6. Operational Characteristics**

I-D-S provides the following capabilities:

A controlled, concurrent access to a common I-D-S structured data file which is created by the File System Activity;

A common journal file for the automatic collection of journal records from each of multiple I-D-S activities in execution;

An integrated set of utility routines to enable recovery and/or In Integrated 550 or defining teaching to charge restoration of the data file.

Concurrent access to a common I-D-S data file is provided through the concept of subfile definition and allocation. A subfile is defined as a set of pages that fall within the total I-D-S data file. This range may be either the complete I-D-S data file or a portion. The File System Activity (\$ FILSYS) procedures allow the creation, modification, and deletion of subfiles within an I-D-S file.

At execution time, the I-D-S user specifies the subfiles which must be allocated to his activity. Each subfile requested is given an associated access mode.

#### **1-0-S DATA FILE INITIALIZATION**

Prior to the operation of any I-D-S program, the mass storage device must have been initialized with a Page Header record as the first record of each page in the I-D-S data file.

The I-D-S utility program QUTI accomplishes this I-D-S data file initialization.

#### CREATING AN 1-D-S DATA FILE

An I-D-S data file may be created on one or many mass storage devices with different hardware characteristics. It can be permanent, temporary, or a combination of the two. In creating this file, the number and location of pages must be considered.

The various directives necessary for creating an I-D-S data file are described below. Only the I-D-S options are included. Refer to the GE-600 Line GECOS III File System Reference Manual, CPB-1513, for a detailed description of the GECOS III File System.

#### Creating a Permanent 1-D-S Data File

A permanent I-D-S data file is created by using the file system FCREAT/IDS/ directive. The options used with FCREAT/IDS/ are:

- BASESIZE/n/ Base size is required; /n/ defines the maximum size of the complete I-D-S data file; /n/ must be greater than or equal to 1 and less than or equal to 262143. If multiple files are created to form the complete I-D-S data file, the value of /n/ must be identical on all directives.
- RNG/rl,r2/ The page-range is required to define the pages contained in the file; rl and r2 are the beginning and ending page numbers respectively; rl must be less than or equal to r2; the values of rl and r2 must be greater than or equal to 1 and less than or equal to 262143. This range may be either the complete I-D-S data file or a portion.
- PAGESIZE/n/ The page size is optional. If it is omitted, a of 320-words is assumed. When it is present,/n/ be greater than or equal to 40 and less than or equal to 640. This allows a different page size in each subfile within the complete I-D-S data file. size must

When  $/n/$  is present, the actual page size used will be when /n/ is present, the actual page size used will be<br>adjusted, if necessary, to reflect a multiple of adjasted, if hecessary, to ferred a materpre or a DSU200 Magnetic Disc Subsystem, page size will be 40  $x$   $2^n$ , where n is an integer and  $Kn\leq 4$ . For a DSU270 or a DSU167 or for an MDS200 Magnetic Drum Subsystem, page size will be 64 x n, where n is an integer and  $\mathsf{Kn}\leq 10.$ 

- LINESPERPAGE/n/ Lines per page is optional. If it is omitted or greater than 63, 63 lines per page is assumed. When /n/ is present and less than 63, multiple copies of data pages are created to satisfy all 63 line flags.
- INVENTORY /n/ Inventory is optional. If it is omitted, a value of Inventory is optional. If it is omitted, a value of<br>75 is assumed. When /n/ is present it defines the percentage of page fill, which controls inventory update; /n/ may contain the word "NO" to allow exclusion of inventory pages and processing.

A sample deck setup to create a permanent I-D-S data file follows. It consists of 480 pages in the complete I-D-S data file but it is created as four files, each with 120 pages.

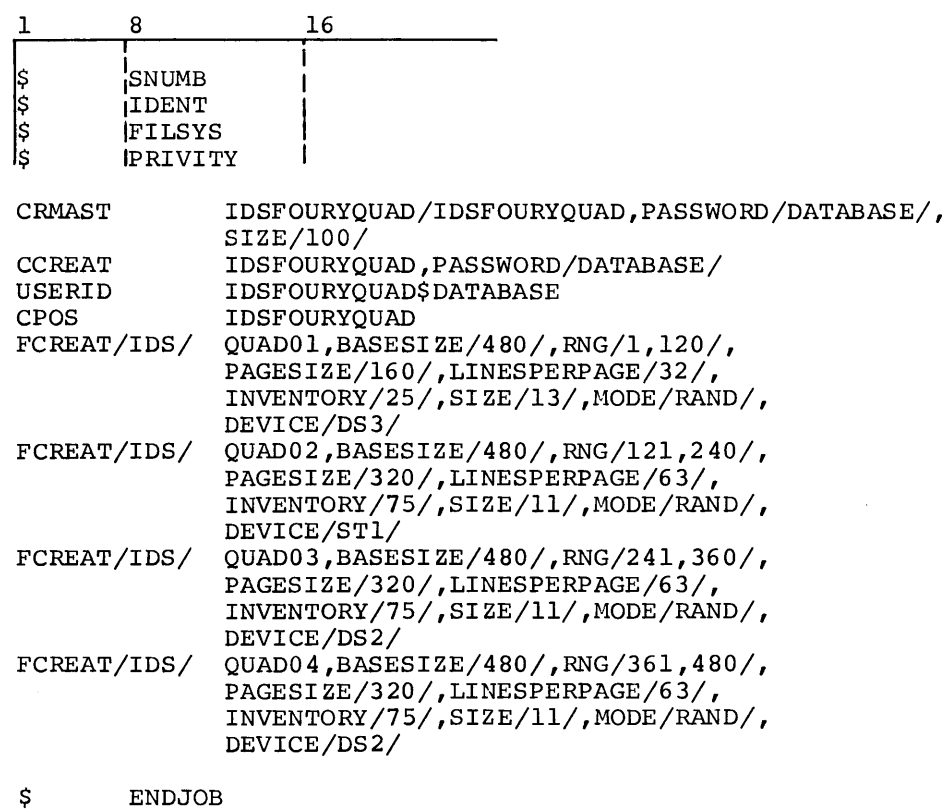

\*\*\*EOF

The above control cards will create an I-D-S data file structure as shown in Figure 24.

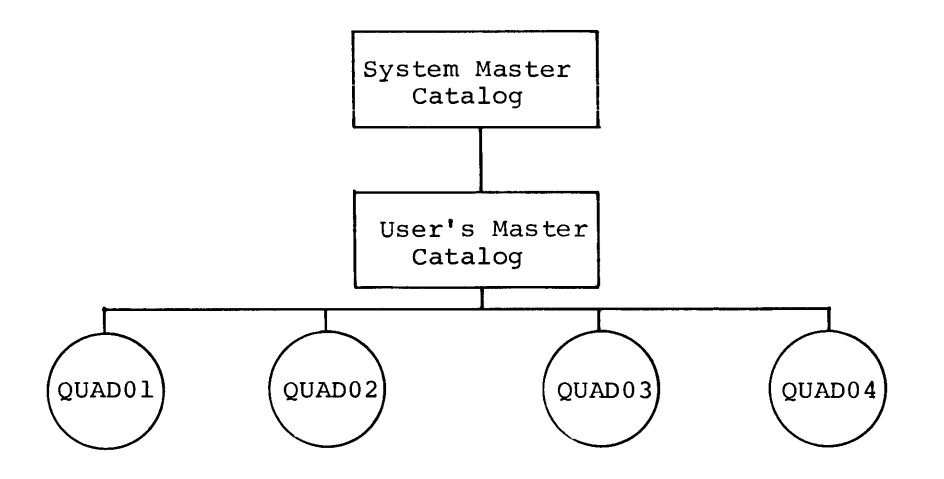

Figure 24. I-D-S Data File Structure

The name in the System Master Catalog is the USERID assigned by the CRMAST directive. This is the name I-D-S will use as the I-D-S data file name.

To have access to this I-D-S data file, the user must supply a \$ USERID control card in the execution deck setup. The I-D-S journal records will contain this name, which will be used by the I-D-S utility routine when restart and recovery is required.

#### **Creating a Temporary 1-0-S Data File**

A temporary I-D-S data file is created by including IDS Create directives with the I-D-S execution activity. These directives are contained in the .Q data file.

The directive format is:

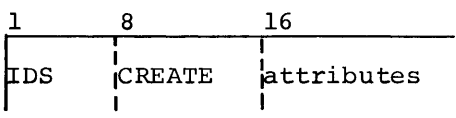

The attributes are separated by commas.

The attribute names may be the complete name or the abbreviation.

FILECODE(FC)/fc/ File code is used to associate the attributes on this directive with the file code on the \$ "File" card such as:

- \$ DISC fc,lud,#random links
- BASESIZE(BSSZ)/n/ Base size is required on at least one directive card submitted for an I-D-S execute. If multiple directives are submitted, the value of /n/ must be identical; /n/ defines the maximum size of the complete  $I-D-S$  data file;  $/n/$  must be greater than or equal to 1 and less than or equal to 262143.
- RANGE(RNG)/rl,r2/ Page-range is required to define the pages contained in a file; rl and r2 are the beginning and ending page numbers respectively; rl must be less than or equal to r2 and the value of rl and r2 must be greater than or equal to 1 and less than or equal to 262143. This range may be either the complete I-D-S data file or it may be a portion.
- PAGESIZE(PGSZ)/n/ Page size is optional. If it is omitted, a size Page size is optional. If it is omitted, a size<br>of 320 words is assumed. When it is present, /n/ must be greater than or equal to 40 and less than or equal to 640. This allows a different page size in each subfile within the complete I-D-S data file.

When */n/* is present the actual page size used will be adjusted, if required, to reflect a multiple of sector size of the hardware device for this file. (For a DSU200 Magnetic Disc Subsystem, page size will be 40 x 2<sup>n</sup>, where n is an integer and  $kn<4$ . For a DSU270 or a DSU167 or for an MDS200 Magnetic Drum Subsystem, page size will be 64 x n, where n is an integer and  $1 < n < 10.$ 

- LINESPERPAGE(LPP)/n/ Lines per page is optional. If it is omitted or greater than 63, 63 lines per page is assumed. When /n/ is present and less than 63, multiple copies of data pages are created to satisfy all 63 line flags.
- INVENTORY(INV)/n/ Inventory is optional. If it is omitted, a value of 75 is assumed. When /n/ is present it defines the percentage of page fill, which controls inventory update;  $/n/$  may contain the word "NO"<br>to allow exclusion of inventory pages and allow exclusion of inventory pages and processing.

The deck setup below will create a temporary I-D-S data file to be used by the I-D-S activity.

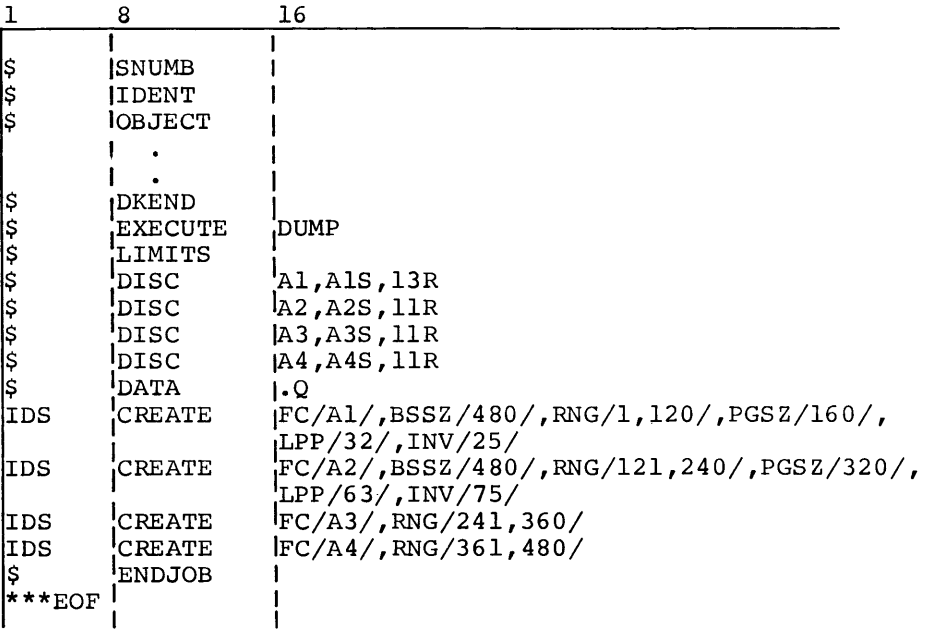

#### **Mixing Temporary and Permanent Files**

An I-D-S data file is subordinate to the GECOS-III file system. The I-D-S data file may be created on one or many mass storage devices with different hardware characteristics. This facility allows selected I-D-S record types to be given page-ranges, which may then be directed to a specific hardware device when the file is created. I-D-S utility routines provide for selective file dump and reload. It is possible that an application may require that pages residing on one type of hardware be dumped and then reloaded on another type of hardware.

Two hypothetical cases where the user may want to mix permanent and temporary files follow:

A user may want to establish a page range for records that are only used weekly or monthly. For this application, the page range would not be created as a permanent file. Instead the page range would be created as a temporary file, the data stored, and the file dumped to tape.

When the records are to be used, the temporary file is established, the file is reloaded from the dumped tape, and the program is executed using this file in conjunction with the permanent file. Again, the file is dumped to tape and saved for the next weekly or monthly run.

Another example of mixed permanent and temporary files is using a temporary file for the work area of execute activities. In this usage, a permanent file would not be required for the delete process, since this temporary area would be purged at the end of the activity.

#### ACCESSING AN i-D-S FILE

#### Subfile Allocation

Each subfile requested must have been created previously as an I-D-S data file. A \$ PRMFL control card is required for each subfile. Refer to CPB-1518 for a complete discussion of options used. The I-D-S options are discussed below:

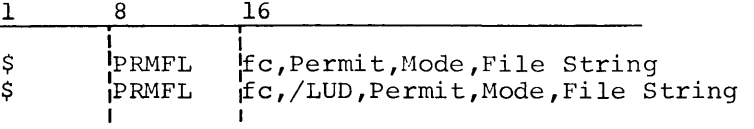

PERMIT is an option describing the I-D-S usage. Multiple access modes may be used. If used, they are separated by slashes (/). The valid options are:

WRITE - The user requests the subfile for updating records.

READ - The user requests the subfile for retrieving records.

RECOVERY - The user requests access to an aborted subfile to reestablish the integrity of the subfile.

Examples:

I

I

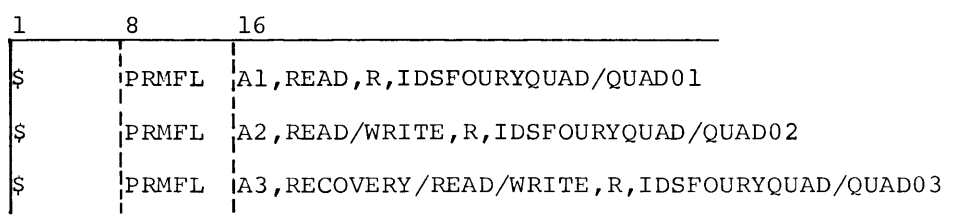

Sample deck set up of LUD Option, used with the "CLOSE WITH LOCK" statement for dynamic release of I-D-S file.

|    |               | 16                          |
|----|---------------|-----------------------------|
| Ş  | <b>IIDENT</b> |                             |
| \$ | USERID        |                             |
|    |               | (First Activity)            |
| ļŞ | PRMFL         | Al/DIS, R/W, R, FILE STRING |
|    | IP RMF L      | A2/D2S, R/W, R, FILE STRING |
|    |               | (Last Activity)             |
|    | FILE          | TF,D1R,1R                   |
|    | FILE          | TG, D2R, 1R                 |
|    |               |                             |

Table A shows the action taken when the LUD option is used.

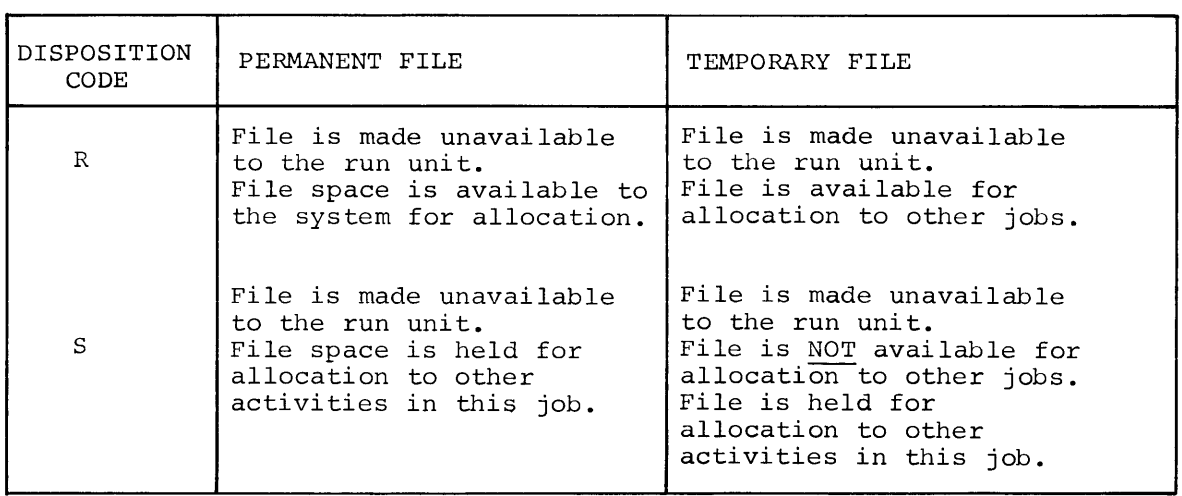

Table A.

 $\sim$
An I-D-S activity which includes a request for subfiles is not allocated until all requested subfiles are allocated. The subfile allocation criteria are shown in Figure 25.

| SUBFILE ALLOCATION<br>CONDITION |    |             |   |   | <b>ACCESS REQUESTED</b> |              |       |   |   |   |                 |   |
|---------------------------------|----|-------------|---|---|-------------------------|--------------|-------|---|---|---|-----------------|---|
|                                 |    | <b>READ</b> |   |   |                         |              | WRITE |   |   |   | <b>RECOVERY</b> |   |
| FILE IN ABORT STATE             | X  |             |   |   | X                       |              |       |   | X |   |                 |   |
| FILE BUSY WRITE (UPDATE)        |    | X           |   |   |                         | X            |       |   |   | X |                 |   |
| FILE BUSY READ (RETRIEVE)       |    |             | X |   |                         |              | X     |   |   |   | X               |   |
| FILE NOT BUSY                   |    |             |   | X |                         |              |       | X |   |   |                 | X |
| <b>ACTION</b>                   |    |             |   |   |                         |              |       |   |   |   |                 |   |
| DENY ALLOCATION                 |    | X           |   |   |                         | $\mathbf{x}$ | X     |   |   |   |                 |   |
| DELETE ALLOCATION REASON CODE   | 15 |             |   |   | 15                      |              |       |   |   |   | 16   16   16    |   |
| PERMIT ALLOCATION               |    |             | X | X |                         |              |       | X | X |   |                 |   |

Figure 25. I-D-S Data File Allocation

Since a READ access mode does not alter the contents of a subfile, several I-D-S activities can share a subfile in READ mode. If a subfile is allocated to an activity in the READ mode, it can also be allocated to any other I-D-S activity which wishes to use it in the READ mode. Allocation of the subfile would be denied, however, to any activity requesting WRITE usage for a subfile which is already allocated for READ usage.

While there can be concurrent users of a subfile in READ mode, there can be only one active user for a subfile in the WRITE access mode. All other allocation requests for the subfile would be denied until the activity which is doing the UPDATE has terminated.

Subfiles allocated in the WRITE access mode are marked in ABORT status<br>if the activity aborts. A subfile in ABORT status will be allocated by requesting RECOVERY access mode in addition to READ and WRITE.

The individual responsible for maintaining the I-D-S data file must prepare the necessary input for a RECOVERY run. The utility routines which aid in this preparation are discussed later.

The abort indicator is turned off for an aborted subfile after a Ine abort indicator is turned off for an aborted subfile after a<br>successful RECOVERY run is made on that subfile. It is then available for normal allocation.

# **Subfile Deallocation**

I-D-S data files are deallocated at activity termination. Figure 26 shows the deallocation activity and the action taken.

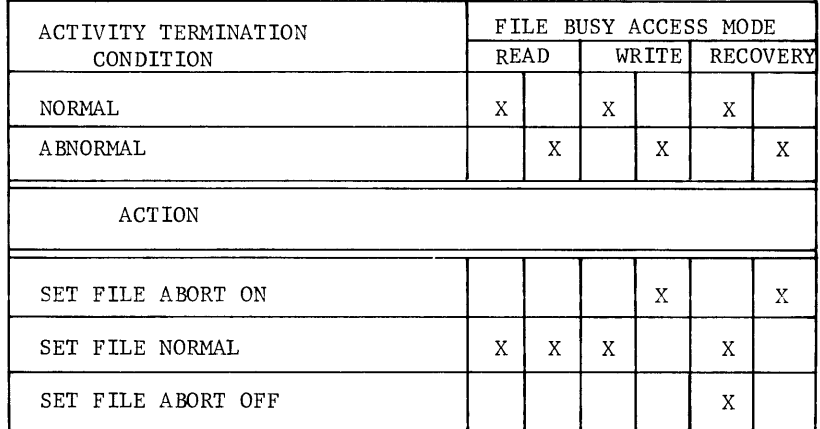

# Figure 26. I-D-S Data File Deallocation

# **1-D-S JOURNAL FILE**

A journal file is a recording of all I-D-S data file page transactions. Journal information is collected on the accounting file tape from each of multiple I-D-S activities in execution, thus providing a single source file that is used to reestablish a data file to some previously known status in the event that the file should lose its integrity. A journal tape is labeled and is a single file. Multiple reel output may be produced depending on the journalization required.

When an end of reel is reached or an activity with write permission aborts, a reel swap or unit switch occurs. Two operator inputs permit the accounting file to be closed for I-D-S purposes:

- IDSEJ Close the accounting file with an EOF trailer label when all I-D-S jobs known to the system are complete.
- IDSER Close the accounting file with an EOR trailer label at the time of the request.

# **1-D-S Journal File Configuration**

The I-D-S Journal file is configured on the system accounting file tape at system startup time by adding the I-D-S options to the Startup \$ ACCOUNT control card. Refer to the GE-600 Line GECOS III Startup Software Maintenance Document, CPB-1489.

The I-D-S options are:

- IDS This option indicates that the I-D-S journal records are to be included on the system accounting file as record type  $13(8)$ .
- BUFSIZ/n This option sets the size of the collecting buffers for I-D-S journal records and the accounting records. If omitted, then /n is assumed to be 320. The value /n must be set to at least 12 words larger than the maximum page size that may be placed on the journal file. If a journal record is encountered which is greater in size than the collecting buffer, the slave program will be terminated with a D2 abort code.
- RETENTION/n This option allows the retention period in days required for label checking/writing to be established for the I-D-S journal file.

# **Journal Record Format**

Journal records are produced as record type 13(8) on the system Error and Accounting file which must be configured at system startup time and must be assigned to magnetic tape. Override options are discussed later.

With the exception of block size, records are written in standard system format as described in the GE-600 Line File and Record Control Reference Manual, CPB-1003. The block size is as large as the buffer size defined on the startup \$ ACCOUNT control card.

The various formats for record type 13(8) that can be recorded on the journal tape appear below followed by definitions of terms common to all types.

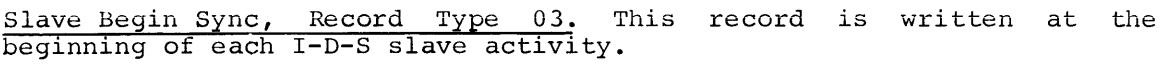

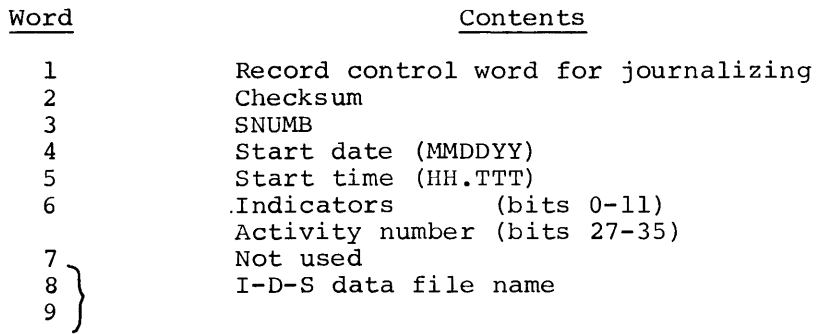

Subroutine .QOPEN generates this record and stores it in the slave program prefix as follows. (See also "I-D-S Data Pages" in Chapter 7 for special conditions that apply when using disc sort.)

 $\sim$ 

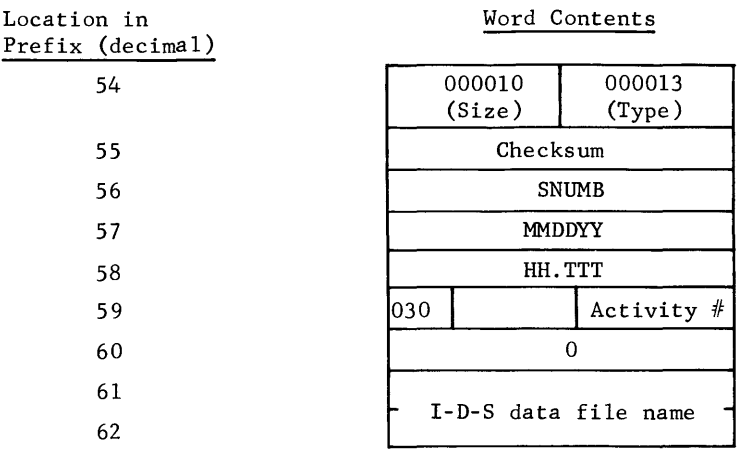

Page Image Record, Record Types 05 and 06. There are two types of Page Image records (BEFORE and AFTER) written to the journal tape. The indicator word defines the type. A BEFORE page image is written before a page is modified. An AFTER page image is written after the modification.

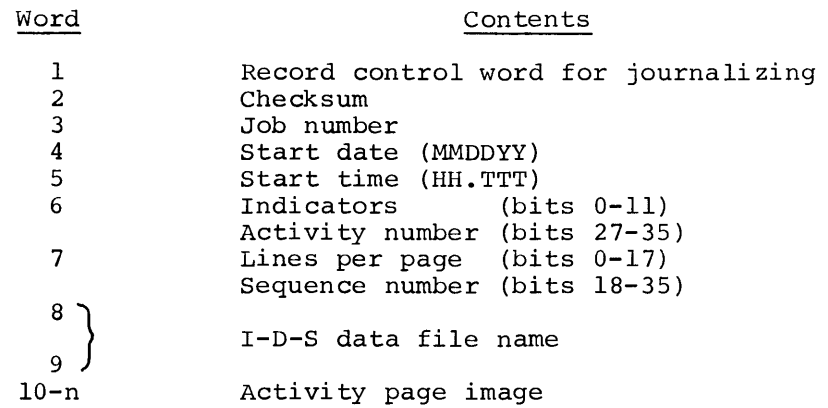

Slave End Sync, Record Type 04. This record is written when an I-D-S slave program terminates. The termination code is stored in the record.

Contents

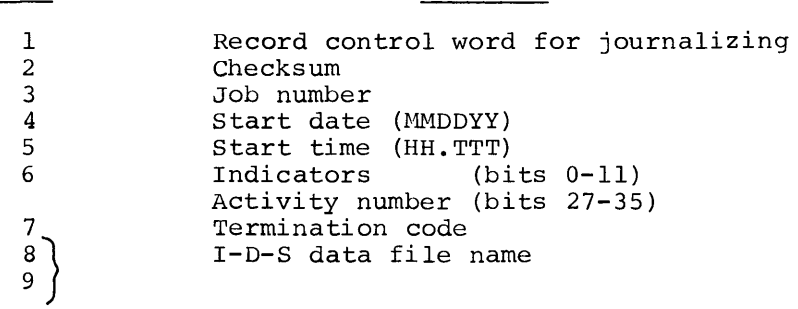

Word

 $\bar{z}$ 

Journal Record, Record Type 09. This record is written when subroutine .QSTB is used to gather type B subroutine execution information. (See QUTR Program writeup in Chapter 8.)

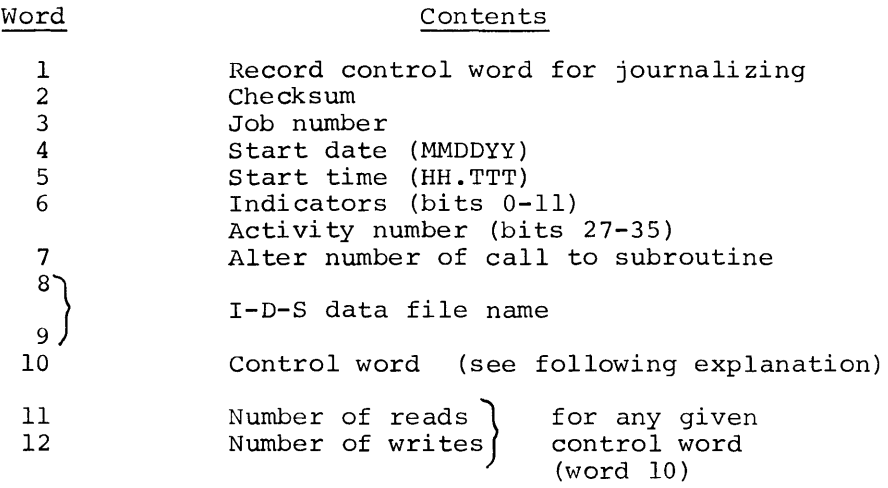

The control word format (word 10) is as follows:

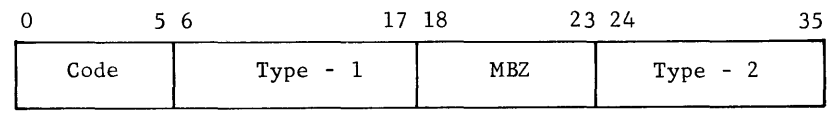

## where:

Code is one of the following function values:

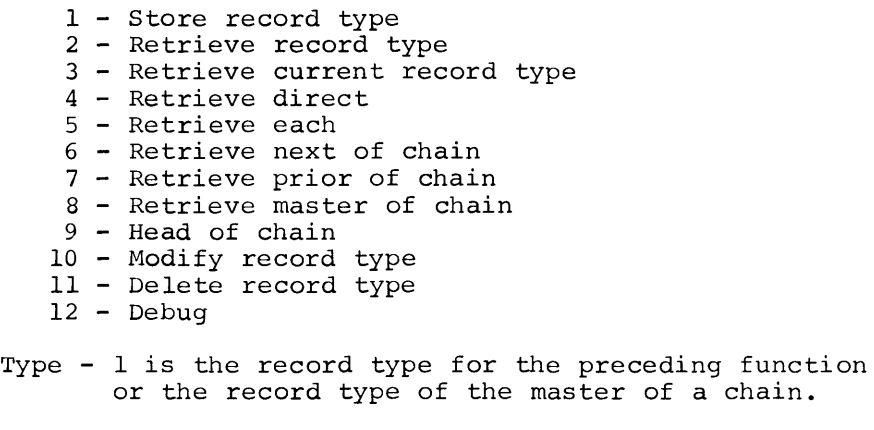

Type - 2 is the record type of a detail of a chain.

### Definition of Terms

- Checksum The checksum of all words (other than the checksum word) in the record.
- Date A 6-character field indicating month, day, and year the record was written. For slave End Sync records, it is the date the corresponding Slave Begin Sync record was written.
- Time Time the activity was started expressed in hours, decimal point, and thousandths of an hour in BCD format (HH.TTT). For Slave End Sync or Page Image records, it is the time in the corresponding Slave Begin Sync record.
- Indicators A 1-word indicator which defines the record type and contains the activity number.
- Record Type A 1-character BCD field that appears in bits 6-11 of the indicator word. The record type indicators are shown below:

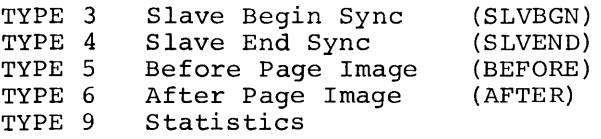

- Lines per Page The lines per page for the Before/After Page Image.
- Termination Code A 2-character code in bits 27-35 of the Slave End Sync record. Termination codes are:
	- 00 Normal activity termination<br>00 Normal iob termination 00 Normal job termination<br>cc Abnormal termination;
	- Abnormal termination; cc is a
		- 2-character alphanumeric abort code.

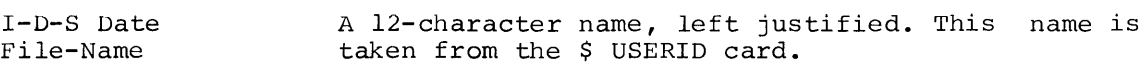

Job Number A 5-character SNUMB for the job, left justified and followed by an ignore character.

 $Activity$  Number A 9-bit binary job activity number.

- Sequence Number <sup>A</sup>binary sequence number carried in the Page Image records. BEFORE records are sequenced by 1 in ascending order starting with 1. AFTER records are sequenced in descending order starting with binary l's in bits 18-35. all<br>all
- Record control word for journalizing A control word that contains the number of words in the record in bits 0-17 and defines it as record type 13(8), right-justified, in bits 18-35.

## **Closing Journal Files**

The system-configured journal tape collects the journal data as one long file. From an operational point of view, it is necessary to periodically "close" one journal file and start another. This closing, followed by an opportunity to dismount and replace the journal tape, is done opportunity to dismount and replace the automatically when there is a master mode abort.

The operator may periodically request that a journal file be closed and<br>another file started. He does this by requesting control and using the another file started. He does this by requesting control and using the IDSEJ typein. The system response to this input is shown in the IDSEJ typein. The system response to this input is shown in following table.

### CONDITION

### ACTION

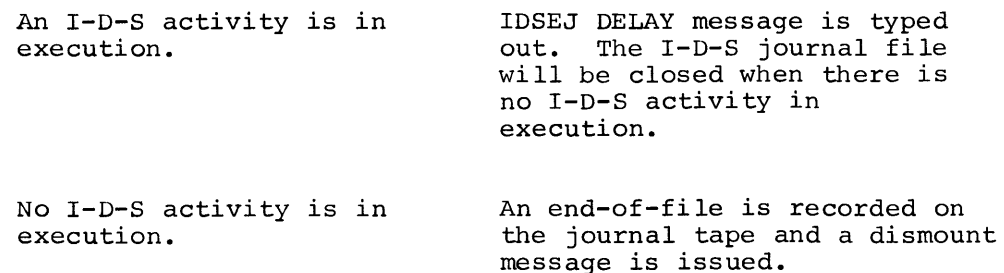

# **Journal Override**

Journal records are automatically written to the system-configured Error and Accounting tape; however, there are two activity override options available. Option 1 permits the user to request his own tape; option 2 suppresses all journalization.

The control card format for option 1 is:

$$
\begin{array}{c|c}\n1 & 8 & 16 \\
\hline\n\end{array}
$$
\n
$$
\begin{array}{c}\n\text{1} & \text{1} & \text{1} & \text{1} \\
\text{1} & \text{1} & \text{1} & \text{1} \\
\text{1} & \text{1} & \text{1} & \text{1}\n\end{array}
$$

If a tape file JX is assigned for an activity, all journal record types -- the Slave Begin Sync, Slave End Sync, and all BEFORE and AFTER records and all statistics records -- are written to this file.

The control card format for option 2 is:

$$
\begin{array}{c|c}\n1 & 8 & 16 \\
\hline\n\vdots & \vdots & \vdots \\
\hline\n\end{array}
$$

DEBUG in the variable field of the \$ EXECUTE control card causes bit 11 of the Program Switch Word to be set ON which prevents any journal records from being generated.

Examples:

1. The Slave Begin Sync, Slave End Sync, BEFORE and AFTER records are written to the user-supplied file JX.

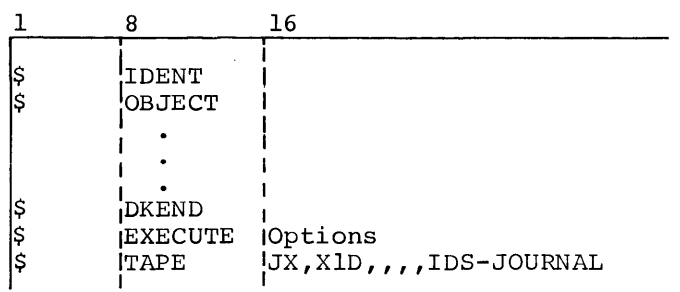

2. No journalization takes place.

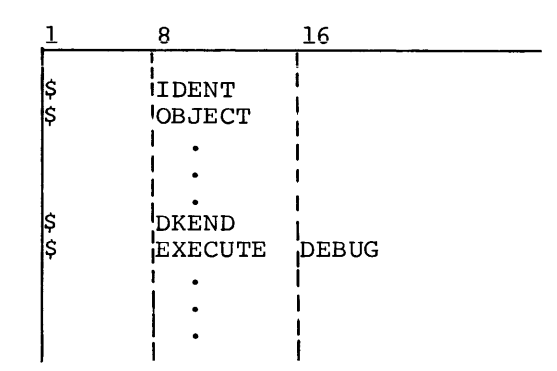

# **Journal File Map**

A map of all Sync records contained on the I-D-S Journal file may be produced by executing the .QUTJ I-D-S utility routine (1) when a journal file has been made available after the abnormal termination of an I-D-S activity or, (2) the operator requests an end-of-file condition.

A sample journal file map follows.

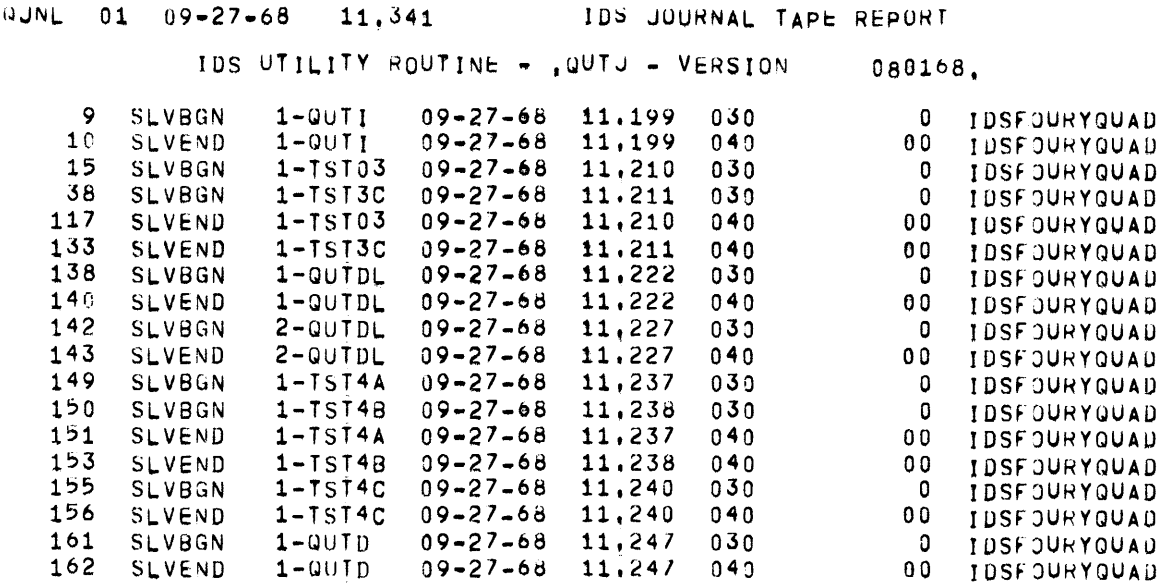

# **RECOVERING AN 1-D-S DATA FILE**

All I-D-S slave programs interface with GECOS-III through the MME GEIDSE incorporated in the I-D-S object-time subroutines. The MME enables the subroutines to record page images on a system configured journal tape. BEFORE page images are written to the journal tape prior to the modification of a page; AFTER page images are written to the journal tape following modification of the page. When recovery of the data file is desired, the journal tapes containing the required pages are processed as illustrated in Figure 27A. Figure 27B illustrates an alternate method.

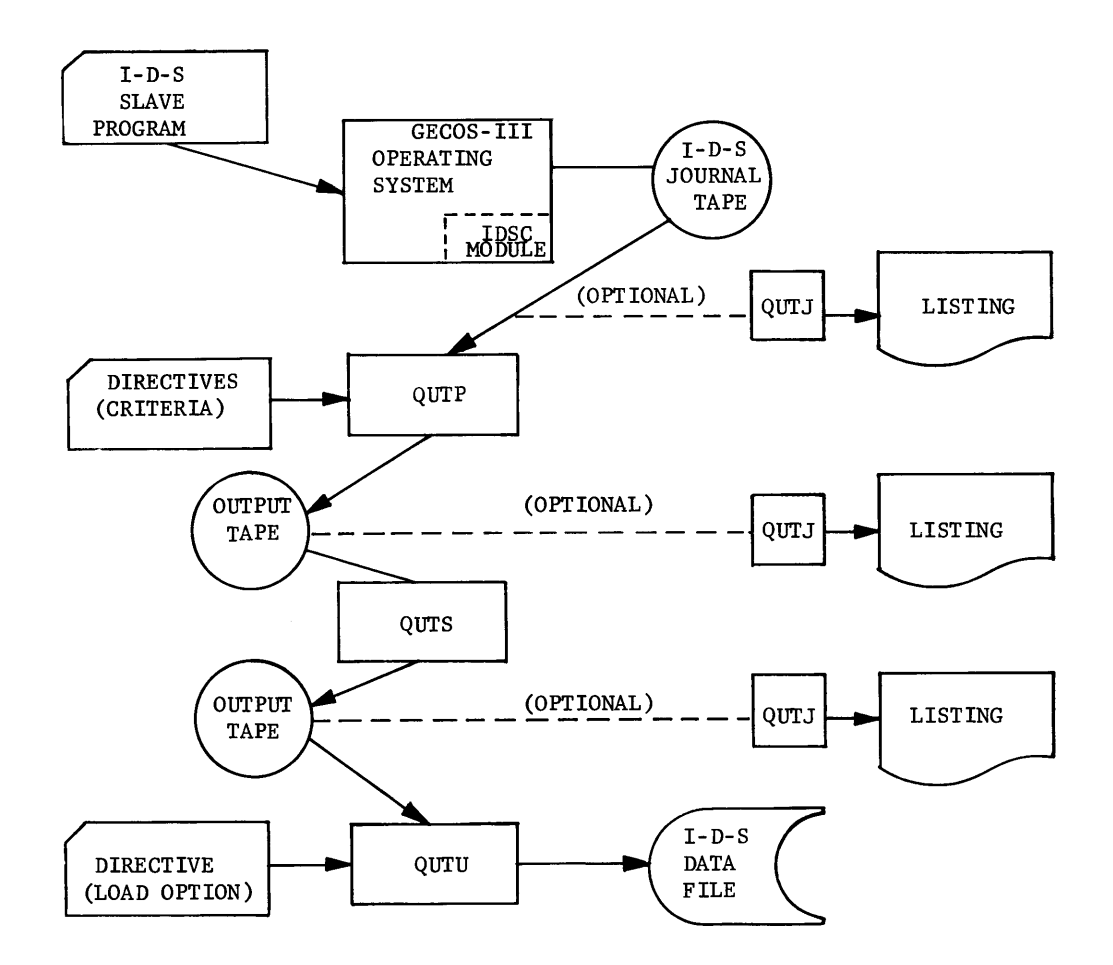

Figure 27A. Operational Sequence to Re-establish an I-D-S Data File

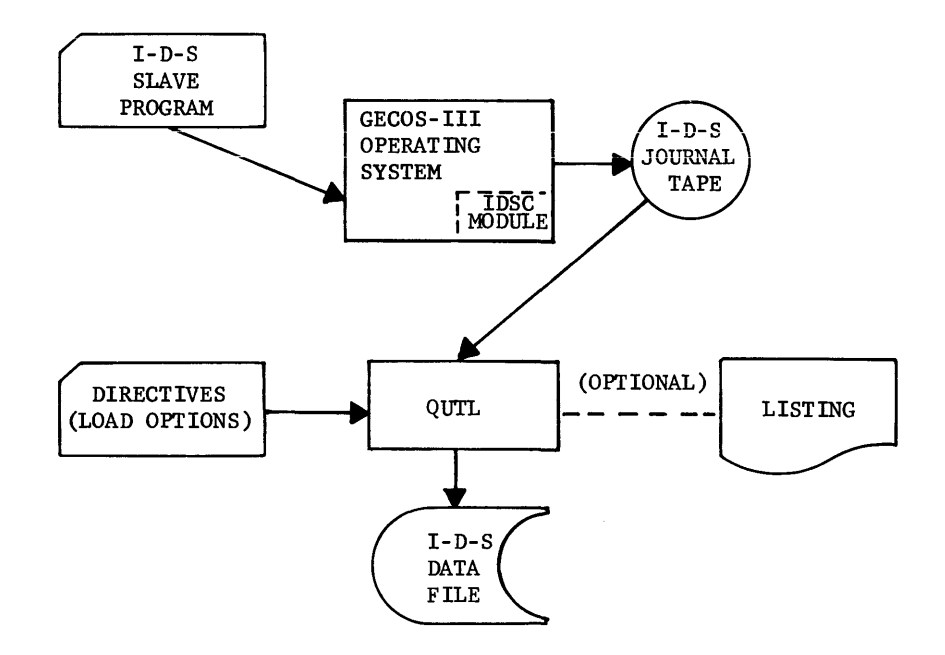

Figure 27B. Alternate Operation to Re-establish an I-D-S Data File

The individuals responsible for maintaining the data base establish the selection criteria for obtaining the appropriate pages from the journal tape. This is done using the information from the Journal Tape Map or<br>from a complete journal dump created by the QUTJ utility routine. The from a complete journal dump created by the QUTJ utility routine. The<br>OUTP utility routine selects pages from the journal tape. The OUTS QUTP utility routine selects pages from the journal tape. The utility routine then sorts the selected page image records and purges multiple page images having the same page number. The sorted output consists of the first BEFORE or the last AFTER image for a given page number as required for the data file reload. The QUTU utility routine reloads the output to the appropriate portions of the data file.

Since rollback does not reestablish the data file to a previous condition, the MME GECHEK and MME GEROLL should not be used by an I-D-S program.

# **1-0-S EXECUTION REPORT**

I-D-S appends information about the data base to the execution report. This information includes (1) the attributes of the data base (2) total input/output performed on the data base, and (3) input/output performed on the data base as a function of each I-D-S subroutine. Formats of the three types of information are shown in the following examples and are explained by the notes corresponding to the circled callouts.

### Example 1: Data Base Attributes

- Files Allocated  $-$  the number of permanent and/or temporary IDS files allocated to the activity
- Range -- the smallest and largest page number present in the files
- Basesize -- the value to be used in the randomize routine
- Buffers -- the number of page buffers present

An entry appears under each of the following heads for each file or subfile:

- Filecode -- the file code referenced by the program
- Range -- the range for this file or subfile

```
G) Pagesize -- the page size for this file or subfile 
      (8) Pages/Page -- the number of pages per page for the file or subfile
                      subfile 
      (9) Lines/Page -- the number of lines per page for the file or
                      subfile 
     (10) Links Aloc -- the number of links allocated to the file or
                      subfile 
          Links Nec -- the number of links necessary to contain the
     (11)pages defined for the file or subfile 
     (12) Access Mode -- the mode in which the file or subfile is being
                       accessed 
          Inventory -- the percentage value at which inventory 
                                                            will be 
     (13)updated on the file or subfile 
                   0 0 0 
     \overline{()}1 
FILES ALLOCATED, RANGE 1 - 100 BASESIZE 100 BUFFERS 29 
FILECODE RANGE PAGESIZE PAGES/PAGE LINES/PAGE LINKS ALOC LINKS NEC ACCESS MODE INVENTORY 
  Al 1- 100 320 1 63 20 9 WRITE 75 
 0 © 0 0 G) @ @) ® @)
```
## Example 2: Total I/O Performed on Data Base

The following are shown for each file or subfile:

- $(1)$  File Code -- the file code referenced by the program
- # of Reads -- the total number of reads that occurred on the file or subfile
- $(3)$  # of Writes -- the total number of writes that occurred on the file or subfile
- $\left( 4\right)$  Inventory Reads -- the number of inventory reads that occurred on the file or subfile
- $(5)$  Inventory Writes -- the mumber of inventory writes that occurred on the file or subfile

### I-D-S UTILIZATION REPORT

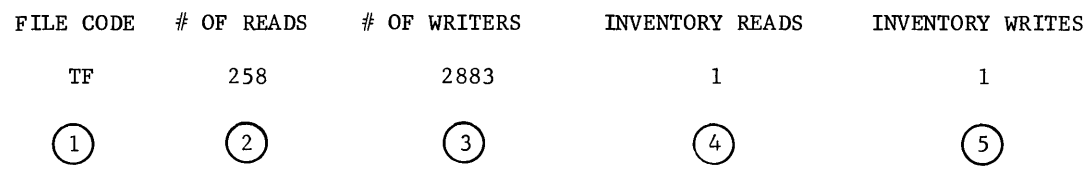

## Example 3: I/O Performed on Data Base as a Function of Each I-D-S Subroutine

This report is produced by the I-D-S close subroutine. Counts are  $\frac{1}{2}$  accumulated for each primary entry subroutine  $\frac{1}{2}$  that is, each subroutine called by the object program. These are known as type A (.QSTA) subroutine execution statistics. (An additional, more detailed (type B) report can also be produced as a separate output at the user's option. For this report the .QSTB subroutine is used to accumulate the statistics on the journal file, and the QUTR program produces the report. See the QUTR writeup in Chapter 8 for details.)

The type A report contains the following information:

- (1) Primary entry subroutine name
- $(2)$  Total number of times subroutine was called
- 3) Total number of reads for execution of the subroutine
- © Total number of writes for execution of the subroutine

#### SUBROUTINE STATISTICS

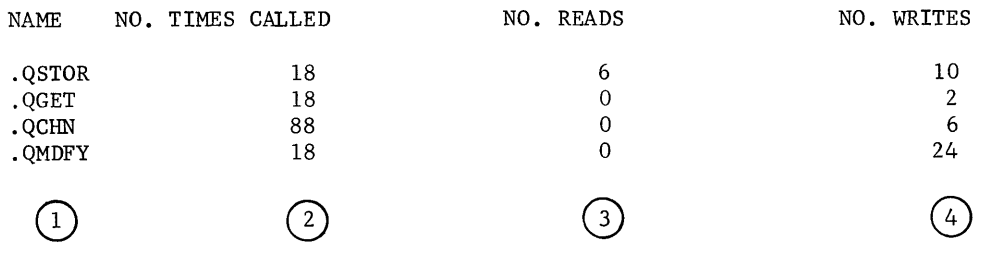

# **7. Memory Management**

# **ASSIGNMENT OF 1-D-S BUFFERS AND WORK AREAS**

The I-D-S subroutines require data page buffer areas and working areas. The user defines the size of these areas by employing one of the two following procedures.

**With a \$ USE Card** 

A Labeled Common area (.QAREA) may be specified by the GELOAD control card shown below:

$$
\begin{array}{c|c}\n1 & 8 & 16 \\
\hline\n\text{S} & \text{USE} & \text{[}.\text{QMAX}/1 \text{],} \text{QAREA/n}, \text{QMIN}/1 \text{]} \n\end{array}
$$

The \$ USE control card must be inserted before the \$ EXECUTE card in the object deck so that GELOAD will encounter it prior to loading the I-D-S subroutines from the library. Refer to the GE-600 Line General Loader Reference Manual, CPB-1008.

The value supplied for  $/n/$  must be large enough to contain the working area plus at least three page buffers. The following formula may be used to determine the total space required.

 $(NF*10) + 10 + ((MP + 21)*NB) + NO + (I + 3)$ 

where NF is the number of files allocated MP is maximum page size allocated in words \*NB is number of page buffers I is maximum sector size for files containing inventory. (For DSU200,  $I = 40$ ; for all other mass storage devices  $I = 64.$ ) \*NO is number of page buffers which overlay .QOPEN.

\*The total number of buffers (TB) must be at least three. where NO is determined by the following formula:  $TB = NB+NO,$ 

 $NO = 816/(MP+20)$ 

I

I

I

I

When a sort is included as part of an I-D-S activity, a  $$$  USE card must be used to constrain the work area of one of the systems. If this is not done, both systems will compete for the area not assigned to other program segments.

A sample deck setup for an I-D-S sort using disc sort and temporary I-D-S files follows. With this setup, the sort work area will be the core storage remaining from the \$ LIMITS card after subtracting the user program size and the I-D-S page buffer size (.QAREA).

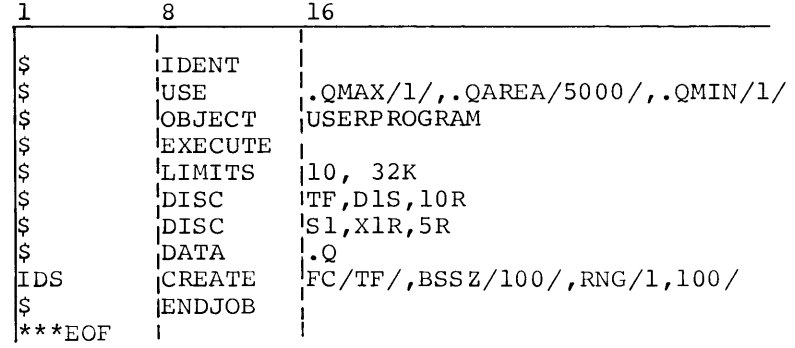

# **Without a \$ USE Card**

When the \$ USE control card procedure is not used, the . QOPEN I-D-S subroutine attempts to use the area in memory not assigned to other program segments. The size of this available area is inserted in word  $37(8)$  of the slave program prefix by GELOAD during the loading process. As in the procedure above, the available area is divided into a work area and some number of buffers, depending on the size of the area. A minimum of three buffers must be established or the slave program will be terminated. The .QOPEN subroutine modifies the content of word 37(8) to reflect the usage of this area.

When the file is opened, the size of .QAREA is determined and then used in the following manner (see Figure 28):

- 1. Slave I-D-S Control Table this table consists of 10 control<br>words plus 10 words for each I-D-S subfile (temporary or words plus 10 words for each I-D-S subfile (temporary rerrnanent) assigned to the activity.
- 2. Inventory Record Buffer this area is equal to three words more than the largest inventory sector allocated.
- 3. Page Buffer Activity Table this table contains one word for each page buffer.
- 4. Data Page Buffers these buffers are equal to the page size of  $\blacksquare$ the largest page allocated plus 20 decimal words.
- 5. The first inventory buffer exists as defined in Figure 28. The other inventory buffers and their headers are generated by .QOPEN and overlay the code in .QOPEN that may be executed only once. As many buffers exist as will fit in the overlay area.

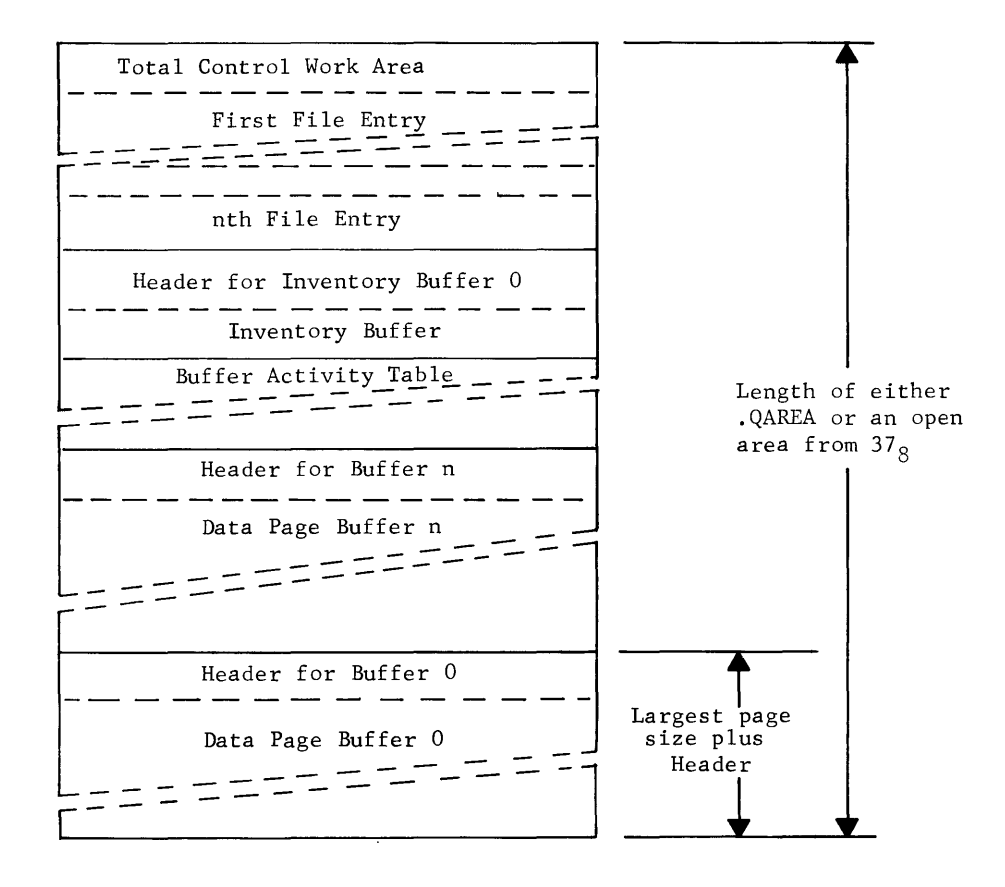

Figure 28. Labeled Common .QAREA

# **SLAVE 1-D-S CONTROL TABLE**

Figure 29 shows a Slave I-D-S Control Table used by the I-D-S subroutines to honor the attributes of an I-D-S data file. Each subfile subfoldings to honor the accribates of an 1-b 5 data fife. Each subfite<br>may be different, such as page size and percent of page fill for inventory. The I-D-S subroutines use a common GEFRC file control block to do all I-D-S data page and inventory page I/O on the mass storage. To accomplish this, the file control block control information is kept in the SICT Table for each unique file. It is then placed into the file control block when an I/O request for a page is needed. The total length of the table is dependent on the number of files allocated.

| $Rits$ 0       | 1718                     |                        | 35                                   |  |  |
|----------------|--------------------------|------------------------|--------------------------------------|--|--|
| Word 0         | Pointer to Current Entry |                        |                                      |  |  |
| 1              | Maximum Page Size        | Base Size              |                                      |  |  |
| $\overline{2}$ | Lowest Page Number       | Highest Page Number    | Entry                                |  |  |
| 3              | Maximum Inventory Sector | Page Buffer Size       |                                      |  |  |
| 4              |                          |                        |                                      |  |  |
| 5              |                          |                        | Control                              |  |  |
| 6              | <b>MBZ</b>               | MB <sub>Z</sub>        |                                      |  |  |
| 7              |                          |                        | Total                                |  |  |
| 8              |                          |                        |                                      |  |  |
| 9              | <b>MBZ</b>               | Count of Entries       |                                      |  |  |
| $\mathbf{O}$   | RANGE R1                 | RANGE R2               |                                      |  |  |
| 1              | Inventory Write Counter  | Page Size              |                                      |  |  |
| 2              | Pages/Page No.           | Lines Per Page         |                                      |  |  |
| 3              | RBA of Current Inventory | Inventory Percent Fill |                                      |  |  |
| 4              | Inventory Read Counter   | RBA Current Page       | Control                              |  |  |
| 5              | Sectors/Page             | Sector Size            | Φ                                    |  |  |
| 6              | Gross Write Counter      | Gross Read Counter     | $\overline{\phantom{0}}$<br>٠H<br>Fч |  |  |
|                | Base RBA of Inventory    | FILCB+0<br>$[18 - 35]$ |                                      |  |  |
| 8              | FILCB-5 [18-35]          | FILCB-1<br>$[18 - 35]$ |                                      |  |  |
| 9              | Access Mode              | FILCB-4<br>$[24 - 35]$ |                                      |  |  |

Figure 29. Slave I-D-S Control Table

 $\mathcal{L}$ 

I

The description of the Slave I-D-S Control Table (SICT) follows.

## **Total Control Entry**

Word 0 bits  $0 - 17$ 18-35 Word 1 bits  $0 - 17$ 18-35 Word 2 bits  $0 - 17$ 18-35 Word 3 bits  $0 - 17$ 18-35 Word 4 through Word 8 Word 9 bits  $0 - 17$ 18-35 Pointer to current entry - the address of the SICT table entry which contains the relative block address of the page number last requested via the I-D-S mapping subroutine. Must be zero. Maximum page size - the value in words of the largest page size allocated. Base size - the total number of pages in the I-D-S data file. Lowest page number - the lowest page number allocated. Highest page number - the highest page number allocated. Must be less than or equal to the value in the base size. Maximum inventory sector - the size in words of the largest inventory sector allocated. Page buffer size - the maximum page size plus 20 decimal to include the page header area. Must be zero. Must be zero. Count of entries - the number of subfiles allocated to form this I-D-S data file.

# **Individual File Entries**

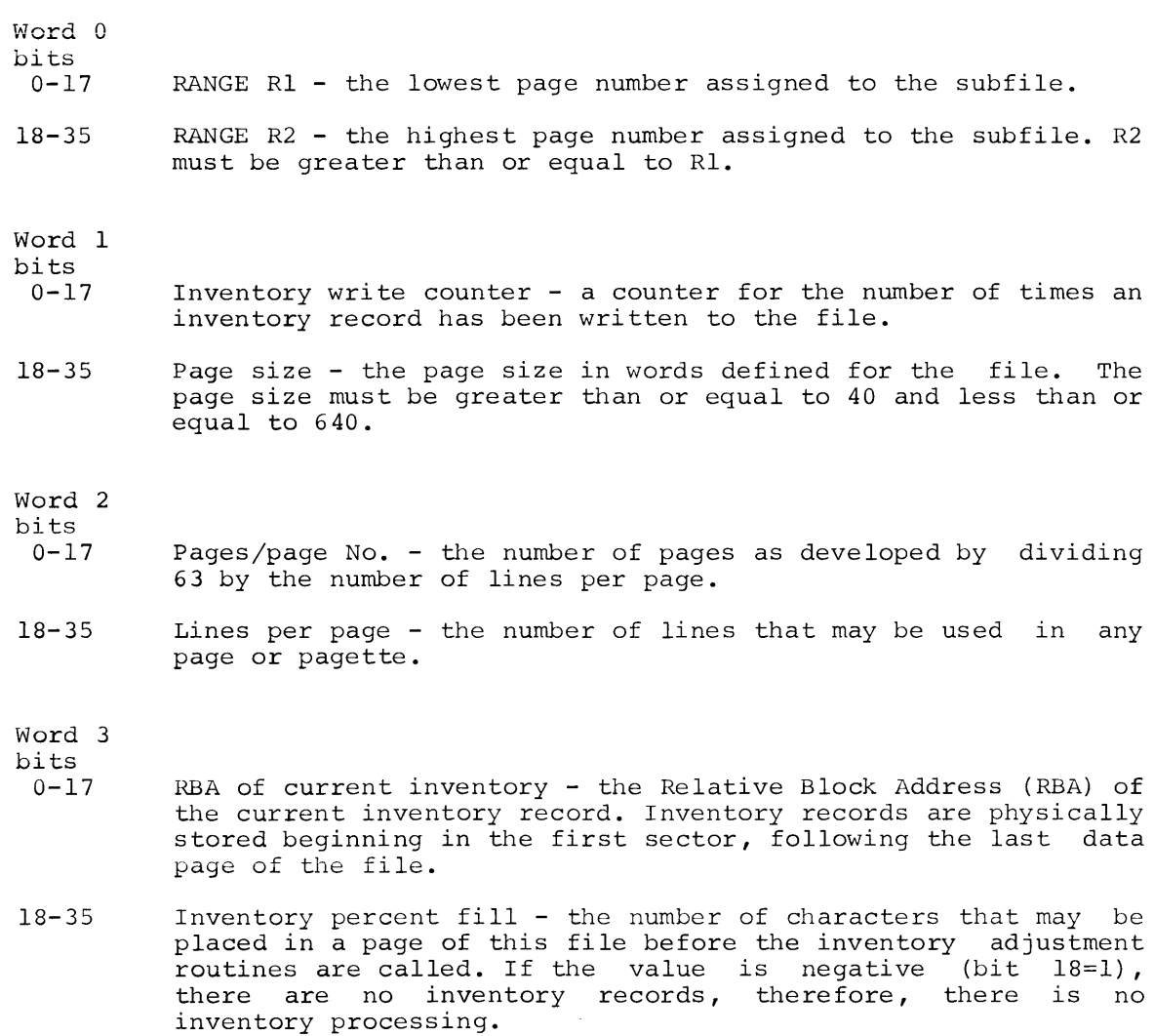

# Word 4

bits

- 0-17 Inventory read counter - a counter for the number of times an inventory redd councer a councer for the hand
- 18-35 RBA current page - the Relative Block Address of the last page number accessed in this subfile.

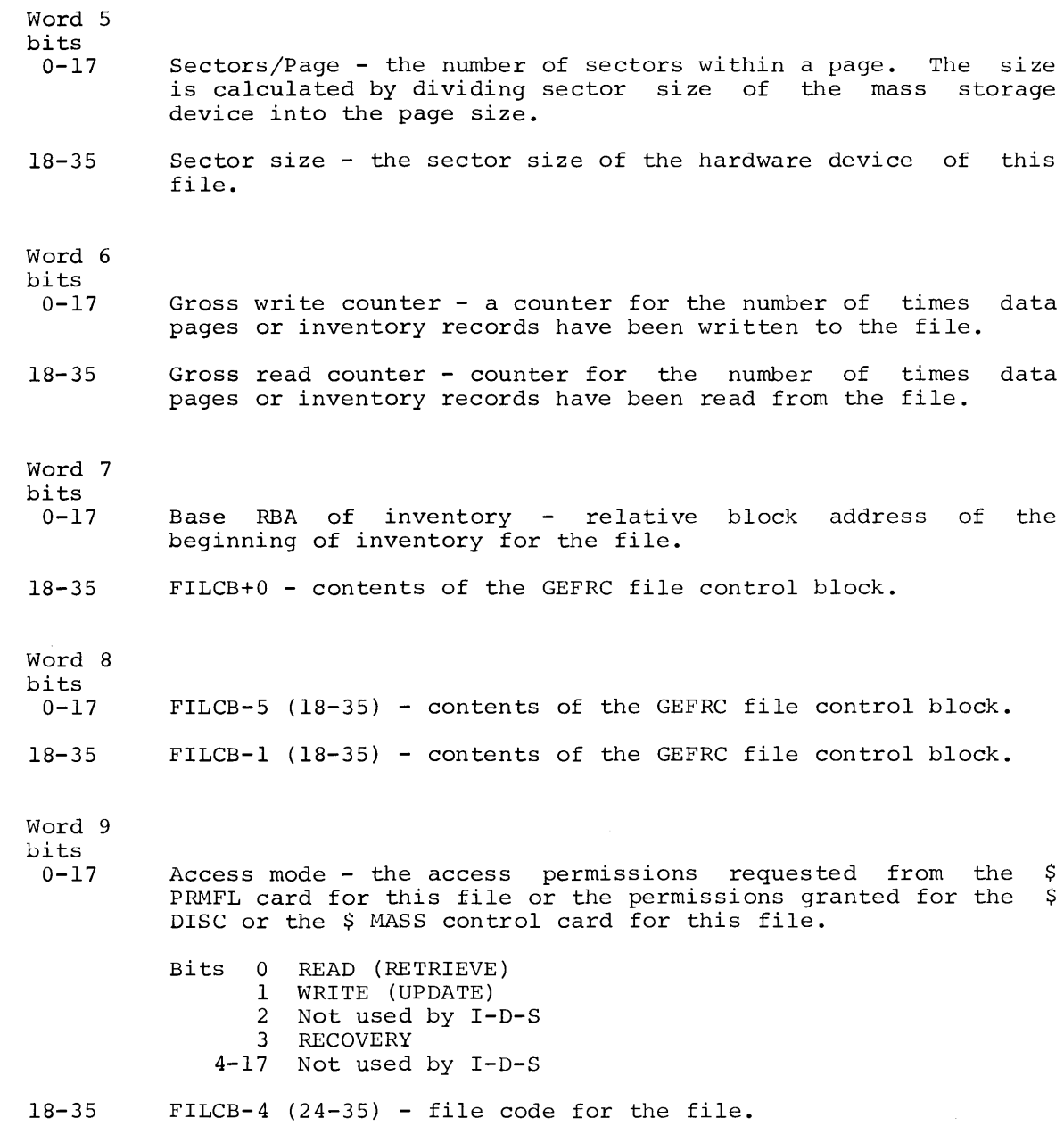

I

# **1-D-S INVENTORY RECORDS**

To minimize mass storage seek and transfer time, a number of inventory records are maintained in numerous buffers in memory.

# **Buffer Format**

The I-D-S inventory record buffer format is shown in Figure 30.

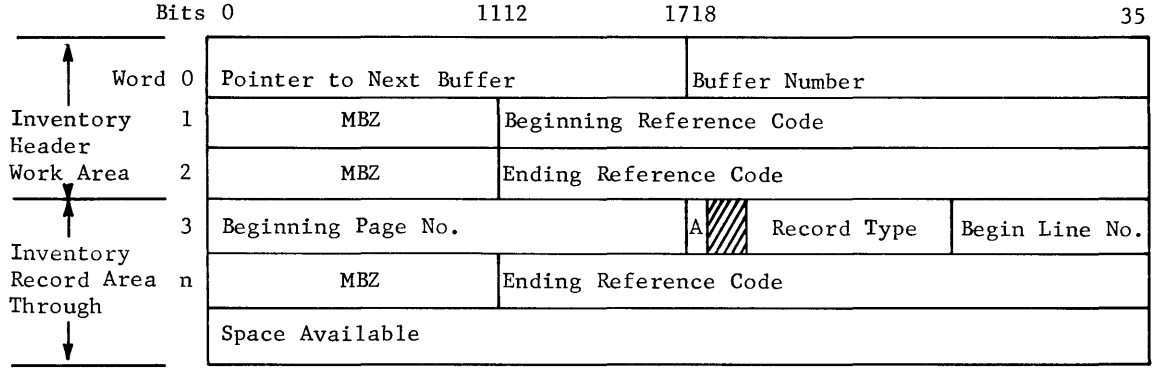

Figure 30. Inventory Record Buffer

A description of the Inventory Record buffer follows:

INVENTORY RECORD WORD AREA

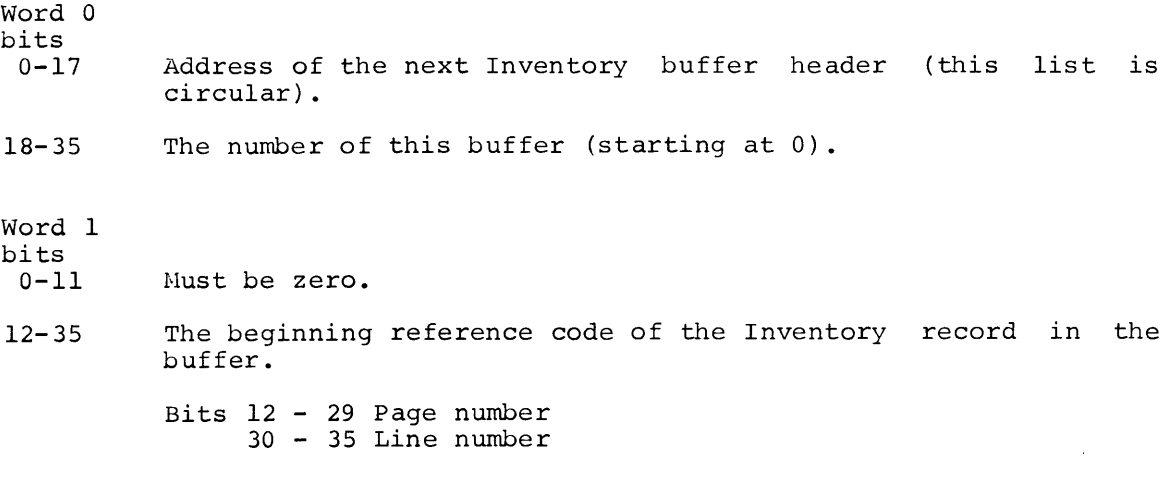

Word 2  $_{0-11}^{bits}$ Must be zero. 12-35 The ending reference code of the Inventory record in the buffer. Bits 12 - 29 Page number 30 - 35 Line number

Word 3 through word n Inventory record area.

## **Buffer Strategy for Inventory Buffer**

If the inventory is needed for a page and the inventory record is not in memory, it is read into the inventory buffer defined as empty; and words 1 and 2 of the buffer header are updated.

The next inventory buffer as defined by word 0 of the header is then established as the empty buffer. Its contents are written back to the data file if the contents have been altered.

## **Record Description**

Inventory records are physically stored at the end of the file for the page-range specified. They are record type 1002(10). The Inventory record size is equal to the sector size of the device on which it is stored. Thus the number of pages covered by one Inventory record is variable; it is equal to 3 x (sector size-2). On a DSU204 one link holds inventory for 10,944 pages; on a DSU270 or a DSU167 one link holds inventory for 11,160 pages.

The initial inventory of space available will be the page size characters) less the space occupied by the Page Header record characters). (in (22 I

The Inventory record format is shown in Figure 31.

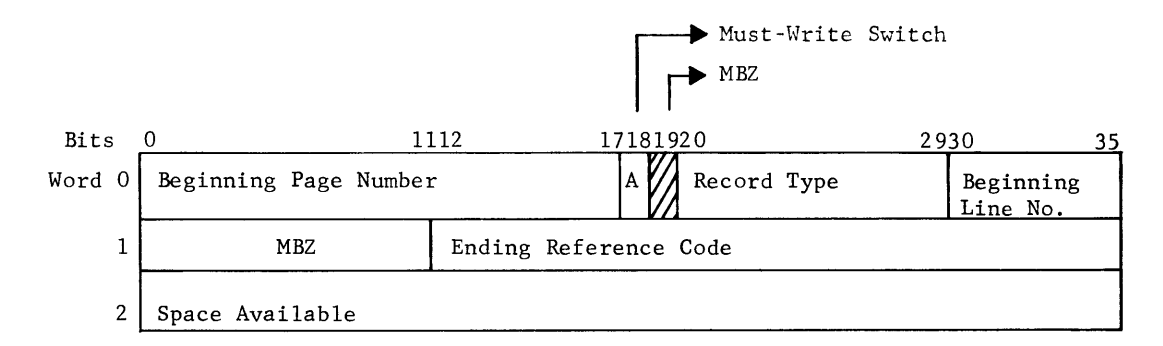

Figure 31. Inventory Record

The bit configuration for an Inventory record follows:

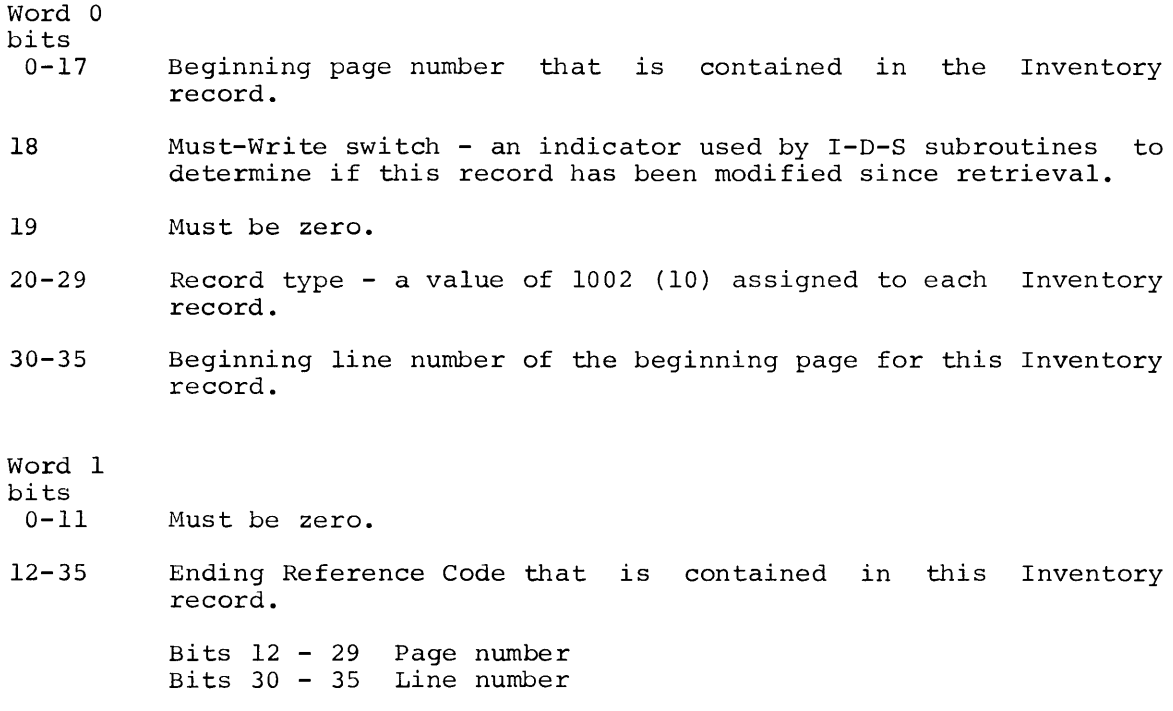

- Word 2 bits
- 0-11 Space available in characters for the Reference Code contained in word O, bits 0-17 and 30-35.
- 12-23 Space available for the next ascending page (this may be a pagette).
- $24 35$ Space available for the next page.

Word 2 is repeated for consecutive pages until bits 24-35 of word n is the space, in characters, available in the page defined by the ending reference code (bits 12-35 of word **1).** 

# **1-D-S DATA PAGES**

To minimize mass storage seek and transfer time, a number of data pages are maintained in numerous buffers in memory. The number of buffers depends on the amount of space available in .QAREA after loading the program.

The greater the number of data pages kept in memory, the greater the possibility that the one needed next will already be there. To further improve the possibility of finding the page desired in memory, the I-D-S subroutines keep track of page utilization (record activity) and hold the most recently active pages in memory. Pages infrequently accessed are retired from memory as others are called in. The I-D-S subroutines note which pages have been modified and only the modified pages are written back to mass storage.

## **Buffer Format**

The I-D-S page buffer format is shown in Figure 32.

The description of the Data Page Buffer follows.

### PAGE HEADER WORK AREA

Word 0 bits  $0 - 17$ 18-35 Word 1 bits 0-11  $12 - 35$ Word 2 bits 0-11 12-35 Word 3 bits  $0 - 23$ Pointer to the next buffer. This will be zero in the last buffer. Buffer number - the number of the buffer beginning with zero. Must be zero. The beginning reference code of the I-D-S data page in the buffer. Bits 12 - 29 30 - 35 Must be zero. Page number Line number The ending reference code of the I-D-S data page in the buffer. Bits 12 - 29 30 - 35 Must be zero. Page number Line number

24-35 Character space available in the I-D-S data page when read from the mass storage device.

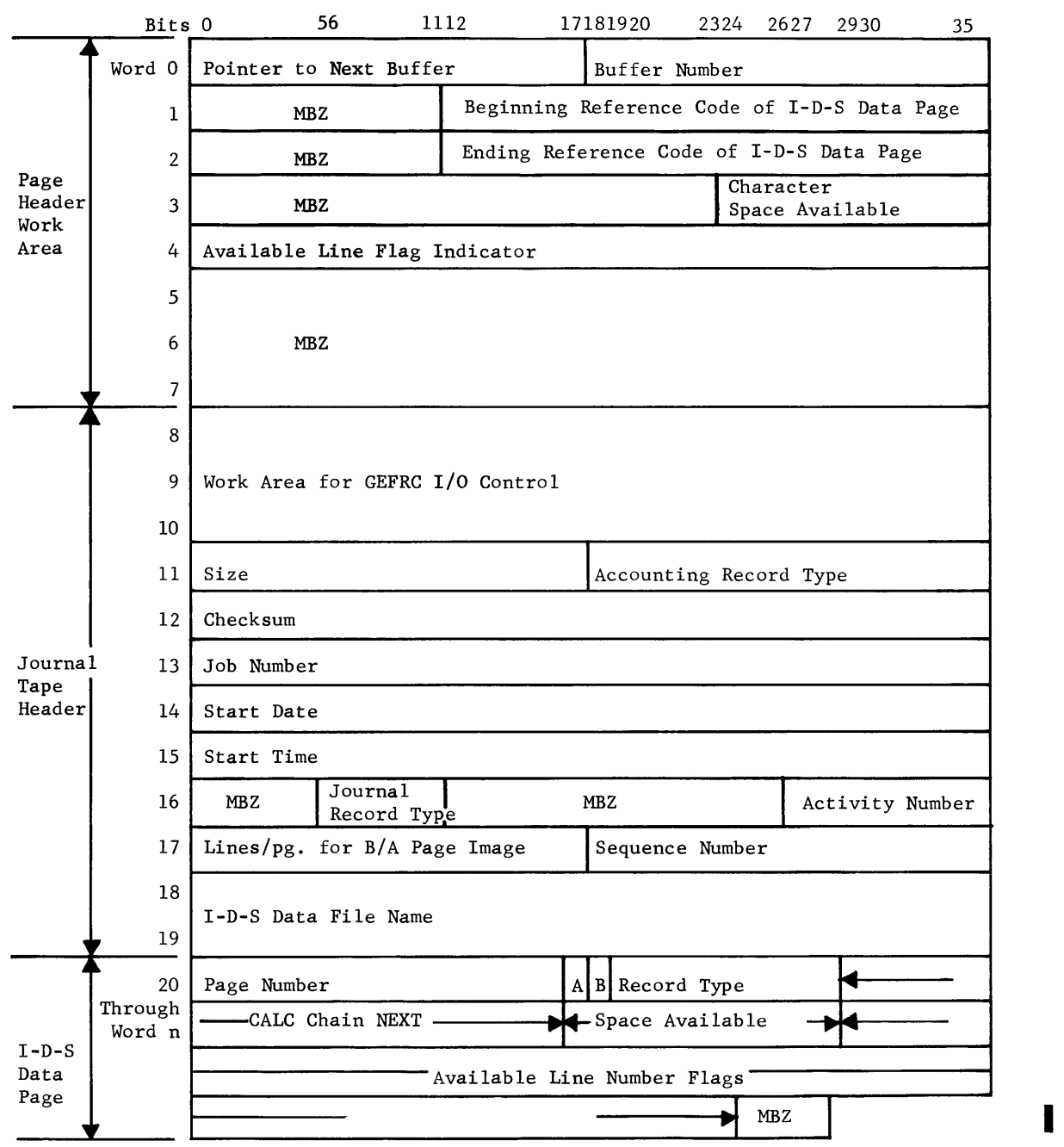

Figure 32. Data Page Buffer

 $\sim 10^{-10}$ 

Word 4 bits  $0 - 35$ Word 5 through Word 7 Word 8 through Word 10 Word 11 bits  $0 - 17$ 18-35 Word 12 bits  $0 - 35$ Word 13 bits  $0 - 35$ Word 14 bits  $0 - 35$ Word 15 bits  $0 - 35$ Available line flag indicator of the I-D-S data page when read from the mass storage device.  $= 0$  line flags available  $\neq$  0 line flags not available Must be zero. JOURNAL TAPE CONTROL AREA Work area for GEFRC  $I/O$  control - contains an  $I/O$  control word, Block Serial number and Record Control word. Contains the number of words in the record when written to the journal tape. Contains the value 13(8) to define the accounting record type. Checksum - all words (other than the checksum word) in the record. Job number - the five character SNUMB for the job, left justified and followed by an ignore character. Start date - month, day, year the activity started, in BCD format (MMDDYY) . Start time - time the activity started expressed in hours, decimal point, and thousandths of an hour in BCD format (HH.TTT).

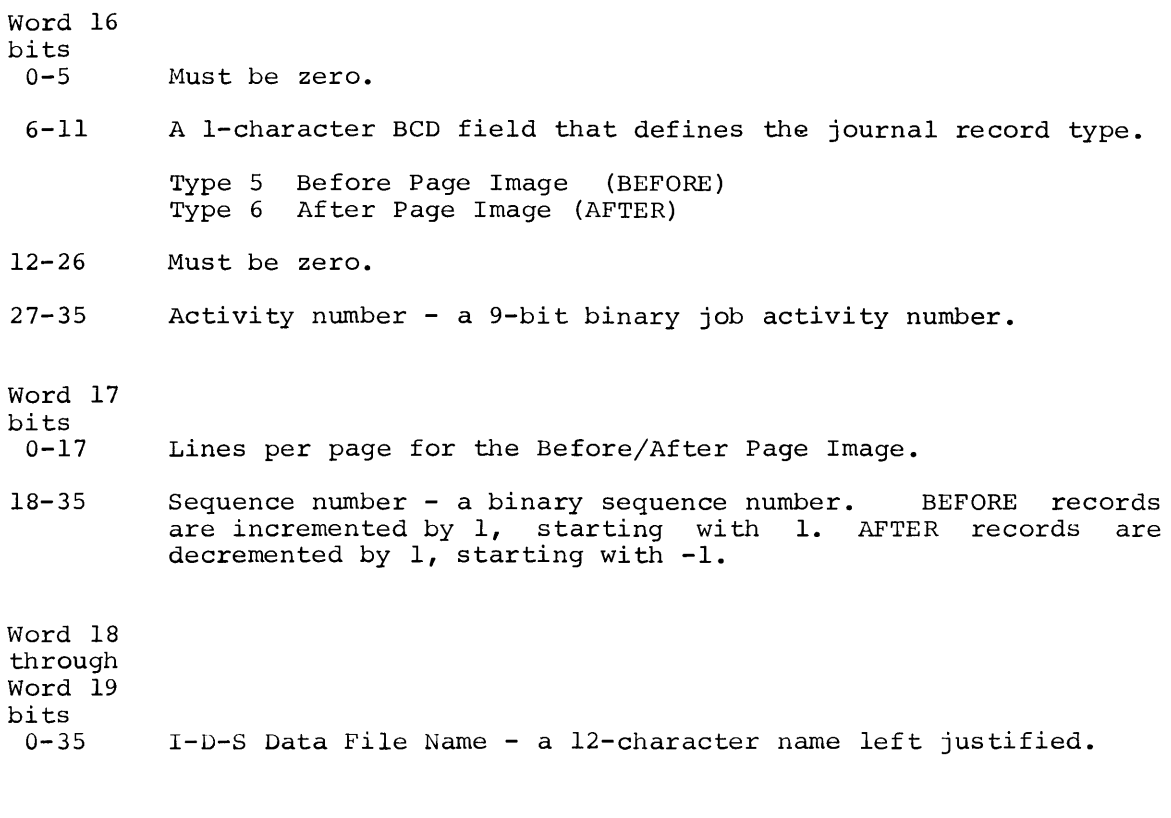

# I-D-S DATA PAGE AREA

Word 20 through Word n The area which contains the I-D-S data page when read from the mass storage device.

# **I** Buffer Strategy for Page Buffers

Each time a page is brought into memory its buffer number is placed at the head of a buffer table. If a page already in memory is used again, its buffer number moves to the head of the table. Thus, the most frequently used pages are at the top of the table and the pages with little or no recent use are at the bottom of the table. Buffer space is always available for reading a data page. To make a buffer available, the page at the bottom of the list is written back to the mass storage device, provided there has been activity updating that page. This buffer is called the EMPTY buffer; it is the buffer with lowest activity.

The order of the chain is defined in an Page Buffer Activity Table<br>(Figure 33) which contains one word for each page buffer in . OAREA. The (Figure 33) which contains one word for each page buffer in . QAREA. activity chain shown in Figure 34 is a closed circular loop of buffer numbers.

There is always an EMPTY buffer whose NEXT is the buffer of highest activity.

The PRIOR of the buffer of highest activity is the EMPTY buffer.

The other buffers in the Page Buffer Activity Table have, in the PRIOR column (bits 0-17), the buffer number of the next higher (more recent) activity. The NEXT column (bits 18-35) contains the buffer number of the next lower (less recent) activity.

I For example, if buffer 5 is the EMPTY buffer, then buffer 4 is the most active buffer.

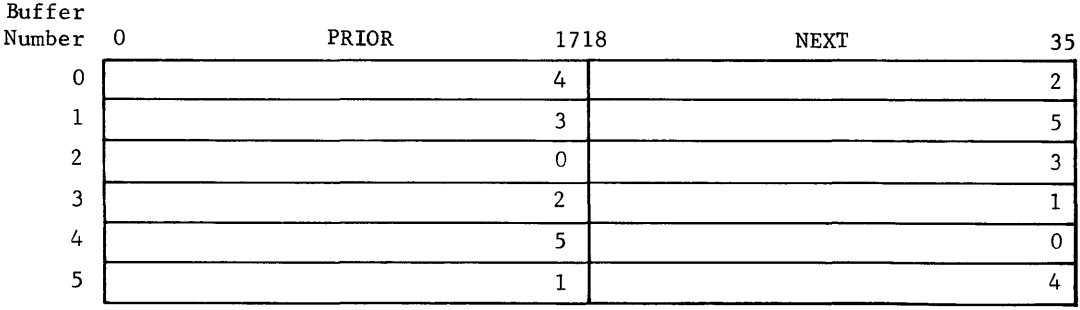

Figure 33. Page Buffer Activity Table

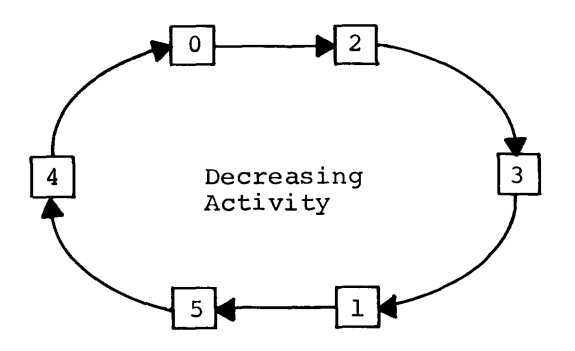

Figure 34. Chain Concept of Buffer Activity

**Page Description** 

There are two types of I-D-S data pages:

Base Page I-D-S Pagette

The I-D-S data page consists of a fixed size which is assigned when the I-D-S file is created. It may contain any combination of logical record types linked into their respective chains. Each type has its own specific length. Related record types are associated and linked according to their data content and may be stored within the same page. Space is fully utilized by packing these records within the page.

Every page begins with a unique Page Header record. This record contains several control fields used by the I-D-S subroutines, as follows:

- 1. Reference address of the page (page number).
- 2. Space available for additional records.
- 3. I/O control indicating whether the page has been altered since retrieval.
- 4. Chain field indicating reference code of the first record of a chain of calculated records, all of which randomize to this page.
- 5. Line numbers available for assignment within the page.

Base Page. The format of the Base Page Header record is shown in Figure  $\overline{35.}$ 

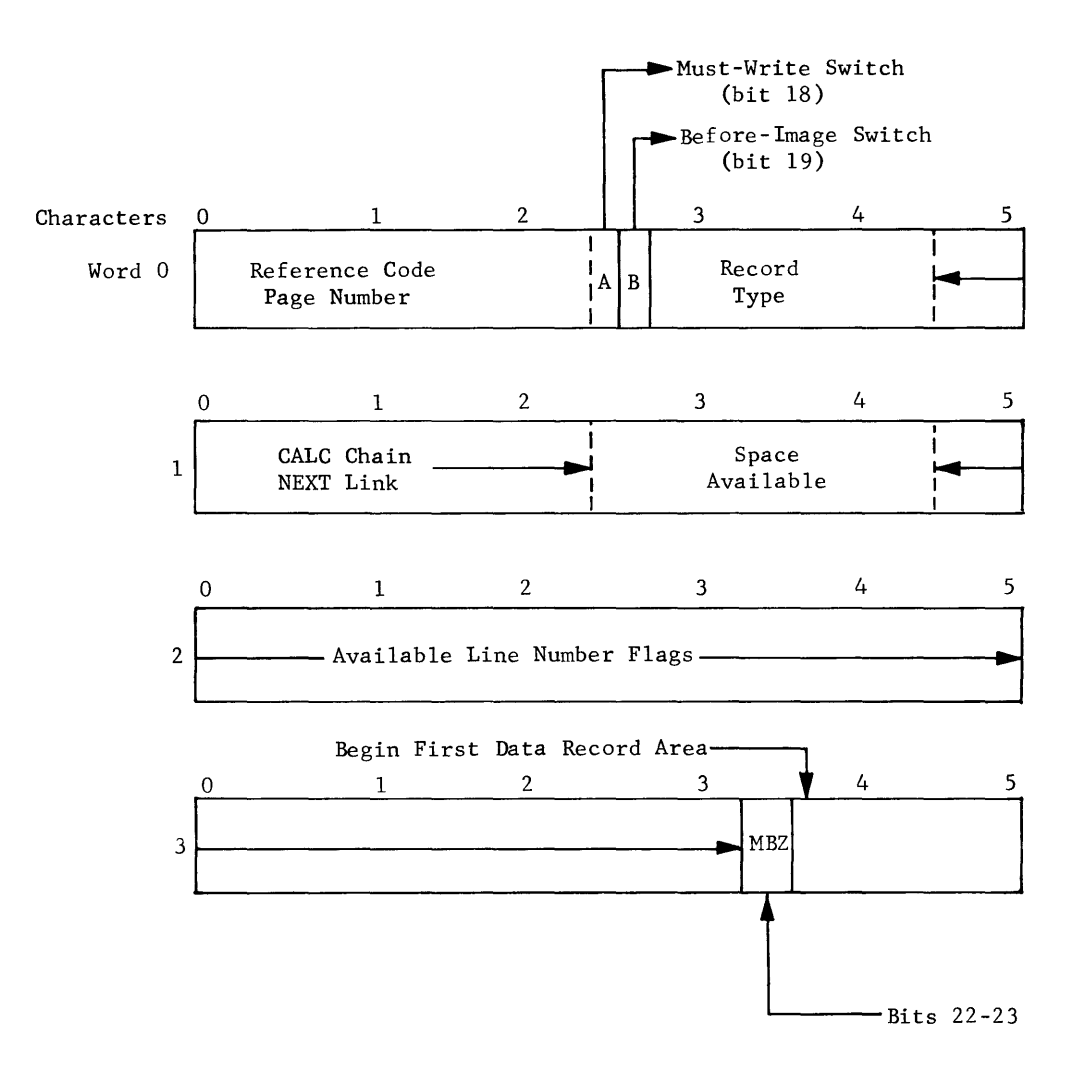

Figure 35. Base Page Header Record

The bit configuration for the Base Page Header record follows:

Word 0

- bits  $0 - 17$ Reference code page number - a number from 1 through 262,143. During file initialization, each page requested by the user is assigned a unique number within this range.
- 18 Must-Write switch - an indicator used by I-D-S to determine if a page has been altered since retrieval.
- 19 Before-Image switch - an indicator used by I-D-S to indicate that a page to be modified has been written to the journal tape prior to the modification.
- 20-29 Record type - a code of 1000(10) assigned to each Page Header record.
- $30 35$ First character of the CALC chain NEXT Link - a pointer to the first CALC record contained in the chain. If no CALC records are present, it points to itself. (The Page Header record is the defined master of the CALC chain.)

### Word 1

bits

- $0 17$ CALC Chain NEXT Link
- 18-29 Space available - current status of available space for storing records within a page.
- 30-35 Available line number flags  $(0-5)$  - an indicator used by I-D-S to determine line numbers available for assignment within a page:

 $0 =$  line number available  $1$  = line number not available

There are 64 line number flags. They are numbered left to right starting with zero. Line number 0 is always used; it is line number of the Page Header record. A maximum of 63 data records can be stored to a page.

Word 2

bits

 $0 - 35$ Available line number flags (6-41)
Word 3

bits

 $0 - 21$ Available line number flags  $(42-63)$ .

 $22 - 23$ Must be zero.

> End of Page Header record. The length of the record is 22 characters.

24-35 through word n Bits 24-35 of word 3 through bit 35 of word n contain data records.

Pagette. A pagette is introduced by setting the value of lines per page to less than 63. By dividing the lines per page into 63, the number of pages required to hold 63 line flags is developed. The first of these pages is called the BASE page. It contains a Page Header record (type 1000 decimal) which is the master record of the CALC chain for this page number. The remaining pages are called PAGETTES. They contain a Pagette Header record (type 1003 decimal). They are not the master of any chain.

The available line number flags begin in the base page. For example, if the lines per page equal 21, this would require  $(63/21=3)$  pages to hold the 63 line number flags. Pages will have the line number flags set off for line numbers not allowed in the page. Thus, a base page will have line number flags as follows:

> 1 - 21 Available 22 - 63 Not available

Pagette number 1 will have:

1 - 21 Not available 22 - 42 Available 43 - 63 Not available

Pagette number 2 will have:

1 - 42 Not available 43 - 63 Available

The pagette allows users to increase the number of reference codes in their I-D-S data file. This facility is probably most useful on some portion of the total file that has been filled by large records.

For example, let record size be equal to the available space in a page such that one logical record fills a page. This record may be a dictionary record. When this record is stored the user eliminates 62 available reference codes. Thus, if several records are stored, several hundred potential reference codes are eliminated.

The user may choose to increase the page size such that several large records may fit into a single page, but practical limits on page size must be observed. Thus, the next approach may be to limit the lines per page, making available all 63 lines (reference codes) for each page.

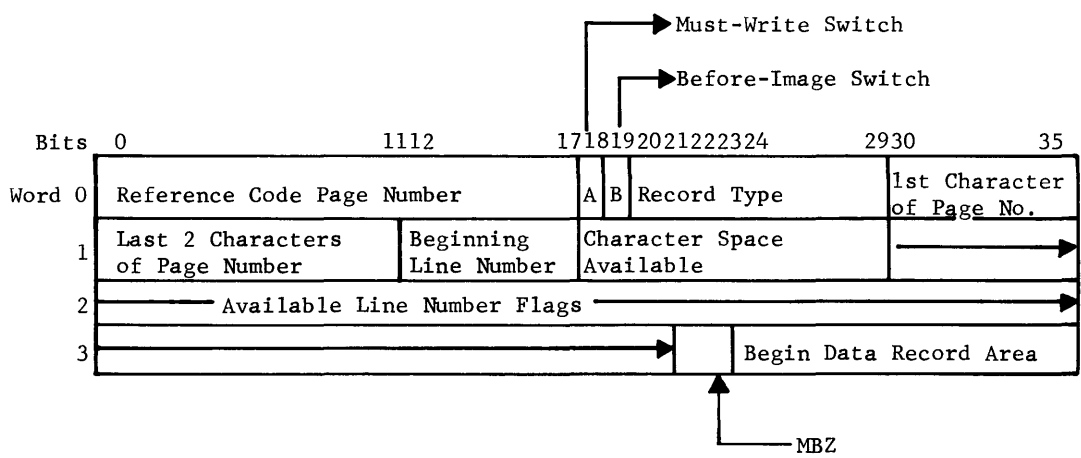

The Pagette Header record format is shown in Figure 36.

Figure 36. Pagette Header Record

The bit configuration for the Pagette Header record follows:

#### Word 0 bits  $0 - 17$ 18 Reference code pagette number - a Reference code pagette number – a number<br>262,143. During initialization, each pagette unique number within this range. pagette from 1 through is assigned a Must-Write switch - an indicator used by the I-D-S subroutines to determine if a pagette has been modified since retrieval.

I

- 19 Before-Image switch - an indicator used by the I-D-S subroutines to indicate that a pagette has been written to the journal tape prior to modification.
- $20 29$ Record type - a value of 1003 (10) assigned to each Pagette Header record.
- 30-35 First character of the pagette number, which forms the beginning reference code.

#### Word 1

bits

- 0-11 Last two characters of the pagette number, which forms the beginning reference code.
- 12-17 Beginning line number of pagette - first available line number that may be placed in the pagette.
- 18-29 Space available - characters of available space for storing records within the pagette.
- $30 35$ Available line number flags (O through 5) by I-D-S to determine which line numbers assignment within a pagette: - an indicator are available used for

 $0 =$  line number available  $l =$  line number not available

There are 64 line number flags. They are numbered left to right starting with 0. Line number 0 is always used; it is the number of the Pagette Header record.

#### Word 2 bits

 $0 - 35$ Available line number flags (6-41)

#### Word 3

bits

I

- $0 21$ Available line number flags (42-63)
- 22-23 Must be zero.

End of Pagette Header record. The length of the record is 22 characters.

24-35

through

word n Bits 24-35 of word 3 through bit 35 of word n contain data records.

# **1-D-S DATA RECORDS**

Data records of I-D-S are fixed-format, fixed-length; that is, the length and format of a specific type of record, such as payroll or inventory, are fixed by the specifications of the systems designer. Records of many different types, each with its own length and format, may be used in the system. To maintain control, each record must have the same identification fields at the beginning. These fields are (1) line number portion of the reference code, (2) record type and (3) record length. The rest of the record consists of data and chain fields to suit the application requirements.

Records may have any number of data fields, each defined as some number of decimal, alphabetic or alphanumeric characters. Fields may vary in size from one character to many characters, as for a drawing or part number or an employee's name. These fields must be specified by the systems designer.

The format of the data record is shown in Figure 37.

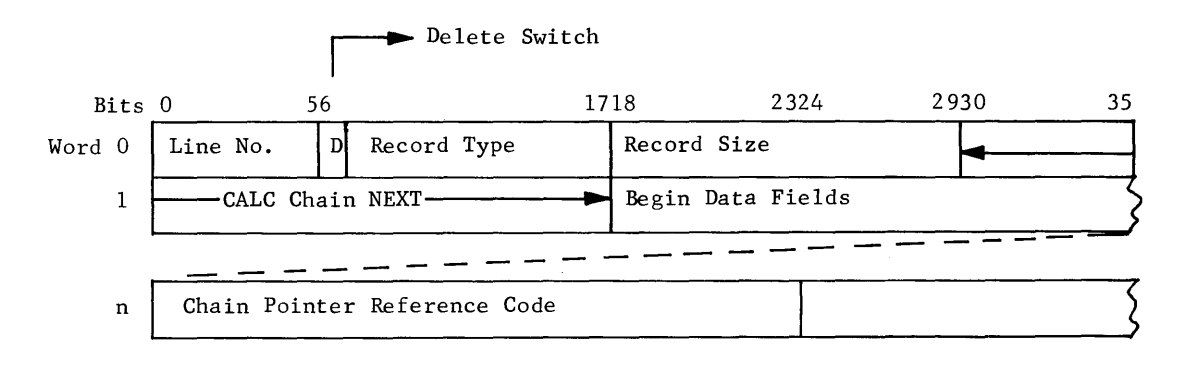

Figure 37. Data Record

The bit configuration for a data record follows:

Word O bits

- $0 5$ Line number - a number from  $l$  to  $63$ . hine number - a number from 1 to 63. A unique number is<br>assigned to each data record as it is stored in a page. This number combined with the page number from the Page Header record completes the reference code. A unique number is
- 6 Delete switch - an indicator used by the I-D-S subroutines to recognize a record that is logically but not physically deleted. When all chain pointers in a record are equal to zero, the record will then be physically deleted and its line number will be made available for use in the page.
- $7 17$ Record type - a unique number from 1 to 999 used to identify different kinds of data records. The numbers 1000 and greater are reserved for use by I-D-S.
- 18-29 Record size - the number of characters in the record including all control fields, data fields and chain pointers. The line number is character 1 of a record.

30-35 and

Word 1

bits  $0 - 17$ 

- CALC chain NEXT the reference code of the NEXT record in the CALC chain. If this is the last record in the CALC chain, it will contain a reference code of the Page Header record which is the master of this CALC chain. The chain pointer defined as detail of CALC chains. All other records do not contain this pointer and the data begins in this area.
	- Bits 30-35 and  $0 - 11$ 12-17 Page number Line number

18-35

- through
- word n Beginning of available space for data characters. The data may be n characters in length.

Word n

bits

 $0 - 23$ The Chain pointers begin in the character position immediately following the last data character.

The chain pointer reference code is 24 bits in length.

Bits o-17 18-23 Page number Line number There may not be any chain pointers in the record if it is not a member of any chain, such as a Primary record; or the only pointer may be the CALC chain NEXT. The presence of chain pointers is dependent on the description of the I-D-S record. The type of chain pointer, NEXT, PRIOR, HEAD, and the chain it is pointer for is described in the definition structure associated with this record type.

 $\ddot{\phantom{a}}$ 

The following I-D-S utility programs and utility subroutines are described in this chapter:

Programs:

Randomizing Analyzer/Cale Pre-Load Sort Utility Program (QUTC) Storage Tape Dump/Print Routine (QUTD) Page Initialize Utility Routine (QUTI) Journal Tape Dump (QUTJ) Data Base Load/Print Utility Routine (QUTL) Journal Record Selector (QUTP) Execution Information Report (QUTR) Selected Record Sort (QUTS) File Utility (QUTU)

Subroutines:

Directive Processor (.QDIR) Trace and Print Record (.QSTC) I Verify and Print (.QUTF)

I-D-S execution activities may require that permanent, temporary, or a I B B execution activities  $\lim_{n \to \infty} \frac{1}{n}$  require that permanency temporary, or a setups may be applied to all I-D-S utility programs and subroutines and user execute activities.

# **PERMANENT 1-D-S DATA FILE**

The following deck setup is for a permanent I-D-S data file.

I

I

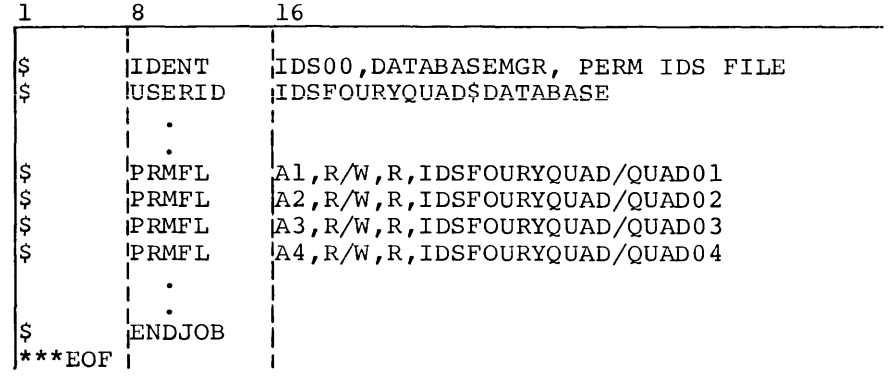

# TEMPORARY I-D-S DATA FILE

The following deck setup is for a temporary I-D-S data file.

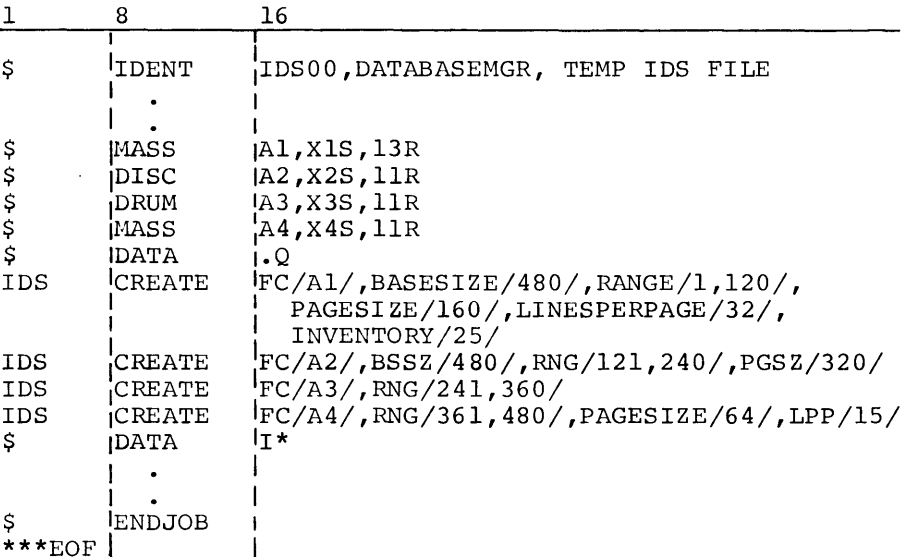

# TEMPORARY AND PERMANENT I-D-S DATA FILE

The following deck setup is for a mixed temporary and permanent I-D-S data file.

The permanent I-D-S data file attributes were supplied when the file was created; the temporary attributes must agree with the permanent attributes.

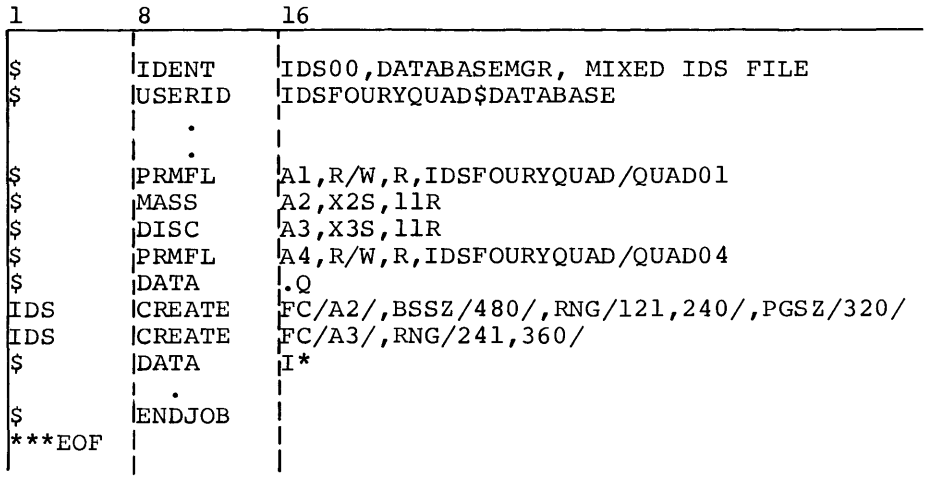

# **UTILITY PROGRAM AND SUBROUTINE DESCRIPTIONS**

 $\sim$ 

Descriptions of the I-D-S utility programs and utility subroutines are presented on the following pages.

 $\blacksquare$ 

I

I

# OUTC

# **Randomizing Analyzer /CALC Pre-Load Sort Utility Program (QUTC)**

The QUTC utility program performs two distinct functions depending upon the directive option chosen.

- 1. The ANAL option utilizes the user supplied directive cards to generate numbers which are randomized to produce base page<br>numbers and the total number of times each base page number is numbers and the total number of times each base page number returned by the CALC routine. This information is printed on the Base Page Report. In addition, should the page number occur more than  $6\bar{3}$  (maximum lines per page) times, or any smaller number supplied by the user, this and the page number of the number supplied by the user, this and the page number of the first page having space available will be indicated on the first page having space available will be indicated on Overflow Report.
- 2. The RAND or RANDA option is used to sort CALC records into base page sequence prior to loading the data base. The user's input file must contain only one record type and must be in system standard format. A minimum of one control field for randomizing must be specified and a maximum of three control fields may be specified. These control fields must appear on the directive card in the order in which randomization is to be performed.

The total number of records randomizing to each page is accumulated and printed on the Base Page Report. In addition, a control for overflow is princed on the base rage Report. In addition, a control for overflow is<br>maintained which forces all overflow records to be sorted to the end of the file. The page which has overflow and the first page with space available is indicated on the Overflow Report.

Printing of these two reports may be suppressed by use of the RAND option.

Directive

General Format:

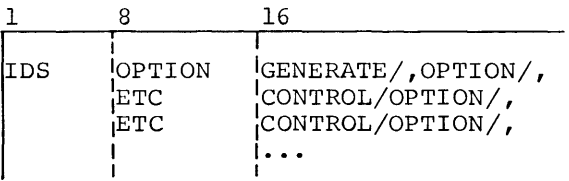

ANAL OPTION

This option generates page numbers based on control parameters explained below.

# INPUT:

Directive cards

OUTPUT: IDS BASE PAGE REPORT IDS OVERFLOW REPORT

Control for ANAL option on directive card:

RNG/Pl,P2/ Specifies the page range to be analyzed.

 $MAX/nn...n/$  Specifies the largest number to be randomized.

 $INCR/nn...n/$  Specifies the increment to be added for each iteration.

FILL/nn/ Specifies the point at which the page will be considered full.

Example:

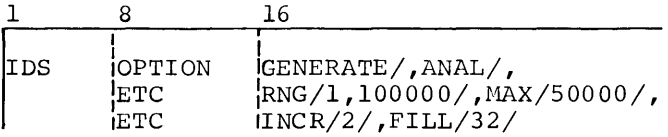

# RANDA OPTION

This option takes a user's file of CALC records, randomizes on specified control fields, producing a base page number, sorts the file into page number sequence with all overflow records sorted to the end of the file and produces two reports.

INPUT: USER's CALC file Directive cards

OUTPUT: Sorted CALC file IDS BASE PAGE REPORT IDS OVERFLOW REPORT

Control for RANDA option on directive card:

RNG/Pl,P2/ Specifies the page range into which records are to be stored.

 $CF/CI$ , $LI/$ Specifies fields to be used for randomizing. Cl reflects the beginning character of the field relative to one. Ll reflects the lengths in characters of the control field. A minimum of one control field must be specified and a maximum of three may be given.

FILL/nn/ Specifies the point at which a page will be considered full. If this parameter is not supplied 63 records per page is assumed.

## Example:

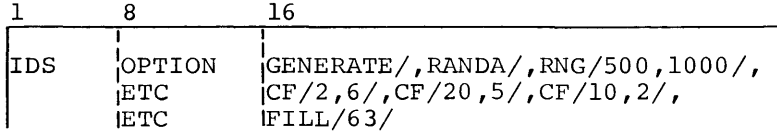

## RAND OPTION

This option has the same effect as the RANDA option with the exception that no reports are produced.

#### Example:

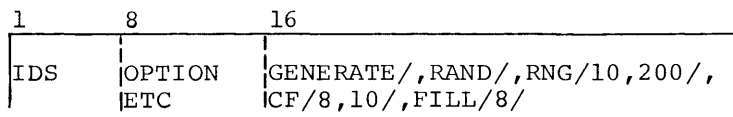

# Directive Restrictions

- 1. Directives are examined to ensure that columns 1-3 contain IDS, that columns 8-13 contain OPTION and that the first parameter in the variable field is GENERATE.
- 2. All control parameters are required with the exception of FILL. This is assumed to be 63 when not specified.

Operation

1. Deck Setup for RANDA Option:

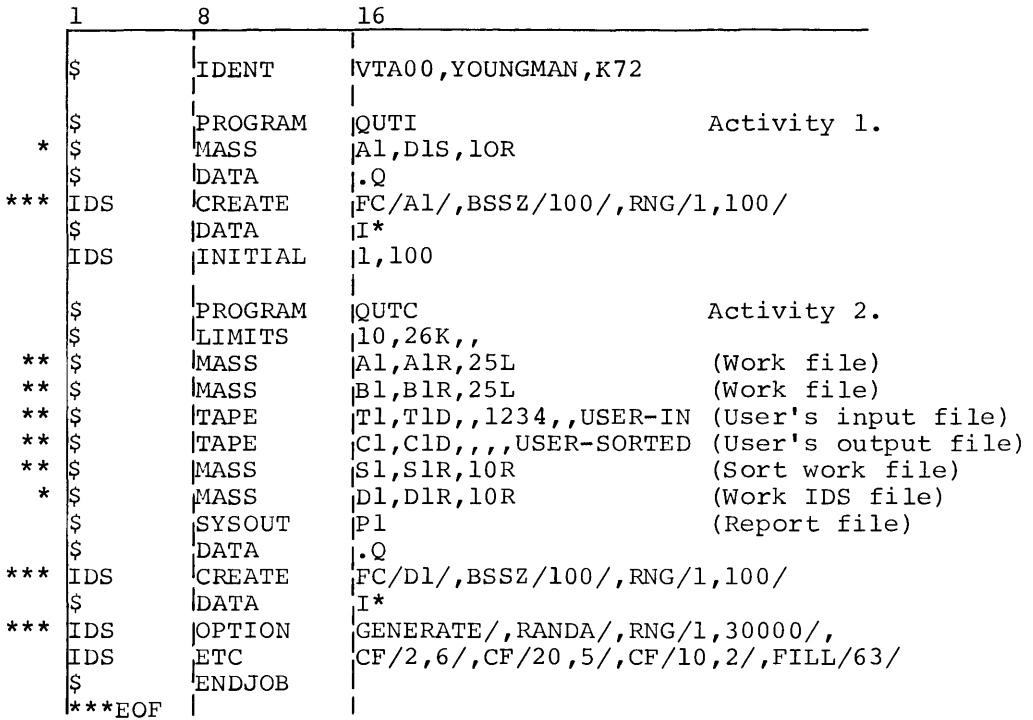

- \* The required file codes are Al and Dl respectively. The file code Al on LUD DlS in activity 1 is used as file code Dl on LUD DlR in activity 2. This file must be mass storage.
- \*\* The required file codes are as defined in the example. Tape or mass storage are acceptable as file types.
- \*\*\* The BASESIZE and RANGE for the work I-D-S file may be computed in the following manner using the RANGE from the OPTION directive:

((maximum range - minimum range)+l)/300=BSSZ

 $((30000 -1)+1)/300=100$ 

The PAGESIZE for this file must be 320 words and the LINES per page must be 63.

2. Deck Setup for ANAL Option:

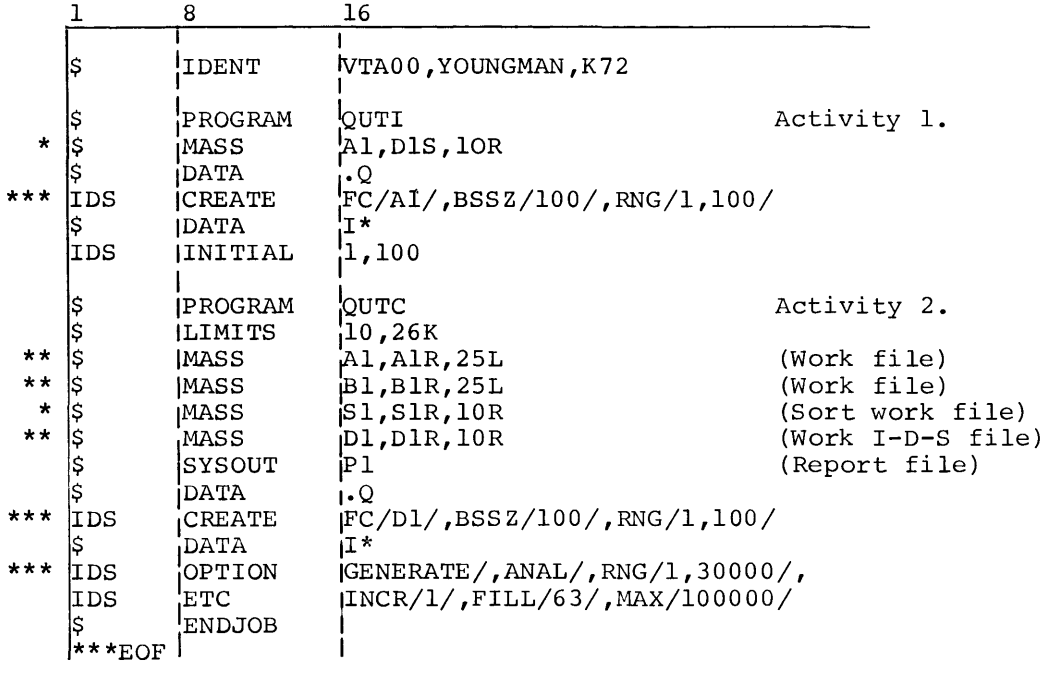

- \* Same as for RANDA Option.
- \*\* Same as for RANDA Option.
- \*\*\* Same as for RANDA Option.

3. Subroutines Called:

- . QOPEN opens mass storage device files and builds tables to describe them.
- .QDIR reads directives.
- .QMEX writes messages on the execution report.
- .QSFD advances subfields of the variable field of directive for processing.
- .QCALC computes a base page number.

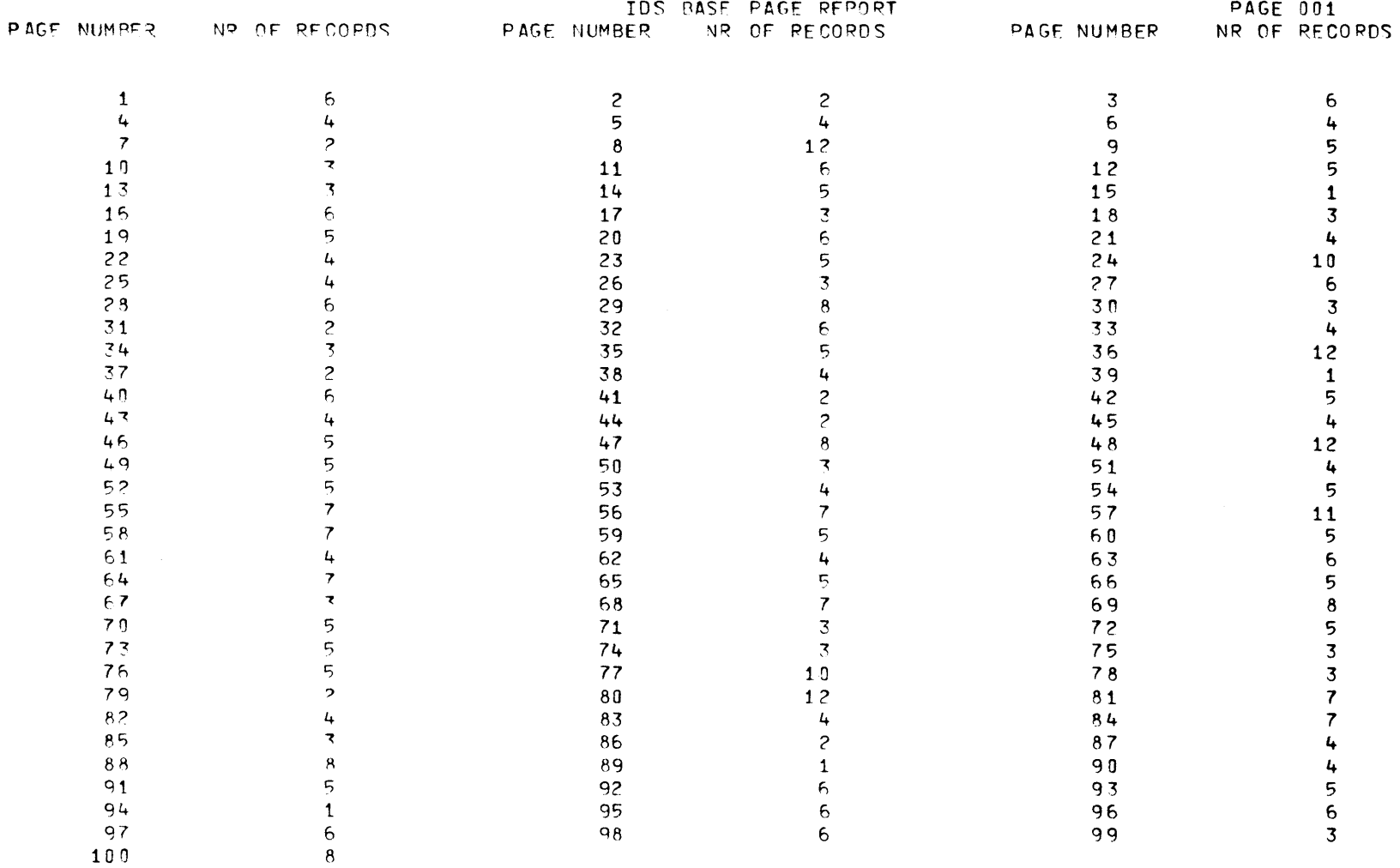

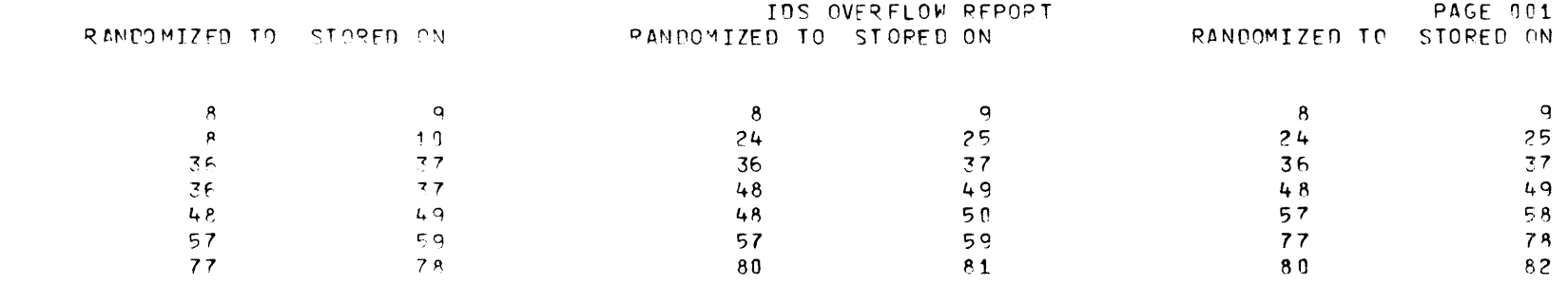

 $\mathcal{L}^{\text{max}}_{\text{max}}$  and  $\mathcal{L}^{\text{max}}_{\text{max}}$ 

# **Storage Tape Dump/Print Utility Routine (QUTD)**

QUTD dumps to tape and/or prints all or selected portions of the appropriate storage devices allocated to the I-D-S data file. The appropriate storage devices allocated to the I-D-S data file. The portions of the file to be processed and the output media are specified by input data cards (directives).

# Directives

Directive fields begin in column 16 and are separated by commas. One or more ETC cards may be used to continue the fields if they run beyond column 72. Each card to be continued must end with a complete field, followed by a comma.

There are four directives recognized by QUTD.

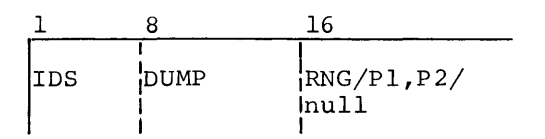

The DUMP directive causes pages Pl through P2 to be written on magnetic tape. If the variable field is null, all pages of the file are written on magnetic tape. The file code for the magnetic tape is OT. RNG/Pl,P2/ is the only option valid for this directive.

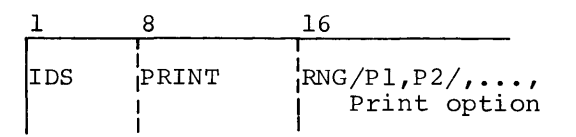

The PRINT directive causes Pl through P2 to be written in print format and directed to SYSOUT via file code P\*. If RNG is not specified, all pages of the file are written.

Print Options

NULL Prints nonempty pages and indicates empty pages.

EMPTY Prints nonempty pages and the page header for each empty page rather than indicating a succession of empty pages only by a first page entry and a last page entry.

 $TYPES/A$ ,  $B$ ,  $C$ ,  $\ldots$  / Prints only the record types specified by A,B,C, etc. (to a maximum of 10 types).

DELETE Produces a file containing reference code, size and record type of all records deleted but still present on the file.

$$
\begin{array}{|c|c|c|}\n\hline\n & 8 & 16 \\
\hline\n\text{IDS} & \text{jDPRINT} & \text{RNG/P1,P2/}, \ldots \\
\hline\n\text{PDUMP} & \text{I} & \text{I}\n\end{array}
$$

The DPRINT/PDUMP directive (either form is acceptable) causes pages Pl through P2 to be written on magnetic tape and to be sent to SYSOUT in print format, via file code P\*. Either directive is a combination of the DUMP and PRINT directives. A null variable field causes all pages of the file to be written. All print options listed above are acceptable with either of these directives.

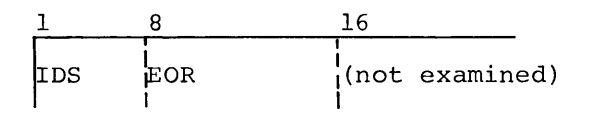

The EOR directive forces an end-of-reel condition on the magnetic tape file.

PAGE: XXXXX XX ACTIVE PAGE SIZE: XXXX CH.

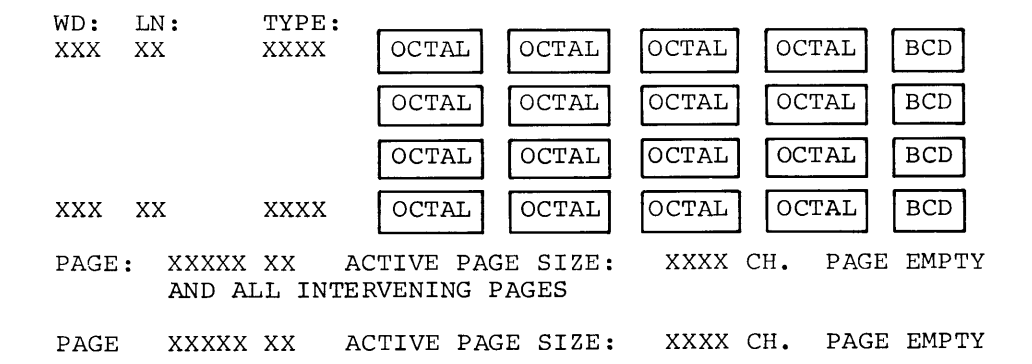

#### Tape Format

The data sent to the output tape file is written as variable length, logical records using the GEFRC subroutine PUT. The file is in standard<br>system format with the exception of block size which is 1602 words. The system format with the exception of block size which is 1602 words. Page Image record format is:

#### Word Contents

- $\Omega$ Accounting Record Header. The number of data words in the record is specified in bits  $0-17$ . 000013, is contained in bits 18-35. The record type, octal
- 1 Checksum.
- 2 SNUMB in bits 0-29. Ignore character (octal 17) in bits 30-35.
- 3 Date as MMDDYY.
- 4 Start time in hours and thousandths of hours as HH.TTT.
- 5 Record type in bits 0-11 as 10. Bits 12-35 are presently unused and are zero.
- 6 This word is presently unused and is zero.
- 7 First six characters of user identification.
- 8 Second six characters of user identification.
- 9-n Active page image.

Execution Report

An execution report is produced as part of the user output. It describes, in chronological order, the functions performed as specified in the directives. In addition, error conditions are included to advise the user of exception conditions.

Operation

The following deck setups can be used to execute QUTD from the software library.

1. Example for temporary files.

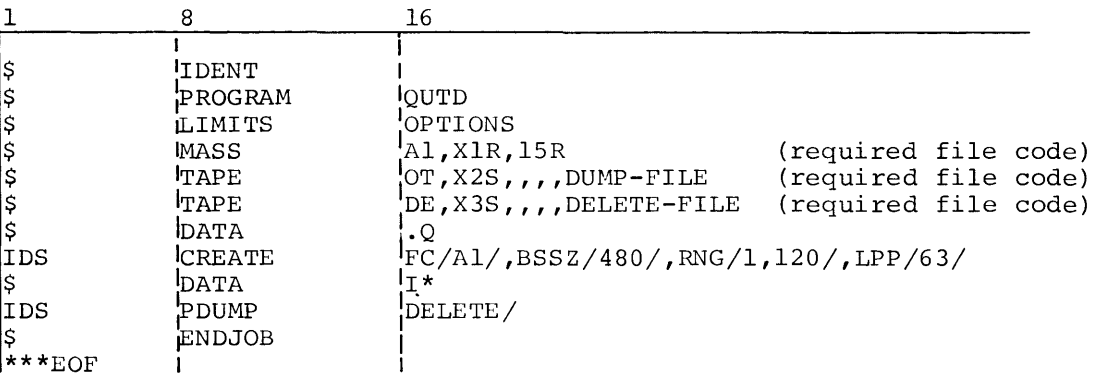

a. Pages 1 through 120 will be written to tape (file code OT).

- b. All nonempty pages will be printed on P\* and all empty pages will be indicated with a beginning and ending page number.
- c. All records logically but not physically deleted from the will be written to tape (file code DE) and flagged on printed report. file the

2. Example for permanent files.

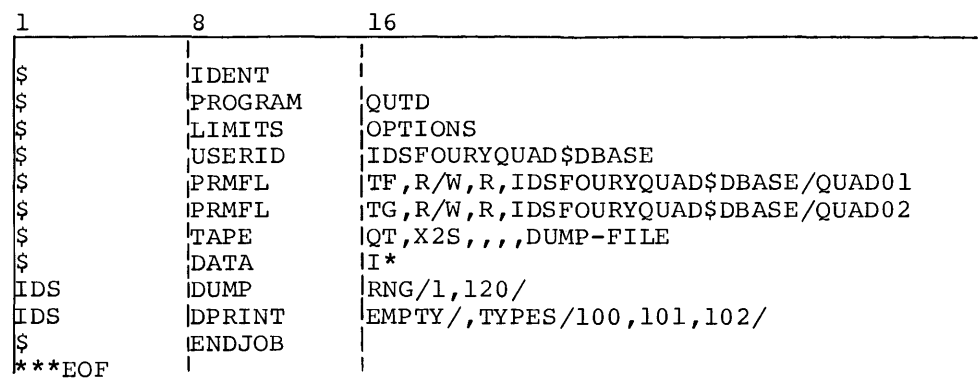

This deck setup will result in the following:

- a. Pages 1 through 120 (file code TF) will be written to tape (file code OT).
- b. File code TG, in its entirety, will be written to tape.
- c. All page headers and all record types 100, 101 and 102 on file code TG will be printed.

QUTI

# **Page Initialize Utility Routine (QUTI)**

QUTI initializes all or selected portions of the appropriate storage devices allocated to the I-D-S data file with the page headers and creates or updates the inventory records. The portions of the file to be processed are specified by an input data card (directive). The are specified by an input data card (directive). The attributes of the file are acknowledged during the initialization process.

#### Directives

There are two directives recognized by .QUTI.

$$
\begin{array}{c|c}\n1 & 8 & 16 \\
\hline\n\text{IDS} & \text{INITIAL } \text{P1}, \text{P2}\n\end{array}
$$

The initial directive causes pages Pl through P2 to be initialized with their page headers and the inventory records to be created as required.

$$
\begin{array}{c|cc}\n1 & 8 & 16 \\
\hline\n\text{IDS} & \text{HEADER} & \text{P1,P2} \\
\end{array}
$$

The header directive causes pages Pl through P2 to be initialized with their page headers and the inventory records to be updated as required. This requires that the portion of the file must have been previously initialized by the initial directive. This directive allows a portion of the file to be purged and the inventory to be reset.

Directive Restrictions

- 1. The argument P2 must be greater than or equal to the argument Pl.
- 2. Directives are examined to ensure that columns 8-13 contain a legal directive code as described. Directives in error are written on the execution report followed by appropriate comments.

# Execution Report

An execution report is produced as part of the user output. It describes, in chronological order, the functions performed as specified in the directives. In addition, error conditions are included to advise the user of exception conditions.

#### Operation

1. Deck setup.

The following deck setup will initialize a permanent I-D-S data file.

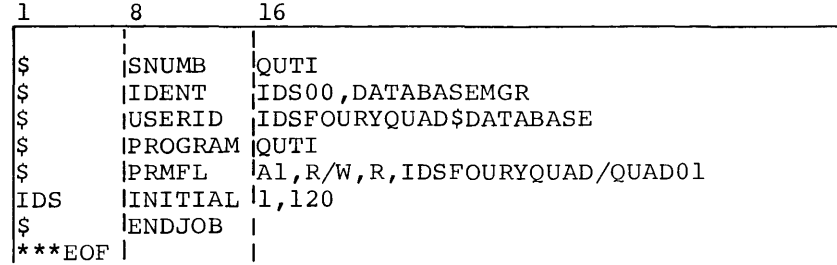

The following deck setup can be used to initialize a temporary I-D-S data file.

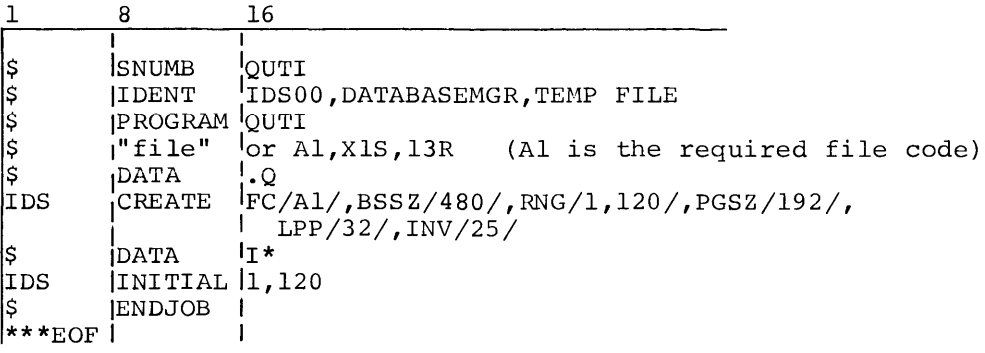

2. Subroutines called.

.QDIR - reads directives.

.QMEX - writes messages on the execution report.

- .QMWD moves blocks of words from one location in memory to another.
- QPSP supplies a tallied I/O list for pages to be read from the mass storage device(s) .
- QSFD advances subfields of the variable field of directive for processing.
- . QDIRC closes the directive file.
- QDIRP establishes the file code (I\*) for directives •
- . QOPEN opens the mass storage device file(s) and builds the tables that describe them.
- . QRTAB verifies that the requested pages are allocated and builds the tables, by device, for the required page ranges •
- . QSICT points indirectly to the mass storage device file descriptions.
- QTABl contains table of FROM page ranges .
- . QTAB2 contains table of TO page ranges.
- .QTAB3 contains the number of entries, minus one, in .QTABl/ :QTAB2. This count is in bits 0-17. Bits 18-35 are not examined •
- . QWAIT insures that all outstanding  $I/O$  on the mass storage device is completed.
- QBCD converts binary to BCD and replaces leading zeros with blanks .
- QMCH moves blocks of characters from one location in memory to another.
- QINVl updates inventory •
- . QWRIT performs buffered writing to the mass storage device.
- QPHI generates the page headers •
- QCLOS closes the files and generates the I/O statistic report.
- QMAPl calculates the relative sector.

# **Journal Tape Dump Utility Program (QUTJ)**

QUTJ dumps selected portions of tapes in the standard format. This includes tapes created by master mode journalization, and tapes produced by either QUTU, QUTP, I-D-S journal or slave mode or QUTS.

Directive

One directive is recognized by the QUTJ program.

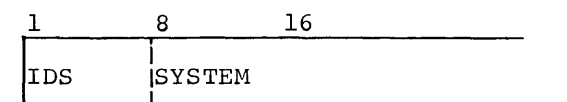

I The SYSTEM directive causes only record types 3 and 4 (SLVBGN and SLVEND) to be printed on the report. All other record types are ignored.

# Printer Format

The record types recognized by QUTJ are printed in the format shown below.

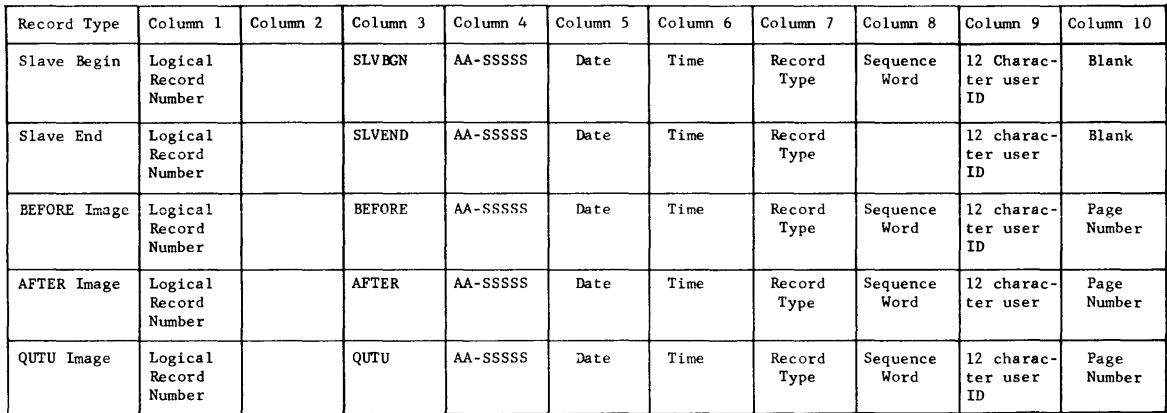

Column Description

- Column 2 Two asterisks appear in this column if the checksum of this record is in error.
- Column 5 DATE is displayed in the form of MM-DD-YY.
- Column 6 TIME is displayed as HH.TTT, hours and thousandths of hours.
- Column 8 This word is the abort code for SLVEND records. A code of 00 is used for end of activity and end of job.

The SEQUENCE word is zero for all record types except BEFORE and AFTER. BEFORE page image records are incremented by 1, starting with 1 in bits 18-35. AFTER page image records are decremented by 1, starting with -1.

Column 10 - The PAGE NUMBER is the first 18 bits of the first word of the page image followed by the line number.

#### Execution Report

QUTJ writes the printed output on the execution report via SYSOUT. The gord writes and primed duple on the execution is

# Operation

 $\sim 10^7$ 

The following deck setup can be used to execute QUTJ.

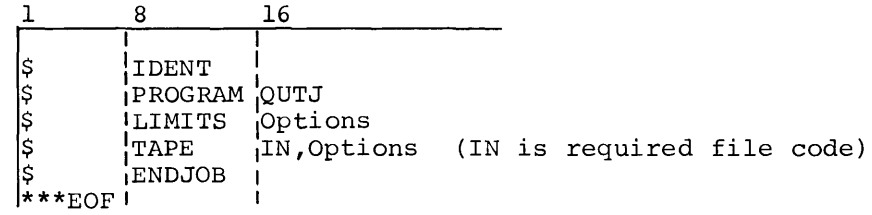

# Sample Output

The following page illustrates the output format produced by QUTJ; the input tape was a master mode journal tape.

QJNL1 01 10-01-68 11,092

5678

 $\boldsymbol{9}$ 

 $\frac{10}{11}$ 

 $\frac{12}{13}$ <br> $\frac{13}{15}$ 

 $16$ 

 $\frac{17}{18}$ 

1221234567

 $\frac{28}{29}$ <br> $\frac{30}{10}$ 

 $333345$ 

 $36$ <br> $37$ <br> $38$ 

39

 $40$ 

 $4^{1}_{2}$ 

4445678

 $49$ 

 $501$ <br>552

IDS JOURNAL TAPE REPORT

0000

 $\ddot{\mathbf{0}}$ 

......

oo<br>O

 $\tilde{0}$ 

 $000$ 

 $\tilde{0}$ 

 $\frac{1}{9}$ 

oooo

 $\frac{0}{0}$ 

 $\tilde{0}$ 

 $\ddot{\mathbf{0}}$  $\begin{smallmatrix} 0\ 0\ 0\ \end{smallmatrix}$ 

0000

oo<br>O

 $\begin{matrix} 0 \\ 0 \end{matrix}$ 

 $\pmb{0}$ 

 $\mathfrak{g}$  $\mathbf 0$ 

 $\overline{0}$ 

 $\tilde{0}$ 

 $\mathfrak o$ 

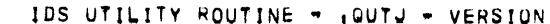

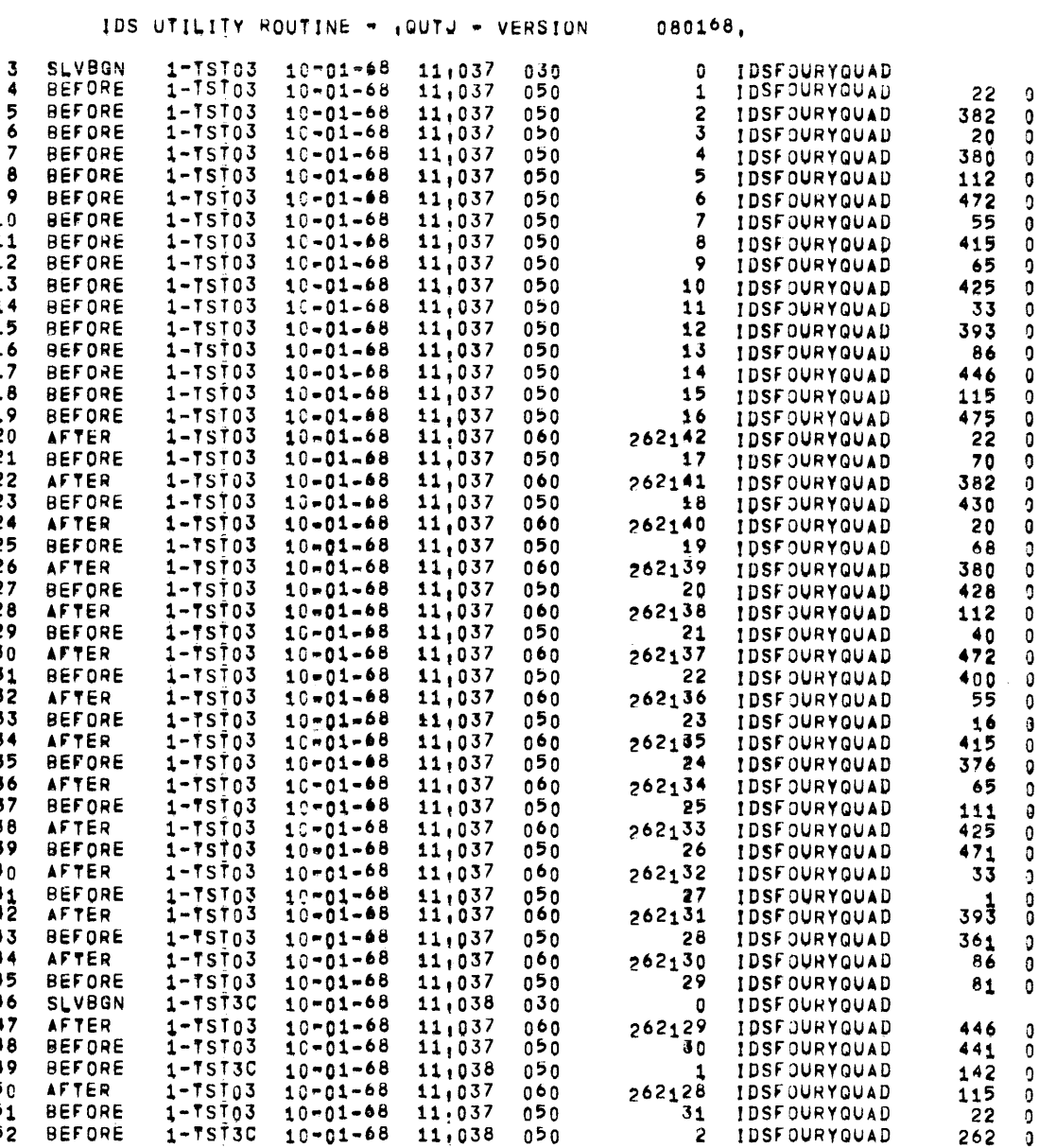

# **Data Base Load/Print Utility Routine (QUTL)**

QUTL loads and/or prints all or selected I-D-S pages from an input file. The input file may be:

- Dump File created by QUTD
- Selected File created by QUTS
- System Statistical Collection File or User Journal File (JX)

# DIRECTIVES

The QUTL utility is controlled through the following directive:

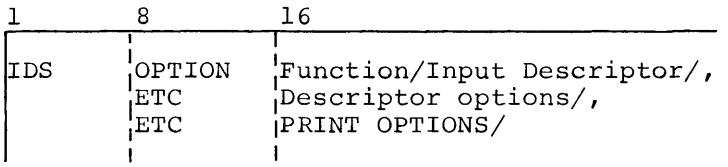

Directive fields being in column 16, they are terminated by a slash  $\phi$ and are separated by commas. One or more ETC cards may be used to continue the fields. A directive card to be continued must end with a complete field, followed by a comma.

# Operation

The operation of the utility varies depending upon the type of input file. The utility is written in a modular (overlay) manner such that only the coding needed to accomplish the desired function is engaged.

There are three INPUT DESCRIPTOR options recognized by the utility:

DTAPE **STAPE** JTAPE

The directive options applicable for each type of INPUT DESCRIPTOR and resulting operation are described as though three unique utilities actually exist.

The Printer Format and Tape Formats are common to the three modes of operation.

DTAPE

#### DTAPE - Input Descriptor

The use of DTAPE as the Input Descriptor indicates that the input file contains data produced by the I-D-S utility QUTD.

## DIRECTIVE OPTIONS

#### FUNCTION

- LOAD Causes specified pages to be written on the mass storage device.
- PRINT Causes specified pages to be written in print format and directed to SYSOUT via file code P\*.
- LPRINT PLOAD These options (either form is acceptable) cause the specified pages to be written on the mass storage device and to be sent to SYSOUT in print format via file code P\*. Either directive is a combination of the PRINT and LOAD functions.
- EOR Forces a unit switch on the input magnetic tape file.
- RNG/Pl,P2/ Specifies the page range to be reloaded and/or printed. If no range is present the entire range of all subfiles allocated is assumed. The argument P2 must be greater than or equal to Pl.

PRINT OPTIONS

- EMPTY Prints non-empty pages and the page header for each empty page rather than indicating a succession of empty pages only by a first page entry and last page entry.
- TYPES/A, B, C.../ Prints only the record types specified by A, B, C.... (to a maximum of  $10$  types).
- DELETE Produces a file containing reference code, size and record type of all records logically but not physically deleted from the file. The required file code is DE.

Directive Examples:

1 IDS 8 I<br>IOPTION I 16 I<br>IDTAPE/,LOAD/ I

This requests reloading of all pages for all files allocated to the activity.

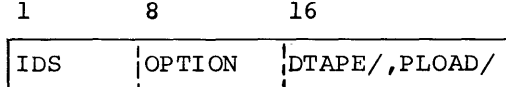

This requests reloading of all pages for all files allocated to the activity and printing of all nonempty pages with all empty pages being indicated with a first page and last page entry.

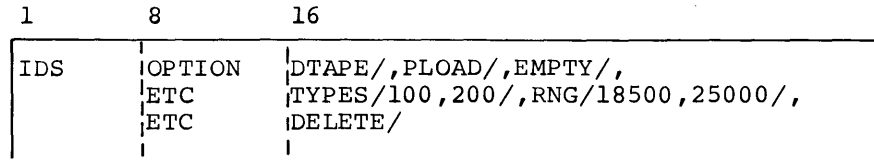

This requests reloading of all pages for the specified range, printing of all page headers and any records of the specified types. A file of all deleted records will also be produced.

### Execution Report

An execution report is produced as a part of the output. It describes in chronological order, the functions performed as specified in the directive. In addition, error conditions are included to advise the user of exception conditions.

The input and output files are double buffered to obtain maximum throughput. The input file must contain consecutive pages for the files allocated or the PAGE-RANGE specified on the directive card. If nonconsecutive pages are encountered during execution, and error comment is written on the execution report and the program is aborted with a D2 reason code.

Inventory records will be created for the file or PAGE-RANGE re-loaded if applicable.

The minimum core requirement for this activity is 16K.

Operation

The following deck setup can be used to execute QUTL from the software library.

1. Example for temporary files.

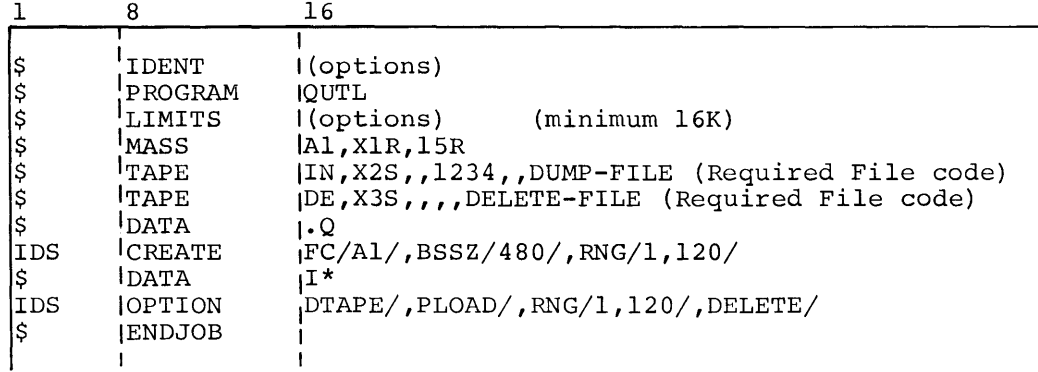

This deck setup will result in the following:

- a. Pages 1 through 120 will be written to the mass storage device.
- b. All non-empty pages will be printed on P\* and all empty pages will be indicated with a beginning and ending page number.
- c. All records logically but not physically deleted from the data base will be written to tape (file code DE) and flagged on the printed report.
- 2. Example for permanent files:

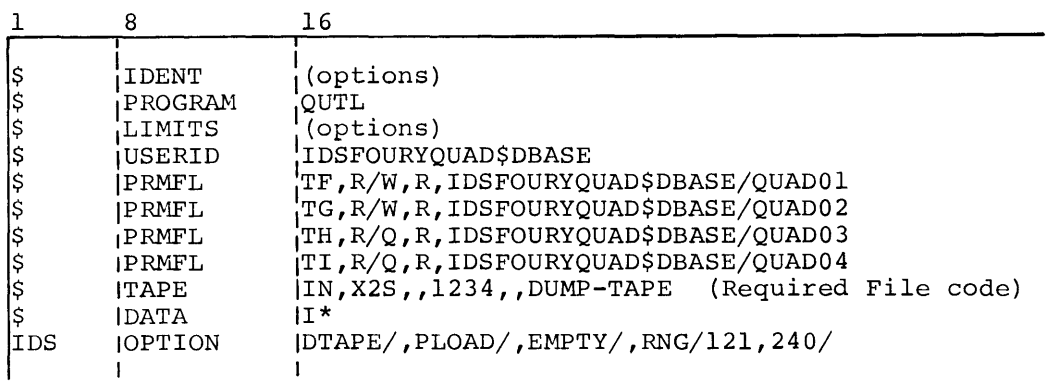

This deck setup will result in the following:

- a. Pages 121 through 240 will be written on the mass storage device.
- b. All non-empty pages and page headers for all empty pages will be printed on  $\overline{P^*}$ .

# STAPE - Input Descriptor

The use of STAPE as the Input Descriptor indicates that the input file contains data as produced by the I-D-S utility QUTS.

#### Input File

The input file is standard system formats with the exception of block size, which is 1602 words. The aata on the file must have been written as output by the I-D-S utility QUTS; therefore it must consist of either the first BEFORE or last AFTER for each page supplied as input and only one image for each page will be present.

#### DIRECTIVE OPTIONS

FUNCTION

- LOAD Causes specified pages to be written on the mass storage device.
- PRINT Causes specified pages to be written in print format and directed to SYSOUT via file code P\*.
- LPRINT PLOAD These options (either form is acceptable) cause specified pages to be written on the mass storage device and to be sent to SYSOUT in print format via file code P\*. Either directive is a combination of the PRINT and LOAD functions.
- EOR Forces a unit switch on the input magnetic tape file.

#### DESCRIPTOR OPTIONS

RNG/Pl,P2/ Specifies the page range to be reloaded and/or printed. If no range is present, the entire range of all subfiles allocated is assumed. The argument P2 must be greater than or equal to Pl.

## PRINT OPTIONS

 $TYPES/A, B, C, \ldots$  Prints only the record types specifies by A,B,C,... (to a maximum of 10 types) •

DELETE Produces a file containing reference code, size and record type of all records logically but not physically deleted from the file. The required file code is DE.

DIRECTIVE EXAMPLES

16 1 8 I IDS :OPTION :sTAPE/,LOAD/

I I This requests reloading of all pages found on the input tape for all files allocated.

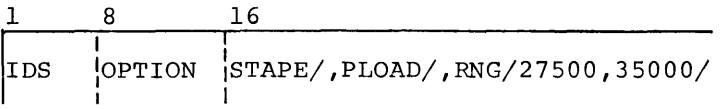

This requests reloading and printing of all pages found for the specified range.

#### Execution

An execution report is produced as a part of the output. It describes in chronological order, the functions performed as specified in the directive. In addition error messages are included to advise the user of exception conditions.

Since pages are non-consecutive on this type load and each page must be processed based on the page number found in the record, the input is double buffered and the output is accomplished from the input buffer.

Minimum core requirement for this type load is 14K.

Inventory records will be updated for each page reloaded if applicable.
# **Operation**

The following deck setup can be used to execute QUTL from the software library.

1. Example for temporary files.

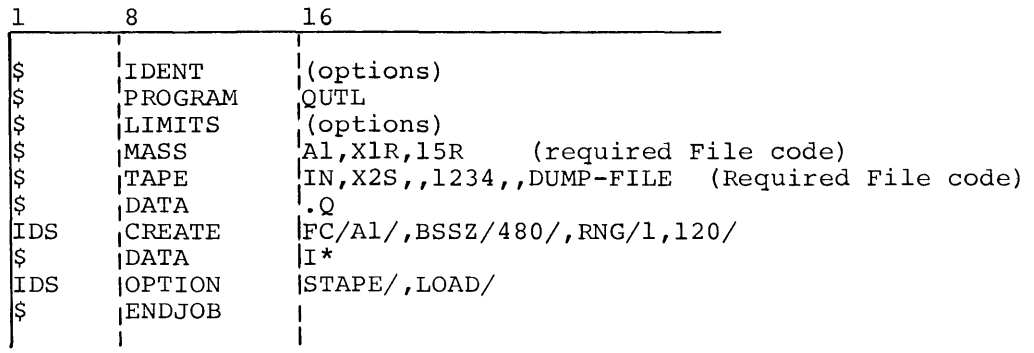

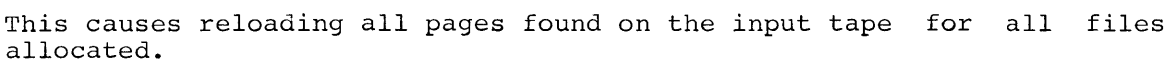

2. Example for permanent files:

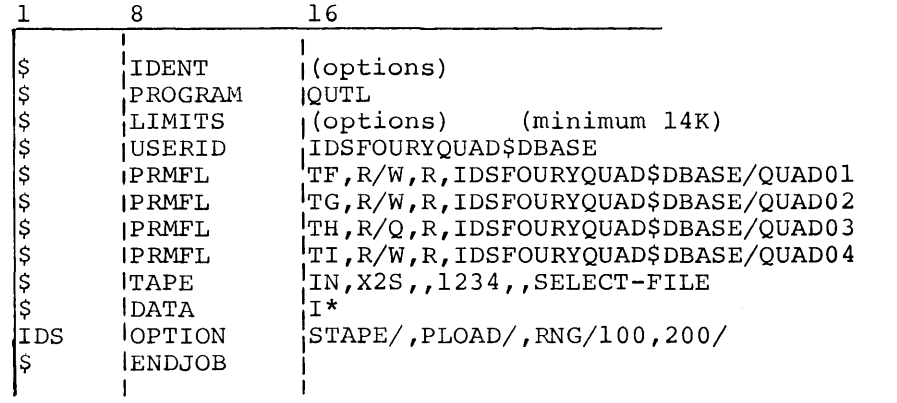

This requests reloading and printing of all pages found for the specified range.

JTAPE - Input Descriptor

The use of JTAPE as the Input Descriptor indicates that the input file contains data of the System Statistical Collection Tape or a User Journal File (JX

# Input File

The input file may be one or more reels of the master mode System Statistical Collection tape or User Journal File. The file must be in system standard format with the exception of block size, which is 1602 words.

# DIRECTIVE OPTIONS

FUNCTION

- LOAD Causes specified pages to be written on the mass storage device.
- PRINT Causes specified pages to be written in print format and directed to SYSOUT via file code P\*.
- **LPRINT** PLOAD These options (either form is acceptable) cause specified pages to be written on the mass storage device and to be sent to SYSOUT in print format via file code P\*. Either directive is a combination of the PRINT and LOAD functions.
- EOR Forces a unit switch on the input magnetic tape file.
- NORWD Suppresses rewinding of the input tape at the end of each directive.

Rev. August 1971

#### DESCRIPTOR OPTIONS

- RNG/Pl,P2/ Specifies the page range to be loaded and/or printed If no range is present, the entire range of all subfiles allocated is assumed. The argument P2 must be greater than or equal to Pl.
- SNUMB/XXXXX/,ACT/Al,A2/ This selects page images for the specified with activity Al through activity A2. If only activity Al is specified, that is the only activity to be selected. If no activity is specified, all page images for the SNUMB are looked at.
- FILE/FILENAME/ This selects page images associated with the specified filename. If this option is used, it must be the only directive to be processed.
- $PAGE/1, 2, 3...$ This option provides selection of specific pages. When this option is used, a FILE/FILENAME/ must be specified. A maximum of 10 pages may be specified on one directive.
- DATE/YYMMDD/ This option, in conjunction with FILENAME or SNUMB, accomplishes selection of records with a date equal to or greater than the one specifed.
- DATE/YYMMDD/,TIME/HHTTT/ This provides selection of records with a date<br>and time equal to or greater than that time equal to or greater than that specified.
- AFTER BEFORE Specifies either BEFORE or AFTER images are to be loaded. If neither option is specifed, BEFORE is assumed.

PRINT OPTIONS

- $TYPES/A$ , B, C,  $\ldots$ Prints only the record types specified by  $A, B, C, \ldots$ (to a maximum of 10 types) .
- DELETE Produces a file containing reference code, size and<br>record type of all records logically but not type of all records logically but not physically deleted from the file. The required file code is DE.

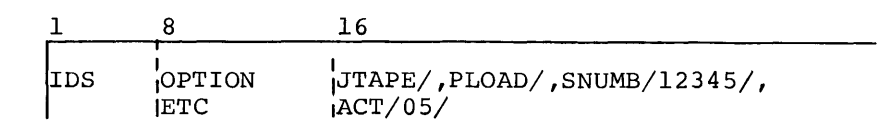

This loads and prints the first BEFORE images found on the journal tape for SNUMB 12345, activity 5. All nonempty pages and page headers for all empty pages will be printed on P\*.

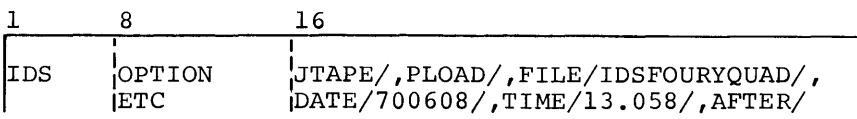

This loads all AFTER page images found on the journal tape for SNUMB 12345, activity 5. All nonempty pages and page headers for all empty pages will be printed on P\*.

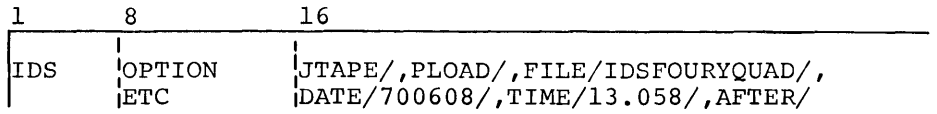

This loads all AFTER page images found on the journal tape tape for file IDSFOURYQUAD with a date and time equal to or greater than the one specified. All nonempty pages will be printed and all empty pages will be indicated.

# Execution

An execution report is produced as part of the user output. It describes, in chronological order, the functions performed as specified in the directives. In addition, error conditions are included to advise the user of execution conditions.

# Considerations

This type load utilizes a tape which will probably contain multiple before and after images for each page; therefore, when loading before images a control must be maintained to ensure that only the first before image of each page is written to the data base. This is accomplished through utilization of a page-flag "bit-buffer".

Rev. August 1971

In order to allow dynamic construction of the bit-buffer at execution time, the amount of core required for the bit buffer is based on the accumulated ranges of all subfiles allocated to the job and the accumulated ranges specified on the directive cards. It is the user's responsibility to provide enough core to accommodate this requirement.

The minimum core requirement for this version of QUTL (excluding the bit-buffer) is 15K. A formula for calculating the bit buffer size per subfile or range is described below:

(MAX. RANGE - MIN. RANGE +l) \*PAGES-PER-PAGE/36 = Number of words of core required per subfile or range

Total core required would be the sum of all subfile or range computations plus 15K.

EXAMPLE

A program aborts leaving two subfiles to be recovered. One subfile has a page-range of  $1 - 10000$  while the second subfile contains pages 10001 -20000 for a total of 20,000 pages. If no range is specified on the QUTL directives, enough core (556 words) must be allocated to construct a bit buffer large enough to map 2000 pages. However, suppose the determination can be made, based on knowledge of the aborted program, that only pages 9000 - 12000 were affected, this range may then be specified on the directive and only enough core (84 words) to map 3000 pages would be required.

Multiple directives may be processed with one execution of QUTL; however, they will be processed in the order in which they appear in the job stream. Consider the following example:

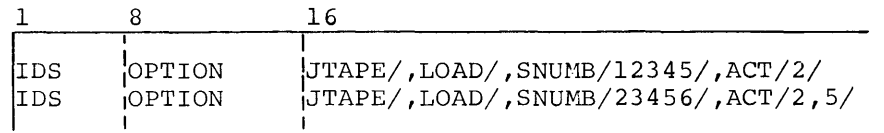

All before images for SNUMB/12345/,ACT/2/ will be looked at on the first pass of the accounting tape. The bit buffer will be checked to ensure only the first before image of each page is written to the data base.

The Journal tape will be rewound and the second directive, SNUMB/23456/ activities two through five will be processed. The page flag bits set by the first directive will be checked while processing the second directive, so that should each job have changes the same pages in the data base, only the first before image written by the first directive is restored. At completion of the QUTL activity, the data base would be restored to a point prior to any changes made by either job.

The user may suppress rewinding of the accounting tape between directives by specifying NORWD on the directive cards. This option should be used when the jobs to be recovered were run in sequence rather than concurrently.

# Operation

The following deck setup can be used to execute QUTL from the software library:

Example for permanent files:

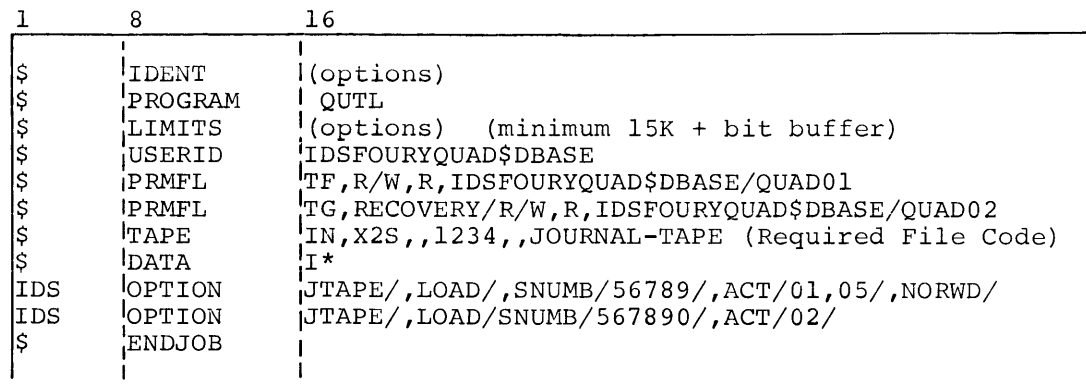

This deck setup will result in the following:

- 1. The first before image of each page associated with SNUMB 56789 activity 1 through activity 5 found on the journal tape will be written to the I-D-S DATA BASE IDSFOURYQUAD.
- 2. The NORWD directive prevents rewinding the journal tape prior to processing the next directive.
- 3. The first before image of each page associated 567890 activity 2, not reloaded when processing directive, will be reloaded on file IDSFOURYQUAD. with the SNUMB first

Rev. August 1971

Printer Format

The format of pages selected for printer output is shown below:

PAGE: XXXXX XX ACTIVE PAGE SIZE: XXXX CH.

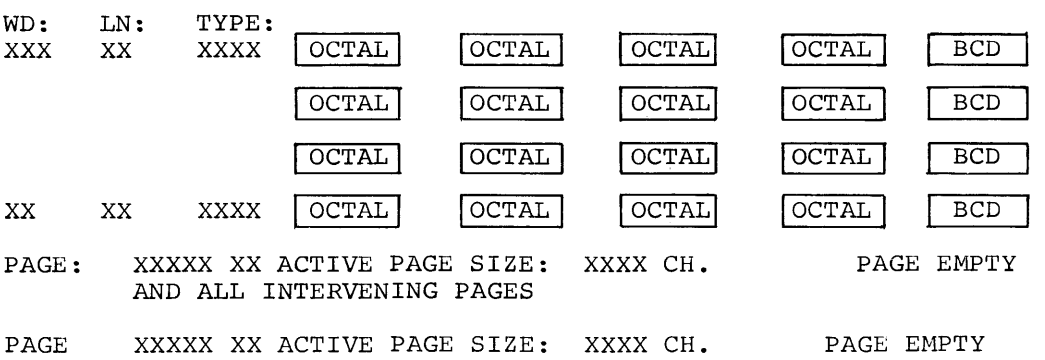

# Input File Format

The data read from the input tape file consists of variable length, logical records. The file is in standard system format with the exception of block size which is 1602 words. The record format is:

Word Contents

- 0 Accounting Record Header. The number of data words in the record is specified in bits 0-17. The record type, octal 000013, is contained in bits 18-35.
- 1 Checksum.
- 2 SNUMB *in* bits 0-29. Ignore character (octal 17) in bits 30-35.
- 3 Date as MMDDYY.
- 4 Start time in hours and thousanths of hours as HH.TTT.
- 5 Record type *in* bits 0-11 as 10. Bits 12-35 are presently unused and are zero.
- 6 This word is presently unused and is zero.
- 7 First six characters of user identification.

 $\cdot$ 

8 Second six characters of user identification.

9-n Active page image.

Delete File FORMAT

The optional output file of records logically but not physically deleted from the data base is in standard system format. The record format is:

Word Contents

- 0 Reference code. Page number in bits 12 29. Line number in bits  $30 - 35.$
- 1 Record type.
- 2 Record size in characters.

Rev. August 1971

# Journal Record Selector Utility Program (QUTP)

QUTP selects records from an I-D-S journal tape according to user-supplied criteria and writes them on an output tape.

# Directives

Two types of control cards are recognized by QUTP: SELECT and ETC. The first card must be a SELECT; the second is optional.

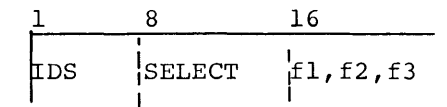

where fl must be AA/SSSSS. This field specifies the Activity and SNUMB of the corresponding Slave Begin record which must be found to initiate interrogation of this criterion. The AA/SSSSS format must be one or two digits for the activity number, slash, and five digits for the SNUMB.

f2 must be AA/SSSSS. This field specifies the Activity SNUMB (which must be the same SNUMB as in corresponding Slave End record which must terminate interrogation of this criterion. fl) of be found and the to

f3 is either B, A, or null. This field specifies the type of record to be selected for interrogation. If this field is null, B is implied. If ETC cards are present, this field is ignored. B stands for Before and A stands for After.

Two SELECT card examples are:

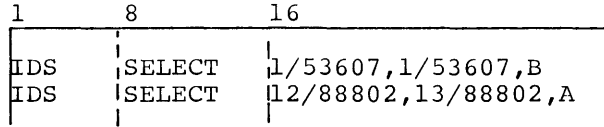

The ETC card is optional. It is used to specify that only BEFORE or AFTER records for a given page range are to be selected for output. The format of this directive is:

$$
\frac{1}{\left|\begin{array}{ccc} 8 & 16 \\ \text{ETC} & \text{if } 1/f \text{2}/f \text{3, } f \text{1}/f \text{2}/f \text{3, } & \dots \text{etc...} \\ 1 & 1 & 1 \end{array}\right|}
$$

where fl is B or A meaning BEFORE or AFTER.

f2 is the lower limit of a page range.

f3 is the upper limit of a page range.

NOTE: 1<f2<f3<262,143

 $\sim 10$ 

Several page range specifications may be placed on one ETC card, but each triplet must be separated from the next one by a comma. A slash must separate each element of a triplet. If several page range specifications are placed on one ETC card, the last data character must be followed by a blank, and the blank must appear prior to or in column 72. Several ETC cards may follow a SELECT card as long as the maximum of 8 triplets per SELECT is not exceeded.

If ETC card(s) follow a SELECT, then field f3 of the SELECT card is ignored since this option is specific for each page range.

Two ETC card examples are:

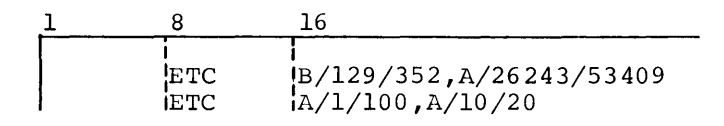

### Directive Restrictions

A maximum of 50 directives is allowed. Following each SELECT directive, there may be a maximum of eight page range specifications.

#### Tape Format

The input data for this program can be one or more reels of master mode journal tape information. The file must be in standard system format with the exception of block size, which is 1602 words.

Records are written on the output file in standard system format with the exception of block size. Two types of records may appear on the output tape: BEFORE and AFTER. Their format is:

# Word Contents 0 Accounting Record Header. The number of data words in the record is specified in bits 0-17. The record type, octal 000013, is contained in bits 18-35.

1 Checksum.

- 2 SNUMB in bits 0-29. Ignore character (octal 17) in bits  $30 - 35$ .
- 3 Date as MMDDYY.
- 4 Start time in hours and thousandths of hours as HH.TTT.
- 5 Record type in bits 0-11 as 10. Bits 12-35 are presently unused and are zero.
- 6 Lines per page for this page image (bits 1-17).
- 7 First six characters of user identification.
- 8 Second six characters of user identification.
- 9-n Active page image.

#### Execution Report

A detailed execution report is printed by QUTP. The report is divided into two parts. Part 1 is a listing of the directives and part two is the summary report.

# Operation

1. Deck setup.

The following deck setup can be used to execute QUTP.

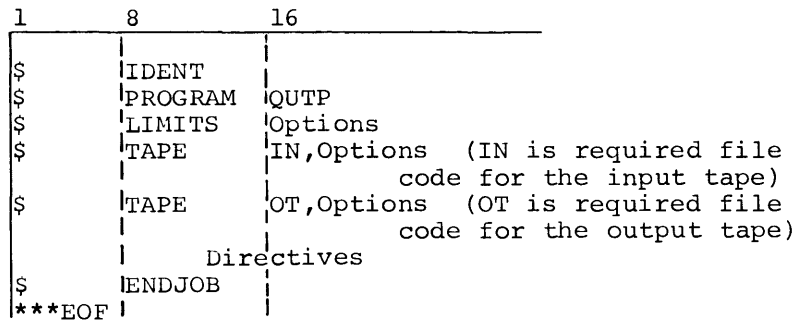

2. QUTP performs three distinct functions to select the specified records.

PROCESSING DIRECTIVES. The directives are read as data from the input file I\*. Each card is checked for errors in both content and format. If errors are present, an error comment is written with the card image on the execution report; and a switch is set so that a D2 abort occurs when all directives have been scanned, but before processing of the input tape is initiated. When scanning is complete and no error has occurred, a sequence number is assigned to the directive and printed on the execution report. The criterion is then stored in memory. Since all criteria are resident in core, the user need not order them.

RECORD INTERROGATION. As each input record is read from tape, KECORD INTERROGATION. As each input record is read from tape,<br>its record type is examined to determine how it should be handled.

The SLVBGN and SLVEND records are used to initiate and terminate testing on a criterion. For example, if a criterion specifies all BEFORE records within a specific SLVBGN-SLVEND, the criterion is turned on when the matching SLVBGN is encountered to interrogate BEFORE records and output those that match. Correspondingly, the matching SLVEND turns off the criterion. This technique allows inactive criteria to be quickly recognized and bypassed.

The BEFORE and AFTER records are matched against specific criteria. If the tests are successful, the records are written.

SUMMARY REPORT. After all criteria are satisfied or an end-of-file is reached on the input file, a summary report is produced on the execution report. Specific criteria of each directive and the number of output records for the directive are shown.

QUTR

# **Execution Information Report Program (QUTR)**

QUTR selects type B information records from an I-D-S journal file, sorts the records, and produces an execution information report.

Input Tape Format

The input file is standard system format except for a maximum block size of 1602 words.

# Operation

1. Subroutine . OSTB.

For each SNUMB-activity that engages subroutine . QSTB, type B statistics are collected on the I-D-S journal file as a type 09 record. These are the records used as input by QUTR. Thus, to provide this input, the following loader control card must be included in the job stack for the activity:

$$
\begin{array}{c|cc}\n1 & 8 & 16 \\
\hline\n\downarrow & & \\
\hline\n\downarrow & & \\
\hline\n\downarrow & & \\
\hline\n\downarrow & & \\
\hline\n\downarrow & & \\
\hline\n\downarrow & & \\
\hline\n\downarrow & & \\
\hline\n\downarrow & & \\
\hline\n\downarrow & & \\
\hline\n\downarrow & & \\
\hline\n\downarrow & & \\
\hline\n\downarrow & & \\
\hline\n\downarrow & & \\
\hline\n\downarrow & & \\
\hline\n\downarrow & & \\
\hline\n\downarrow & & \\
\hline\n\downarrow & & \\
\hline\n\downarrow & & \\
\hline\n\downarrow & & \\
\hline\n\downarrow & & \\
\hline\n\downarrow & & \\
\hline\n\downarrow & & \\
\hline\n\downarrow & & \\
\hline\n\downarrow & & \\
\hline\n\downarrow & & \\
\hline\n\downarrow & & \\
\hline\n\downarrow & & \\
\hline\n\downarrow & & \\
\hline\n\downarrow & & \\
\hline\n\downarrow & & \\
\hline\n\downarrow & & \\
\hline\n\downarrow & & \\
\hline\n\downarrow & & \\
\hline\n\downarrow & & \\
\hline\n\downarrow & & \\
\hline\n\downarrow & & \\
\hline\n\downarrow & & \\
\hline\n\downarrow & & \\
\hline\n\downarrow & & \\
\hline\n\downarrow & & \\
\hline\n\downarrow & & \\
\hline\n\downarrow & & \\
\hline\n\downarrow & & \\
\hline\n\downarrow & & \\
\hline\n\downarrow & & \\
\hline\n\downarrow & & \\
\hline\n\downarrow & & \\
\hline\n\downarrow & & \\
\hline\n\downarrow & & \\
\hline\n\downarrow & & \\
\hline\n\downarrow & & \\
\hline\n\downarrow & & \\
\hline\n\downarrow & & \\
\hline\n\downarrow & & \\
\hline\n\downarrow & & \\
\hline\n\downarrow & & \\
\hline\n\downarrow & & \\
\hline\n\downarrow & & \\
\hline\n\downarrow & & \\
\hline\n\downarrow & & \\
\hline\n\downarrow & & \\
\hline\n\downarrow & & \\
\hline\n\downarrow & & \\
\hline\n\downarrow & & \\
\hline\n\downarrow & & \\
\hline\n\downarrow & & \\
\hline\n\downarrow & & \\
\hline\n\downarrow & & \\
\hline\n\downarrow & & \\
\hline\n\downarrow & & \\
\hline\n\downarrow & & \\
\hline\n\downarrow & & \\
\hline\n\downarrow & & \\
\hline\n\downarrow & & \\
\
$$

Type B information is then accumulated by .QSTB for each primary entry subroutine (that is, each subroutine called by the object program) .

2. Deck Setup.

The following deck setup shows the appropriate control cards for (1) collecting type B statistics on the journal file and (2) executing QUTR.

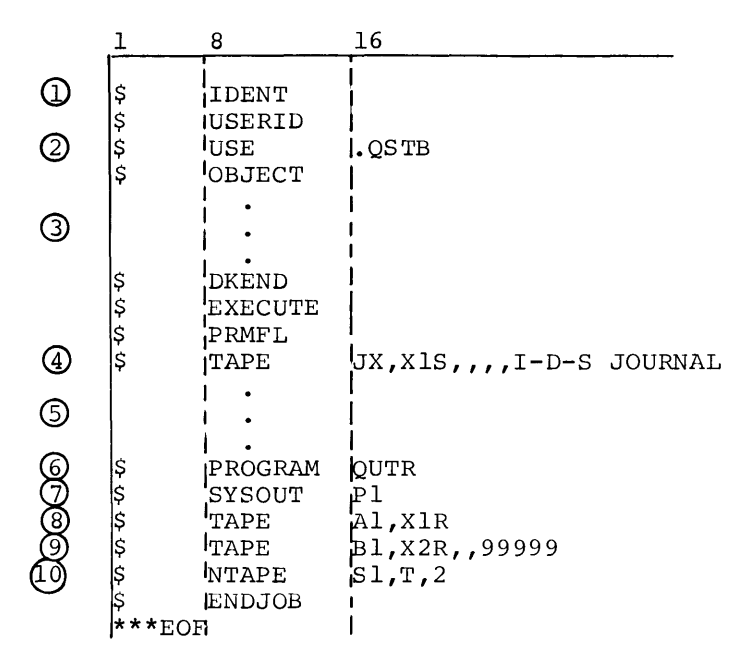

# Notes:

- $\Omega$ Beginning of activity.
- @ Provides for collecting type B information in type 09 journal records.
- *G)*  Object deck.
- @ User-created journal file.
- ® Other user files (and end of activity).
- ® Beginning of second activity (for producing a type B statistics report) .
- *(J)*  Pl is required output file code.
- ® Al is required input journal tape file code. (Note that this is the journal file created in first activity.)
- (2) Bl is required file code for sort work file (scratch tape).
- *Q9* Sl is required file code for the first of two collation tapes needed by GE-600 Line Sort/Merge.

Sample Output

A sample output for QUTR is shown on the following page. The circled callouts are keyed to the following notes:

- CD Alter number (from GMAP codes) of the call to the subroutine
- $\odot$ Function (similar to I-D-S statement)
- $\odot$ Record type
- $\bigcirc$ Record type of chain master followed by record type of a detail
- $\bigodot$ Number of times the call was executed
- $\odot$ Number of times the subroutine was executed without requiring I/O
- $\bigcirc$ Total number of reads for execution of the subroutine
- Q) Total number of writes for execution of the subroutine

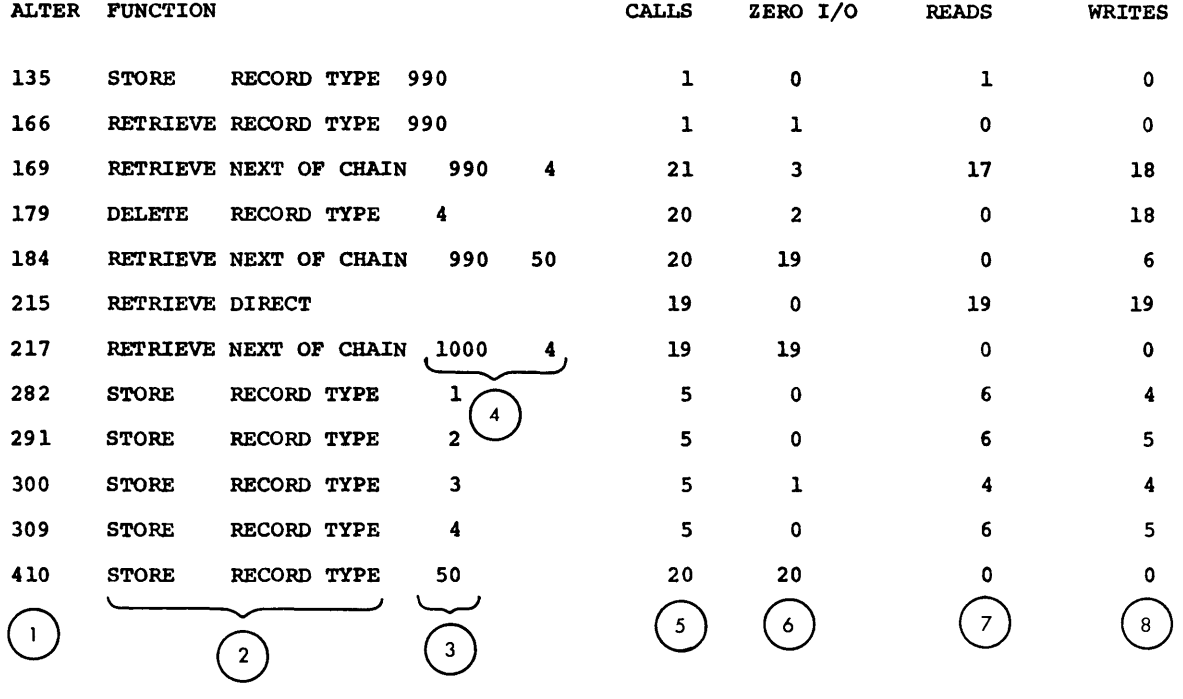

# **Selected Record Sort Utility Program (QUTS)**

QUTS sorts and merges records selected from an I-D-S journal tape. The sorted and merged records may be used to reload the user data base when recovery to a previous file status is desired.

Input Tape Format

The input file is standard system format with the exception of block size, which is 1602 words. The data on the input file must have been written as output by the I-D-S Journal Record Selector (QUTP); therefore, it must consist of BEFORE and AFTER record types only.

#### Output Tape Format

The output files are standard system format with the exception of block size, which is 1602 words. The data on the output files consists of the first BEFORE or last AFTER record for each page supplied as input.

Execution Report

QUTS produces an execution report as part of the user output. This report describes in chronological order the functions performed during the execution. In addition, error messages are included to advise the user of exception conditions.

Operation

1. Deck setup.

The following deck setup describes the appropriate control cards for executing QUTS using tapes. Disc sort may also be used instead of tapes.

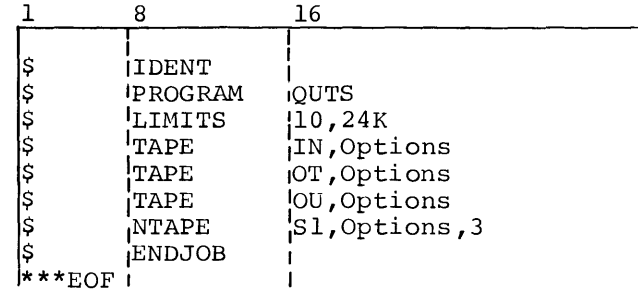

I

A limit card is required. The minimum is 19K, however for sort<br>to run with greater efficiency a limit of at least 24K is<br>suggested. to run with greater efficiency a limit of at least 24K is suggested.

IN is the required input file code.

OT is the required file code for the first output file.

OU is the required file code for the second output file. (This file need not be present if the input to QUTS consists only of records from a single file; that is, one file name.)

Sl is the required file code for the first of three collation tapes required by GE-600 Line Sort/Merge. A minimum of three collation tapes is required.

2. QUTS consists of input coding and output coding elements coupled to the standard GE-600 Line Sort/Merge. The individual functions performed are described below.

INPUT CODING. The input coding element reads and preprocesses all input records from the input file:

A sequence number is placed in bits 0-17 of the seventh word of all BEFORE and AFTER records. For each BEFORE record, the sequence number is ascending and ranges in value from 1 to 777777(8). For each AFTER record, the sequence number is descending and ranges in value from  $777777(8)$  to 1. This sequence number preserves the chronological order of the input records in cases where start times may be identical for two different activities.

Each input record is tested to ensure that only record types 05 and 06 comprise the input. Invalid records are dumped in octal format on the execution report accompanied by an appropriate error comment. An indicator is set when invalid records are encountered so that the program terminates with a D2 code after all input records are processed.

SORT CODING. The standard GE-600 Line Sort/Merge is used to arrange input records in the desired order for output. The fields used for sorting and their sequence are:

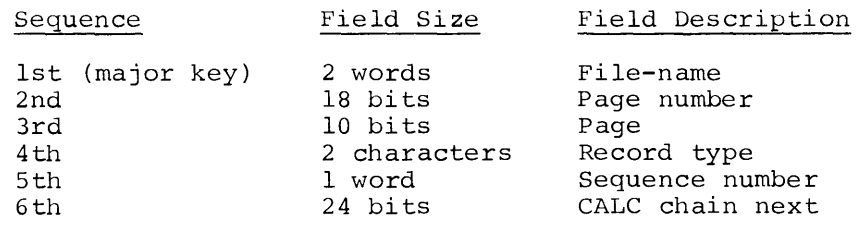

OUTPUT CODING. Two files are available for output in this coding element. A control break on file-name results in closing the first output file and opening the second output file. The specific functions performed in the output coding element are:

- a. The sequence number in bits 0-17 of the sixth word is set to zero.
- b. The page number of the current record is compared to the page number of the previous record and, if they are the same, the namber of the previous record and, if they are a

QUTT

# **QUTT Not Available**

QUTT Tape Conversion Utility Program is no longer available.

 $\ddot{\phantom{a}}$ 

# **File Utility Program (QUTU)**

QUTU performs the following I-D-S utility functions, depending upon the directives chosen:

- File initialize (!NIT directive): establishes page headers and initializes inventory.
- File print/graph (PRINT directive): prints requested pages, record types, and inventory; graphs space and lines used for requested pages; and prints a record type usage report.
- File movement (WRITE directive): moves requested pages from one file to another. (This is a DUMP/LOAD facility.)
- File reformat (WRITE directive): changes page size and/or lines per page of requested pages while performing file movement to a tape or random file.

# Directives

Directive fields begin in column 16 and are separated by commas. One or bitcocive fields begin in column to and are separated by commus. One of more ETC cards may be used to continue the fields if they run beyond column 72. Each card to be continued must end with a complete field, followed by a comma. A directive card followed by one ETC card is shown below.

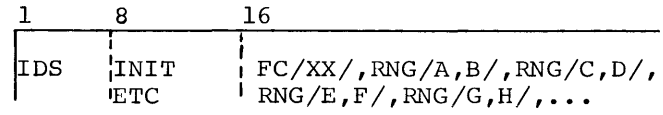

Formats for the program input directives are shown below, arranged by program function. Directive restrictions are listed at the conclusion of the format explanations.

Function 1: File Initialize (random files only; if file is tape, directive is ignored)

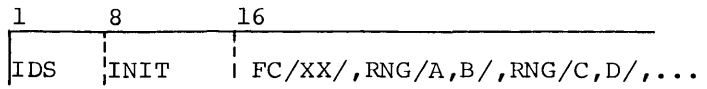

where FC/XX/ is the file to be initialized. This field must be present.

For permanent random files: XX is as defined on the \$PRMFL card.

For temporary random files: XX is Al for the first file, A2 for the second, etc.

RNG/A,B/ is a page range to be initialized. If no range field is present, the entire range of the file is initialized. A must be less than or equal to B, and B must be less than or equal to 262,144.

RNG/C,D/, if present, is a second page range to be initialized. A maximum of 8 ranges will be considered on one directive.

Example for permanent files:

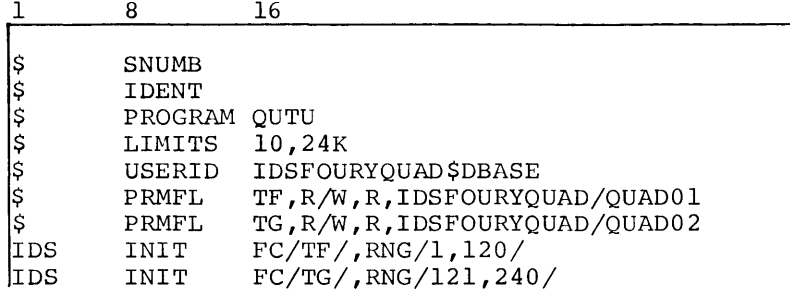

Example for temporary files:

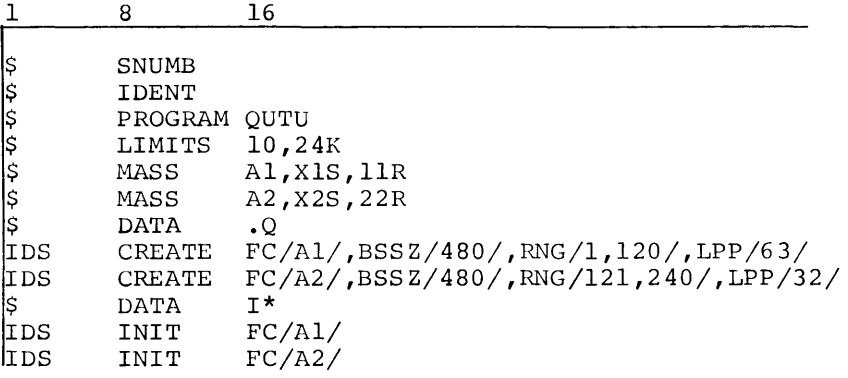

Function 2: File Print/Graph

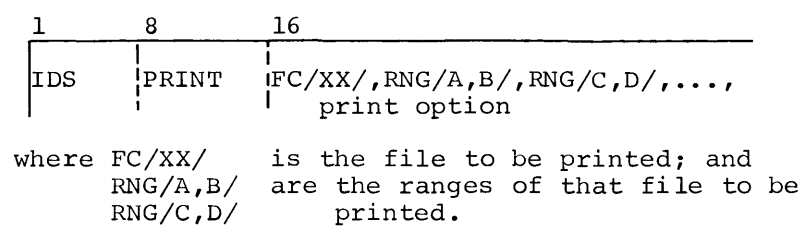

Example for permanent files:

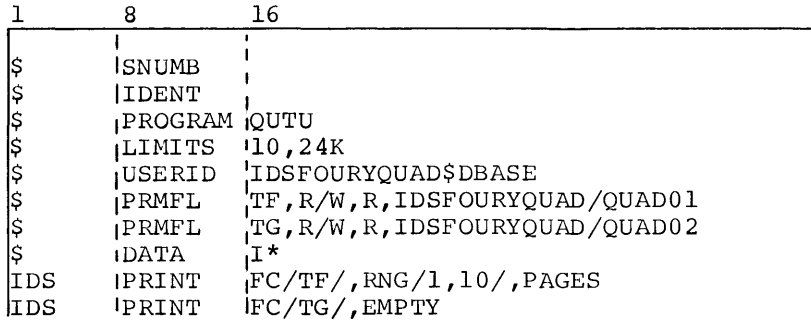

Example for temporary files:

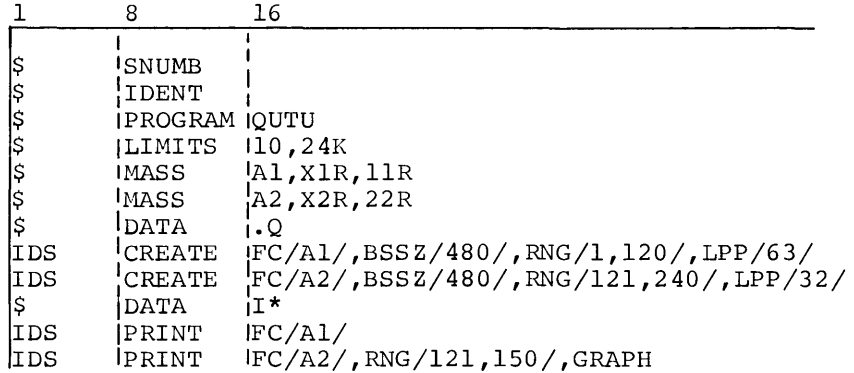

The print options and their resulting actions are as follows (each option generates a different report code to prevent report "shuffling" on SYSOUT; only one option is allowed per PRINT directive but a maximum of 8 PRINT directives is allowed):

#### NULL Results in the same action as PAGES (see below).

EMPTY Prints nonempty pages and prints a line for each empty page rather than indicating a succession of empty pages only by a first-page entry and a<br>last-page entry. An inventory printout is entry. An inventory printout is included.

- GRAPH Prints a graph showing, for each page, the percent of space used and number of lines used in the page.
- GRAPII/N/ Prints a graph showing, for each N pages and/or pagettes, the average percent of space used and average number of lines used per page. Note: Use caution in interpreting averages that include two different page sizes.
- INV Prints inventory only.
- PAGES Prints nonempty pages, indicates empty pages, and prints inventory.
- RECORD Prints a report of record types usage within each of the specified ranges.

Because of the large buffer space required, a record type usage report cannot be generated for both the input and output file over the same range. If two reports are requested, the second request is ignored.

TYPES/A,B,C,.../ Prints only the record types specified by  $A, B, C$ , etc. (to a maximum of 8 types).

Function 3: File Movement/Reformat

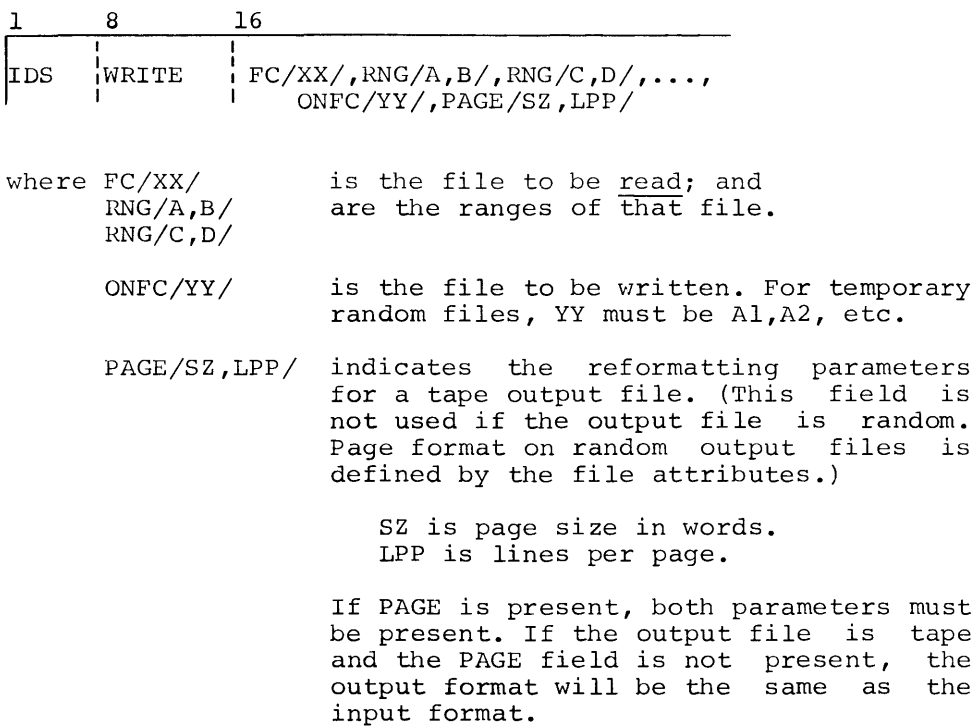

I

Example for permanent files:

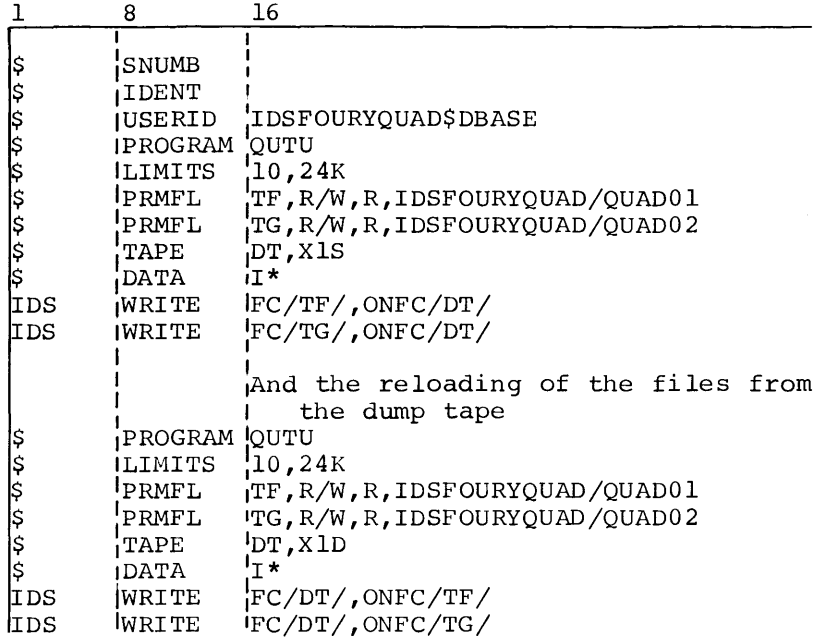

Example of initialize, execute, dump, and reload for temporary files:

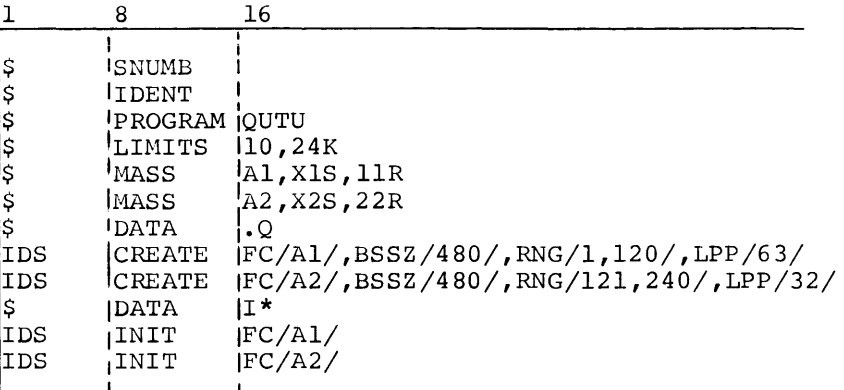

User's Program to be executed with its required control cards

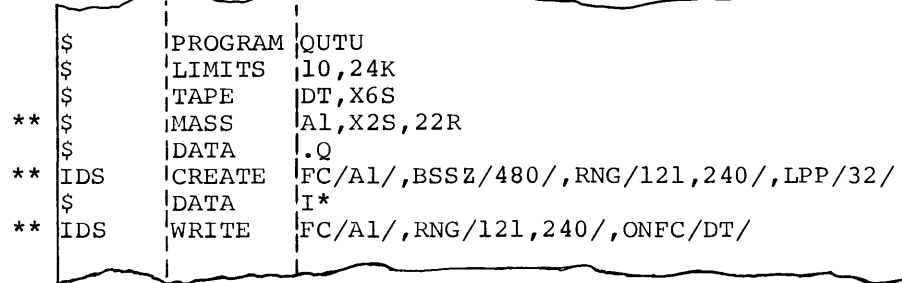

And the reloading of that file from the dump tape

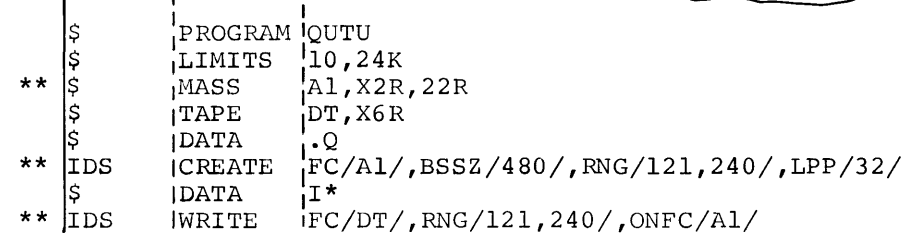

\*\*NOTE: FC/Al/ is used to reference the file which in the first activity was created and defined as FC/A2/.

Directive Restrictions

Besides the restrictions included in the discussions of the various directives, the following apply:

1. A maximum of 8 INIT, 8 PRINT, and 8 WRITE directives will be processed.

- 2. A maximum of 8 RNG fields will be considered on any one directive.
- 3. A maximum of 8 record types will be considered on any one PRINT directive TYPES field.
- 4. When a range is defined on a directive, the input file must contain that entire range with pages in sequence.
- 5. If no RNG field is present on a PRINT or WRITE directive, any pages found on the input file that can be written to SYSOUT (with PRINT) or the output file (with WRITE) will be handled.
- 6. Only SDL-1 (and later) dump format tapes will be read and written.
- 7. 24,000 words of core storage are necessary for program execution.
- 8. Any output tape files must contain ranges which do not require writing on one tape, then on another and then on the first again. For example, the following is legal:

| RangeS        | Tapes |
|---------------|-------|
| $1 - 100$     | 1     |
| $200 - 1000$  | 1     |
| $1001 - 1100$ | 2     |
| $1700 - 1800$ | 2     |

The following is illegal:

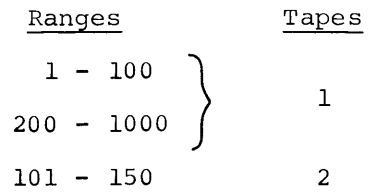

- 9. Since subroutine OPEN is used, all rules defined by OPEN for overlapping ranges, etc., hold for this utility, if a random file is involved.
- 10. Only SDL-2 (and later) sorted journal tapes may be processed.

# Printer Format

The printer output formats for the PRINT options are described below and illustrated in the "Sample Outputs" section. The circled numerals refer to the corresponding callouts on the sample outputs (Figures 38-41) .

PAGES option (see Figure 38):

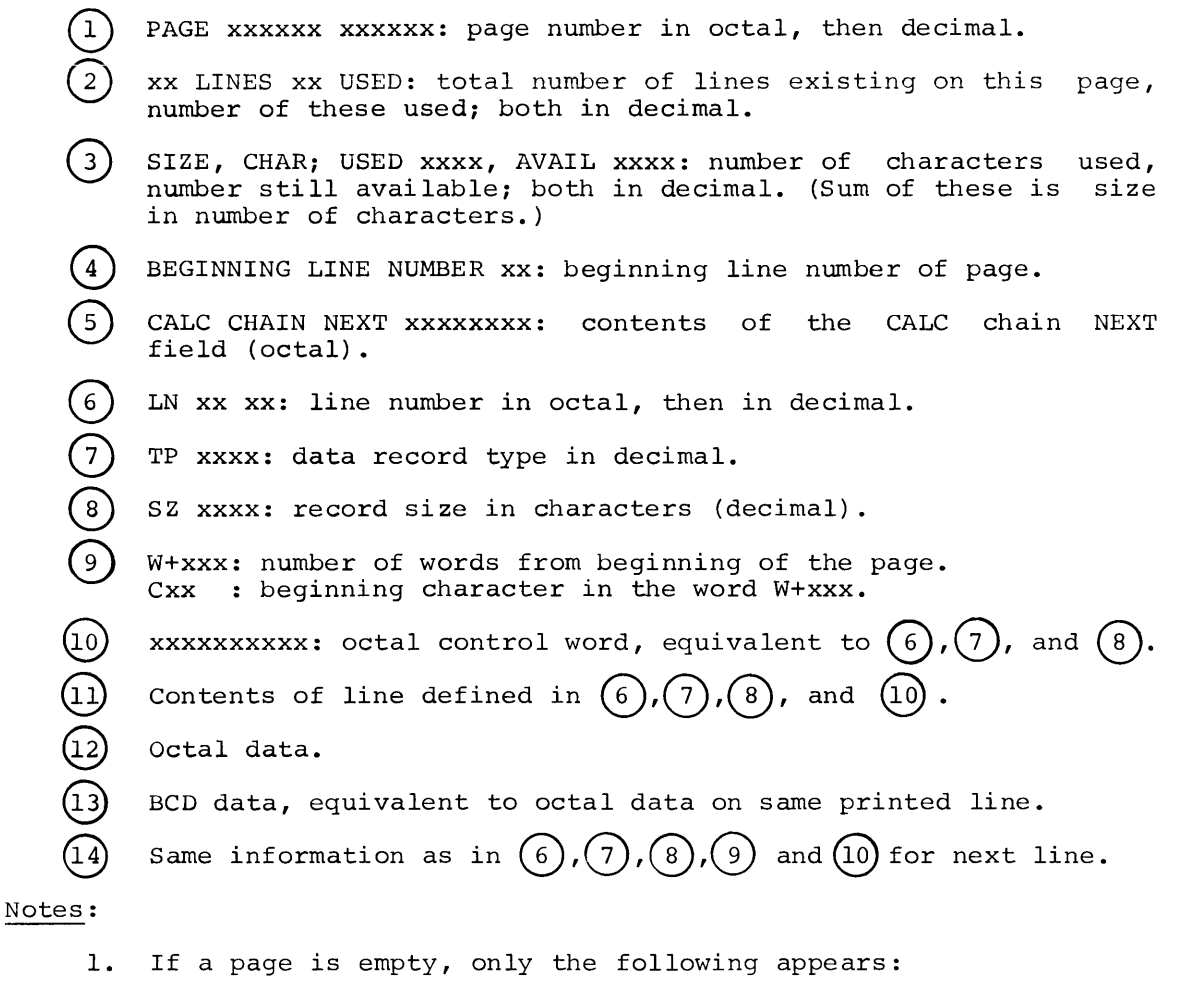

PAGE XXXXXX XXXXXX PAGE EMPTY

If two or more succeeding pages are empty, the following appears after the line shown above:

THRU

PAGE XXXXXX XXXXXX PAGE EMPTY

2. Selecting the PAGES option also causes an inventory for the range (as shown for the INV option) to be printed by SYSOUT.

#### EMPTY option:

The output for this option is the same as for PAGES (including an inventory), except that for each empty page - that is, succeeding pages as well as single ones - the following appears:

PAGE XXXXXX XXXXXX PAGE EMPTY

TYPES option:

 $\left( 4\right)$ 

The output for this option is the same as for PAGES, except for the following:

- 1. No inventory is included.
- 2. Only the selected record types are printed.
- 3. If a page contains records but none are of the requested types, the following appears:

PAGE XXXXXX XXXXXX NO REQUESTED RECORD TYPES

INV option (see Figure 39):

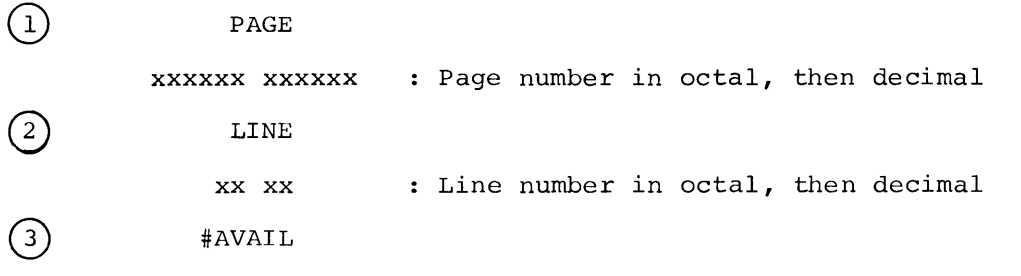

xxx : Percent of space available, shown in either of two ways:

- a. When the space used in the page is less than the percentage specified in the user's inventory update request, this condition is indicated by a  $#AVAIL$  of xx (where xx is  $100#$ condition is indicated by a  $#AVAIL$  of xx (where xx is minus the inventory update request). Thus, this indication shows only that the inventory update request percentage has not been exceeded.
- b. When the space used in the page is greater than the percentage specified in the user's inventory update<br>request, this condition is indicated by a #AVAIL xx (where request, this condition is indicated by a  $#AVAIL$  xx xx is the actual percentage of total space that is still available).
	- THRU : Indicates that, for the pages from the page and line preceding this word through the page and line following, the AVAIL is the same.

```
RECORD option (see Figure 40): 
       1) RECORD TYPE
                  xxx 
       \sum SIZE
                  xxx 
       3) NUMBER
                 xx xx 
       4) NUMBER DELETED
                 xx xx 
       G) LOW PAGE 
                 xx xx 
       © HIGH PAGE 
                 xxxx 
       (j) RANGE 
              xxxx - xxxx 
Specified range for report. 
                            I-D-S record type. 
                            : Record size in characters. (The size
                              is flagged by an asterisk if it is 
                              inconsistent.) 
                            Number of occurrences of record 
                              type within specified range. 
                            : Number of this record type logically
                              deleted within the specified range. 
                            Page number of first occurrence of 
                              record type within the specified range. 
                            Page number of last occurrence of 
                              record type within the specified range. 
 GRAPH and GRAPH/N/ options (see Figure 41): 
       (1) Page numbers.
       \overline{2} Scale for percent of space used (0 - 100).
       3 Scale for number of lines used (0 - 63).<br>4 # character, showing percent of space us<br>5 # character, showing number of lines use
            # character, showing percent of space used.
            # character, showing number of lines used.
       (6) X character, used when # and # values coincide.
```
#### Notes:

- 1. For GRAPH/N/, the numbers of the pages at interval N appear in the column at 1. The symbols opposite these numbers represent averages for the percent of space used and number of lines used within the interval.
- 2. Multiple entries for the same page number can occur if GRAPH (rather than GRAPH/N/) is specified when pagettes are included.

Tape Format

The data sent to the output tape file is written as variable length, logical records using the GEFRC subroutine PUT. The file is in standard system format with the exception of block size which is 1602 words. The Page Image record format is:

#### Word Contents

- $\Omega$ Accounting Record Header. The number record is specified in bits 0-17. 000013, is contained in bits 18-35. of The data words in the record type, octal
- 1 Checksum.
- 2 SNUMB in bits 0-29. Ignore character (octal 17) in bits 30-35.
- 3 Date as MMDDYY.
- 4 Start time in hours and thousandths of hours as HH.TTT.
- 5 Record type in bits 0-11 as 10. Bits 12-35 are presently unused and are zero.
- 6 UTL in bits 0-17 to indicate utility tape rather than journal tape. Bits 18-35 unused.
- 7 First six characters of user identification.
- 8 Second six characters of user identification.
- 9-n Active page image.

#### Execution Report

An execution report is produced as part of the user output. It includes open and close reports for any random files used (see examples 1 and 2, respectively, in Chapter 6, "I-D-S Execution Report") and a list of the directives used in order of execution. (See Figure 42 in "Sample Outputs" section for example of directive list.)

The report may also include any of the following error messages (all but no. 9 describe conditions causing a program abort):

l. FILE CODE XX RANGE REQUESTED NOT IN FILE

A range has been defined by a directive for a random file (XX) which is inconsistent with the range defined in the file attributes.

2. FILE CODE XX CANNOT HANDLE REDUNDANT RANGE

Range had been defined by a directive for this file (XX) with an intervening range requested by another file (see "Directive Restrictions,  $n$  no. 9).

3. CANNOT HANDLE MORE THAN 8 FILES

More than 8 directives of any one type (INIT, PRINT, WRITE) have been input.

4. PREVIOUS CARD FATAL ERROR

The preceding card contains an error -- no file code, missing comma, or missing slash.

S. PREVIOUS CARD TOO MANY RANGES

More than eight ranges are defined on the preceding directive.

6. PREVIOUS CARD TOO MANY RECORD TYPES

More than eight record types are defined on the preceding directive.

7. FILE CODE XX INPUT IS NOT SEQUENTIAL

The file (XX) does not contain all of the pages defined by a following range field.

8. FCXX ON FCXX PAGE TOO SMALL

In reformatting, the output page size is not large enough to contain the lines to be written in the page.

9. FILE CODE XX CHECKSUM ERROR

A checksum error has been found on file XX. This is noted but<br>the program does not abort. (See also "Directive the program does not abort. (See also Restrictions," no. 7.)

10. FILE CODE XX DATA READ NOT PAGE OR PAGETTE

The file XX does not contain page images. This is the result of a bad tape or bad random file.

Operation

The following deck setup can be used to execute QUTU.

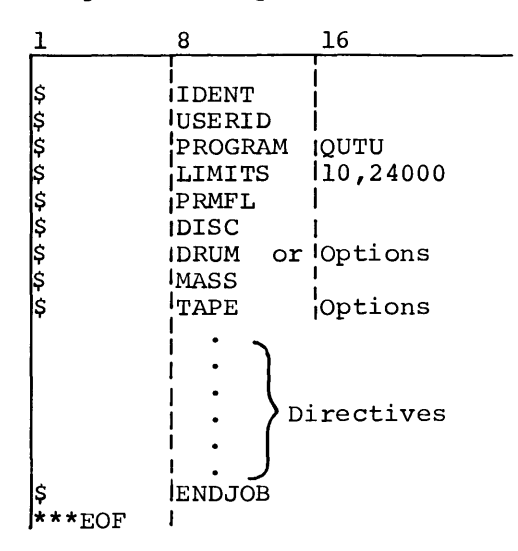

Sample Outputs

Figures 38-42 on the following pages show the various sample outputs mentioned in the "Printer Format" and "Execution Report" sections.

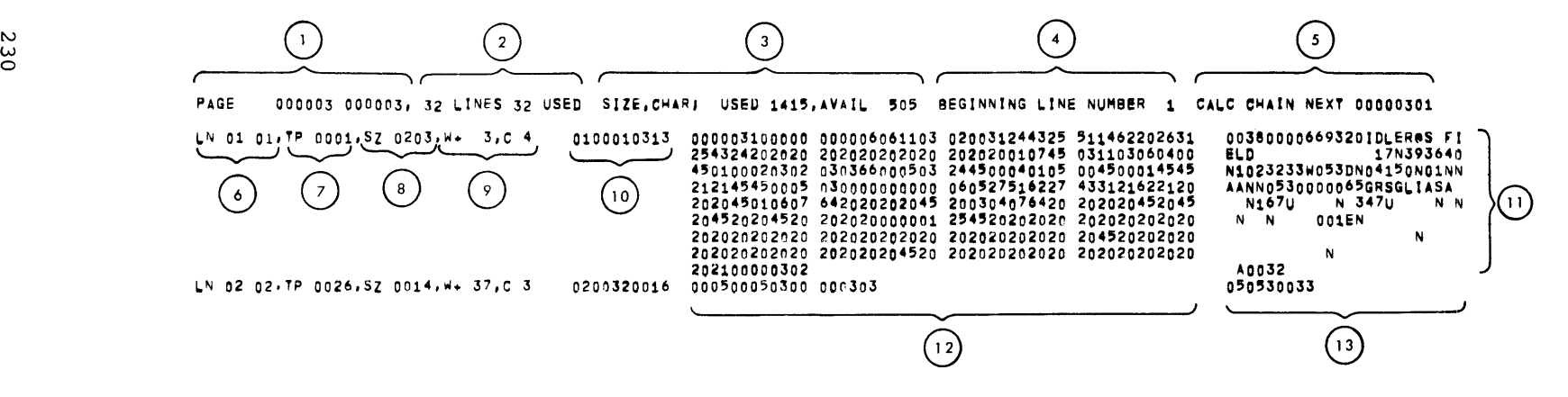

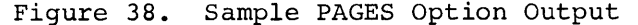

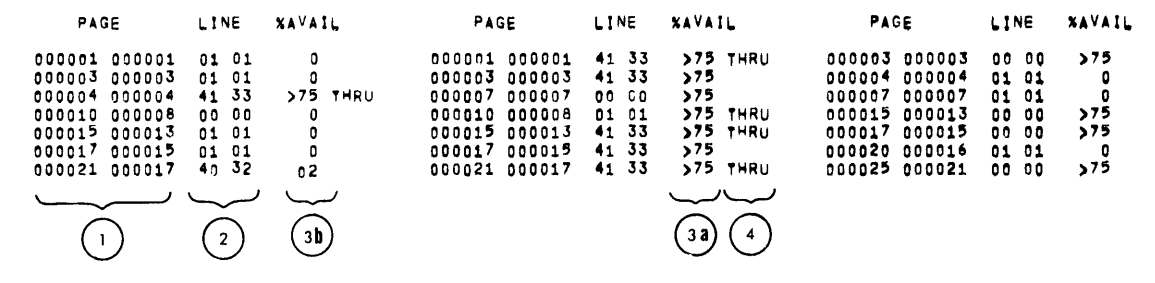

Figure 39. Sample INV Option Output

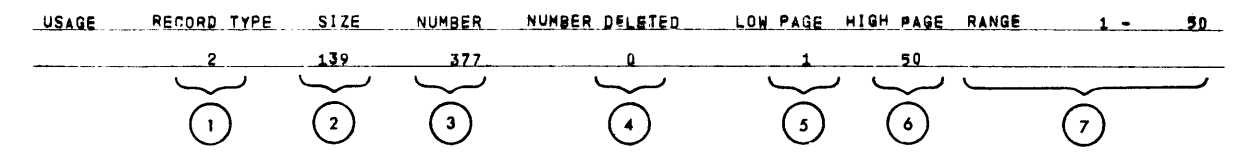

Figure 40. Sample RECORD Option Output

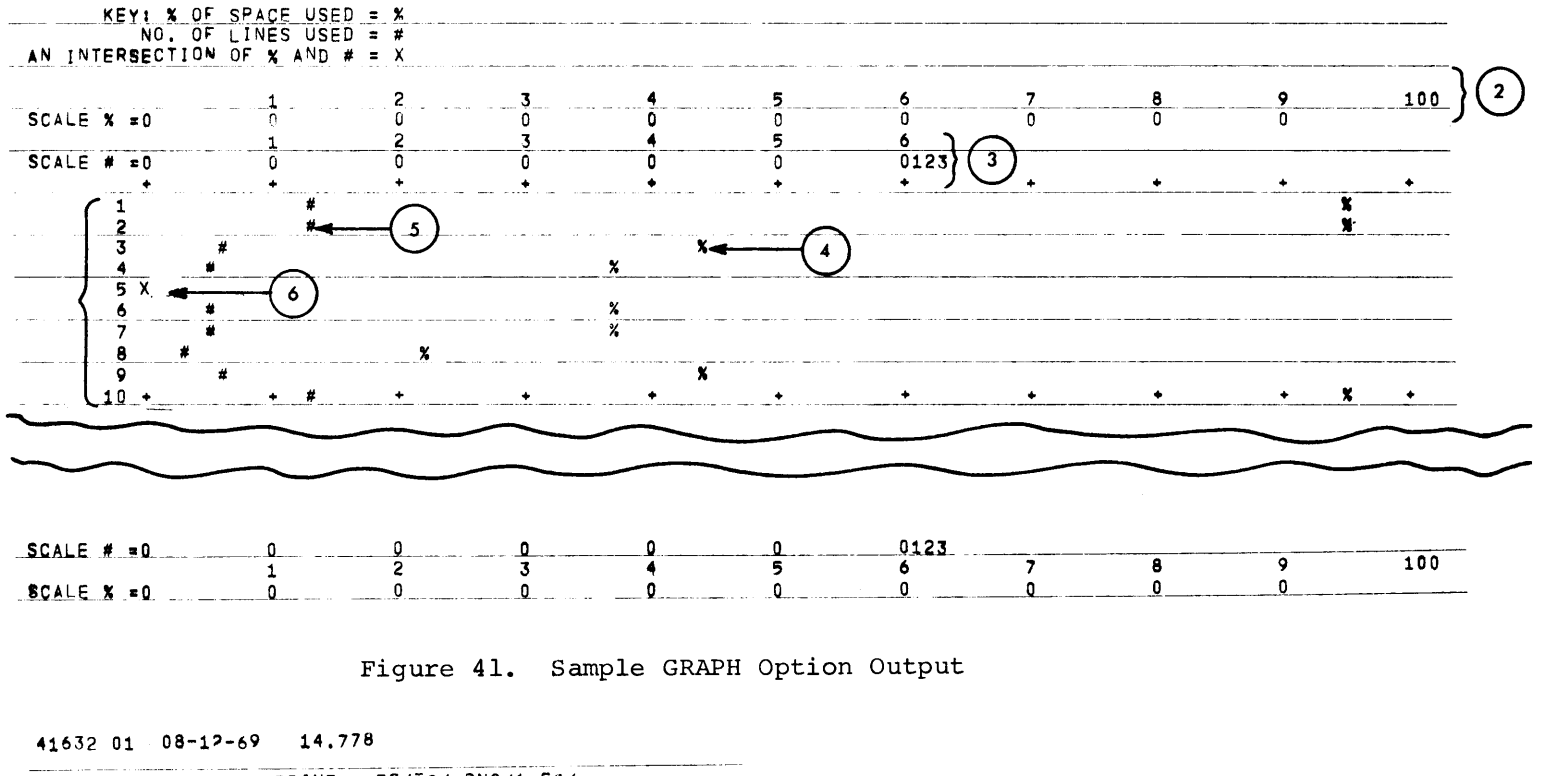

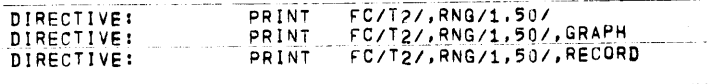

### ODIR

# **Directive Processor and Service Subroutine (.QDIR)**

.QDIR is a collection of ten different subroutines designed to provide common functions for I-D-S utility programs and subroutines. Each different function is defined by its SYMDEF name:

### .QDIRF

This symbol identifies word -4 of the file control block for the data file. Bits 24-35 of this word contain the file code for the data file. If the user wishes to use his own file code, then he must initialize these bits prior to any call to .QDIR or .QSFD. The assumed directive file code is I\*.

# .QDIR

This subroutine opens the file for directives and reads the directive into memory. Columns 8-13 are left justified and stored in a cell pointed to by the user in the calling sequence. This value is also returned to the user in the A-register.

As each directive is read from the data file, columns 1 through 84 (14 words) are moved to a working buffer. The literal words DIRECTIVE: precede this buffer. After the move is completed, the .QMEX subroutine is called to print the literal and the card image on the execution report. A slew to the next line is given with each line of printing.

In addition, a tally word is initialized to point to column 16 of the directive for scanning the variable field through calls to the .QSFD entry point.

ETC cards are also read by this subroutine.

The calling sequence is:

1 8  $\vert$ I lcALL I where: ARG1 = The location for the contents of 16 I I **1.** QDIR (ARGl) ALTl I columns 8-13 of the directive.

ALT1 = The location for an end of file exit.

# .QSFD

This entry point is called to scan the variable field of a directive starting in column 16. Each call to this entry point will scan a maximum of 12 characters, if a delimiter is not encountered. The valid delimiters are comma, blank, and slash.

The n characters are returned left justified with trailing blanks in the AQ-register as well as being returned to the three cells pointed to by the user in the calling sequence. The delimiter character is not returned.

The third word pointed to by the calling sequence will contain three values:

- Bits 0-17: The number of characters in the subfield.
- Bits 18-23: The delimiter character found.
- Bits 24-35: The value required for a right shift of the AQ-register in order to right justify the subfield.

It should be noted that if the value in 0-17 is zero, then the value in bits 24-35 will be 72.

If more than 12 characters are present in the subfield then only the first 12 characters are returned to the user. The tally word the first 12 characters are returned to the user. for the scan is advanced through the next delimiter. The character count in bits 0-17 of the user's argument will contain the total number of characters in the subfield.

The calling sequence is:

1 8  $\vert$ I iCALL<br>I where: ARG1 = The address of three consecutive 16 |<br>|<br>|<br>| cells for return information. The first two cells will contain the<br>subfield, left justified, with subfield, left justified, trailing blanks. The third word will contain the three values described above.

• QDIRC

This subroutine closes the directive file. If only one file code is used with .QDIR, the user need not call this subroutine.
## $. QBCD$

This subroutine converts a number from binary to BCD and leading zeros with blanks. The number to be converted may larger than 999,999(10). If the binary number is zero, it converted to five blanks and a zero. replaces not be will be

The calling sequence is:

1 8 16 I 1 LDA 'BINARY I I 1CALL 1.QBCD I I (value returned in the Q-register)

#### $\ddot{\phantom{a}}$ .QCLR

This subroutine clears n words to a preset value. The argument list specifies the number of words to be cleared, the address of the area to be cleared, and a pointer to the value to be stored in the area.

The calling sequence is:

$$
\frac{1}{\begin{array}{|c|c|c|}\n\hline\n & 8 & 16 \\
\hline\n & CALL & \text{CCLR (15, BUF, =6Hbbbbbbb)} \\
 & 1 & 1\n\end{array}}
$$

#### $. QCSM$

This subroutine calculates the checksum of a specified number of words starting at a given location. If the starting location is given as A, then the word at A+l will be skipped (not added into the checksum) •

The calculated checksum is returned to the user in the A-register.

The calling sequence is:

1 8 I I lcALL I where: ARGl ARG2 I I 16 1. QCSM (ARGl I ARG2) I The number of words to be checksummed. Address of word 0 of data to be checksummed.

Note: If the number of words to be checksummed is  $0$ ,  $1$ , or  $2$ , then If the hander of words to be the existent is 0, 1, 01 2, then<br>the first word of data is returned to the user as the checksum.

.QMCH

This subroutine moves n characters from address A, starting character position Al, to address B, starting character position Bl.

The calling sequence is:

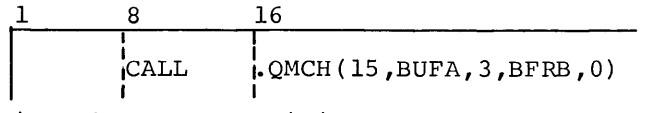

Starting character positions must be from 0 through 5.

 $\cdot$  QMEX

This subroutine is called to write messages on the execution report. Messages must be less than or equal to 22 words in length. If a length of zero is given, a line of blanks will be written and the specified slew code will be appended to the end of the line. Messages greater than 22 words in length will be truncated to 22 words.

The calling sequence is:

 $\frac{1}{\sqrt{2}}$  8  $\begin{bmatrix} 1 \\ 1 \end{bmatrix}$ where: ARG1 = The number of words in the message MSG The address of the message SLEW = The number of lines to be slewed 16<br>|<br>|-QMEX(ARG1,MSG,SLEW)<br>| after printing. (See the GEFRC routines, IOEDIT and PRINT, for slew code rules. )

If a fourth argument is present (the value in the argument has no bearing) in the call, then a 'Top of Page' will be issued prior to printing the line requested by the caller. After the top of page is issued, a heading line is printed with the SNUMB, activity number and date followed by a double space. Then the caller's line is printed. If the caller wants just a top of page without any princed. If the caller wants just a cop of  $\frac{1}{100}$ 

$$
\begin{array}{c|c}\n1 & 8 & 16 \\
\hline\n & \text{CALL} & \text{QMEX (0,0, SLEM, 0)} \\
\end{array}
$$

The zero word count in the above printed call will cause a line of blanks to be printed with the slew code specified.

.QMWD

This subroutine moves n words from address A to address B.

The calling sequence is:

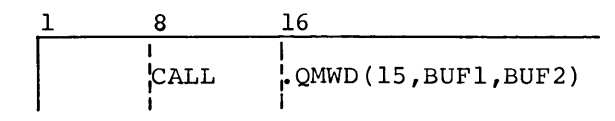

 $. QPBK$ 

This subroutine is called to journalize a page. The page will be sent to the user's journal file if it is present. If no user's file is present, then the page will be journalized to the I-D-S system journal.

The calling sequence is:

<u>ı</u>  $\vert$ where: 8 16  $\mathbf{I}$  is a set of  $\mathbf{I}$ CALL |QPBK (FCB, PTR)<br>|  $FCB = The LOGYM of the file control block$ for the journal file.  $PTR = The address of a word which points to the origin of the data to be$ origin of the data to be journalized. This origin is the location of the accounting header word which precedes the page. The record size for journalization is<br>obtained from bits  $0-17$  of the  $obtained$  from bits  $0-17$ accounting header word.

It is the user's responsibility to checksum the record and store the checksum in the record prior to calling .QPBK. The file control block defined by the user for the journal file must specify only one buffer.

## OSTC

## **Trace and Print Record, Debug, and Utility Subroutine (.QSTC)**

The .QSTC subroutine generates a trace entry for all calls to I-D-S primary subroutines (except for .QOPEN and .QCLOSE). In addition, each time a call is issued to one of the following primary subroutines, .QSTC prints the current record:

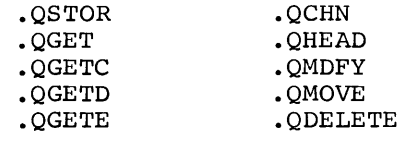

The trace data and the record to be printed are directed to  $P^*$  unless otherwise specified by the user. The user can direct this output to his own file, if desired.

Trace data and print record entries are generated on P\* or a users' file for all I-D-S record types, for each I-D-S primary subroutine (those listed above), and for the entire page range of the I-D-S file unless otherwise specified by the user. The user has the option of selecting:

- 1. Which primary subroutine(s) should be traced.
- 2. Which record(s) should be printed.
- 3. Up to five different page ranges within the I-D-S file.
- 4. Which record types (up to a maximum of 50) should be traced or printed.

The .QSTC Directive. subroutine is controlled through the following I-D-S

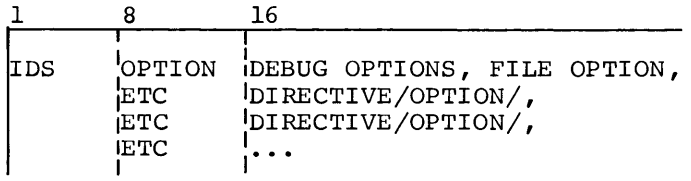

DEBUG OPTIONS

- **e** PRTREC This Debug Option causes the contents of the current record to be printed after the completion of an I-D-S call. Sample output is shown in Figure 43.
- **e** TRACE This Debug Option causes a trace data line to be generated each time one of the previously listed I-D-S primary subroutines is called. Sample output is shown in Figure 43.
	- Note: Either PRTREC or TRACE or both PRTREC and TRACE must be specified.

#### FILE OPTION

• ONFC/xx/ The inclusion of ONFC/xx/ causes the trace data and/or the output generated as a result of PRTREC to be directed to the users' file with the file code xx. ONFC/xx/ is not included, the output is directed to P\*.

#### DIRECTIVES

- NULL Provides the full capabilities of the option specified.
- **<sup>e</sup>**ALL Provides the full capabilities of the option specified.
- DO Only the specified options will be performed.
- DONTDO Processing of the specified options is inhibited.

#### OPTIONS

 $\bullet$  TYPES/nnn,...,nnn/

Depending on the specified directive, this option allows or inhibits the tracing and/or printing of specified record types. inhibits the tracing and/or printing of specified record A maximum of 50 different record types can be specified.

 $\bullet$  VERBS/xxx,..., xxx/

Depending on the specified directive, this option allows or inhibits the tracing and/or printing of the current record as a result of a call to an I-D-S function. The allowable verbs are:

```
RETRIEVE 
RETRIEVEEACH (or EACH) 
RETRIEVENEXT (or NEXT) 
RETRIEVECURRENT (or CURRENT) 
RETRIEVEDIRECT (or DIRECT) 
HEAD 
STORE 
MODIFY 
HOVE 
DELETE
```
**<sup>e</sup>**RNG/1B,1E, ••• ,5B,5E/

Depending on the specified directive, this option allows or inhibits the tracing and/or printing of current I-D-S records that are within a specified page range. lB •.• SB specify beginning page numbers;  $\overline{\text{1e}} \ldots$  5E specify ending page numbers. A maximum of five different page ranges may be specified.

#### RESTRICTIONS

- For the same option, specification of a DONTDO directive overrides the specification of a DO directive.
- Both the DONTDO and the DO directives apply to both the TRACE and PRTREC functions.
- Imbedded blanks cause the processing of an OPTION card to be terminated.

## EXAMPLES

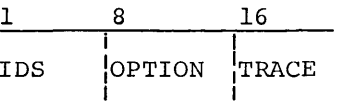

This causes a trace data line to be generated on P\* each time one of the previously listed I-D-S primary subroutines is called.

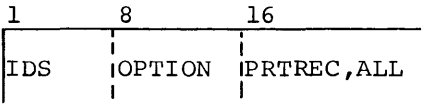

This causes a print record entry on P\* for all I-D-S record types and for each I-D-S primary subroutine (those previously listed) for the entire range of the I-D-S file.

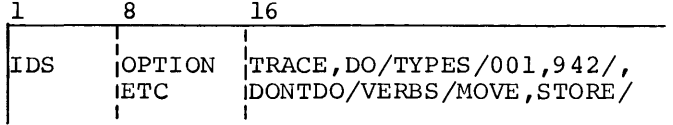

This causes the tracing of only the record types 001 and 942 for the entire range of the I-D-S file and inhibits tracing of the I-D-S verbs MOVE and STORE for those record types. The output is directed to P\*.

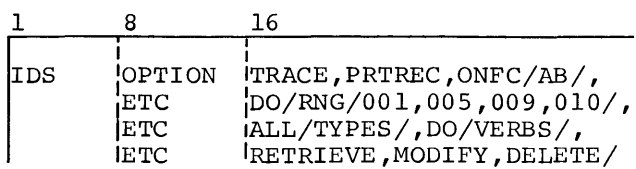

This causes the tracing and printing of all record types referred to by the verbs RETRIEVE, MODIFY, and DELETE that are within the page ranges 001 to 005 and 009 to 010. The trace data and print record are directed to the user's file with the code AB.

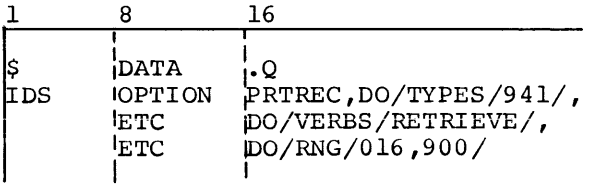

I This example causes all record type 941 (name and address record) to be printed each time a RETRIEVE verb accesses a record type 941 between pages 016 and 900. The output is directed to P\*.

## DECK SETUPS

The following deck setup may be used to execute on an I-D-S PRMFL.

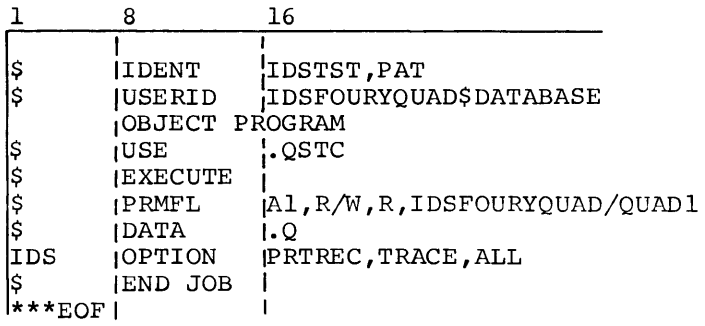

The following deck setup may be used to execute a program using a temporary I-D-S file.

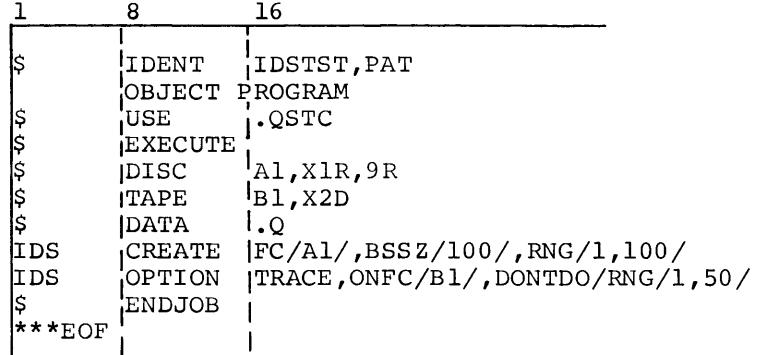

Note: To provide the TRACE and PRTREC options the following LOADER control card must be included in the job stack for the activity.

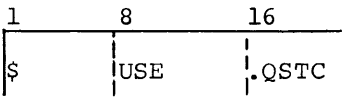

### USER ENTRY POINT

A users' entry point has been provided which enables the printing of the current I-D-S record. This entry is available to the user regardless of whether PRTREC or TRACE has been specified.

1 8 I :sYMREF 1CALL I 16 I<br>IQSTA4 IQSTA4 (ARG) ; I

where ARG is a one word working storage location to be used as a line count.

### STANDARD ERROR OPTION

If TRACE is specified by the user and an I-D-S error occurs, an error<br>message is generated to the output file code specified by the user. message is generated to the output file code specified by the Refer to Figure 43 for example.

### SUBROUTINE RESTRICTIONS

- 1. If the user entry point (QSTA4) is called, all output generated is directed to P\*.
- 2. If any field within an I-D-S record exceeds 84 characters, only the first 84 will be printed by the PRTREC module. If a field is modified, the PRTREC module shows the result of the entire field.
- 3. If the modify verb is called to modify a record with more than 100 fields, modify flags appear on the first 100 fields modified; all others are not flagged.
- 4. If this subroutine is used with a user program which has not been compiled using the .QNAMS macro, the field and record name areas of all output will contain unpredictable data. This condition will also cause faulty printing in some cases.

To include this macro, the user must include the following code within the Procedure Division after the first ENTER IDS. statement.

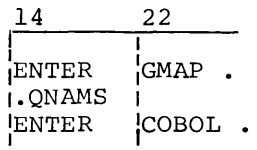

5. If ONFC/XX/ file option is used and the specified file is not defined as having variable-length records or if file is not assigned as a printed file, the results are unpredictable.

6. If ONFC/XX/ file option is used and the specified file is not opened before the first I-D-S statement, all output is directed to P\*.

## OUTPUT DESCRIPTION

 $\overline{\phantom{0}}$ 

Figure 43 shows typical TRACE and PRTREC output. A description of all generated data fields follows:

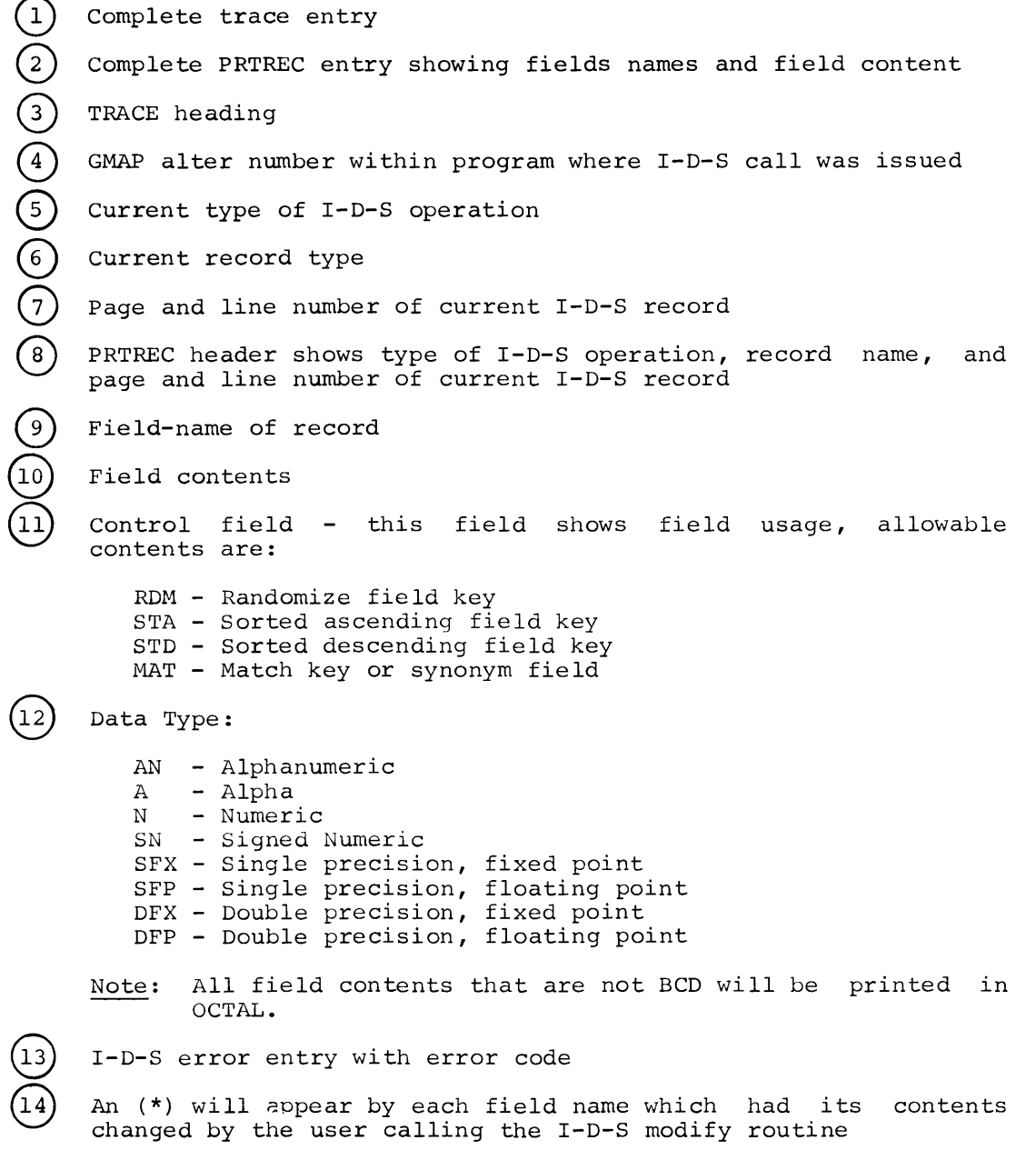

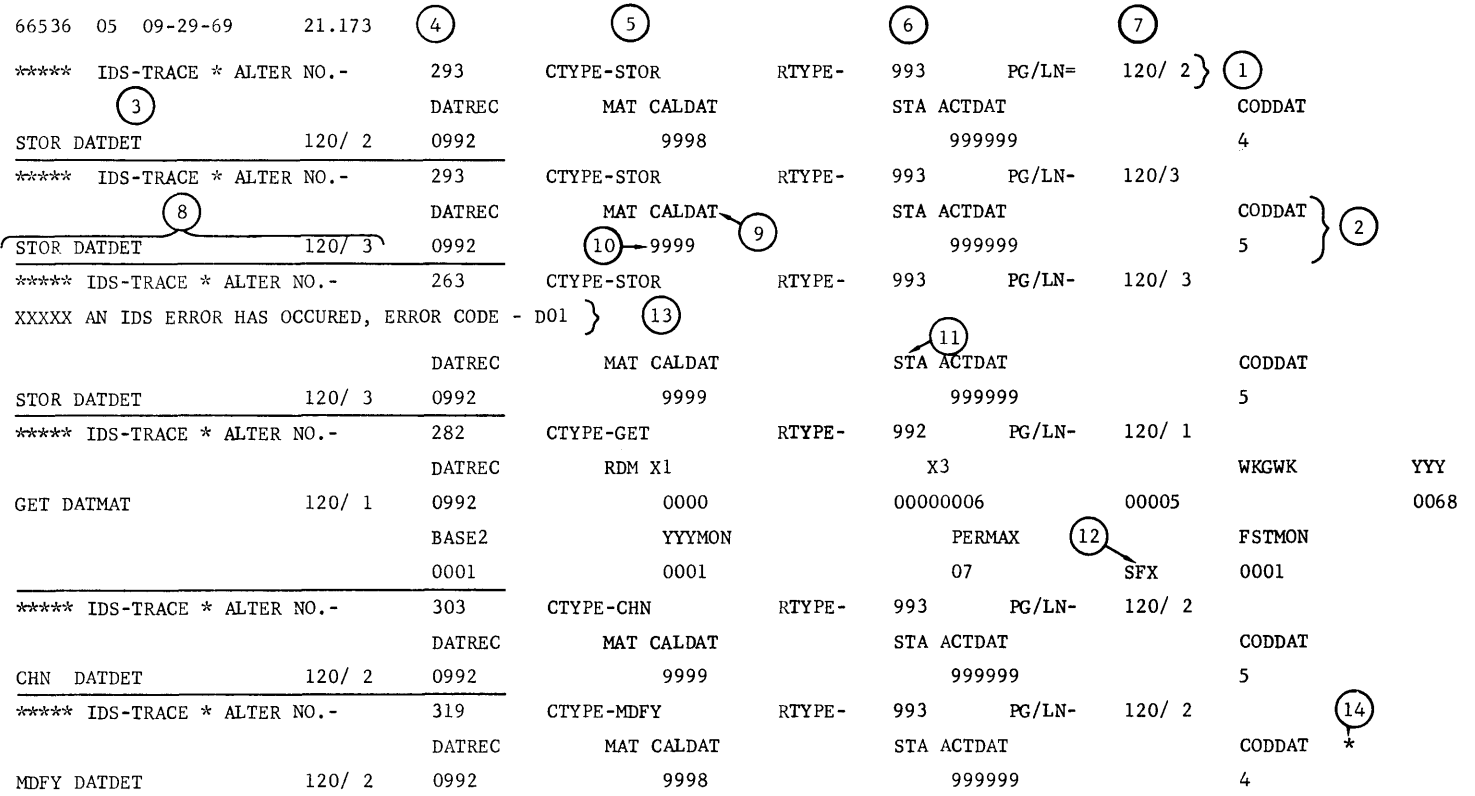

Figure 43. Sample .QSTC Output

## **Verify and Print Utility Subroutine (.QUTF)**

QUTF verifies the integrity of a page and formats and prints I-D-S data base information received from QUTU, QUTL or QUTD.

The calling sequences are:

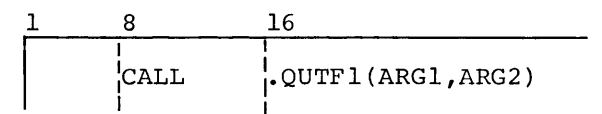

I I I i<br>This entry point must be called first to initialize .QUTF. ARGl is the name of the file control block to which the dump output is sent. Normally, this is the file control block for SYSOUT,  $P^*$ .

ARG2 is the symbolic location of four words that are included in the title line of the dump output. Normally, it is name and version of QUTU, which produces the output from QUTD, QUTL, or QUTU.

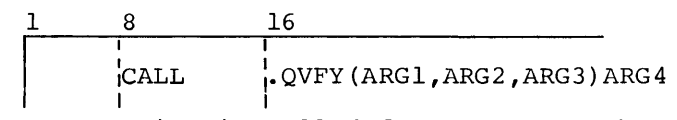

This entry point is called for each page that is to be verified.

ARGl is the location of a word which contains the 24 bit page reference code, right justified.

ARG2 is the address of the first word of the page to be verified.

ARG3 is the location of a word which specifies whether the page will be dumped on the printer via SYSOUT. If the word is zero, no printing will be performed. If the word is nonzero, the page will be printed. In addition, if this word is nonzero it must be preceded by and followed by two words of zeroes.

ARG4 is the location of the user's alternate exit which is taken whenever a page cannot be verified.

The following checks are performed to verify the integrity of a page:

- The page number supplied by the caller (ARGl) equals the page number in the input record.
- Every line present in the page has its line flag properly set.
- The sum of record sizes equals the active page size.
- Line flags are not set for lines that are not contained in the page.

If any one of these tests fails, an appropriate error message is written on the execution report followed by a snapshot of the page in error. The registers shown in the panel portion of the snapshot dump display the following information:

- XO The page number supplied by the caller in argument 1.
- Xl The current word address within the page where processing was being performed when the error occurred.
- X2 The current character position in the word described by index register 1.
- X3 The usable page size expressed in characters.
- X4 The available space expressed in characters.
- XS The active page size expressed in characters.
- X6 The number of characters in the page which have already been processed.
- X7 The number of the current line being processed.
- AR/
- QR The current status of the available line flags, left justified. These flags are taken from working storage and some bits may not be present for those lines already processed.

As each page is verified, secondary entry points of .QUTF are called to format and print the page, if required. These entry points are described below:

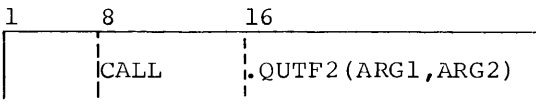

This entry point is called at the beginning of each page. information to .QUTF concerning the page number and the size. It supplies active page

ARGl is the location of the page number, in binary, right justified.

ARG2 is the location of the active page size, in binary, right justified.

1 8 I :cALL 16 I I l .QUTF3 (ARGl ,ARG2 ,ARG3)

The third entry point is called to print each line. ARGl is the location of the word number within the page for this line. The value is binary, right justified.

ARG2 is the location of a tally word containing the address and starting character position of the line.

ARG3 is the location of an indicator. If ARG3 is O, the Page Header (line 0) is sent for printing. If ARG3 is  $\neq$ 0 and negative, a normal line is sent for printing.

Printer Format

The format of pages selected for printer output is shown below:

PAGE: XXXXX XX ACTIVE PAGE SIZE: XXXX CH.

WD: LN: TYPE:

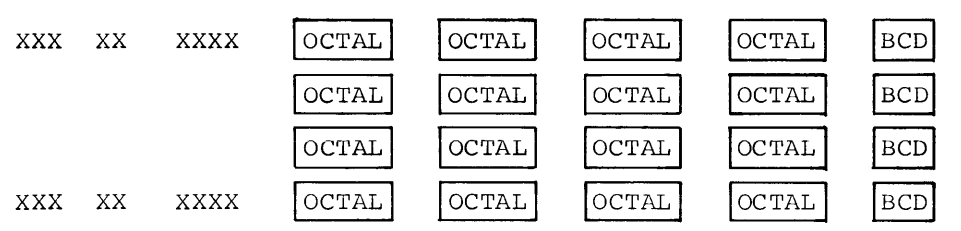

#### Execution Report

The output produced by the .QUTF subroutine is written on the file provided by the user in his call to .QUTFl. The report code is 25(10). Output is produced by calling the PRINT and EPRINT subroutines of GEFRC. The GEFRC subroutine IOEDIT is used for page numbering and format control.

#### Operation

QUTF is used by QUTD and QUTL to print data base pages in the desired format. It is made available to the utility routines from the subroutine library through the use of the SY!1REF feature of GMAP. QUTF is not freestanding and cannot be called except through the user's own program.

## Sample Output

An I-D-S Selective Tape Dump report using .QUTF is shown on the following page.

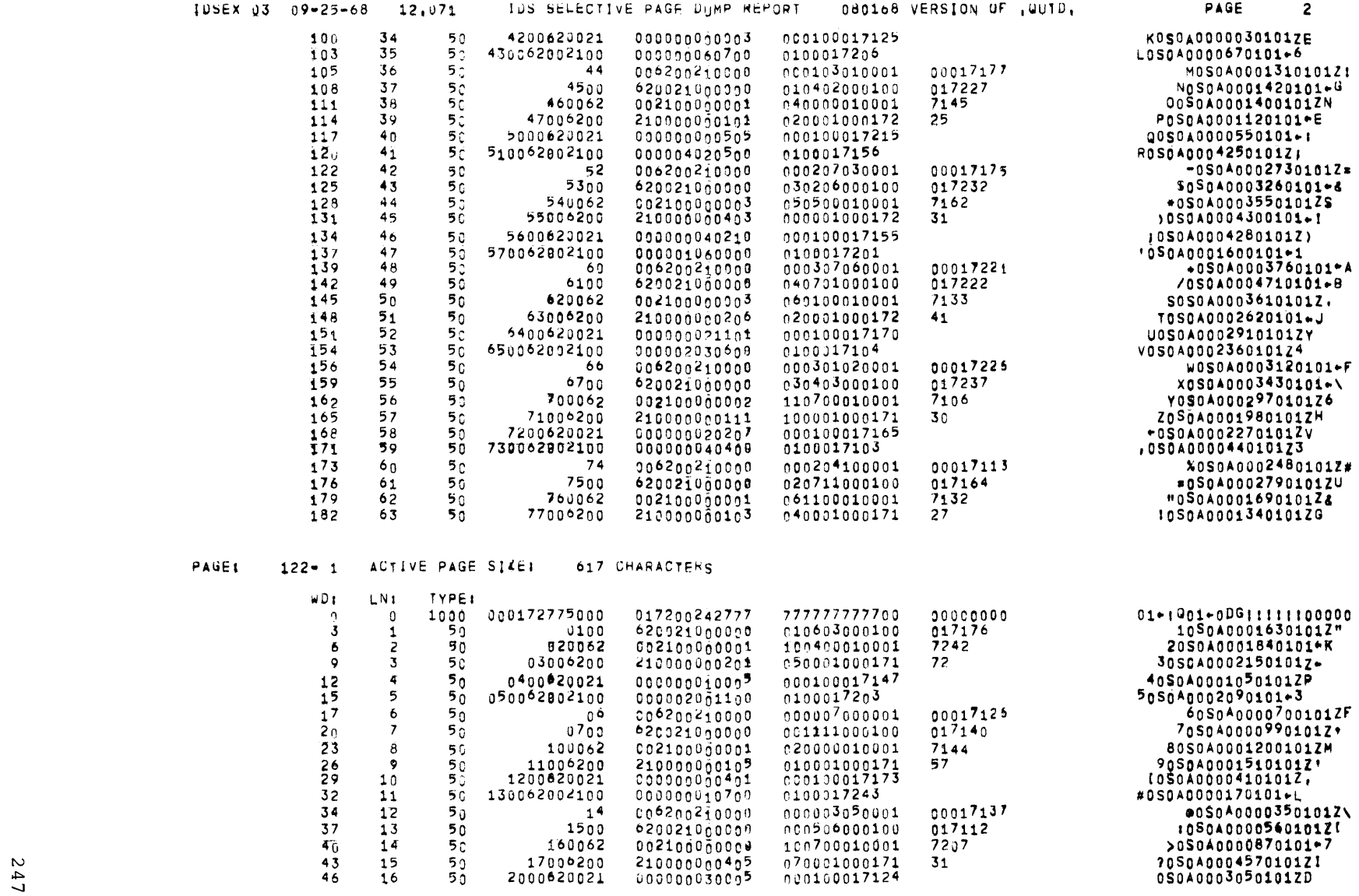

# **Appendix A. Reserved Words**

## **1-D-S RESERVED WORDS**

I-D-S uses all the reserved words specified for COBOL. In addition, it employs the reserved words listed below. The user must avoid using words on both these lists for data-names.

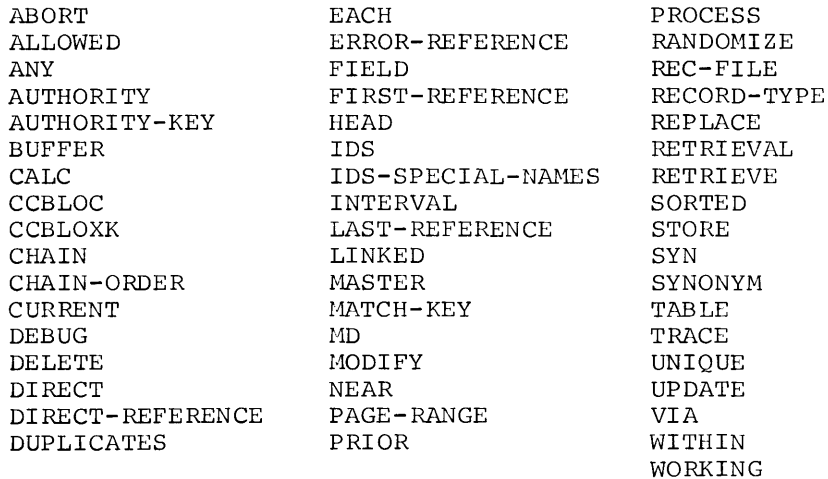

## **1-D-S GENERATED GMAP SYMBOLS**

GMAP symbols defined in the location field must not conflict with reserved system symbols. (See GE-600 Line Programming Reference Manual, CPB-1004.) Symbols in the form LLNNNN, where Lis any letter and N is a number, must not be defined in the location field of GMAP statements.

# **Appendix B. 1-D-S Error Conditions**

Two types of error conditions may occur during I-D-S program execution. The code, I-D-S source, and description for error conditions of both types are shown in the following sections.

## **DATA-DEPENDENT ERROR CONDITIONS**

Testing for data-dependent error conditions must be incorporated in the procedural logic of the user program. Codes for this type of error are stored in the communication cell ERROR-REFERENCE for reference by the user program. The various codes are listed in the following table. With abor program. The various bodes are rised in the forrowing caste: description as printed by the TRACE option of the USE statement. description will be printed if the TRACE option is selected. (See USE description in Chapter 3 for an example of TRACE output.) its This the

The key to abbreviations in the descriptions is shown below:

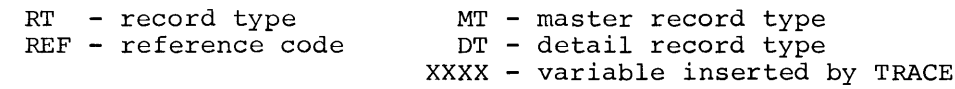

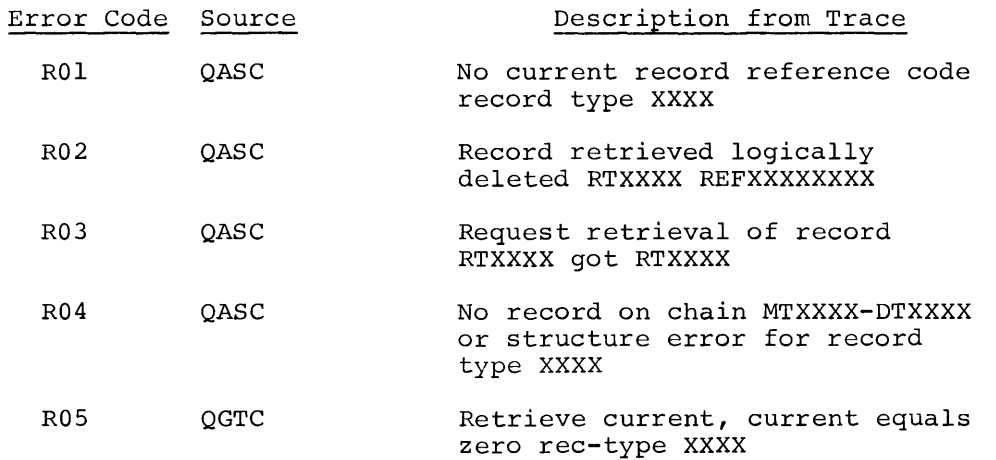

Rev. August 1971

I

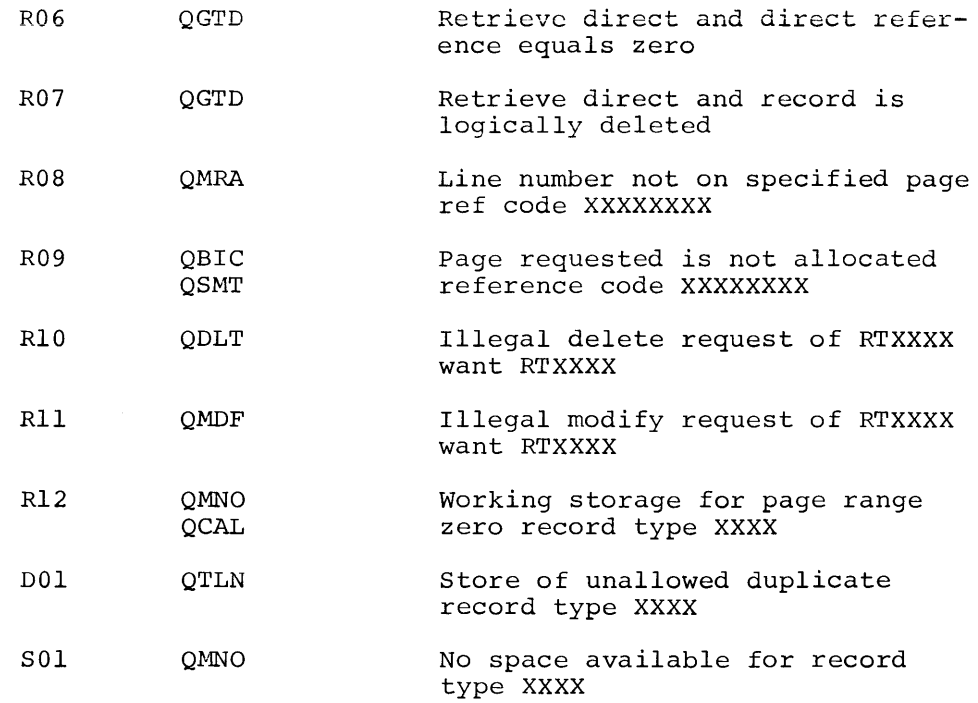

## **ERROR CONDITIONS CAUSING ABORT**

Improper use of I-D-S functions, invalid data file definition, and unrecoverable hardware malfunctions cause an automatic trace and abort of the user program. In addition, a memory dump occurs.

Whenever an I-D-S program aborts, the I-D-S data file is first CLOSED, with the appropriate pages restored to the mass storage device.

If the trace cannot acquire a link on mass storage for an overlay, the following error comment may occur:

## CANNOT TRACE ERROR, INADEQUATE SPACE

The various abort reason codes are listed in the following table. With each code is shown the I-D-S source of the error condition and its trace description.

N<br>Index<br>Index<br>W Note that while they are included in this table, codes 65 through 88 are not associated with an abort condition, but have been added solely to permit the printing of an appropriate error message while TRACE-ing the non-fatal errors discussed above. These codes may be encountered in a memory dump, or among the inner workings of the I-D-S subroutines, but will otherwise be invisible to the user.

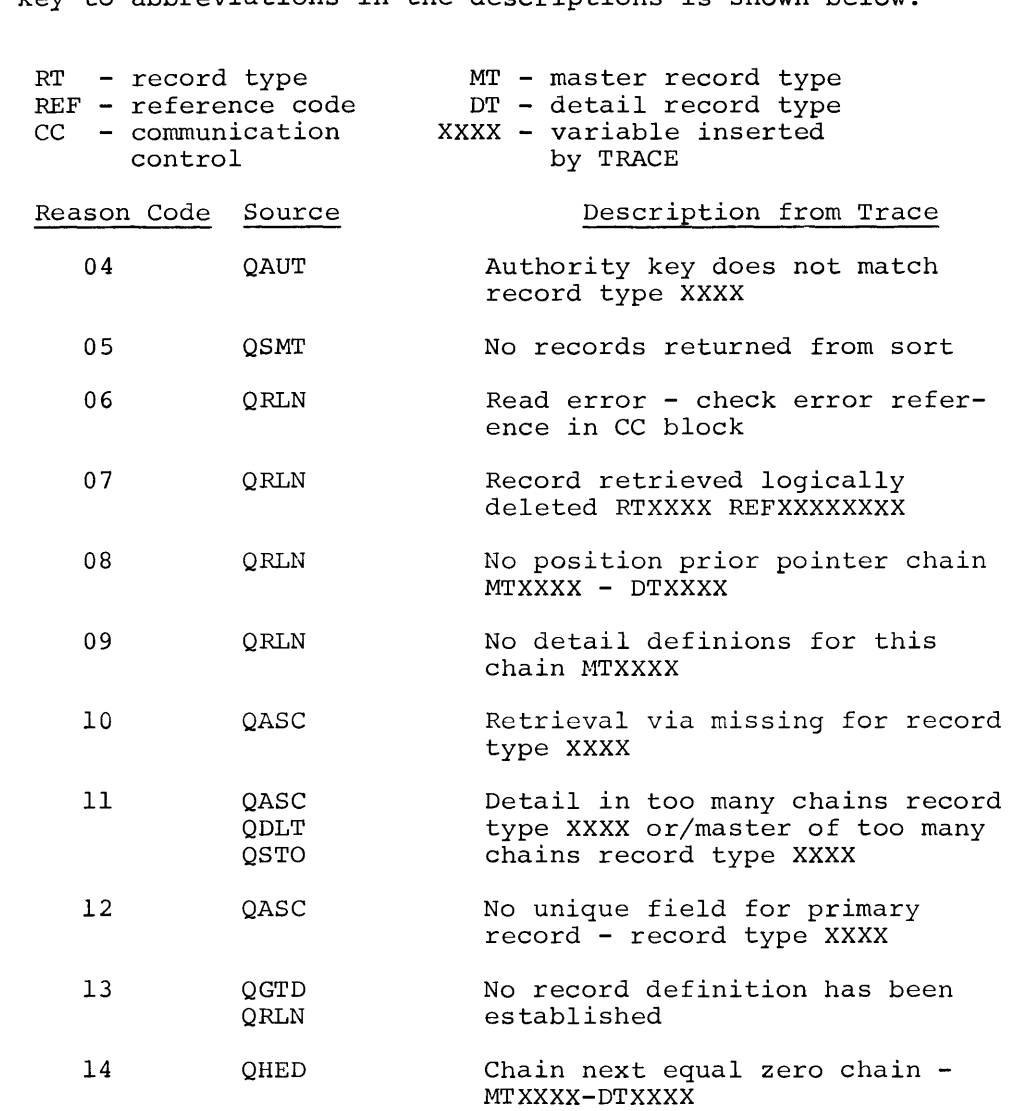

The key to abbreviations in the descriptions is shown below:

 $\sim 10^{-1}$ 

Rev. August 1971

\* I

I

I

I

I

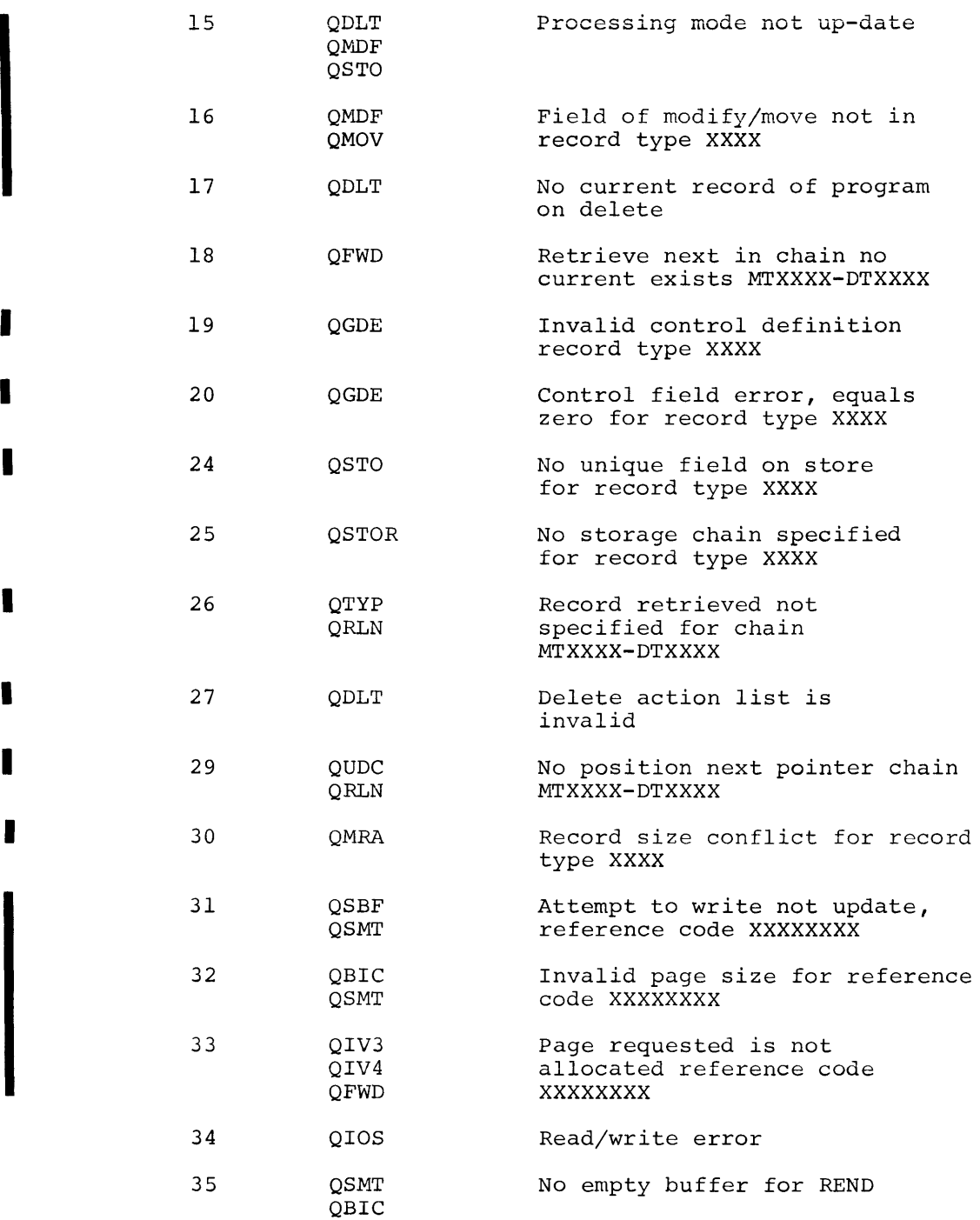

J.

36 QRDN Attempted update while in READ only mode 52 QTLN Record cannot be linked chain MTXXXX-DTXXXX 53 QTLN Error trying to retrieve prior chain MTXXXX-DTXXXX 54 QTLN Error trying to retrieve next chain MTXXXX-DTXXXX 55 QTLN Error trying to retrieve new chain MTXXXX-DTXXXX 56 QBIC Page read is not page requested, reference code XXXXXXXX 57 QDLN Next of chain is equal to zero chain MTXXXX-DTXXXX 58 QTLN Attempt to link, next equals zero chain MTXXXX-DTXXXX 59 QIV3 Inventory read not one I requested 60 QTLN Next in chain not retrievable<br>
Internal CRLN Chain MTXXXX-DTXXXX chain MTXXXX-DTXXXX 61 QOPE Error in file definition at open time 65 (See Error Code "ROl") 66 (See Error Code "R02") 67 (See Error Code "R03") 68 (See Error Code "R04") 69 (See Error Code "ROS") 70 (See Error Code "R06") 71 (See Error Code "R07") 72 (See Error Code "ROS") 73 (See Error Code "R09") 74 (See Error Code "RlO")

Rev. August 1971

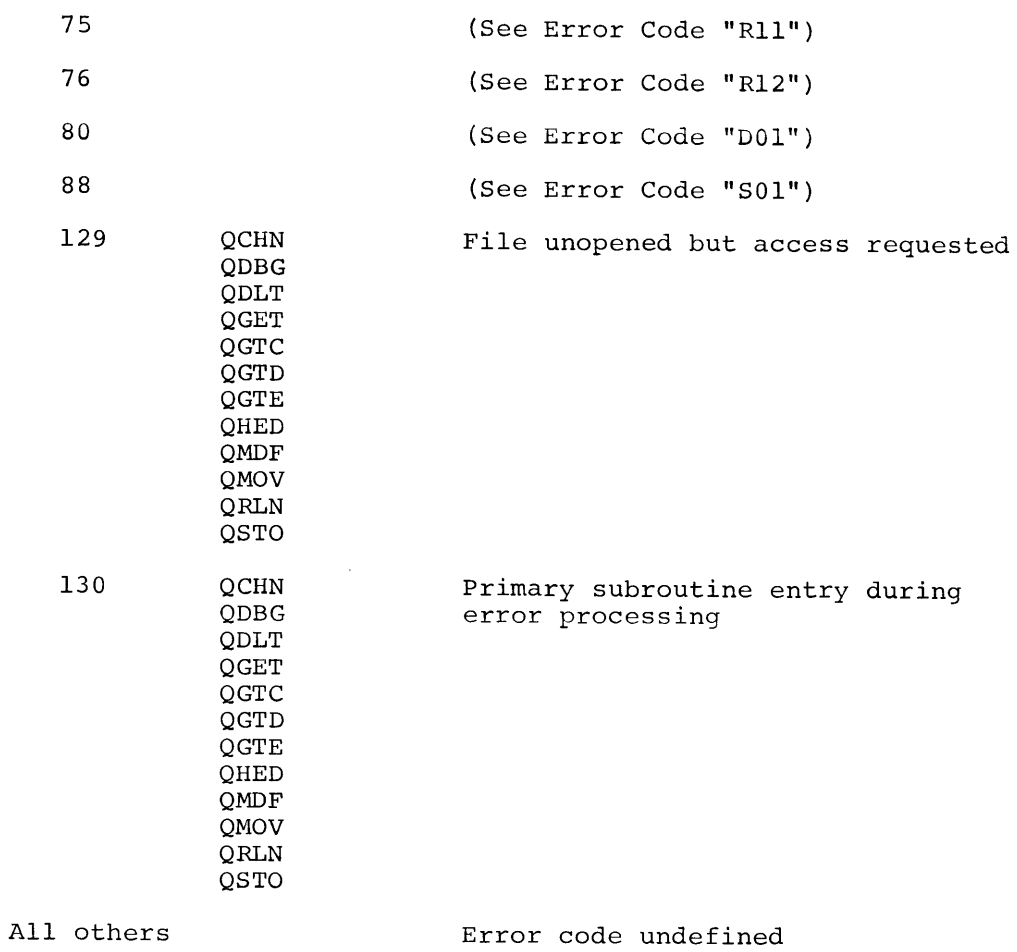

Rev. August 1971

 $\sim 10$ 

l.

# **Appendix C. GE-600 COBOL/1-D-S/FORTRAN Communication and Overlaying**

This appendix explains the procedures and techniques to follow when overlaying a COBOL program, using the Integrated Data Store (I-D-S) software and mixing FORTRAN programs with COBOL or the COBOL/I-D-S software on a GE-600 system.

**OVERLAYING A COBOL PROGRAM** 

## **Basis for Overlaying**

Most programs should be segmented and overlayed when they become large. The memory allocated to a program will vary among sites. That is, some sites will have a billing formula to compute the cost of a computer run. If a particular computer run requires, for example, more than 40k of memory, the user's cost will have a very drastic increase after this limit has been reached.

In a multiprogramming system, the more memory required for a particular program decreases the effectiveness of the overall system. So, there is a justification for increasing the charge for a program when a set memory limit has been exceeded.

Many programs can be overlayed to reduce their memory requirements. These programs may have sections that are utilized only once or just a few times. These sections definitely do not have to reside in memory for the entire duration of a computer run. Other sections which do not have direct references to one another can be swapped in and out of memory, also under user control.

## **Segmentation**

To accomplish overlaying, the program must be divided into subroutines, subprograms, or segments, whichever term you wish to choose. The term subprograms, or segmence, mirenever cerm for wren to encose. The cerm<br>subprogram is used in this appendix. This program, when divided, will consist of numerous subprograms, each compiled separately or each appearing to be an entity or program.

Thus, each subprogram will be a separate COBOL compilation, each with an Identification Division, Environment Division, Data Division, and Procedure Division. Each program will have a uniqueness to depict that they are subprograms. These features, imbedded in the programs, are various transfers, entry points, exits, and common data storage areas.

### **Communication Between Subprograms**

Once a subprogram exists, the means of communicating with the other subprograms (and also examining constant or variable different subprograms) must be accomplished. data used in

First, the method of passing constant or variable information between the subprograms. In COBOL, use the labeled common area method. These areas are defined in each subprogram that use any of the constant or variable information. The following example will show how to set up the labeled common areas so that the different subprograms can examine the same data.

#### Subprogram HAIN

000010 IDENTIFICATION DIVISION. 000020 PROGRAM-ID. MAIN.

000140 ENVIRONMENT DIVISION.

000180 SPECIAL-NAMES.<br>000190 BLOCK 31 IS BLOCK 31 IS ENTRY-REC THRU LAST-REC.

000320 DATA DIVISION. 000330 FILE SECTION.

000500 WORKING-STORAGE SECTION. 000510 01 ENTRY-REC. 000520 000530 01 LAST-REC. 000540 02 OTHER-LEVELS SIZE IS 48 NUMERIC. 02 MORE-LEVELS SIZE IS 42 NUMERIC.

#### Subprogram NEXTPG

000010 IDENTIFICATION DIVISION. 000020 PROGRAM-ID. NEXTPG. 000120 ENVIRONMENT DIVISION. 000150 SPECIAL-NAMES.<br>000160 BLOCK 31 IS BLOCK 31 IS REC-ENTRY THRU REC-LAST. 000400 DATA DIVISION. 000410 FILE SECTION. 000550 WORKING-STORAGE SECTION. 000560 01 REC-ENTRY. 000570 000580 01 000590 02 DATA-HERE SIZE IS 48 NUMERIC. REC-LAST. 02 MORE-DATA SIZE IS 42 NUMERIC.

The preceding example shows the entries necessary for communication in the Environment Division and Data Division of two subprograms. The labeled common area is the same in both since Block 31 was mentioned, and the size of the 01 records is consistent.

At load time, one labeled common area called C31 (COBOL always prefixes the integer with the Character C) will be generated. The total size will be 90 characters. In subprogram MAIN, references to the common area (C31) will be by the name OTHER-LEVELS and MORE-LEVELS; whereas in subprogram NEXTPG, references to this same common area (C31) will be by the name DATA-HERE and MORE-DATA.

Since subprograms MAIN and NEXTPG are compiled separately, the names can be the same or different. The important concepts to remember from this example are that only one labeled common area (C31) will be generated when subprogram MAIN is loaded, and any subsequent subprogram referring to the identical area (C31) will have its references adjusted to this area.

When a COBOL program is divided into subprograms, transferring control during execution from one subprogram to another is done by using the CALL statement. If a return to the calling subprogram is desired, then the EXIT statement is used.

The following example shows the basic method of using the CALL and EXIT statements.

#### Subprogram SNOOPY

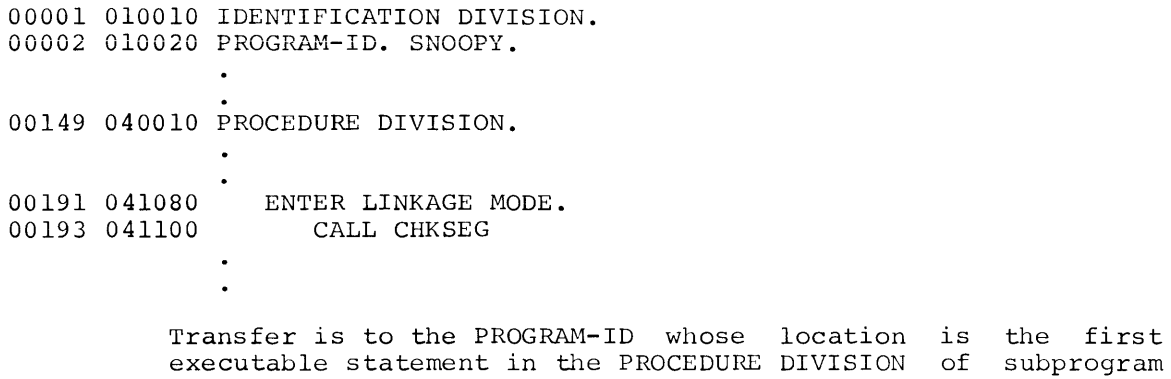

# Subprogram CHKSEG

- 00001 010010 IDENTIFICATION DIVISION. 00002 010020 PROGRAM-ID. CHKSEG.
- 00092 040010 PROCEDURE DIVISION.
- 00104 043120 200-CALL-CK-END. 00105 043150 EXIT.

CHKSEG.

When EXIT is reached, execution returns to the next statement after CALL CHKSEG in subprogram SNOOPY.

NOTE: This example consists of excerpts taken from the program included with this appendix.

Transferring control to entries other than the PROGRAM-ID is accomplished by defining ENTRY POINTS in the program referred to. By using the ENTRY POINT statement, a SYMDEF is generated making entry possible at that particular point from any other subprogram.

When ENTRY POINT is written in a subprogram to return to the calling subprogram, the EXIT statement with the name of this ENTRY POINT is written.

The following illustrates the proper usage of the ENTRY POINT and EXIT.

\$ FORTRAN COMMON/C20/ITABLE(20) CALL SNOOPY CALL ENTABC The CALLs above are from a FORTRAN subprogram. They could have been from a COBOL subprogram which had ENTER LINKAGE MODE preceding each CALL. \_\_\_\_\_\_\_\_\_\_\_\_\_\_\_\_\_\_\_\_\_\_\_\_\_\_\_\_\_\_\_\_\_\_ \$ COBOL 00001 010010 IDENTIFICATION DIVISION. 00002 010020 PROGRAM-ID. SNOOPY. 00150 040022 PROCEDURE DIVISION. 00240 044014 ENTER LINKAGE MODE. 00241 044015 ENTRY POINT ENTABC. 00242 044016 ENTER COBOL.  $\bullet$ 00349 045261 309-PROGRAM-EXIT.<br>00350 045262 EXIT ENTABC. 00350 045262 00351 045263 310-SNOOPY-EXIT.<br>00352 045280 EXIT PROGRAM EXIT PROGRAM.

NOTE: This example consists of excerpts taken from the program included with this appendix.

## **Overlaying Procedure**

The program is now chopped into many subprograms; each contains the necessary statements to refer to other subprograms.

To overlay, a few more statements have to be inserted into the subprograms. These statements are the CALL's to load specific subprograms from the H<sup>\*</sup> file. In an overlay job, the overlays are not retained in memory but are stored on a peripheral to be loaded only when requested by the user. (See GE-600 Line General Loader, CPB-1008 for a complete explanation of the general overlaying method.)

There are two subroutines in the subroutine library  $(L*)$  to load the overlays. They are LINK and LLINK. When overlaying a program, the CALL overlays. They are LINK and LLINK. When overlaying a program, LLINK loads the overlay and returns control to the statement following the CALL. The CALL LINK loads the overlay and returns control to the overlay. It is not possible to return to the statement following the CALL LINK after executing the overlay. Use the CALL LLINK so that you can retain control in a situation where a main subprogram will control transfer to an overlay brought into memory.

The following example illustrates the procedure to follow when overlaying a COBOL program. In the example, the subprogram SNOOPY resides in memory the duration of the execution, and subprograms CHKSEG, SAVSEG, and LOASEG are loaded into memory by the CALL LLINK statements located in SNOOPY.

\$ SNUMB 12345<br>\$ IDENT HA963 \$ IDENT HA963, ERICKSON<br>\$ COBOL COBOL 00001 010010 IDENTIFICATION DIVISION. 00002 010020 PROGRAM-ID. SNOOPY. 00033 020010 DATA DIVISION. 00052 020300 WORKING-STORAGE SECTION. 00054 020310 77 SEG-1 PICTURE X(6) VALUE IS "LINKAA". IS "LINKBB". 00055 020320 77 SEG-2 PICTURE X(6) 00056 020330 77 SEG-3 PICTURE x ( 6) VALUE IS "LINKCC". VALUE 00149 040010 PROCEDURE DIVISION.  $\bullet$ 00191 041080 ENTER LINKAGE MODE.<br>00192 041090 CALL LLINK USING CALL LLINK USING SEG-1<br>CALL CHKSEG 00193 041100 00199 041160 ENTER LINKAGE MODE.<br>00200 041170 CALL LLINK USING CALL LLINK USING SEG-3<br>CALL LOASEG 00201 041180  $\mathbf{r}$ 00207 042030 ENTER LINKAGE MODE.<br>00208 042040 CALL LLINK USING CALL LLINK USING SEG-2<br>CALL SAVSEG 00209 042050 \$ LINK LINKAA \$ COBOL 00001 010010 IDENTIFICATION DIVISION. 00002 010020 PROGRAM-ID. CHKSEG. 00092 040010 PROCEDURE DIVISION. 00104 043120 200-CALL-CK-END. 00105 043150 EXIT. . . . . . . . . . . . . . . . . . .

\$ LINK LINKBB,LINKAA \$ COBOL 00001 010010 IDENTIFICATION DIVISION. 00002 010020 PROGRAM-ID. SAVSEG. 00091 040010 PROCEDURE DIVISION.  $\ddot{\phantom{a}}$ 00103 043200 200-CALL-SA-END. 00104 043230 EXIT. . . . . . . .

\$ LINK LINKCC, LINKBB<br>\$ COBOL COBOL<sub>1</sub> 00001 010010 IDENTIFICATION DIVISION. 00002 010020 PROGRAM-ID. LOASEG.

00091 040010 PROCEDURE DIVISION.

00103 043160 200-CALL-LO-END. 00104 043190 EXIT.

NOTE: This example consists of excerpts taken from the program included with this appendix.

## **USING 1-D-S WITH A COBOL OVERLAYED PROGRAM**

Since the I-D-S statements are coded within the COBOL subprograms, there are certain procedures that must be considered.

A Communications Control Block (CCBLOC) must be established in a labeled common area. Normally, the CCBLOC is located in the COBOL program and the remaining structure is located in a labeled common area  $(.1DS...).$ When a program is divided into subprograms, each subprogram must be able to examine the CCBLOC. If it is isolated in the first subprogram loaded, then the remaining subprograms loaded will not be able to communicate with the CCBLOC.

To establish the CCBLOC in a labeled common area, write the following coding:

00014 010060 ENVIRONMENT DIVISION.

00018 010091 SPECIAL-NAME.<br>00023 010096 BLOCK nn i BLOCK nn is CCBLOXK. (nn is a 1 or 2 digit integer).

This is essentially the most important feature to realize when overlaying a COBOL/I-D-S program.

Another method to consider is placing the structure in a different labeled common area other than the .IDS.. area. Since the program is labeled common area other than the .IDS.. area. Since the program is segmented, it is now possible to execute more than one I-D-S file. In this situation the first file must be closed before the second can be opened and executed. In other words, only one file can be in the open mode. The reason for this is that the page buffers for a file must be flushed before executing another file.

## **FORTRAN - INTERFACING WITH COBOL AND 1-D-S**

A FORTRAN program can easily communicate with the COBOL/I-D-S software. A FORTRAN program can easily communicate with the COBOL/1-B-B SOFTCMare.<br>The knowledge that a FORTRAN user needs of COBOL is minimal, and if a FORTRAN user would like to utilize the I-D-S features, again the COBOL coding required and understanding can be minimal.

### **How to Communicate Between Compilers**

Reiterating what was mentioned regarding COBOL segmentation--

- 1. Labeled common areas generated by the COBOL compiler are a one or two integer number always prefixed by the Letter c.
- 2. Entries into the Procedure Division can be made by referring to the PROGRAM-ID or ENTRY POINT name.
- 3. Return to the calling program is via the terminal EXIT statement of the EXIT name statement.

With these facts about the COBOL compiler, a FORTRAN user can create a program using these two together.

The FORTRAN subprogram contains labeled common areas corresponding to the COBOL areas. Variables and/or constants stored in these areas should have the same classification. That is, if a variable has been defined as floating point in one subprogram, it is defined as floating point in the other. Illustration of the above statements is depicted in the following examples with the addition of I-D-S.

\$ SNUMB 24788<br>\$ IDENT HA963 \$ IDENT HA963, ERICKSON<br>\$ OPTION FORTRAN \$ OPTION FORTRAN<br>\$ FORTRAN  $\tt FORTRAN$ SUBROUTINE GENO COMMON/C35/IDATA,FLTNUM,IADD, CALL MAINPG CALL SECPRG END \$ ENTRY GENO  $$ \begin{array}{lll} \texttt{S} & \texttt{USE} & \texttt{.QMAX}/1/, . \texttt{QAREA}/2000/, . \texttt{QMIN}/1/3 \end{array}$ \$ IDS 000010 IDENTIFICATION DIVISION. 000020 PROGRAM-ID. MAINPG. 020010 ENVIRONMENT DIVISION. 020020 SPECIAL-NAMES.<br>020030 BLOCK 20 IS 020030 BLOCK 20 IS CCBLOXK.<br>020040 BLOCK 35 IS ENTRY-RE BLOCK 35 IS ENTRY-REC THRU LAST-REC. 030100 IDS SECTION 030101 MD IDS-PORTION PAGE CONTAINS 1920 CHARACTERS 030102 030103 01 030104 03010 5 030106 FILE CONTAINS 1000 PAGES.<br>ENTRY-REC -----------02 DATA-HERE SIZE IS 9(6) COMPUTATIONAL-3.<br>02 MORE-DATA SIZE IS 9(8) COMPUTATIONAL-2. 02 MORE-DATA SIZE IS 9(8) COMPUTATIONAL-2.<br>02 ADD-MORE-DATA SIZE IS 9(6) COMPUTATIONA ADD-MORE-DATA SIZE IS 9(6) COMPUTATIONAL-3. 030115 01 INNER-RECORDS ------------ 030130 01 LAST-REC ------------<br>02 THATS-ALL SIZE IS 9(7) COMPUTATIONAL-2.

040010 PROCEDURE DIVISION. 040200 040201 040202 040203 040204 040205 BACK-TO-FORT. 040206 040207 MAIN-EXIT. 040208 040209  $\mathcal{S}$  $\mathsf{S}$ \$ IDS  $\mathsf{\hat{S}}$ GO TO MAIN-EXIT. ENTER LINKAGE MODE. ENTRY POINT SECPRG. ENTER IDS. RETRIEVE ENTRY-REC. EXIT SECPRG. EXIT. END PROGRAM. EXECUTE DISC DATA CREATE ETC ENDJOB DF,X2R,2R .Q FILECODE/DF/,BASESIZE/1000/,RANGE/1,1000/, PAGESIZE/320/

The contents of the labeled common area, C35, actually contain the I-D-S working storage area for all 02 levels beginning at record ENTRY-REC through record LAST-REC. Thus the equivalent values in C35 are the following:

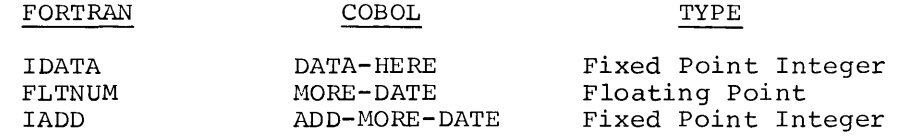

## **Consideration When Mixing Software**

The 01 levels are always begun at an even memory location. Problems could occur when trying to pass information between COBOL and FORTRAN in the labeled common areas. To avoid this, check the labeled common size generated from the COBOL compiler and adjust the FORTRAN subprogram so that the correct data will be examined.

FORTRAN programs, at execution time, have file control blocks and buffers generated by the loader in the unused portion of slave memory. I-D-S checks word 37 (octal) of the slave prefix area to determine the size of unused memory and establishes as many page buffers as possible in this area. So now there is a major conflict of interest. Solution: At load time, create a labeled common area for the page buffers and other I-D-S control tables by inserting a \$ USE control card. Now the FORTRAN I/O routines can use unused slave memory without conflict.

#### SS 86226 ENTERED 519609 AT 80,024 FROM CD RDR

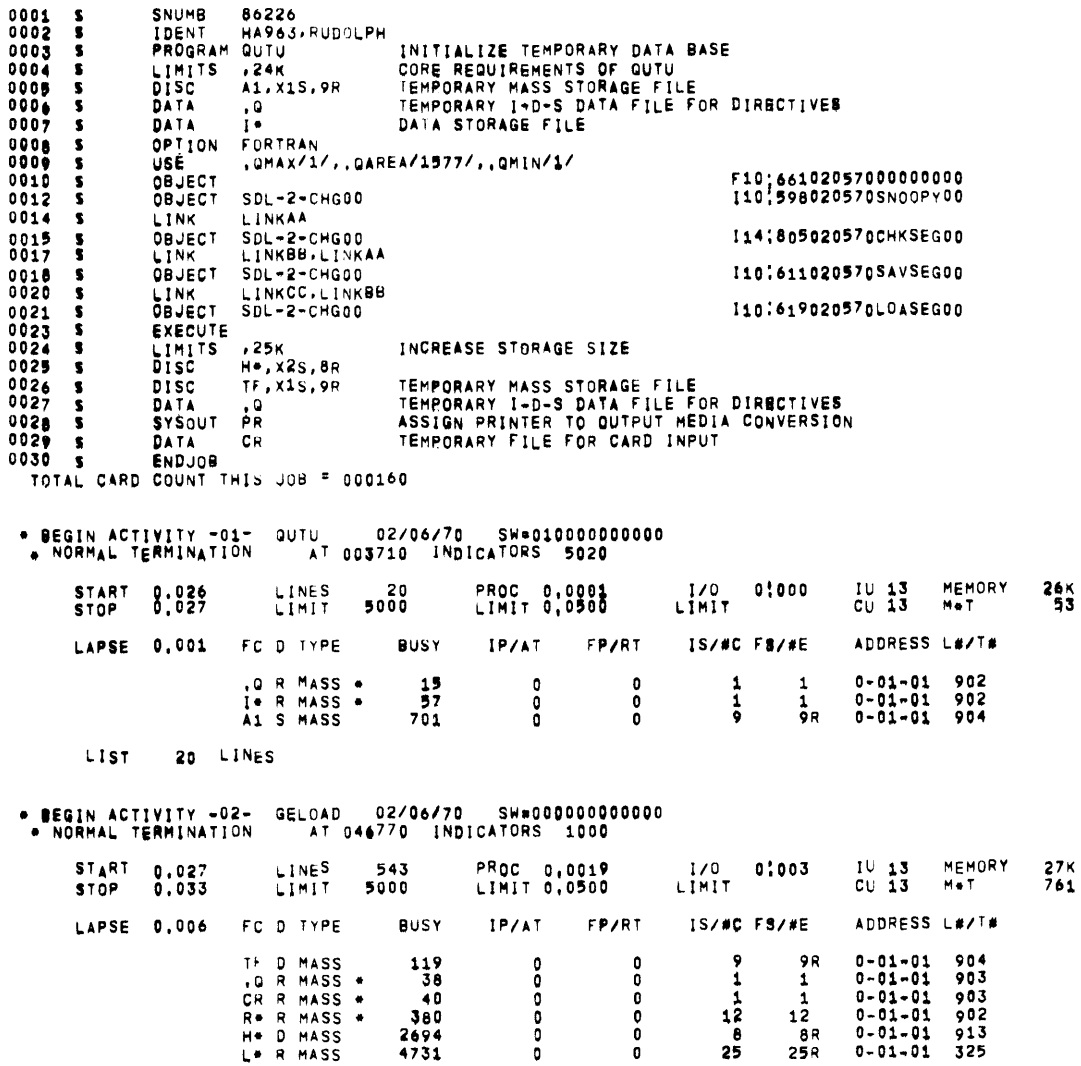

 $\label{eq:2.1} \frac{1}{2} \sum_{i=1}^n \frac{1}{2} \sum_{j=1}^n \frac{1}{2} \sum_{j=1}^n \frac{1}{2} \sum_{j=1}^n \frac{1}{2} \sum_{j=1}^n \frac{1}{2} \sum_{j=1}^n \frac{1}{2} \sum_{j=1}^n \frac{1}{2} \sum_{j=1}^n \frac{1}{2} \sum_{j=1}^n \frac{1}{2} \sum_{j=1}^n \frac{1}{2} \sum_{j=1}^n \frac{1}{2} \sum_{j=1}^n \frac{1}{2} \sum_{j=1}^n \frac{$ 

 $\frac{5}{2}$ 

85091 01 02-05-70 14. 810

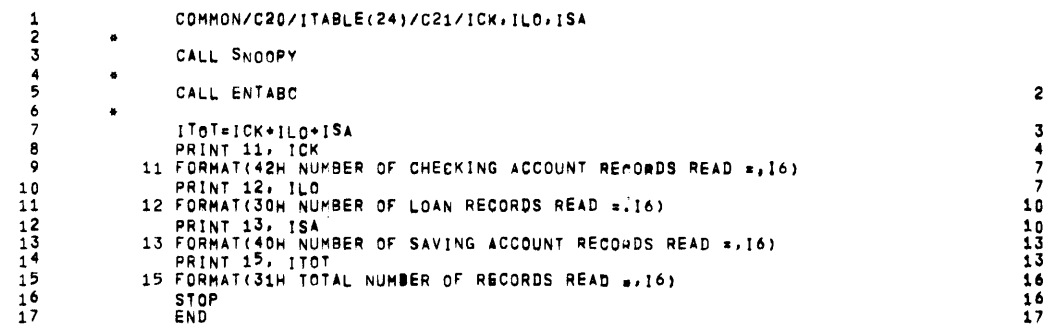

23260 WORDS OF MEMORY USED BY THIS COMPILATION

NOTE: This is a FORTRAN program that was compiled illustrating just a labeled common area (C20) and two CALL statements which reference COBOL programs.
85091 01 02-05-70 14.811 PREFACE PROGRAM BREAK 132 COMMON LENGTH<br>V COUNT BITS  $\frac{0}{5}$ PRIMARY SYMDEF ENTRY  $\textbf{0}$  $\sim$  . . . . . . SECONDARY SYMDEF ENTRY **BLOCK** LENGTH  $1 C<sub>20</sub>$ 30  $2 C21$  $\mathbf{3}$ SYMREF 3 ENTABC  $4.$   $FCNV.$ 

4 .FCNV.<br>5 .FEXIT<br>6 .FFIL.<br>7 .FPRN.<br>ID SNOOPY<br>END OF BINARY CARD 00000006<br>132 IS THE NEXT AVAILABLE LOCATION, GMAP AID 051169<br>THERE WERE – NO WARNING FLAGS IN THE ABQVE ASSEMBLY<br>\*\* 18715 WORDS OF MEMORY WERE USED BY GMAP F

86222 01 02-05-70 14,799 GE600 INTEGRATED STORE TRANSLATOR ISDL-2 CHG00

IDS ALTER NOS.

00001 010010 IDENTIFICATION DIVISION. 00002 010020 PROGRAM-ID. SNOOPY. 00003 010030 AUTHOR, GEORGE A RUDOLPH. 00004 010040 DATE-WRITTEN, MAY 1969. 00005 010050 INSTALLATION, G E - PHOENIX, 00006 010051 REMARKS, THIS PROGRAM LOADS DATA FROM THE CAPD READER 00007 010052 ONTO A TEMPORARY DISC FILE DEPENDING ON THE ACCOUNT TYPE ROUTINES ARE 00008 010053 00009 010054 CALLED TO STORE THE DATA 00010 010055 WHEN ALL OF THE RECORDS HAVE REEN STORED ON THE DATA BASE THEY ARE 00011 010056 00012 010057 RETRIEVED AND PRINTED ON A CONTROL 00013 010058 REPORT. 00014 010060 ENVIRONMENT DIVISION. 00015 010070 CONFIGURATION SECTION 00016 010080 SOURCE-COMPUTER, GE-635, 00017 010090 OBJECT-COMPUTER, GE-635. 00018 010091 SPECIAL-NAMES. 00019 010092 GETIME IS TODAYS-DATE, DEFINES A LABLED CONHON AREA FOR THE IDS COMMUNICATION 00020 010093\* 00021 010094\* CONTROL BLOCK AND RECORD DEFINATIONS FOR REGMENTATION 00022 BLOCK 21 IS NUCK THRU NUSA. 00023 010095 BLOCK 10 IS CCELOXK. WITH LOAN-REC. 00024 010096 00025 010200 INPUT-OUTPUT SECTION. 00026 010210 FILE-CONTROL. 00027 010215 SELECT PRINT-UNIT ASSIGN TO PR FOR LISTING. 00028 010220 SELECT CARD-READER ASSIGN TO CR FOR CARDS. 00029 010225+ ASSIGN IDS FILE NAME AND DEVICE 00030 010230 SELECT IDS TEST-FILE ASSIGN TO TF. 00031 010240 I-0-CONTROL. 00032 010245 APPLY SYSTEM STANDARD FORMAT ON PRINT-UNIT. 00033 010250 APPLY SYSTEM STANDARD FORMAT ON CARD-READER. 00034 020010 DATA DIVISION. 00035 020020 FILE SECTION. 00036 020021 FD PRINT-UNIT 00037 020022 LABEL RECORDS ARE STANDARD 00038 020023 DATA RECORD IS PRINT-LINE. 00039 020024 01 PRINT-LINE PICTURE X(132). 00040 020030 FD CARD-READER 00041 020040 LABEL RECORDS ARE STANDARD 00042 020050 DATA RECORD IS CARD-IN. 00043 020060 01 CARD-IN. 00044 020070 02 ACCT-TYPE PICTURE XX. 00045 020080 88 LOAN-ACCT VALUE "LO". VALUE "SA". 00046 020090 88 SAVE-ACCT VALUE "CK". 00047 020200 88 CHECK-ACCT 00048 020210 02 CUST-NO-IN PICTURE 9(6). 00049 020220 02 ACCT-NO-IN PICTURE 9(6). 00050 020230 02 CUST-NAME-IN PICTURE X(26).

86222 01 02-05-70 14,799 GE600 INTEGRATED STORE TRANSLATOR :SDL-2 CHG00 IDS ALTER NOS. 00051 020240 PICTURE 9(10)v99.

02 AMOUNT-IN<br>02 FILLER 00052 020250 PICTURE  $X(31)$ . 00053 020300 WORKING-STORAGE SECTION,<br>00054 020305+ CODING TO DEFINE THE LINKAGE FOR SEGMENTATION 00055 020310 77 SEG-1 PICTURE X(6) VALUE IS "LINKAA".<br>00055 020310 77 SEG-2 PICTURE X(6) VALUE IS "LINKAA".<br>00057 020330 77 SEG-3 PICTURE X(6) VALUE IS "LINKCC". 00058 77 NUCK PICTURE 9(6) COMP-1. 00059 77 NULO PICTURE 9(6) COMP-1. 00060 77 NUSA PICTURE 9(6) COMP-1. 00061 020340 01 WORK-LINE. 00062 020350 02 HEAD-ONE. 00063 020360 03 FILLER PICTURE X(41). 00064 020370  $03$  TITLE-1 PICTURE X(49). 000<sup>65</sup> 020380 PICTURE X(42). 03 FILLER 00066 020390 02 HEAD-THO REDEFINES HEAD-ONE. 00067 020400 03 FILLER PICTURE X(62). PICTURE 29. 00068 020410 03 MONTH-P 00069 020420 03 DASH-1 PICTURE X. PICTURE 29. 00070 020430 03 DAY-P 00071 020440 03 DASH-2 PICTURE X. 00072 020450 03 YEAR-P PICTURE 99. 00073 020460 03 FILLER PICTURE X(62). 00074 020470 02 HEAD-THREE REDEFINES HEAD-TWO. 00075 020480 03 FILLER PICTURE X(24). 00076 020490 PICTURE  $X(19)$ . 03 TITLE-10  $0<sup>3</sup>$ PICTURE X(8). 00077 020500 **FILLER** 00078 020510 PICTURE X(15). 03 TITLE-20 00079 020520 0<sup>3</sup> FILLER PICTURE X(8). 00080 020530 03 TITLE-30 PICTURE X(10). 00081 020540 03 FILLER PICTURE X(14). 00082 020550 03 TITLE-40 PICTURE X(6). 00083 020560 03 FILLER PICTURE  $x(32)$ . 02 DETAIL-LINE REDEFINES HEAD-THREE. 00084 020570 00085 020580 03 FILLER PICTURE X(28). 00086 020590 03 CUST-NO-P PICTURE 9(6). PICTURE X(16). 00087 020600 03 FILLER 00088 020610 03 TYPE-P PICTURE  $X(8)$ . 00089 020620 03 FILLER PICTURE X(14). PICTURE 9(6). 00090 020630 03 ACCT-NO-P 00091 020640 03 FILLER PICTURE  $X(9)$ . 00092 020650 03 AMOUNT-P PICTURE 2.222.222.222.99-. 00093 020660 03 FILLER PICTURE X(28). 00094 020670 01 DATE-AND-TIME. PICTURE 99. 00095 020680 02 MONTH 00096 020690 02 DAY PICTURE 99. 02 YEAR  $0009 / 020700$ PICTURE 99. 00098 020710 02 TIME PICTURE 9(8) 00099 020720 USAGE IS COMPUTATIONAL-1. 00100 020730 01 DISPLAY-FIELD PICTURE 9(8).

 $\sim$  $\overline{ }$  $\overline{M}$ 

86222 01 02-05-70 14.799 GE600 INTEGRATED STORE TRANSLATOR ISDL-2 CHG00 IDS ALTER NOS. 00101 030010 IDS SECTION. 01 CCBLOXK 02 DIRECT-REFERENCE SIZE IS 8 USAGE IS COMPUTATIONAL-1 SYNCHRONIZED RIGHT. 02 FIRST-REFERENCE SIZE IS 8 USAGE IS COMPUTATIONAL-1 SYNCHRONIZED RIGHT. 02 LAST-REFERENCE SIZE IS 8 USAGE IS COMPITATIONAL-1 SYNCHRONIZED RIGHT. 02 RECORD-TYPE SIZE IS 4 USAGE IS COMPUTATIONAL-1 SYNCHRONIZED RIGHT. 02 REC-FILE SIZE IS 6 CLASS IS ALPHANUMERIC VALUE IS "0000TF". 02 ERROR-REFERENCE SIZE IS 3 CLASS IS ALPHANUMERIC SYNCHRONIZED RIGHT. 00102 030020 MD TEST-FILE 00103 030030 PAGE CONTAINS 1920 CHARACTERS 00104 030040 FILE CONTAINS 100 PAGES. 00105 030050 01 **ENTRY-REC** 00106 030060 TYPE IS 010 RETRIEVAL VIA CALC CHAIN<br>PAGE-RANGE IS 1 TO 1. 00107 030070 00108 030080 00109 030090 PICTURE 9(6). 02 ENTRY-FIELD 00110 030200 98 CALC CHAIN DETAIL RANDOMIZE ON ENTRY-FIELD. 00111 030210 00112 030230 98 CUST-NO-CHN CHAIN MASTER 00113 030240 CHAIN-ORDER IS SORTED. 00114 030250 01 CUST-NO-REC 00115 030260 TYPE IS 020 00116 030270 RETRIEVAL VIA CUST-NO-CHN CHAIN. 00117 030290 02 CUST-NO-DSU PICTURE 9(6). 00118 030300  $\frac{02}{98}$ CUST-NAME-DSU PICTURE X(26). 00119 031010 CUST-NO-CHN CHAIN DETAIL DUPLICATES NOT ALLOWED 00120 031020 00121 031030 ASCENDING KEY IS CUST-NO-DSU 00122 031040 SELECT CURRENT MASTER. 00123 031050 98 CHECK-CHN CHAIN MASTER 00124 031060 CHAIN-ORDER IS FIRST. 00125 031070 98. SAVE-CHN CHAIN MASTER 00126 031080 CHAIN-ORDER IS FIRST. 00127 031090 98 LOAN-CHN CHAIN MASTER 00128 031200 CHAIN-ORDER IS FIRST. 00129 031210 01 CHECK-REC 00130 031220 **TYPE IS 021** 00131 031230 RETRIEVAL VIA CHECK-CHN CHAIN, 00132 031250 PICTURE 9(6). 02 CUST-NO-CK 00133 031260 02 ACCT-NO-CK PICTURE 9(6). 00134 031270 PICTURE S9(10+V99. 02 AMOUNT-CK 00135 031280 98 CHECK-CHN CHAIN DETAIL 00136 031290 SELECT CURRENT MASTER. 00137 032010 01 SAVE-REC

86222 01 02-05-70 14.799 GE600 INTEGRATED STORE TRANSLATOR :SDL-2 CHG00 IDS ALTER NOS. 00138 032020 **TYPE IS 022** 00139 032030 RETRIEVAL VIA SAVE-CHY CHAIN. PICTURE 9(6). 00140 032050 02 CUST-NO-SA<br>02 ACCT-NO-SA PICTURE 9(6).<br>PICTURE 9(6). 00141 032060  $0.0142$   $0.32070$ 02 AMOUNT-SA 00143 032080 98 SAVE-CHN CHAIN DETAIL 00144 032210 SELECT CURRENT MASTER. 00145 032220 01 LOAN-REC 00146 032230  $TYPF$  is 023 00147 032240 RETRIEVAL VIA LOAN-CHN CHAIN. 02 CUST-NO-LO PICTURE 9(6). 00148 032260  $00149$   $03227n$ 02 ACCT-NO-LO PICTURE 9(6).<br>PICTURE S9(10)V99. 00150 032280 02 AMOUNT-LO 00151 032290 98 LOAN-CHN CHAIN DETAIL 00152 032320 SELECT CURRENT MASTER. 00153 040010 PROCEDURE DIVISION. 00154 040022 010-START. ACCEPT DATE-AND-TIME FROM TODAYS-DATE. 00155 040023 00156 040024 OPEN INPUT CARD-READER 00157 040025 OUTPUT PRINT-UNIT. 00158 040030\* OPEN TOS DATA BASE 00159 040040 ENTER IDS. 00160 040050 OPEN. 00161 040055 MOVE 000001 TO ENTRY-FIELD. 00162 040057\* CREATE ENTRY RECORD 00163 040060 ENTER IDS. STORE ENTRY-REC 00164 040070 00165 040080 IF ERROR GO TO 100-RET-MST-ENTRY-ERR. 00166 040081 ENTER IDS. 00167 040082 DEBUG CURRENT BUFFER 00168 040083 RECORD 00169 040084 CCBLOC. 00170 040090 020-READ-CARDS. 00171 040100 READ CARD-READER AT END GO TO 310-SNOOPY-FXIT. IF LOAN-ACCT OR SAVE-ACCT OR CHECK-ACCT 00172 040110 00173 040120 GO TO 030-PROCESS-CARD.<br>DISPLAY "INVALID CARD CODE". 00174 040130 DISPLAY CARD-IN. 00175 040140 00176 040150 GO TO 020-READ-CARDS. 0017/ 040160 030-PROCESS-CARD. 00178 040170 ENTER IDS. 00179 040180 RETRIEVE ENTRY-REC RECORD 00180 040190 IF ERROR GO TO 100-RET-MST-ENTRY-ERR. 00181 040200 040-RET-CUST-REC. 00182 040210 ENTER IDS. 00183 040220 RETRIEVE NEXT RECORD OF CUST-NO-CHN CHAIN 00184 040230 IF ERROR GO TO 110-RET-MST-ERR ELSE 00185 040240 IF ENTRY-REC RECORD GO TO 080-STORE-MOT-REC 00186 040250 ELSE MOVE. 00187 041010 IF CUST-NO-IN IS EQUAL TO CUST-40-DSU

IDS ALTER NOS, 00188 041020 00169 041030 00190 00191 041040 041050 050-STORE·DETAIL• IF LOAN•ACCT GO TO 060•STORE-LOAN. 00192 041060 00193 00194 041065• 00195 041070• 00196 041080 00197 041090 00196 041100 00199 041110 00200 041130 00201 041140 060-STORE•LOAN, 00202 00203 040045• 00204 040050• 00205 041160 00206 041170 00207 041180 00206 041190 00209 041210 00210 042010 070~STORE•SAVE, 00211 00212 042015\* 00213 042020+ 00214 00215 042040 00216 042050 00217 042060 00218 042080 00219 042090 080-STORE-MST-REC. 00220 042091+ 00221 042100 00222 042110 00223 042120 00224 042130 00225 00226 042141 00227 042142 00228 00229 042143 00230 042150 00231 043010 100-RET-MST~ENTRY-ERR, 00232 043020 00233 043030 00234 00235 043050 110-RET-MST·ERR, 00236 043060 00237 043070 GO TO 050-STORE•DETAIL. GO TO 040-RET-CUST-REC. lF SAVE•ACCT GO TO 070-STORE•SAVE, ADD 1 TO NUCK, CALL CHECKl~G SEGMENT CREATES AND STORES CHECK•REC RECORD ENTER LINKAGE MOOE. CALL LLINK USING SEG-1 CALL CHKSEG ENTER COBOL. GO TO 020-READ•CAROS. ADD 1 TO NULO· CALL LOAN SEGMENT CREATES AND STORES LOAN-REC RECORD ENTER LINKAGE MOOE. CALL LLINK USING SEG-3 CALL LOASEG ENTER COBOL, GO TO 020-READ•CARDS, ADO 1 TO NUSA. CALL SAVING SEGMENT 042020• CREATES ANO STORES SAV-REO RECORD 042030 ENTER LINKAGE MOOE. CALL LLINK USING SEG-2 CALL SAVSEG ENTER COBOL. GO TO 020-READ-CARDS. 042091• CREATE AND STORE CUSTOMER NUMBER RECORD MOVE CUST-NO-IN TO CUST-NO-DSU. 042110 MOV6 CUST-NAME•IN TO CUST-NAM&-osu. ENTER IDS, STORE CUST-NO-REC IF ERROR GO TO 150-STORE-CUST-REC-EAR. ENTER IDS. DEBUG CURRENT BUFFER 0421~3 RECORD  $CCBLOC$ GO TO 050-STORE-DETAIL. DISPLAY "RETRIEVE ERROR". DISPLAY "FILE ENTRY RECORD". 043040 Go TO 300-~RAP•UP, DISPLAY "RETRIEVE ERROR". DISPLAY "CUSTOMER RECORD",

86222 01 02-05-70 14.799 GE600 INTEGRATED STORE TRANSLATOR ISDL-2 CHG00

275

86222 01 02-05-70 14.799 GE600 INTEGRATED STORE TRANSLATOR ISDL-2 CHG00 IDS ALTER NOS. 00238 043080 GO TO 040-RET-CUST-REC. 00239 043210 150-STORE-CUST-REC-ERR. 00240 043220 DISPLAY "STORE ERROR" DISBLAY "CUSTOMER RECORD". 00241 043230 00242 043240 GO TO 020-READ-CARDS. 00243 043241+ 00244 043242. THIS IS THE ENTRY PROINT ROUTINE THAT 00245 043243\* IS CALLED BY THE FORTRAN PROGRAM 00246 043244\* 00247 044014 ENTER LINKAGE MODE. 00248 044015 ENTRY POINT ENTABC. 00249 044016 ENTER COBOL. 00250 044020 MOVE SPACES TO WORK-LINE. 00251 044030 WRITE PRINT-LINE FROM WORK-LINE 00252 044040 BEFORE ADVANCING TO TOP OF PAGE. 00253 044045\* SET UP AND PRINT REPORT HEADINGS MOVE "CUSTOMER NUMBERS AND ACCOUNTS STORED ON DATA FILE" 00254 044050 00255 044060 TO TITLE-1. 00256 044070 WRITE PRINT-LINE FROM WORK-LINE BEFORE ADVANCING 2 LINES. 00257 044080 MOVE SPACES TO WORK-LINE. 00258 044090 MOVE MONTH TO MONTH-P. 00259 044100 MOVE DAY TO DAY-P. 00260 044110 MOVE YEAR TO YEAR-P. 00261 044130 MOVE "-" TO DASH-1, DASH-2. 00262 044140 WRITE PRINT-LINE FROM WORK-LINE BEFORE ADVANCING 2 LINES, 00263 044150 MOVE SPACES TO WORK-LINE. 00264 044160 MOVE "CUSTOMER NUMBER" TO TITLE-10. MOVE "TYPE OF ACCOUNT" TO TITLE-20. 00265 044170 00266 044180 MOVE "ACCOUNT NO" TO TITLE-30. 00267 044190 MOVE "AMOUNT" TO TITLE-40. 00268 044200 WRITE PRINT-LINE FROM WORK-LINE BEFORE ADVANCING 2 LINES. 00269 044210 MOVE SPACES TO WORK-LINE. 00270 044220 MOVE 000001 TO ENTRY-FIELD. 00271 044230 ENTER IDS. 00272 044240 RETRIEVE ENTRY-REC RECORD 00273 044250 IF ERROR GO TO 209-RET-ENT-ERR. 00274 044260 201-GET-CUST-CHN, 00275 044270 WRITE PRINT-LINE FROM WORK-LINE BEFORE ADVANCING 1 LINES, 00276 044275\* RETRIEVE AND PRINT CUSTOMER NUMBER RECORDS 00277 044280 ENTER IDS. 00278 044290 RETRIEVE NEXT RECORD OF CUST-NO-CHN CHAIN 00279 044300 IF ERROR GO TO 210-RET-CUST-ERR ELSE 00280 044310 IF ENTRY-REC RECORD GO TO 206-CREAT-ERROR 00281 044320 ELSE MOVE. 00282 044330 MOVE CUST-NO-DSU TO CUST-NO-P. 00283 044340 203-GET-CHECK-REC. RETRIEVE AND PRINT DETAIL RECORDS OF CHECK-CHN CHAIN 00284 044345\* 00285 044350 ENTER IDS. 00286 044360 RETRIEVE NEXT RECORD OF CHECK-CHN CHAIN IF ERROR GO TO 211-RET-CK-ERR ELSE 00287 044370

86222 01 02-05-70 14,799 GE600 INTEGRATED STORE TRANSLATOR ISDL-2 CHG00 IDS ALTER NOS. 00288 044380 IF CUST-NO-REC RECORD GO TO 204-GET-SAVE-REC 00289 044390 ELSE MOVE. 00290 044400 MOVE "CHECKING" TO TYPE-P. HOVE ACCT-NO-CK TO ACCT-NO-P. 00291 044410 00292 044420 MOVE AMOUNT-CK TO AMOUNT-R. WRITE PRINT-LINE FROM WORK-LINE BEFORE ADVANCING 1 LINES. 00293 044430 00294 044440 MOVE SPACES TO WORK-LINE. 00295 044450 GO TO 203-GET-CHECK-RECY 00296 044460 204-GET-SAVE-REC. 00297 044465\* RETRIEVE AND PRINT DETAIL RECORDS OF SAVE-CHN CHAIN 00298 044470 ENTER IDS. 00299 044480 RETRIEVE NEXT RECORD OF SAVE-CHN CHAIN 00300 044490 IF ERROR GO TO 212-RET-SA-ERR ELSE 00301 044500 IF CUST-NO-REC RECORD GO TO 205-GET-LAAN-REC ELSE MOVE. 00302 044510 MOVE "SAVINGS " TO TYPE-P. 00303 044520 00304 044530 MOVE ACCT-NO-SA TO ACCT-NO-P. 00305 044540 MOVE AMOUNT-SA TO AMOUNT-P. 00306 044550 WRITE PRINT-LINE FROM WORK-LINE BEFORE ADVANCING 1 LINES. 00307 044560 MOVE SPACES TO WORK-LINE. 00308 044570 GO TO 204-GET-SAVE-REC. 00309 044580 205-GET-LOAN-REC. 00310 044585+ RETRIEVE AND PRINT DETAIL RECORDS OF LOAN-CHN CHAIN 00311 044590 ENTER IDS. 00312 044600 RETRIEVE NEXT RECORD OF LOAN-CHN CHAIN 00313 044610 IF ERROR GO TO 213-RET-LO-ERR ELSE 00314 044620 IF CUST-NO-REC RECORD GO TO 201-GET-CHST-CHN 00315 044630 ELSE MOVE. MOVE "LOAN" " TO TYPE-P. 00316 044640 00317 044660 MOVE ACCT-NO-LO TO ACCT-NO-P. 00318 044670 MOVE AMOUNT-LO TO AMOUNT-P. 00319 044680 WRITE PRINT-LINE FROM WORK-LINE BEFORE ADVANCING 1 LINES. 00320 044690 MOVE SPACES TO WORK-LINE. 00321 044700 GO TO 205-GET-LOAN-REC. 00322 044710 206-CREAT-ERROR. WRITE PRINT-LINE FROM WORK-LINE BEFORE 00323 044720 ADVANCING TO TOP OF PAGE. 00324 044730 00325 044820 ENTER IDS. 00326 044830 DEBUG CURRENT BUFFER 00327 044840 RECORD 00328 044850 CCBLOC 00329 044855 TRACE CUST-NO-CHN CHAIN. 00330 044870 GO TO 300-WRAP-UP. 00331 044920 209-RET-ENT-ERR. 00332 044930 DISPLAY "RETRIEVE ERROR".<br>DISPLAY "FILE ENTRY RECORD". 00333 044940 00334 044950 GO TO 300-WRAP-UP. 00335 044960 210-RET-CUST-ERR. DISPLAY "RETRIEVE ERROR". 00336 044970 00337 044980 DISPLAY "CUSTOMER RECORD".

277

86222 01 02-05-70 14,799 GE600 INTEGRATED STORE TRANSLATOR ISDL•2 CMGOO

IDS ALTER NOS1 OOJ38 044990 00339 045100 211-RET-CK-ERR, 003'40 045110 00341 045120 OOJ42 0451JO OOJ43 045140 212-RET-SA-ERR, OOJ44 045150 OOJ45 045160 OOJ46 OOJ47 045170 045180 GO TO 204•GET·SAVE-REC• iU3~RET-LO-ERR <sup>I</sup> OOJ48 045190 OOJ49 045200 OOJ50 045210 OOJ51 045220 JOO .. MRAP•UP· OOJ52 045240 00353 045245• OOJ54 045250 OOJ55 045260 00356 045261 J09-PROQRAM•EX!T, 00357 045262 00358 045270 310.,SNOOPY·EXlT. OOJ59 045280 GO TO 201-GET-CUST-CHN. DISPLAY "RETRIEVE ERROR".<br>DISPLAY "CHECK RECORD", GO TO 203•GET-CHECK-REC? DISPLAY "RETRIEVE ERROR". DISPLAY "SAVING RECORD"; DISPLAY "RETRIEVE ERROR", DISPLAY "LOAN RECORD", GO TO 205•GET•LOAN-REC, CLOSE CARD-READER, PRINT-UNIT,<br>CLOSE IDS DATA BASE ENTER IDS. CLOSE. EXIT ENTABC. EXIT PROGRAM, IDS-STRUCTURE SECTION, ENTER GMAP PMC ON<br>BLOCK .I BLOCK , IDS.,<br>RD0641 .QRD 023,000 RD0641 ,QRD 02J.0000JJ,o,o.o.oooooo. ETC RD0641,RD0645.RC0643,QOOO,RD6a7~, ETC 000000,0000000+LOAN+REC<br>RD0645 ,QDD 023,10,0,0,1.1.<br>ETC 1,RD0641,RD0641,RD4609 ETC 1, RD0641, RD0641, RD4609, RD4609, RN0645, ETC 0029,0000,0000, ETC LOAN-CHN<br>RD0643 aFD 0.0.00001 RDD64J ,;re o.o.000011.0006,FC4610·RD0644, ETC RD0643,RD4610<sub>+</sub><br>ETC ACCT-NO-LO ETC ACCT+NO+LO<br>RD0644 ,@FD 3,0,000017,0012,FC6209,RD0642, RD0644, aFD 3,0,000017,0013<br>ETC RD0644,RD6209+<br>ETC AMOUNT-LO ETC AMOUNT-LO<br>RD0642 ,BFD 0.0.000005 RD 0,0,000005,0006,FC1153,RD0641,<br>ETC RD0642,RD1153.  $ETC$  RD0642, RD1193. ETC CUST•NO•LO RD6273 ,QRD 022.ooooJJ,o,o.o.uoooao. ETC RD6273,RD6277,RD6275,0000,RD1664,<br>ETC 000000,000000,SAVE-REC 000000.000000.SAVE-REC RD6277 ,QDD<br>ETC ETC 1,RD6273,RD6273,RD5889,RD5889,RM6277,<br>ETC 0029,0000,0000, ETC 0029,0000,0000.<br>ETC SAVE-CHN ETC SAVE-CHN<br>RD6275 GFD 0.0.00001 0.0.000011.0006.FC7745.RD6276,

86226 01 02-05-70 14,791 GE600 INTEGRATED STORE TRANSLATOR ISDL-2 CHG00

IDS ALTER NOS.

00001 010010 IDENTIFICATION DIVISION. 00002 010020 PROGRAM-ID. CHKSEG. 00003 010030 AUTHOR, GEORGE A RUDOLPH. 00004 010040 DATE-WRITTEN, MAY 1969.<br>00005 010050 INSTALLATION. G-E - PHOENIX. 00006 010051 REMARKS, THIS IS THE CHECKING SEGMENT WHICH IN CALLED BY<br>00007 010052 THE MAIN PROGRAM SNOOPY TO CREATE AND STORE 00008 010053 CHECK-REC RECORDS, 00009 010060 ENVIRONMENT DIVISION. 00010 010070 CONFIGURATION SECTION 00011 010080 SOURCE-COMPUTER. GE-635, 00012 010090 08JECT-COMPUTER. GE-635. 00013 010091 SPECIAL-NAMES. GETIME IS TODAYS-DATE.<br>BLOCK 10 IS CCBLOXK. 00014 010092 00015 010095 00016 010096 BLOCK 20 IS ENTRY-REC THRU LOAN-REC. 00017 010200 INPUT-OUTPUT SECTION. 00018 010210 FILE-CONTROL. 00019 010220 SELECT CARD-READER ASSIGN TO CR FOR CARDS. 00020 010230 SELECT IDS TEST-FILE ASSIGN TO TF. 00021 010240 I-0-CONTROL. 00022 010250 APPLY SYSTEM STANDARD FORMAT ON CARD-READER. 00023 020010 DATA DIVISION. 00024 020020 FILE SECTION. 00025 020030 FD CARD-READER 00026 020040 LABEL RECORDS ARE STANDARD 00027 020050 DATA RECORD IS CARD-IN. 00028 020060 01 CARD-IN. 00029 020070 02 ACCT-TYPE PICTURE XX. 88 LOAN-ACCT<br>88 SAVE-ACCT 00030 020080 VALUE "LO". 00031 020090 VALUE "SA". VALUE "CK". 00032 020200 88 CHECK-ACCT 00033 020210 02 CUST-NO-IN PICTURE 9(6). 02 ACCT-NO-IN PICTURE 9(6). 00034 020220 00035 020230 02 CUST-NAME-IN PICTURE X(26). 00036 020240 02 AMOUNT-IN PICTURE 9(10)u99. 00037 020250 02 FILLER PICTURE X(31). 00038 020300 WORKING-STORAGE SECTION, 00039 030010 IDS SECTION. 01 CCBLOXK 02 DIRECT-REFERENCE SIZE IS 8 USAGE IS COMPUTATIONAL-1 SYNCHRONIZED RIGHT. 02 FIRST-REFERENCE SIZE IS 8 USAGE IS COMPUTATIONAL-1 SYNCHRONIZED RIGHT. 02 LAST-REFERENCE SIZE IS 8 USAGE IS COMPILTATIONAL-1 SYNCHRONIZED RIGHT. 02 RECORD-TYPE SIZE IS 4 USAGE IS COMPUTATIONAL-1 SYNCHRONIZED RIGHT. 02 REC-FILE SIZE IS 6 CLASS IS ALPHANUMERIC<br>VALUE IS = "0000TF",

86226 01 02-05-70 14,791 GE600 INTEGRATED STORE TRANSLATOR ISDL-2 CHG00 IDS ALTER NOS. 02 ERROR-REFERENCE SIZE IS 3 CLASS IS ALPHANUMERIC SYNCHRONIZED RIGHT. 00040 030020 MD TEST-FILE 00041 030030 PAGE CONTAINS 1920 CHARACTERS 00042 030040 FILE CONTAINS 100 PAGES. 00043 030050 01 ENTRY-REC 00044 030060 **TYPE IS 010** 00045 030070 RETRIEVAL VIA CALC CHAIN 00046 030080 PAGE-RANGE IS 1 TO 1. 00047 030090 02 ENTRY-FIELD PICTURE 9(6). 00048 030200 98 CALC CHAIN DETAIL RANDOMIZE ON ENTRY-FIELD. 00049 030210 00050 030230 98 CUST-NO-CHN CHAIN MASTER 00051 030240 CHAIN-ORDER IS SORTED. 00052 030250 01 CUST-NO-REC 00053 030260 **TYPE IS 020** RETRIEVAL VIA CUST-NO-CHN CHAIN. 00054 030270 00055 030290 02 CUST-NO-DSU PICTURE 9(6), 00056 030300 02 CUST-NAME-DSU PICTURE X(20). 00057 031010 98 CUST-NO-CHN CHAIN DETAIL 00058 031020 DUPLICATES NOT ALLOWED<br>ASCENDING KEY IS CUST-NO-DSU 00059 031030 00060 031040 SELECT CURRENT MASTER. 00061 031050 98 CHECK-CHN CHAIN MASTER 00062 031060 CHAIN-ORDER IS FIRST. 98 SAVE-CHN CHAIN MASTER<br>CHAIN-ORDER IS FIRST. 00063 031070 00064 031080 00065 031090 98 LOAN-CHN CHAIN MASTER 00066 031200 CHAIN-ORDER IS FIRST. 00067 031210 01 CHECK-REC 00068 031220 **TYPE IS 021** 00069 031230 RETRIEVAL VIA CHECK-CHN CHAIN. 02 CUST-NO-CK<br>02 ACCT-NO-CK 00070 031250 PICTURE 9(6). 00071 031260 PICTURE 9(6). 00072 031270 02 AMOUNT-CK PICTURE S9(10)V99. 00073 031280 98 CHECK-CHN CHAIN DETAIL SELECT CURRENT MASTER, 00074 031290 00075 032010 01 SAVE-REC 00076 032020 **TYPE IS 022** RETRIEVAL VIA SAVE-CHN CHAIN. 00077 032030 00078 032050 PICTURE 9(6):<br>PICTURE 9(6): 02 CUST-NO-SA 00079 032060 02 ACCT-NO-SA 02 AMOUNT-SA PICTURE S9(10)V99. 00080 032070 98 SAVE-CHN CHAIN DETAIL 00081 032080 00082 032210 SELECT CURRENT MASTER. 00083 032220 01 LOAN-REC 00084 032230 **TYPE IS 023** 00085 032240 RETRIEVAL VIA LOAN-CHN CHAIN. PICTURE 9(6),

PICTURE 9(6).

00086 032260

00087 032270

02 CUST-NO-LO

02 ACCT-NO-LO

 $\mathbf{v}$  $\overline{8}$ 

IDS ALTER NOS. 00088 032280 02 AMOUNT-LO PICTURE S9(10)V99. 00089 032290 98 LOAN-CHN CHAIN DETAIL 00090 032320 SELECT CURRENT MASTER. 00091 040010 PROCEDURE DIVISION. 00092 042000 100-SAVE-PARA. MOVE CUST-NO-IN TO CUST-NO-SA, 00093 042020 00094 042030 MOVE ACCT-NO-IN TO ACCT-NO-SA, 00095 042040 MOVE AMOUNT-IN TO AMOUNT-SA. 00096 042050 ENTER IDS. 00097 042060 STORE SAVE-REC RECORD 00098 042070 IF ERROR GO TO 140-STORE-SA-ERR. 00099 042080 GO TO 200-CALL-SA-END. 00100 043170 140-STORE-SA-ERR, 00101 043180<br>00101 043180 DISPLAY "STORE ERROR", 00102 043190 DISPLAY "SAVE RECORDS". 00103 043200 200-CALL-SA-END. 00104 043230 Exit, IDS-STRUCTURE SECTION. ENTER GMAP . **PMC** ON **BLOCK**  $.1D5...$ RD0641 , GRD 023.000033.0.0.0.0000000. RD0641,RD0645,RD0643,0000,RD6273, ETC. **ETC** 000000,000000,LOAN-REC RD0645,0DD  $023.10.0.0.1.1.$ **ETC** 1,RD0641,RD0641,RD4609,RD4609,Rn0645, ETC 0029,0000,0000, ETC LOAN-CHN RD0643, QFD 0,0,000011,0006,FC4610,RD0644, **ETC** RD0643, RD4610, ACCT-NO-LO **ETC** RD0644,0FD 3,0,000017,0012,FC6209,RD0642, **ETC** RD0644, RD6209, ETC. AMOUNT-LO **RD0642, QFD** 0,0,000005,0006,FC1153,RD0641, ETC RD0642, RD1153, **ETC** CUST-NO-LO RD6273 ,GRD 022,000033,0,0,0,000000, RD6273, RD6277, RD6275, 0000, RD1664, ETC. ETC. 000000,000000.SAVE-REC RD6277 ODD  $022, 10, 0, 0, 1, 1,$ 1.RD6273,RD6273,RD5889,RD5889,RN6277, ETC 0029,0000,0000, SAVE-CHN ETC RD6275 .GFD 0,0,000011,0006,FC7745,RD6276, RD6275, RD7745, ETC ETC. ACCT-NO-SA RD6276 , QFD 3.0.000017.0012.FC3137.RD6274, ETC. RD6276, RD3137. ETC AMOUNT-SA

86224 01 02-05-70 14.836 GE600 INTEGRATED STORE TRANSLATOR ISDL-2 CHG00

**281** 

86224 01 02-05-70 14.836 GE600 INTEGRATED STORE TRANSLATOR ISDL-2 CHG00 IDS ALTER NOS, 00001 010010 IDENTIFICATION OIVISION, 00002 010020 PROGRAM•IO. SAVSEG, 00003 010030 AUTHOR, GEORGE A RUDOLPH. 00004 010040 00005 010050 00006 0100!51 00007 010052 00008 010053 00009 010060 ENVIRONMENT DIVISION, 00010 010070 CONFIGURATION SECTION. 00011 010080 SOURCE•COMPUTER, GE•635, 00012 010090 OBJECT•COMPUT&R, GE•635, 00013 010091 SlltECIAl.•NAMES. 00014 010092 00015 010095 00016 010096 00017 010200 INPUT-OUTPUT SECTION, 00018 010210 FILE-CONTROL. 00019 010220 00020 010230 00021 010240 [-0-CONTROL. 00022 010250 00023 020010 DATA DIVISION, 00024 020020 FILE SECTION. 00024 020020 FILE SÉCTION,<br>00025 020030 FD CARB=READER 00026 020040 00027 020050 00028 020060 01 CARD-IN, 00029 020070 00030 020080 00031 020090 00032 020200 00033 020210 00034 020220 00035 020230 00036 020240 00037 020250 00038 020JOO WORKING·STORAGE sECTION, 00039 030010 IDS SECTION, DATE=WRITTEN, MAY 1969,<br>Installation, G E = Phoenix,<br>Remarks, This is the saving segment which is called by THE MAIN PROGRAM SNOOPY TO CREATE AND STOPE SAVE•REC RECORDS, GETIME IS TODAYB-DATE,<br>BLOCK 10 IS CCBLOXK,<br>BLOCK 20 IS ENTRY•REC THRU LOAN-REC. SELECT CARD-READER ASSIGN TO CR FOR CARDS. SELECT IDS TEST-FILE ASSIGN TO TF. APPLY SYSTEM STANDARD FORMAT ON CARD-READGR. LABEL RECORDS ARE STANDARD DATA RECORD IS CARD•IN, 02 ACCT-TYPE 88 LOAN-ACCT 88 SAVE•ACCT 88 CHECK-ACCT 02 CUST•NO-IN 02 ACCT·NO•IN 02 CUST-NAME•lN 02 AMOUNT-IN 02 FILLER 01 CCBLOXK. PICTURE xx. VALUE "LO", VALUE "SA"· VALUE "CK". PICTURE 9 ( 61 t PICTURE X(25). PICTURE 9(10)v99. PICTURE X(31). **PICTURE 9(6),** 02 DIRECT•REr&RENCE SIZE IS 8 USAGE IS COMPUTATIONAL-1 SYNCHRONIZED RIGHT.<br>02 first-reference size is 8 usage is computational-1 SYNCHRONIZED RIGHT,<br>92 Last#Reference size is 8 usage is comp¤tational=1 SYNCHRONIZED RIGHT. 02 RECORD-TYPE SIZE IS 4 USAGE IS COMPUTATIONAL-1 SYNCMRONIZEO RIGHT,

Ö2 REC-FILE SIZE IS 6 CLASS IS ALPHANUMBRIC<br>VALUE IS = "0000TF",

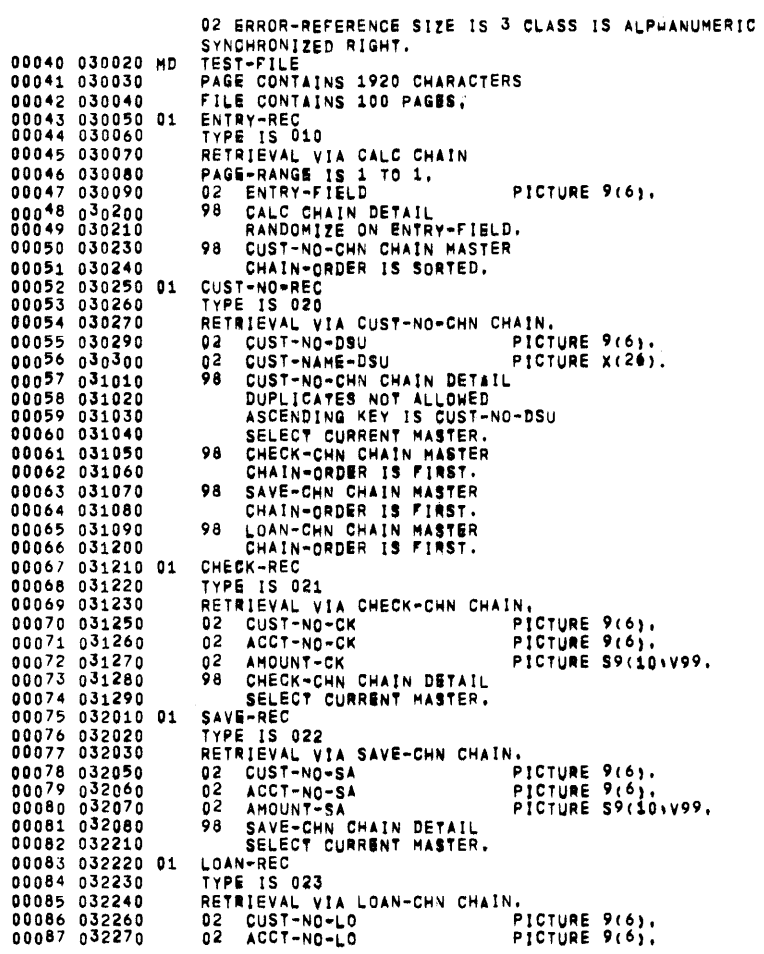

IDS ALTER NOS.

86225 01 02-05-70 14.809 GE600 INTEGRATED STORE TRANSLATOR ISDL-2 CHG00

 $\mathcal{L}^{\text{max}}_{\text{max}}$  and  $\mathcal{L}^{\text{max}}_{\text{max}}$ 

**283** 

86226 01 02-05-70 14.791 GE600 INTEGRATED STORE TRANSLATOR ISDL-2 CHG00 IDS ALTER NOS. 00088 032280 02 AMOUNT-LO PICTURE S9(10)V99,

 $\mathcal{L}^{\text{max}}_{\text{max}}$  , where  $\mathcal{L}^{\text{max}}_{\text{max}}$ 

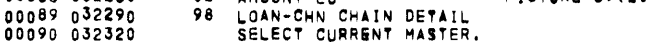

86226 01 02-05-70 14.791 GE600 INTEGRATED STORE TRANSLATOR ISDL=2 CHG00 IDS ALTER NOS. 00091 080000+EJECT 00092 080010 PROCEDURE DIVISION. 00093 081050 100-CHECK-PARA. 00094 081070 MOVE CUST-NO-IN TO CUST-NO-CK. 00095 081080 MOVE ACCT-NO-IN TO ACCT-NO-CK. 00096 081090 MOVE AMOUNT-IN TO AMOUNT-CK. 00097 081100 ENTER IDS. 00098 081110 STORE CHECK-REC RECORD 00099 081120 IF ERROR GO TO 120-STORE-CK-ERR. 00100 081130 GO TO 200-CALL-CK-END. 00101 083090 120-STORE-CK-ERR, 00102 083100 DISPLAY "STORE ERROR", DISPLAY "CHECK RECORD". 00103 083110 00104 083120 200-CALL-CK-END. Exit, 00105 083150 IDS-STRUCTURE SECTION, ENTER GMAP . **PMC** ON **BLOCK**  $\cdot$ ,  $1DS \cdot$ RD0641 ,GRD 023,000033,0,0,0,000000, ETC. RD0641, RD0645, RD0643, 0000, RD6273, 000000,000000,LOAN-REC **ETC** RD0645 ,0DD  $023, 10, 0, 0, 1, 1,$ 1,RD0641,RD0641,RD4609,RD4609,Rn0645, **ETC** ETC 0029,0000,0000, ETC. LOAN-CHN RD0643 .QFD 0.0.000011.0006.FC4610.RD0644, ETC. RD0643, RD4610, ACCT-NO-LO **ETC** RD0644 ,QFD 3,0.000017.0012, FC6209, RD0642, ETC. RD0644, RD6209, AMOUNT-LO<br>0.0.000005.0006.FC1153.RD0641, ETC RD0642,0FD ETC. RD0642, RD1153. CUST-NO-LO **ETC** RD6273 CRD<br>ETC 022,000033,0,0,0,0000000,<br>RD6273,RD6277,RD6275,0000,RD166%, ETC 000000,000000eSAVE-REC RD6277 .0DD  $022, 10, 0, 0, 1, 1.$ **ETC** 1,RD6273,RD6273,RD5889,RD5889,Rn6277, 0029,0000,0000, **ETC** SAVE-CHN **ETC** RD6275 OFD 0.0.000011.0006.FC7745.RD6276, ETC. RD6275, RD7745, ACCT-NO-SA ETC RD6276 .QFD 3,0,000017,0012,FC3137,RD6274, RD6276, RD3137, ETC ETC AMOUNT-SA RD6274,0FD 0.0.000005.0006, FC1025.RD6273, RD6274, RD1025. ETC

86225 01 02-05-70 14.809 GE600 INTEGRATED STORE TRANSLATOR ISDL-2 CHG00 IDS ALTER NOS. 00001 010010 IDENTIFICATION DIVISION. 00002 010020 PROGRAM-ID, LOASEG. 00003 010030 AUTHOR, GEORGE A RUDOLPH. 00004 010040 DATE-WRITTEN, MAY 1969. 00005 010050 INSTALLATION. G E - PHOENIX. 00006 010051 REMARKS. THIS IS THE LOAN SEGMENT WHICH IS CALLED BY 00007 010052 THE MAIN PROGRAM SNOOPY TO CREATE AND STORE LOAN-REC RECORDS. 00008 010053 00009 010060 ENVIRONMENT DIVISION. 00010 010070 CONFIGURATION SECTION. 00011 010080 SOURCE-COMPUTER, GE-635. 00012 010090 0BJECT-COMPUTER, GE-635, 00013 010091 SPECIAL-NAMES. 00014 010092 GETIME IS TODAYS-DATE, 00015 010095 BLOCK 10 IS CCBLOXK. BLOCK 20 IS ENTRY-REC THRU LOAN-REC. 00016 010096 00017 010200 INPUT-OUTPUT SECTION. 00018 010210 FILE-CONTROL. 00019 010220 SELECT CARD-READER ASSIGN TO CR FOR CARDS. SELECT IDS TEST-FILE ASSIGN TO TF. 00020 010230 00021 010240 I-0-CONTROL. 00022 010250 APPLY SYSTEM STANDARD FORMAT ON CARD-READER. 00023 020010 DATA DIVISION. 00024 020020 FILE SECTION. 00025 020030 FD CARD-READER 00026 020040 LABEL RECORDS ARE STANDARD 00027 020050 DATA RECORD IS CARD-IN. 00028 020060 01 CARD-IN. 00029 020070 02 ACCT-TYPE PICTURE XX. 00030 020080 88 LOAN-ACCT<br>88 SAVE-ACCT VALUE "LO". VALUE #SA". 00031 020090 88 CHECK-ACCT 00032 020200 VALUE "CK". PICTURE 9(6). 02 CUST-NO-IN 00033 020210 00034 020220 02 ACCT-NO-IN PICTURE 9(6), 00035 020230 02 CUST-NAME-IN PICTURE X(25). PICTURE 9(10) 099. 000<sup>36</sup> 020<sup>24</sup>0 02 AMOUNT-IN 02 FILLER 00037 020250 PICTURE  $X(31)$ . 00038 020300 WORKING-STORAGE SECTION, 00039 030010 IDS SECTION. 01 CCBLOXK 02 DIRECT-REFERENCE SIZE IS 8 USAGE IS COMPUTATIONAL-1 SYNCHRONIZED RIGHT. 02 FIRST-REFERENCE SIZE IS 8 USAGE IS COMPUTATIONAL-1

02 LAST-REFERENCE SIZE IS 8 USAGE IS COMPOTATIONAL-1

02 RECORD-TYPE SIZE IS 4 USAGE IS COMPUTATIONAL-1

02 REC-FILE SIZE IS 6 CLASS IS ALPHANUMERIC

SYNCHRONIZED RIGHT.

SYNCHRONIZED RIGHT.

SYNCHRONIZED RIGHT.

VALUE IS ""0000TF",

 $\sim$ 98

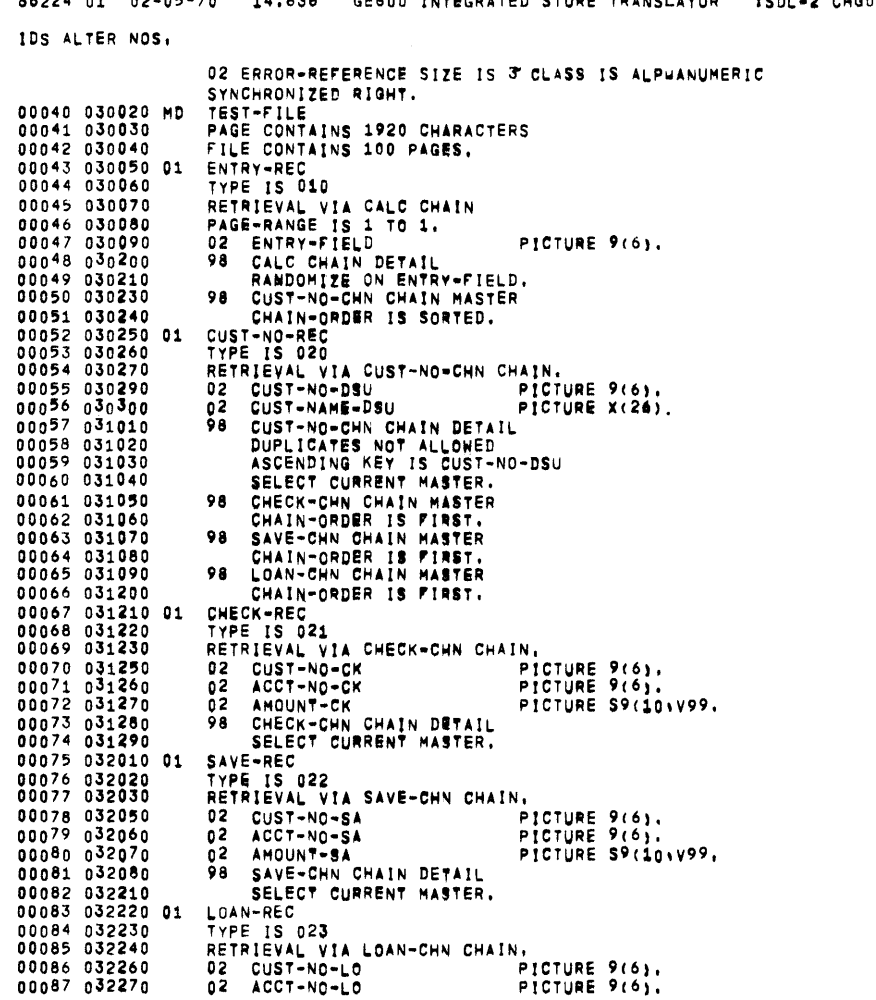

86224 01 02-05-70 14.836 GE600 INTEGRATED STORE TRANSLATOR ISDL-2 CHG00

 $\sim 100$ 

 $\blacksquare$ 

86225 01 02-05-70 14.809 GE600 INTEGRATED STORE TRANSLATOR ISDL-2 CHG00 IDS ALTER NOS. 02 AMOUNT-LO PICTURE S9(10,V99, 00088 032280 00089 032290 98 LOAN-CHN CHAIN DETAIL 00090 032320 SELECT CURRENT MASTER. 00091 040010 PROCEDURE DIVISION, 00092 041130 100-LOAN-PARA. 00093 041150 MOVE CUST-NO-IN TO CUST-NO-LO. MOVE ACCT-NO-IN TO ACCT-NO-LO. 00094 041160 00095 041170 MOVE AMOUNT-IN TO AMOUNT-LO. 00096 041180 ENTER IDS. 00097 041190 STORE LOAN-REC RECORD 00098 041200 IF ERROR GO TO 130-STORE-LO-ERR. 00099 041210 GO TO 200-CALL-LO-END. 00100 043130 130-STORE-LO-ERR. 1991 1992<br>
1992 1993 1994 1994 1995 1994 1995 1994 1995 1994 1995 1994 1995 1994 1995 1994 1995 1994 1995 1994<br>
1995 1994 1995 1994 1995 1994 1995 1994 1995 1994 1995 1994 1995 1994 1995 1994 1995 1994 1995 1994 1995 199<br> **IDS-STRUCTURE SECTION.** ENTER GMAP . **PHC ON BLOCK** RD0641 , ORD ETC. 000000,000000.LOAN-REC **ETC** RD0645 .0DD 023.10.0.0.1.1. **ETC** 1,RD0641,RD0641,RD4609,RD4609,RN0645, 0029,0000,0000, **ETC** ETC LOAN-CHN RD0643 , OFD 0.0.000011.0006;FC4610.RD0644, RD0643, RD4610, ETC. **ETC** ACCT-NO-LO RD0644 .GFD 3.0.000017.0012.FC6209.RD0642, RD0644, RD6209. ETC. AMOUNT-LO<br>0.0.000005.0006, FC1153.RD0641, ETC. RD0642 , OFD ETC. RD0642, RD1153. CUST-NO-LO ETC. **RD6273**, GRD 022,000033,0,0,0,0000000, RD6273, RD6277, RD6275, 0000, RD166%, **ETC** 000000,000000,SAVE-REC ETC 022.10.0.0.1.1.<br>1.RD6273.RD6273.RD5889.RD5889.Rn6277. RD6277 .0DD ETC **ETC** 0029.0000.0000. ETC SAVE-CHN RD6275 .QFD 0.0.000011.0006.FC7745.RD6276, RD6275, RD7745. ETC. ACCT-NO-SA **ETC** RD6276 .QFD 3,0,000017,0012,FC3137,RD6274, ETC. RD6276, RD3137, ETC AMOUNT-SA

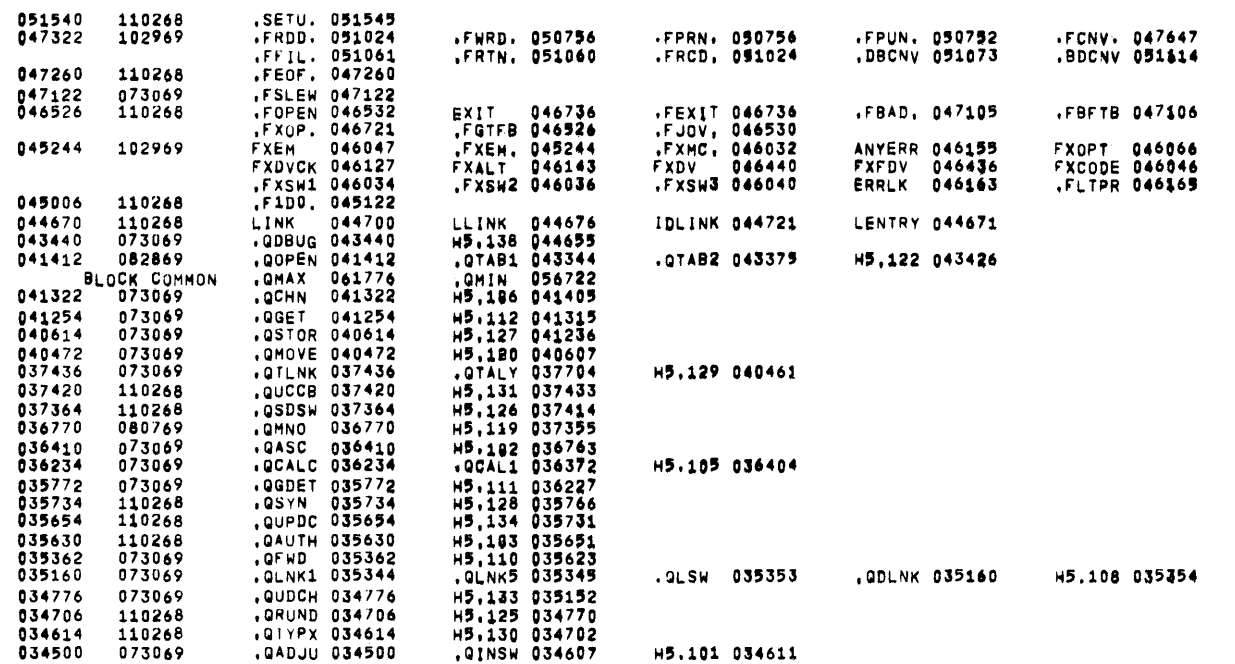

#### SUBPROGRAMS OBTAINED FROM SYSTEM LIBRARY,

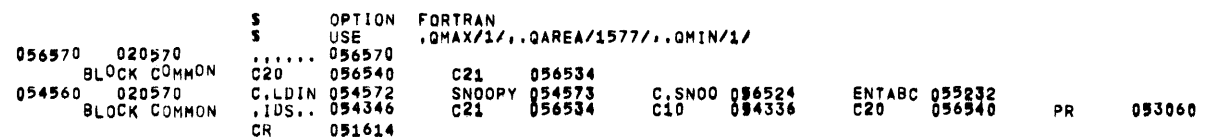

#### SUBPROGRAMS INCLUDED IN DECK,

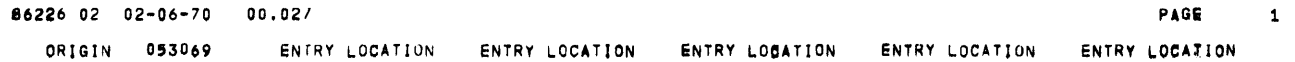

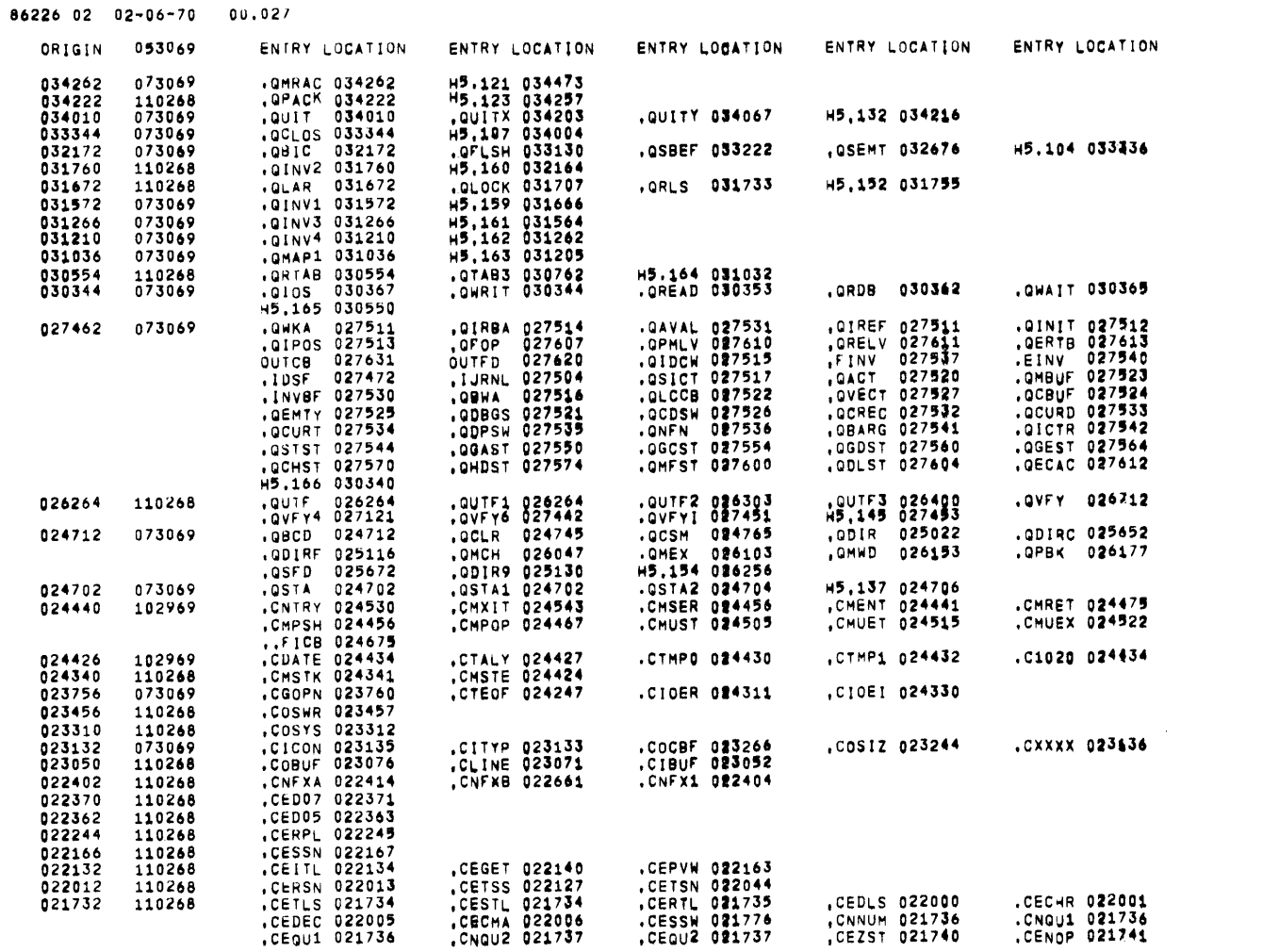

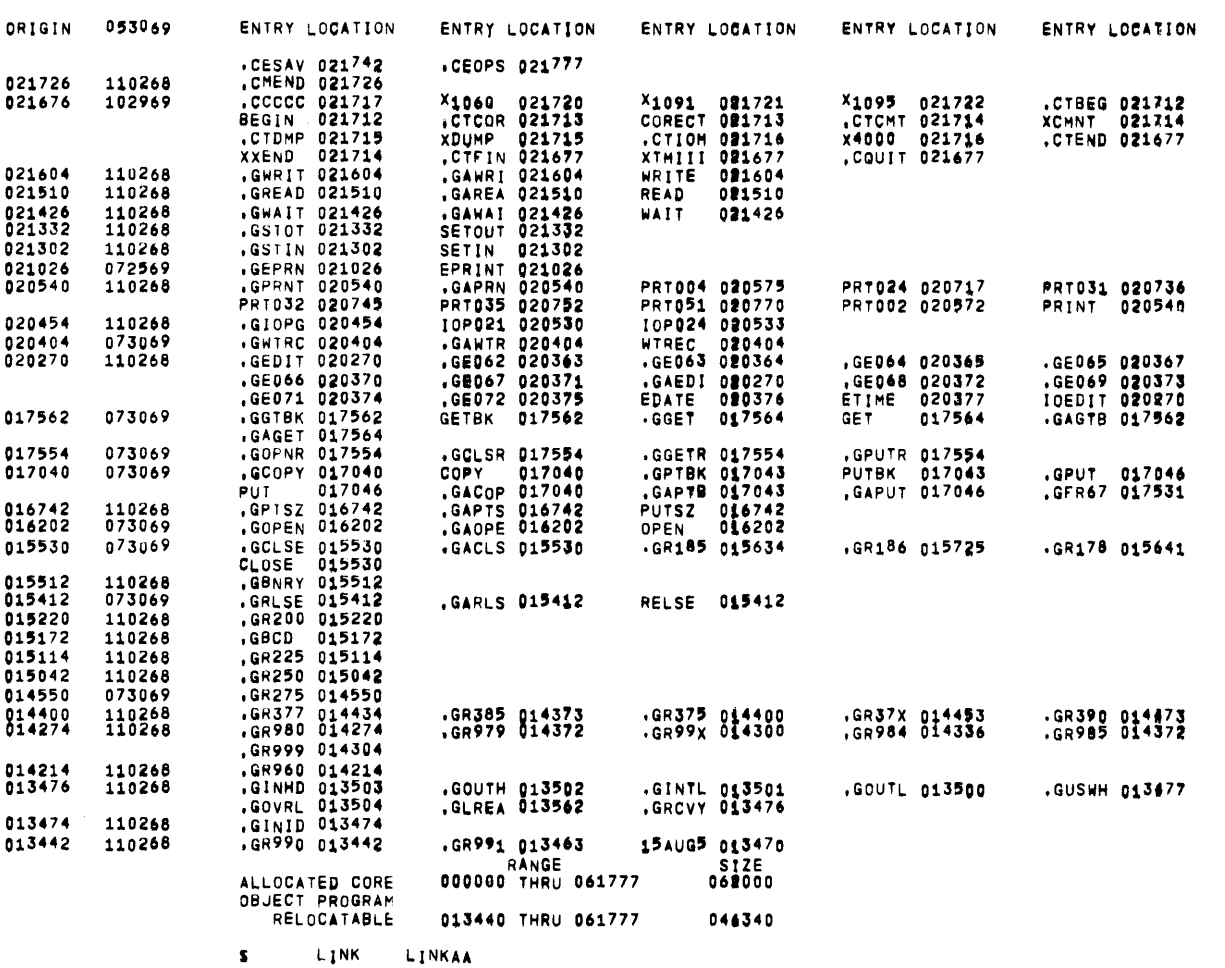

 $\label{eq:2.1} \frac{1}{\sqrt{2}}\left(\frac{1}{\sqrt{2}}\right)^{2} \left(\frac{1}{\sqrt{2}}\right)^{2} \left(\frac{1}{\sqrt{2}}\right)^{2} \left(\frac{1}{\sqrt{2}}\right)^{2} \left(\frac{1}{\sqrt{2}}\right)^{2} \left(\frac{1}{\sqrt{2}}\right)^{2} \left(\frac{1}{\sqrt{2}}\right)^{2} \left(\frac{1}{\sqrt{2}}\right)^{2} \left(\frac{1}{\sqrt{2}}\right)^{2} \left(\frac{1}{\sqrt{2}}\right)^{2} \left(\frac{1}{\sqrt{2}}\right)^{2} \left(\$ 

86226 02 02-06-70 00.027

**167** 

86226 02 02-06-70 00,027

ENTRY LOCATION ENTRY LOCATION ENTRY LOCATION ENTRY LOCATION ENTRY LOCATION 0RIGIN 053069

051614

SUBPROGRAMS INCLUDED IN DECK.

eee NON FATAL ERROR e C.LDIN LOADED PREVIOUSLY<br>013320 020570 CHKSEG 013333 C.CHKS 013427<br>BLOCK COMMON ,IDS.. 054346 C10 054336 C20 056540 CR.

SUBPROGRAMS OBTAINED FROM SYSTEM LIBRARY.

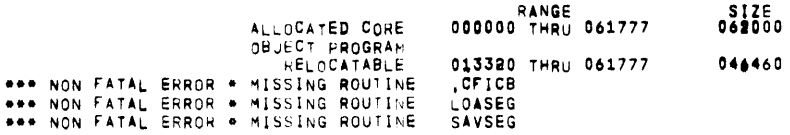

LINK LINKBB.LINKAA  $\mathbf{S}$ 

SUBPROGRAMS INCLUDED IN DECK,

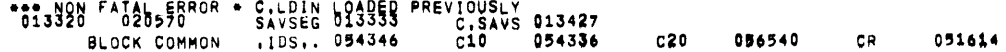

SUBPROGRAMS OBTAINED FROM SYSTEM LIBRARY.

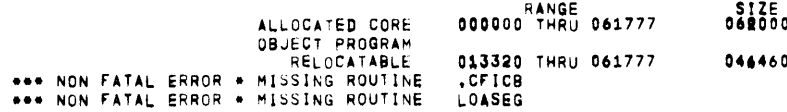

 $\mathbf{S}$ LINK LINKCC.LINKBB

SUBPROGRAMS INCLUDED IN DECK,

C20 056540 CR 051614

SUBPROGRAMS OBTAINED FROM SYSTEM LIBRARY,

RANGE RANGE ALLOCATED CORE 000000 THRU 061777 SIZE<br>062000 86226 02 02-06-70 00.02/ ORIGIN 053069 ENTRY LOCATION ENTRY LOCATION ENTRY LOCATION ENTRY LOCATION **ENTRY LOCATION** OBJECT PROGRAM RELOCATABLE 013320 THRU 061777 044460 \*\*\* NON FATAL ERROR \* MISSING ROUTINE .CFICB **S** DISC H., X2S, 8R  $\langle \cdot \rangle$ TF, X1S, 9R s DISC TEMPORARY MASS STORAGE FILE SYSOUT PR<br>DATA TEMPORARY I-D-S DATA FILE FOR DIRECTIVES<br>ASSIGN PRINTER TO OUTPUT MEDIA CONVERSION  $\mathbf{s}$  $\mathbf{s}$  $\pmb{\mathsf{s}}$ TEMPORARY FILE FOR CARD INPUT

FCB AND BUFFER SPACE

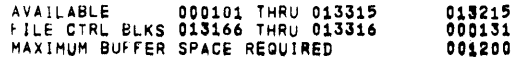

21K. IS THE MINIMUM MEMORY NEEDED TO LOAD THIS ACTIVITY WITH ALL FILES OPEN

EXECUTION PROGRAM ENTERED AT 056570

THERE WERE 000009 WARNING FLAGS IN THE ABOVE LOAD

#### CUSTOMER NUMBERS AND ACCOUNTS STORED ON DATA FILE

#### $2 - 6 - 70$

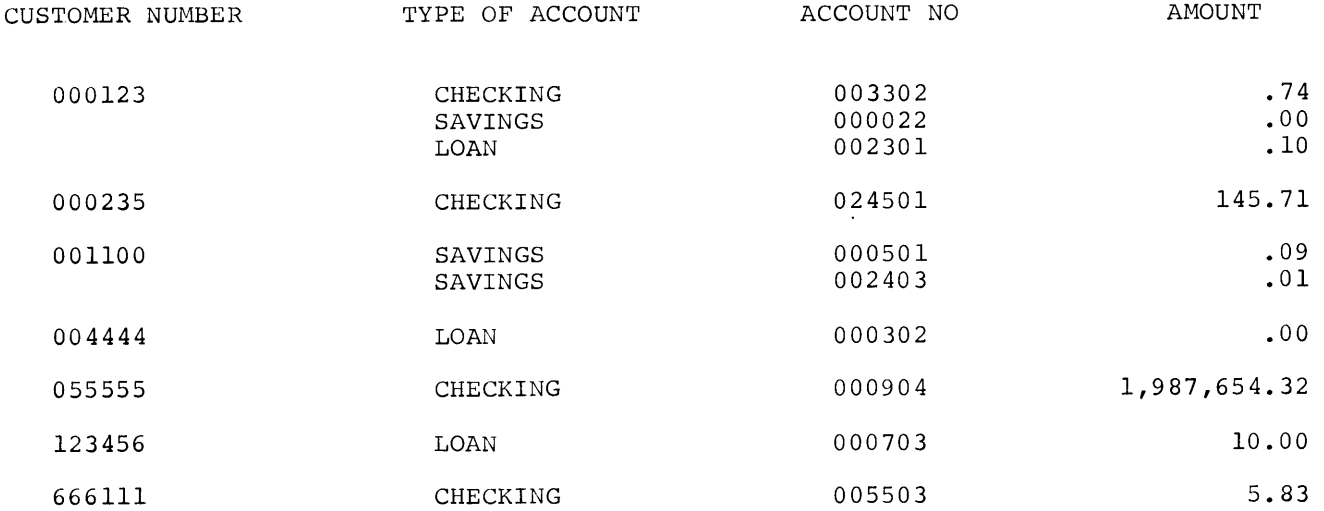

#### COBOL Program Output

SNUMB =  $86226$ , ACTIVITY  $# = 02$ , REPORT CODE = 52, RECORD COUNT = 00004 NUMBER OF CHECKING ACCOUNT RECORDS READ = 4 NUMBER OF LOAN RECORDS READ =  $3$ NUMBER OF SAVING ACCOUNT RECORDS READ =  $3$ <br>TOTAL NUMBER OF RECORDS READ =  $10$ TOTAL NUMBER OF RECORDS READ =

FORTRAN Program Output

# **Appendix D. Primary Subroutines**

Primary subroutines are those subroutines which are called directly as a result of an I-D-S verb. The primary subroutine then subroutines to perform the function. The following is a I-D-S verbs and the corresponding primary subroutine which is called as a result of the verb. calls other list of the

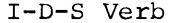

Primary Subroutines

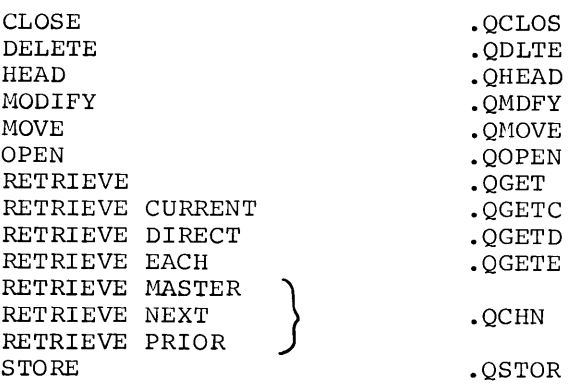

 $\label{eq:2.1} \mathcal{L}(\mathcal{L}^{\text{max}}_{\mathcal{L}}(\mathcal{L}^{\text{max}}_{\mathcal{L}})) \leq \mathcal{L}(\mathcal{L}^{\text{max}}_{\mathcal{L}}(\mathcal{L}^{\text{max}}_{\mathcal{L}}))$ 

# **Appendix E. Sample Deck Setups**

#### **COMPILE AND EXECUTE PERMFILES**

The following Deck Setup will compile and execute using a permanent I-D-S data file. an I-D-S program

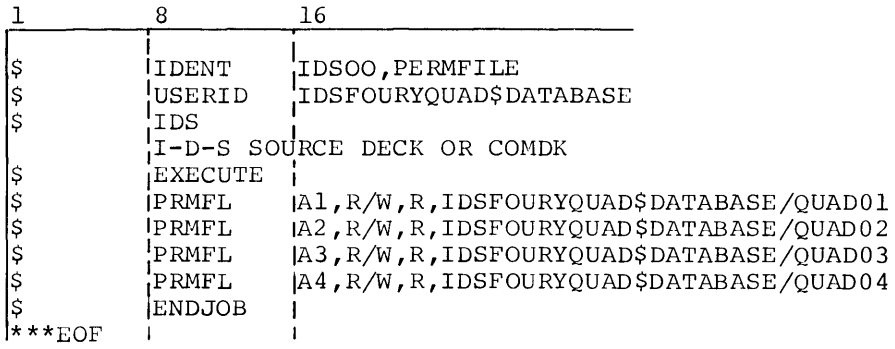

### **EXECUTE USING TEMPORARY FILES**

The following Deck Setup will execute an I-D-S object program using temporary files. NOTE: The QUTU activity will initialize the database.

 $\label{eq:2.1} \frac{1}{\sqrt{2}}\int_{\mathbb{R}^3}\frac{d\mu}{\mu}\left(\frac{d\mu}{\mu}\right)^2\frac{d\mu}{\mu}\left(\frac{d\mu}{\mu}\right)^2\frac{d\mu}{\mu}\left(\frac{d\mu}{\mu}\right)^2.$ 

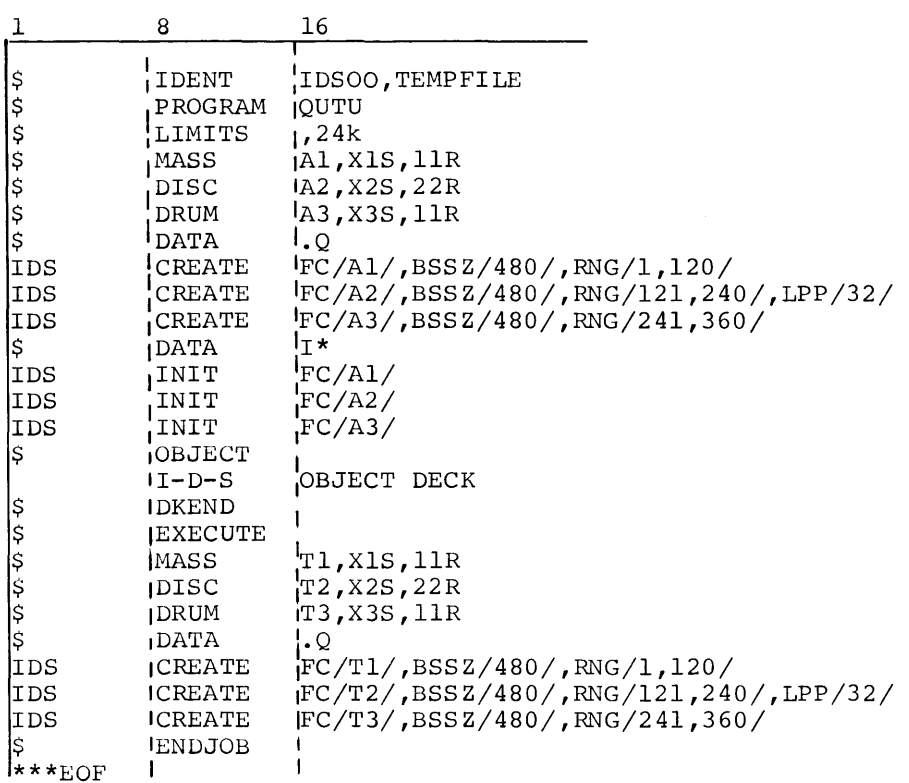

#### **COMPILE AND EXECUTE USING PERMANENT AND TEMPORARY FILES**

The following Deck Setup will compile and execute an I-D-S program using permanent and temporary files. NOTE: The QUTU activity will reload the temporary file from tape.

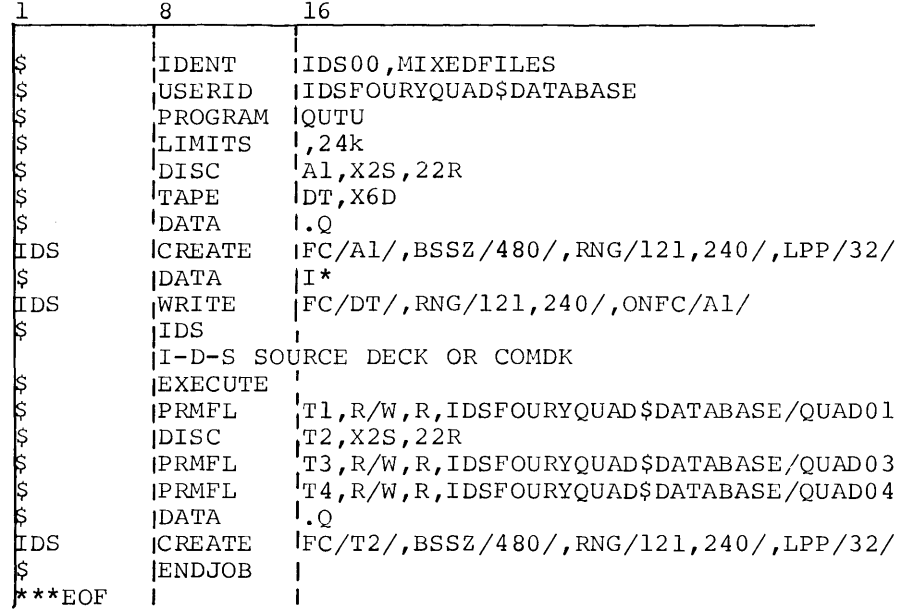

#### **PRINT A PERMANENT FILE**

The following Deck Setup is an example of a QUTU activity which prints a permanent file.

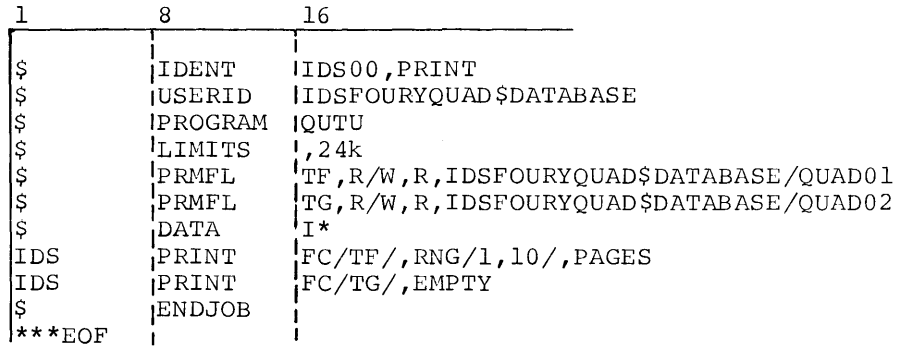

#### TRACE ENTRY

The following Deck Setup will compile and execute an I-D-S program using<br>an I-D-S Permanent File and will generate a trace entry for all calls to the I-D-S primary subroutines.

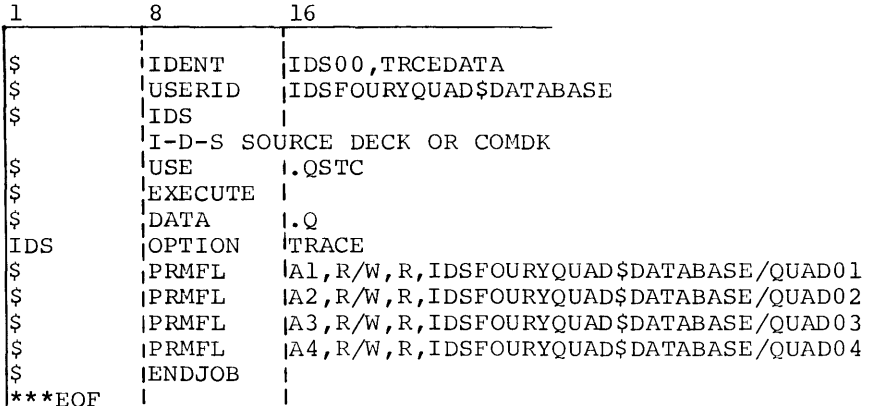

## EXECUTE QUTJ

Deck Setup to execute QUTJ from the Software Library.

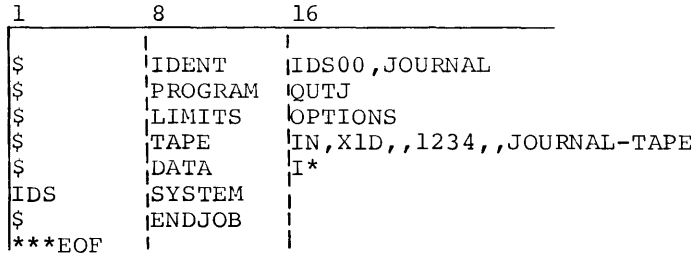

## **EXECUTE QUTP**

Deck Setup to execute QUTP from the Software Library.

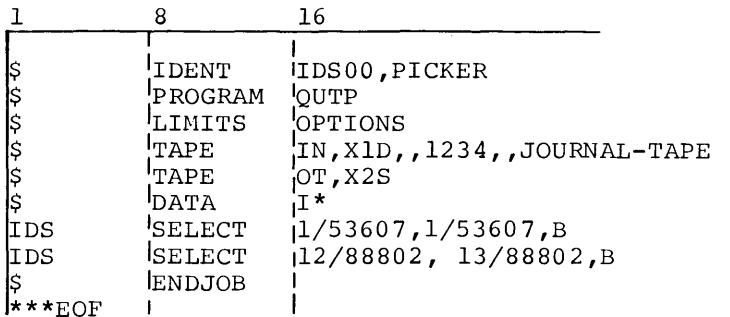

## **EXECUTE QUTS**

Deck Setup for executing QUTS from the Software Library.

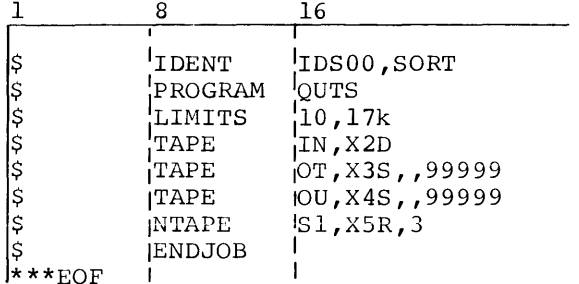

## EXECUTE QUTI AND QUTC

Deck Setup for executing QUTI and QUTC from the Software Library.

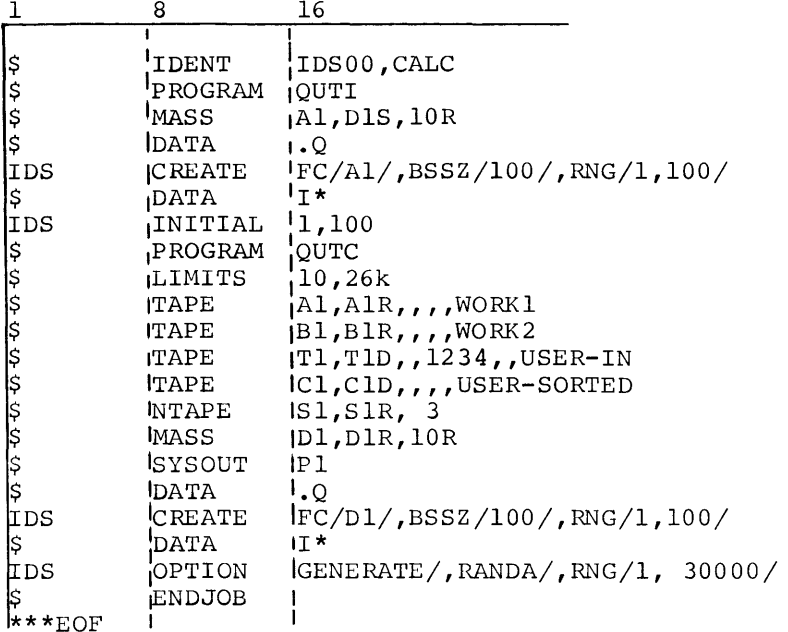

## EXECUTE QUTD

Deck Setup for executing QUTD from the Software Library.

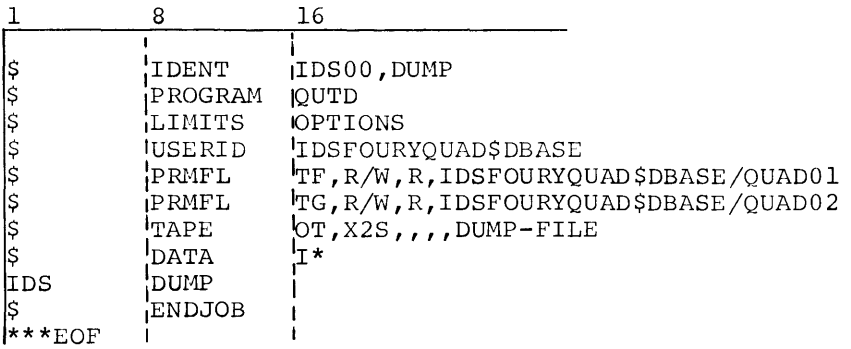

 $\mathcal{A}^{\mathcal{A}}$ 

### **EXECUTE OUTL**

Deck Setup for executing QUTL from the Software Library.

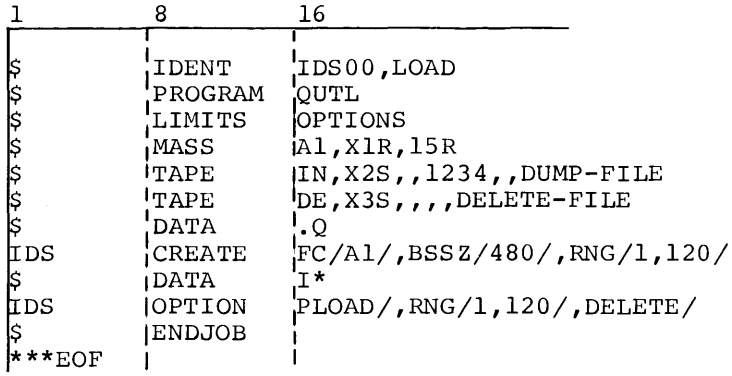

### COLLECTING TYPE B STATISTICS

Deck Setup for collecting type B statistics on the journal file and executing QUTR from the Software Library.

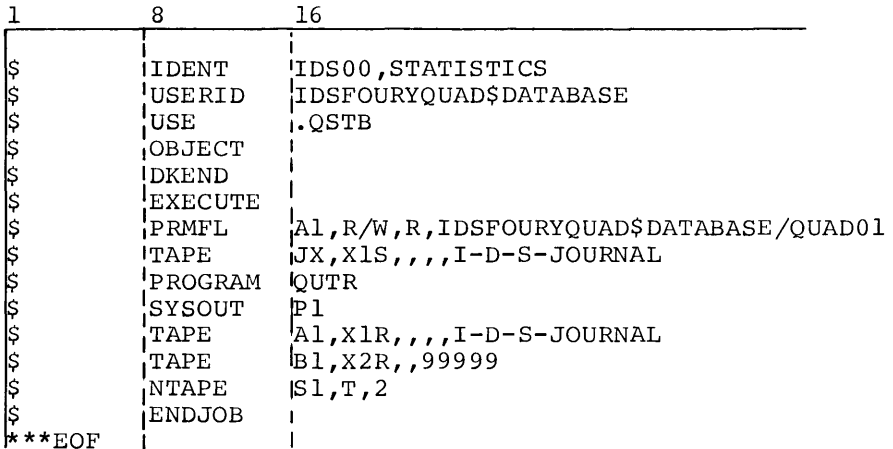

Activity 1 is the execution of an IDS program which provides for collection of type B information on the user-created journal file (JX tape).

Activity 2 is the execution of QUTR.

l.

## **Appendix F. Reference Code Manipulation**

#### **EXTRACT A PAGE NUMBER**

Procedure Division statements similar to the following may be used to extract a page number from a reference code.

COMPUTE PAGE-NO = DIRECT-REFERENCE  $/64$ .

#### **EXTRACT A LINE NUMBER**

Procedure Division statements similar to the following may be used to extract a line number from a reference code.

a. Assume PAGE-NO was previously extracted.

COMPUTE LINE-NO = DIRECT-REFERENCE - (PAGE-NO \* 64).

b. Assume PAGE-NO was not previously extracted.

COMPUTE LINE-NO = DIRECT-REFERENCE -  $($  (DIRECT-REFERENCE/64) \*64)

#### **CREATE A REFERENCE CODE**

Procedure Division statements similar to the following may be used to create a reference code.

- a. Assume PAGE-NO has previously been initialized with the desired page number.
- b. Assume LINE-NO has previously been initialized with the desired line number.
COMPUTE DIRECT-REFERENCE =  $(PAGE-NO *64) + LINE-NO.$ 77 PAGE-NO PIC  $9(6)$  COMP-1. 77 LINE-NO PIC 9 (2) COMP-1.  $\ddot{\phantom{a}}$  $\ddot{\cdot}$  $\bullet$  $\ddot{\phantom{a}}$ IDS SECTION 01 CCBLOXK. 02 DIRECT-REFERENCE PIC 9(8) COMP-1.  $\bullet$ 

 $\mathcal{L}^{\text{max}}_{\text{max}}$ 

 $\sim$ 

 $\bullet$  $\ddot{\phantom{a}}$ 

### **Index**

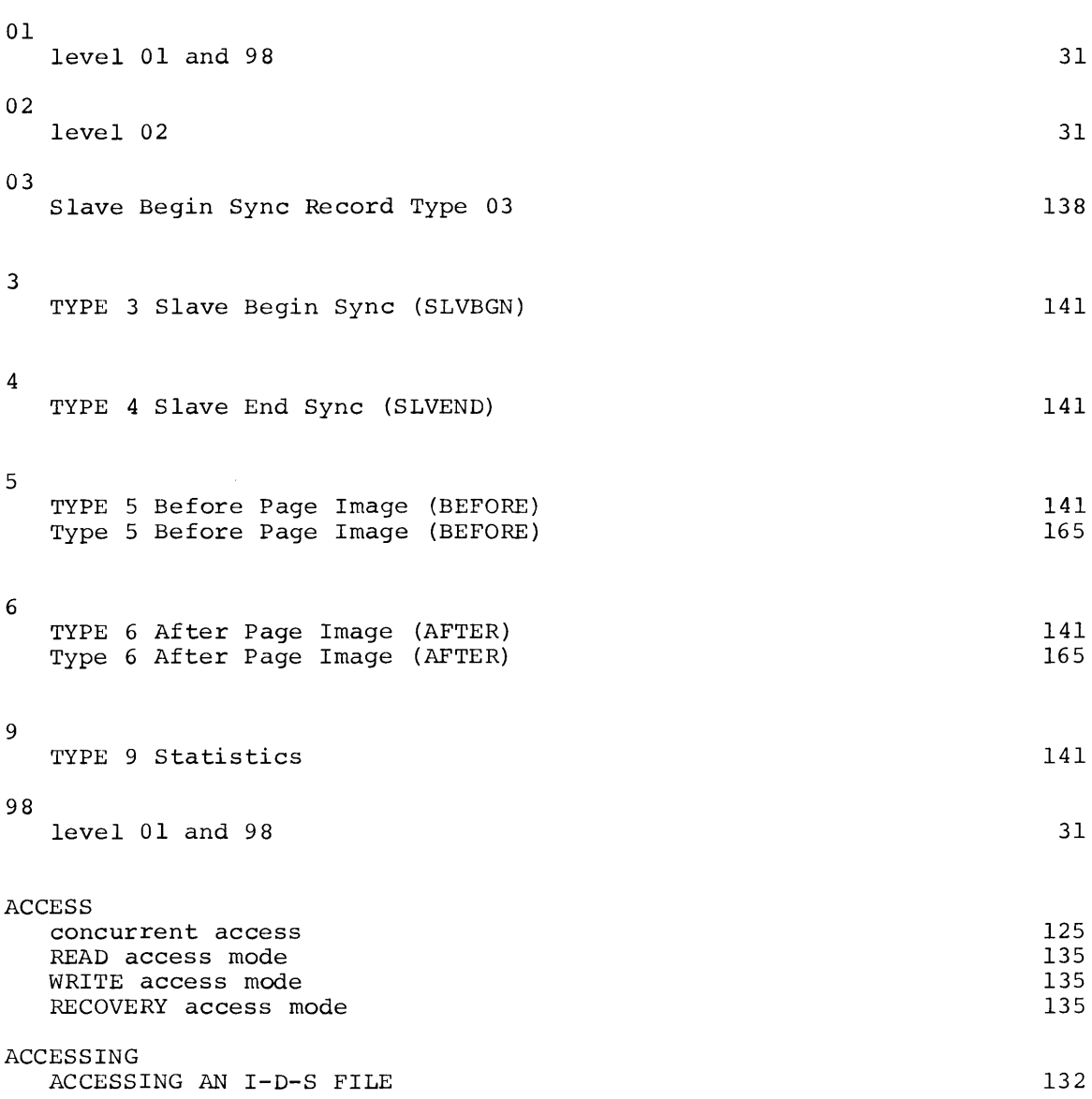

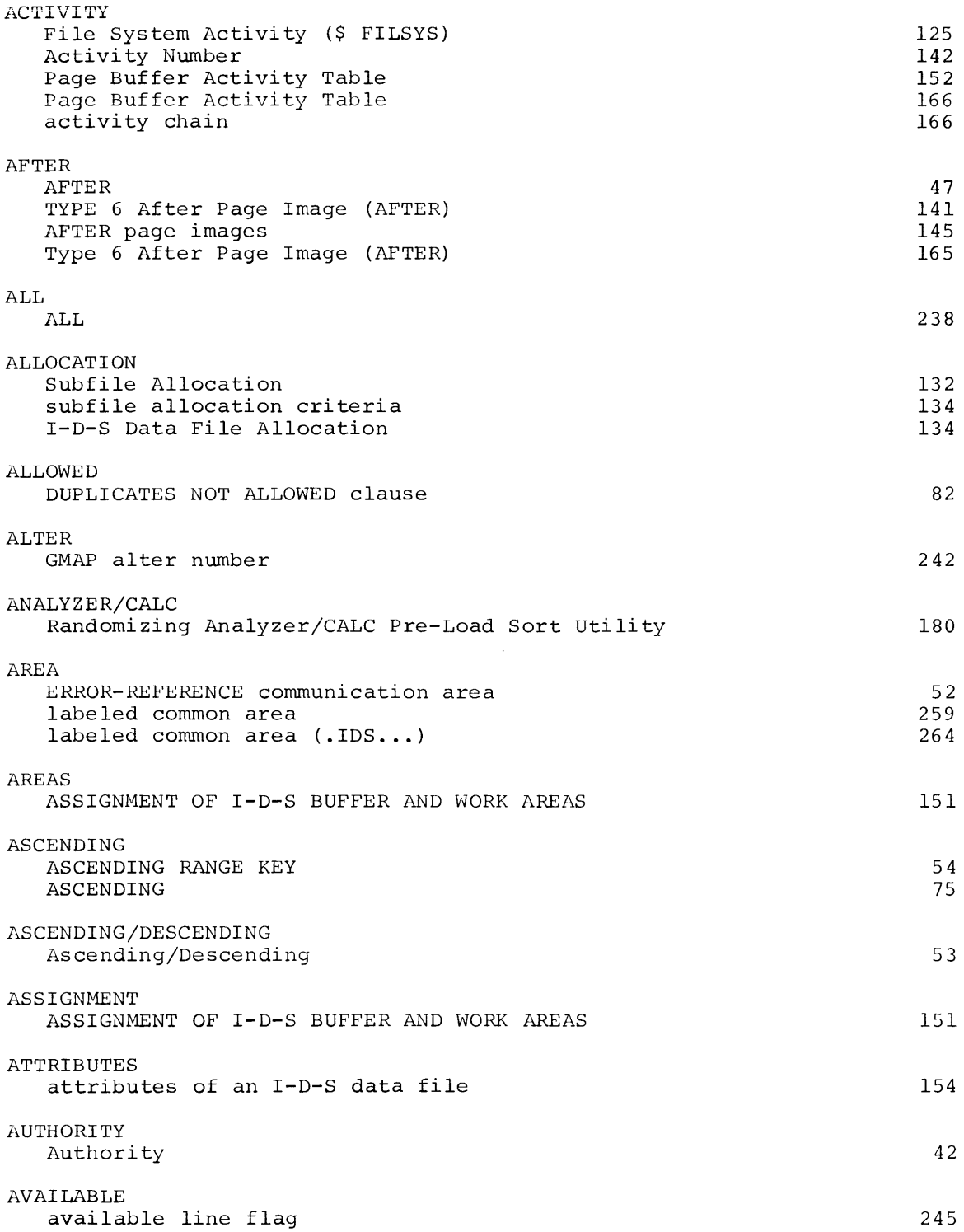

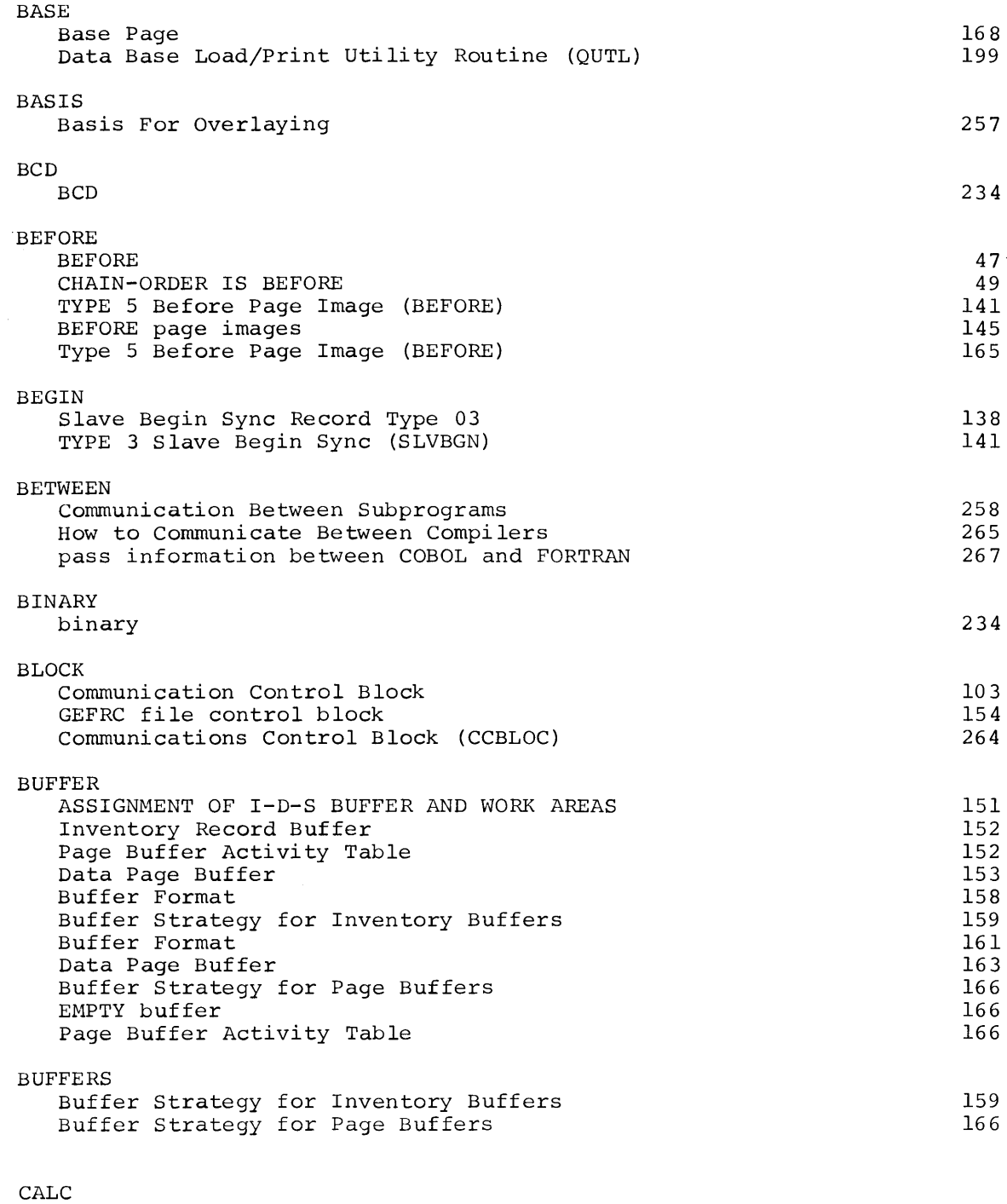

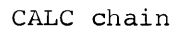

70

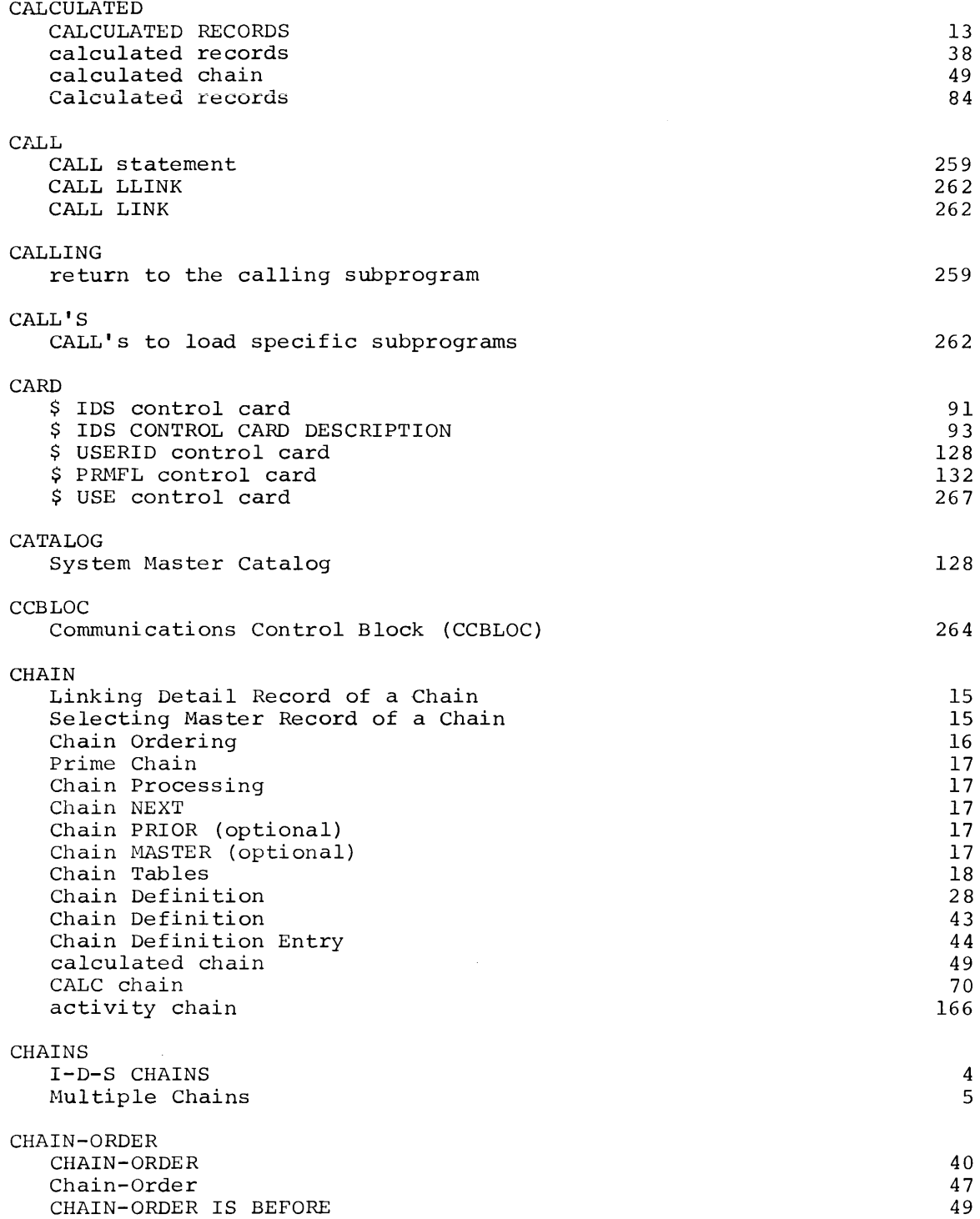

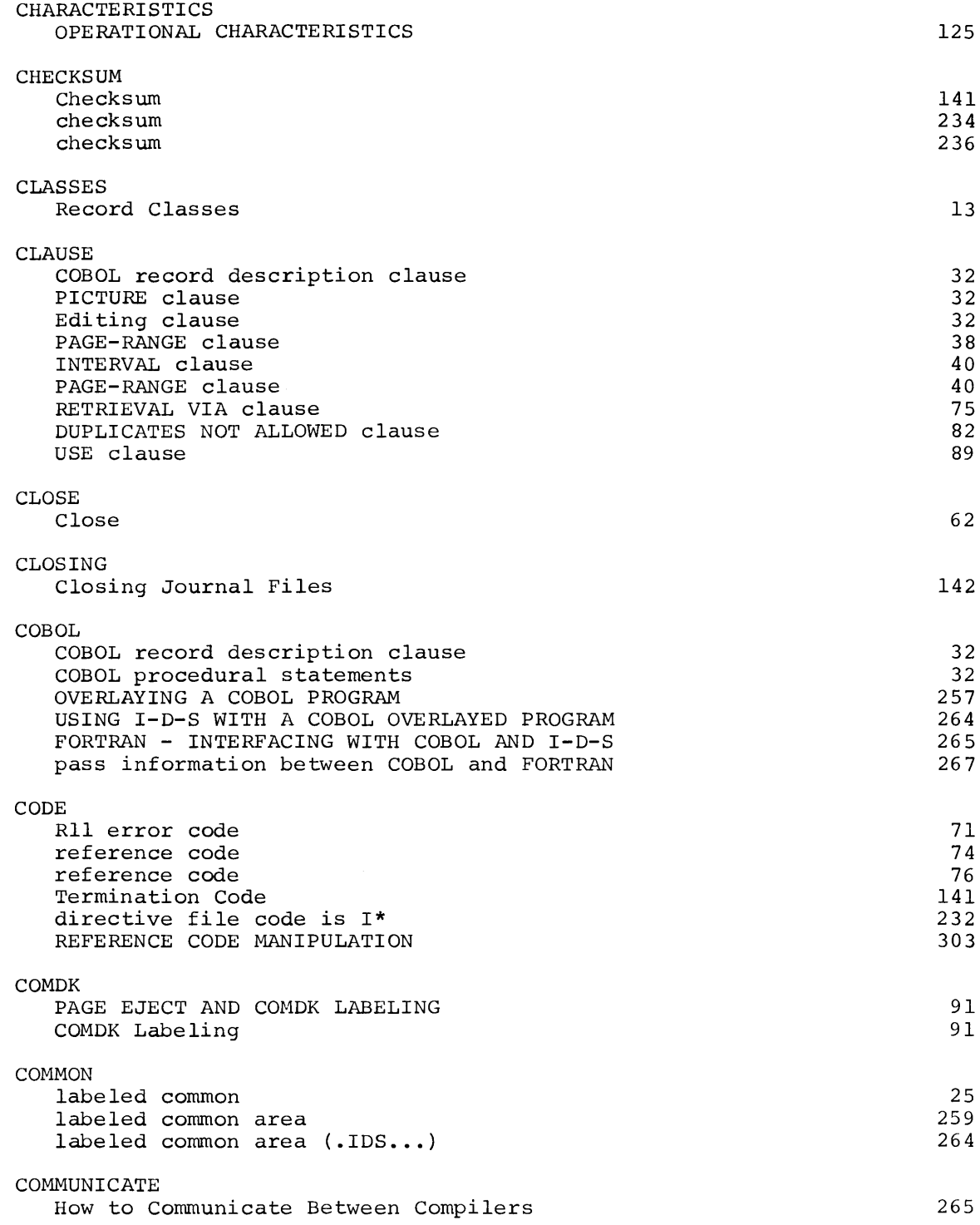

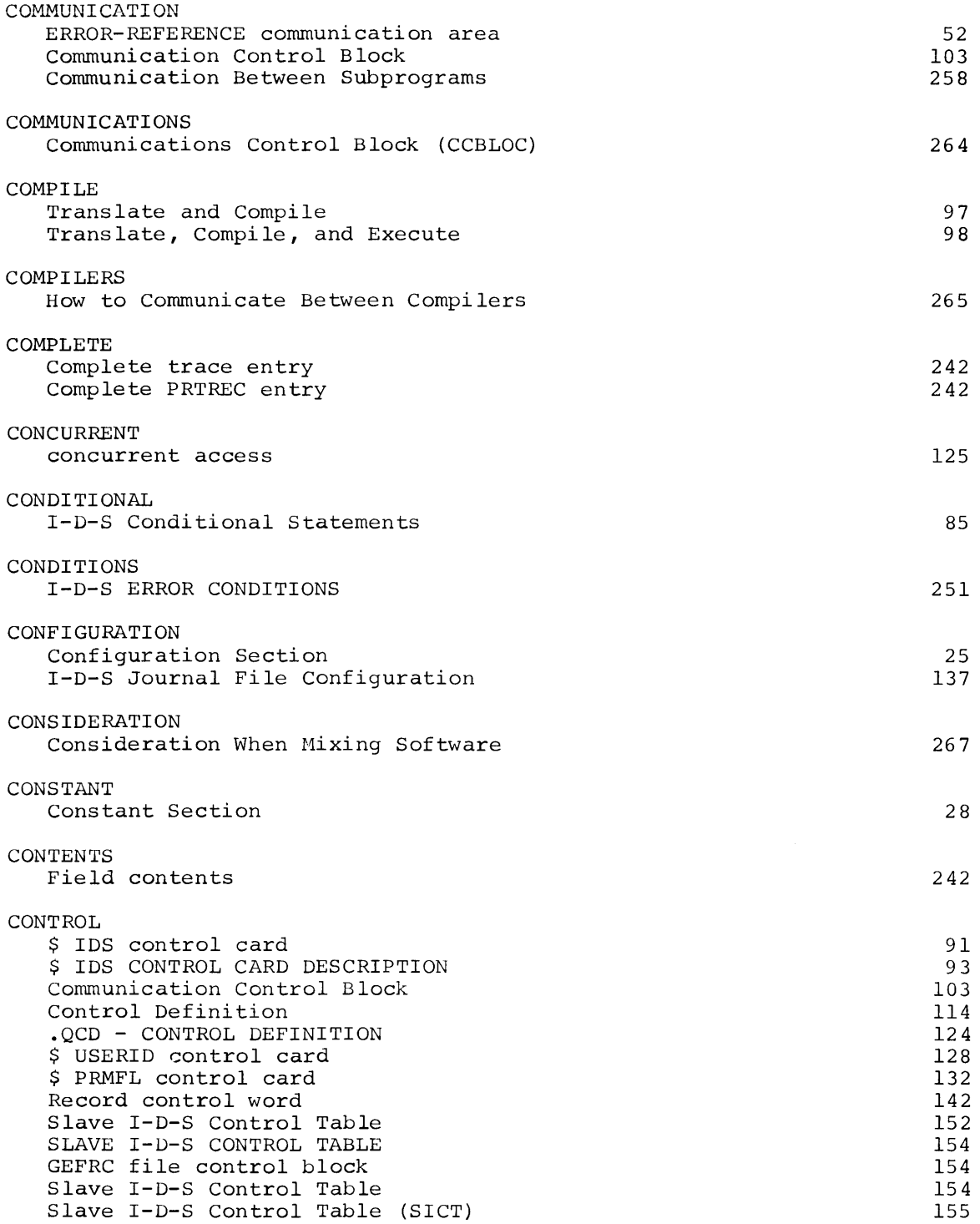

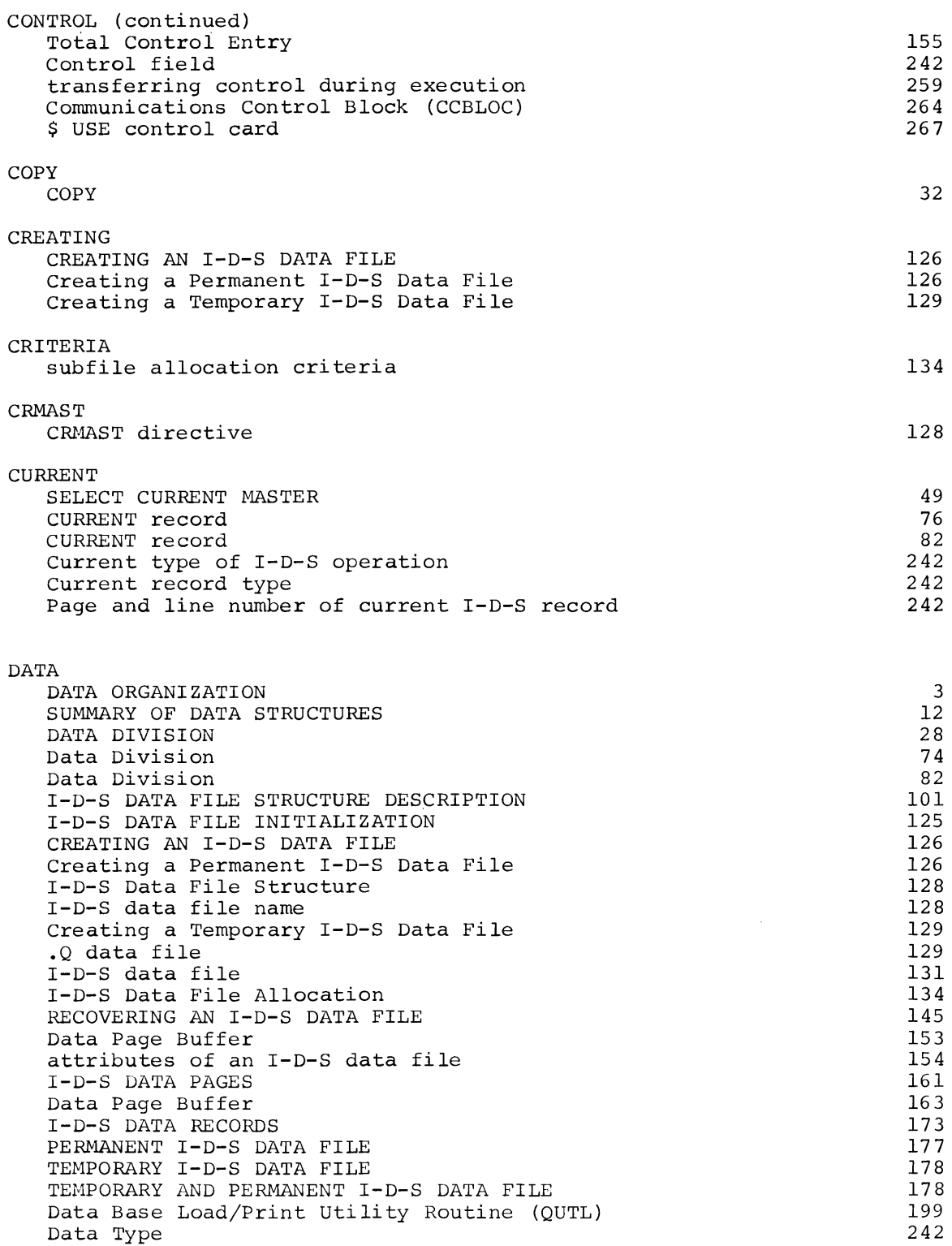

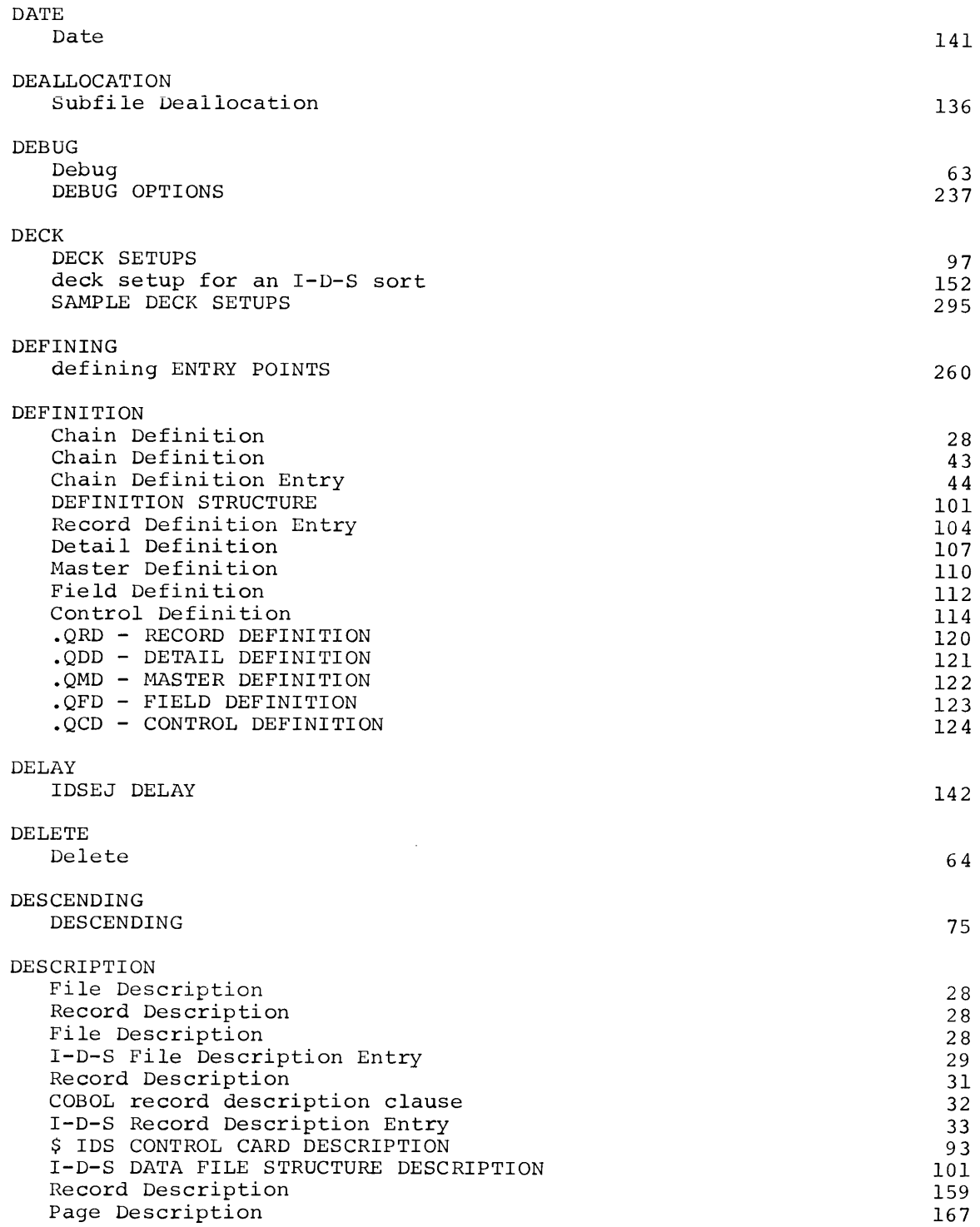

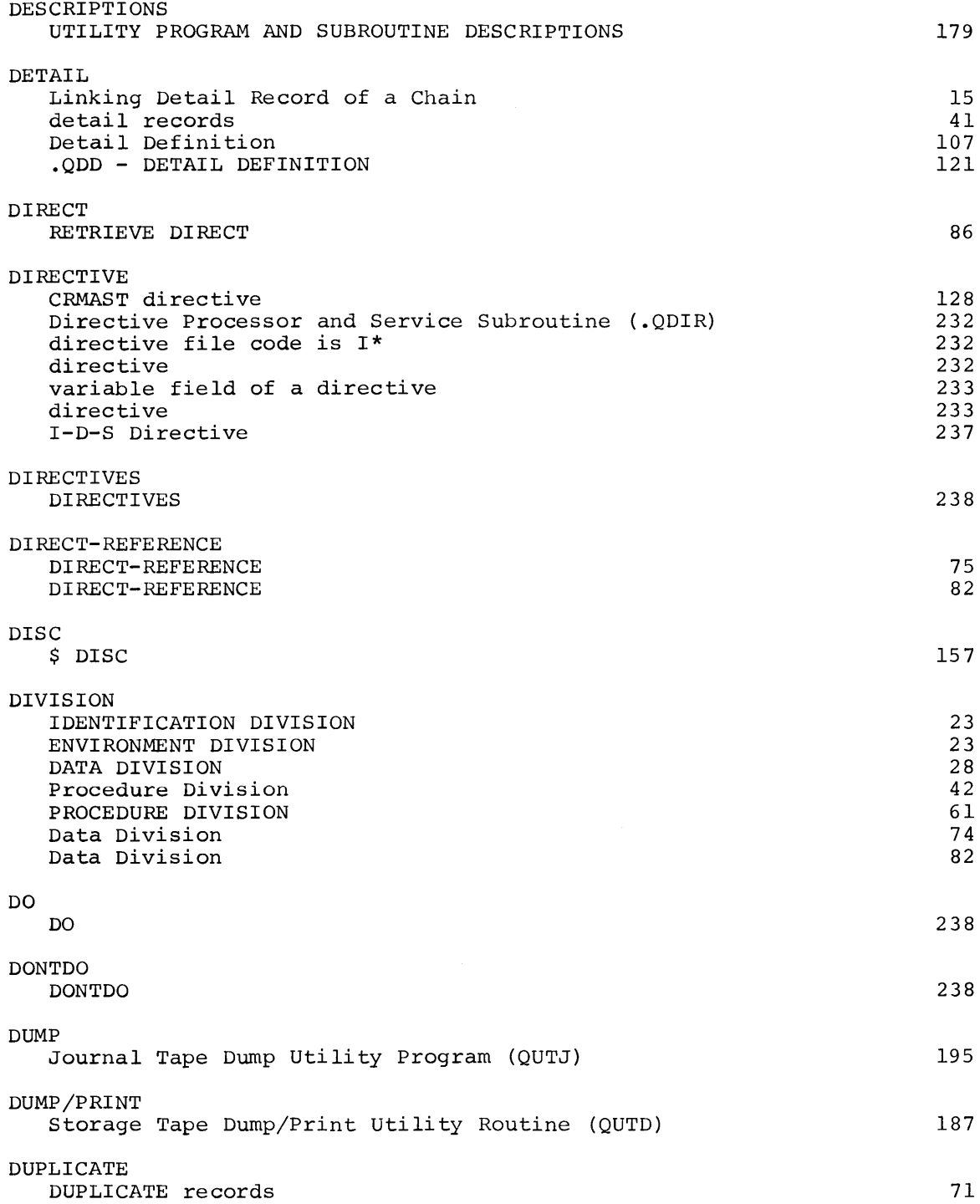

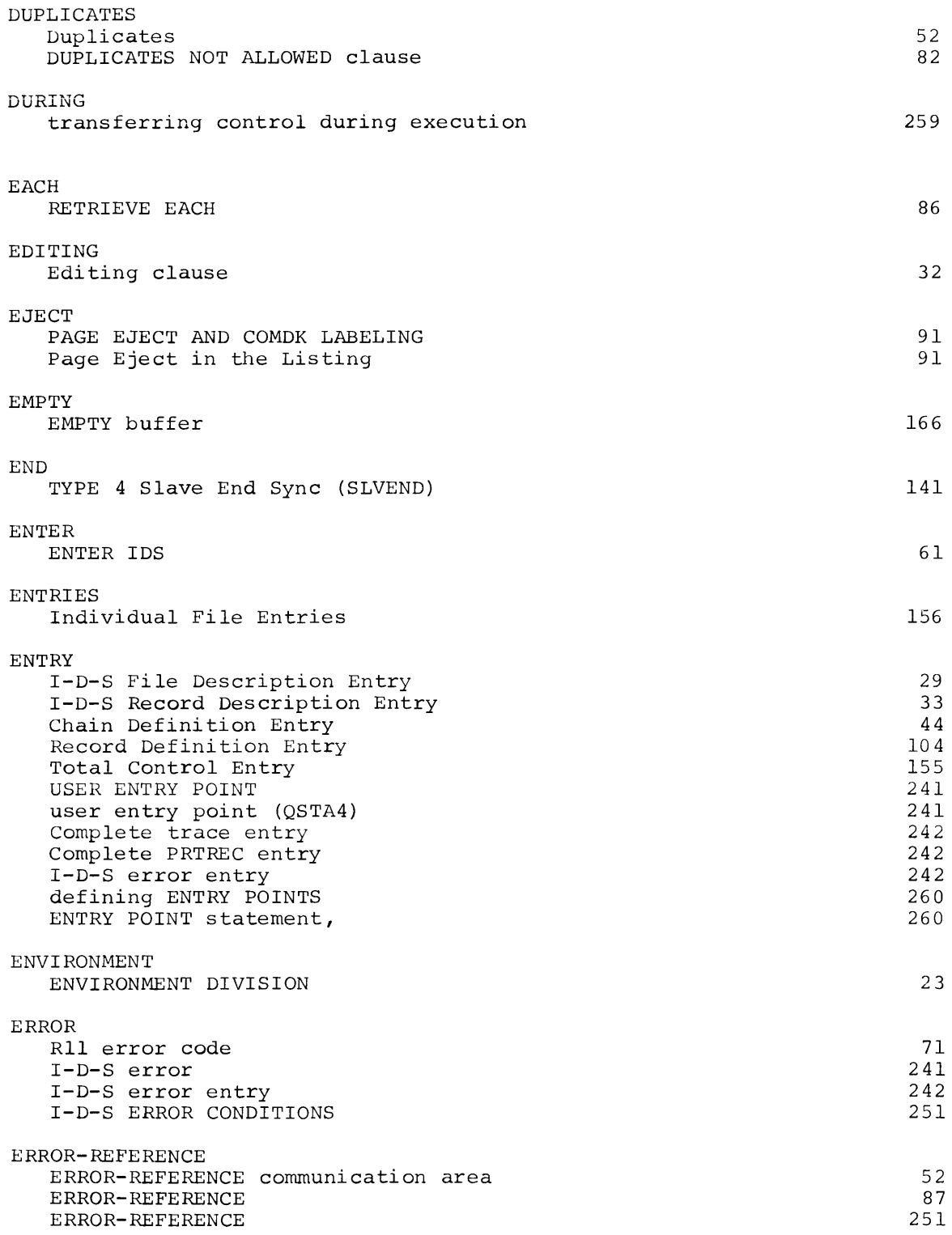

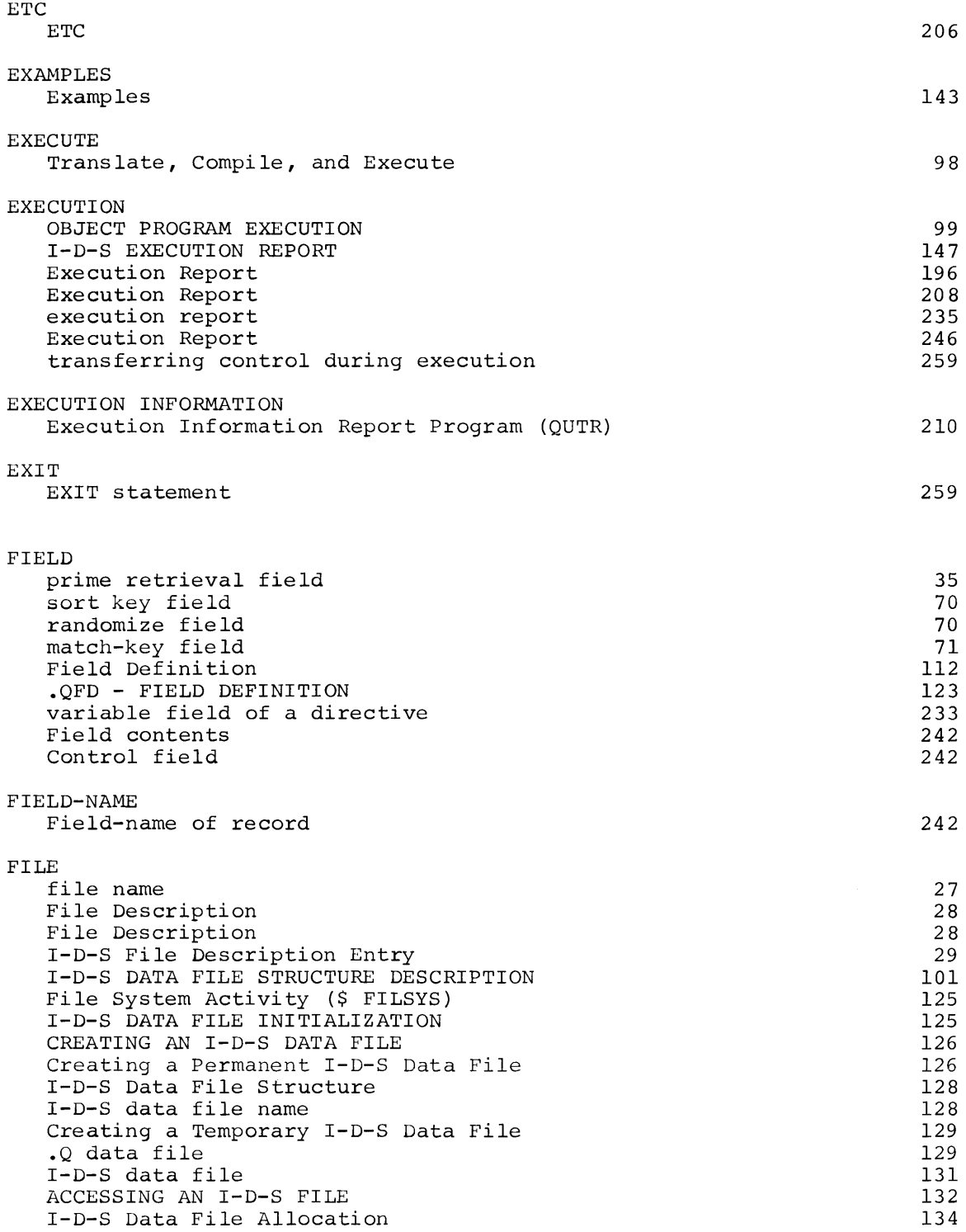

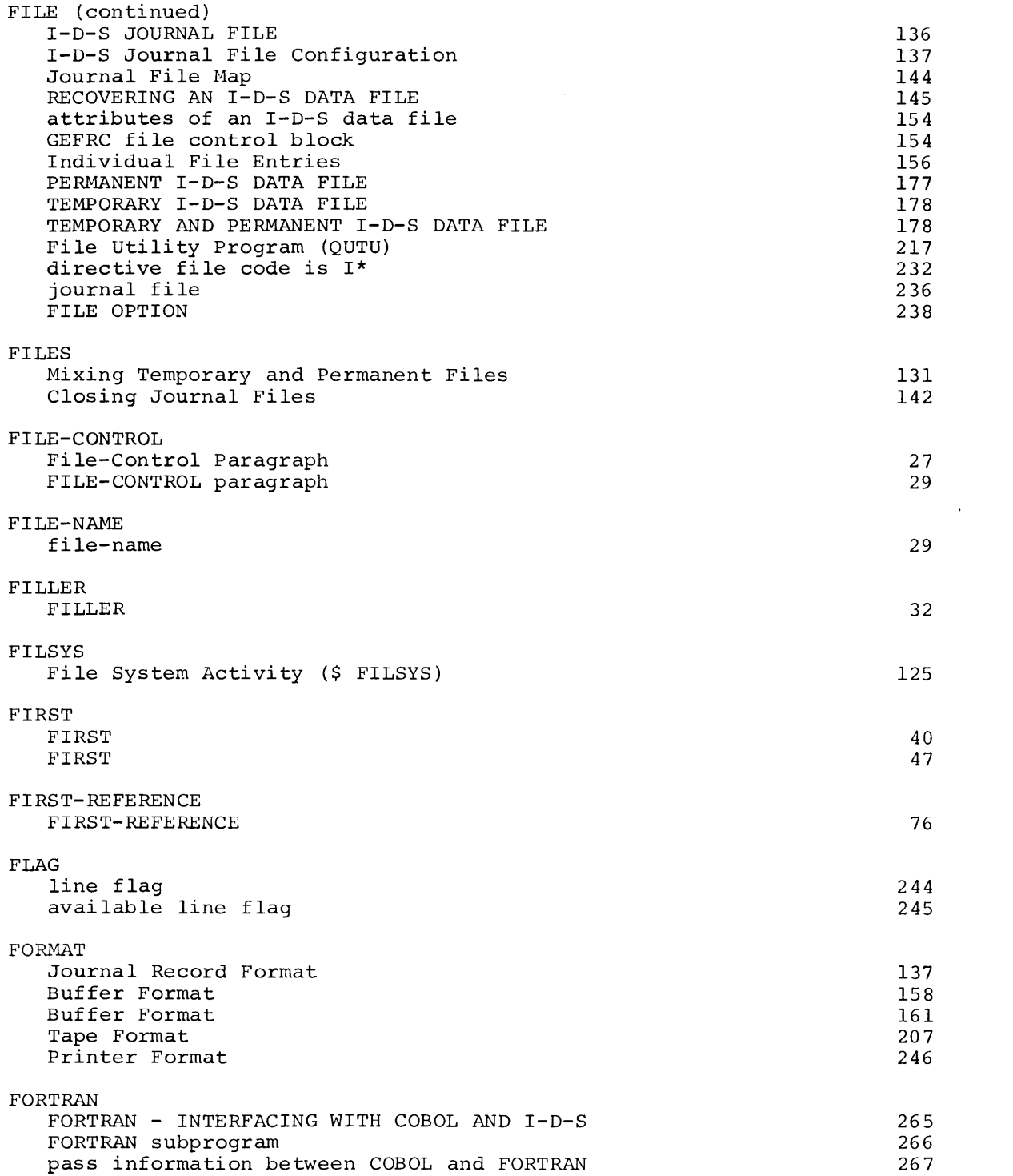

 $\label{eq:2.1} \frac{1}{\sqrt{2}}\int_{0}^{\infty}\frac{1}{\sqrt{2\pi}}\left(\frac{1}{\sqrt{2\pi}}\right)^{2}d\mu\,d\mu\,.$ 

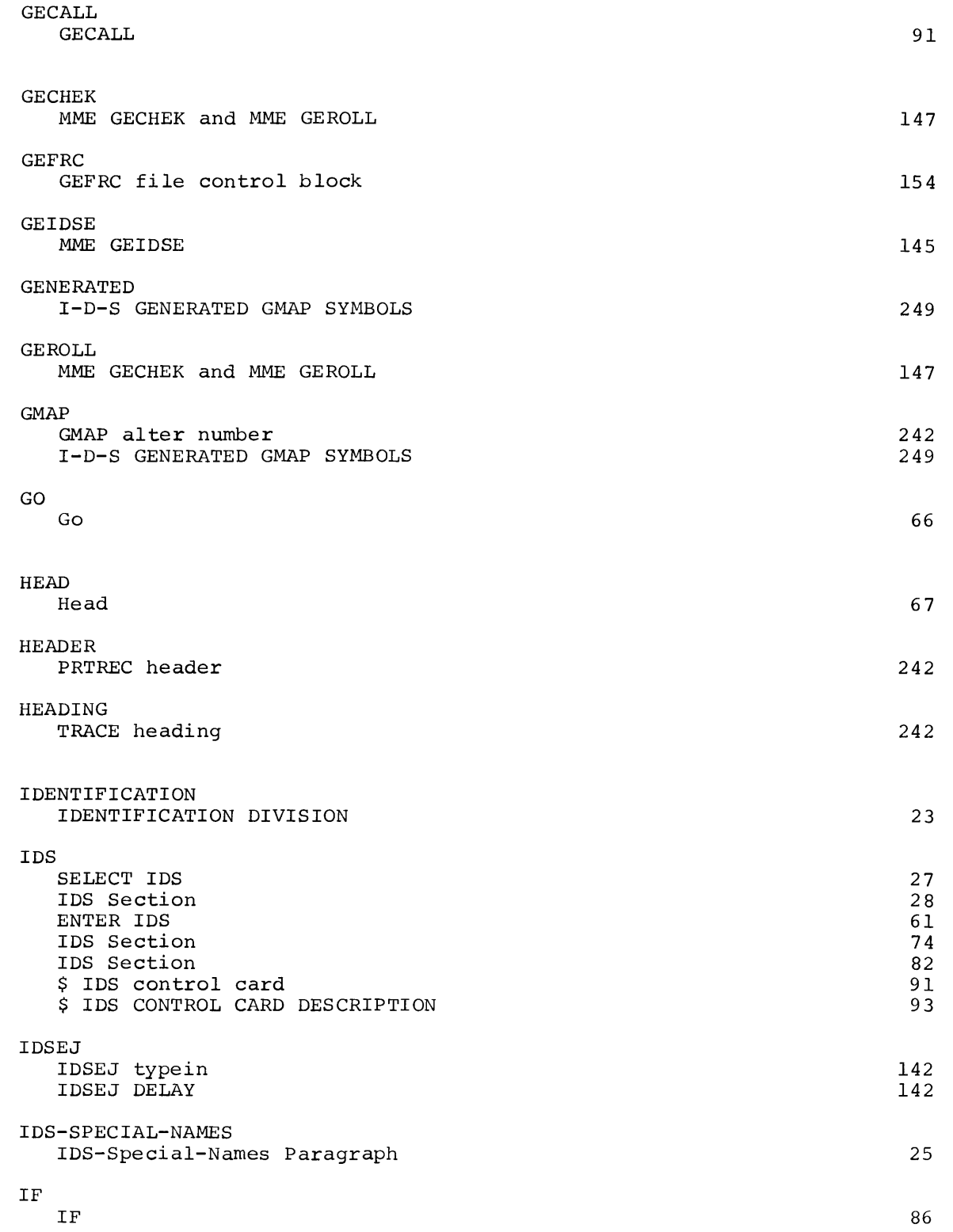

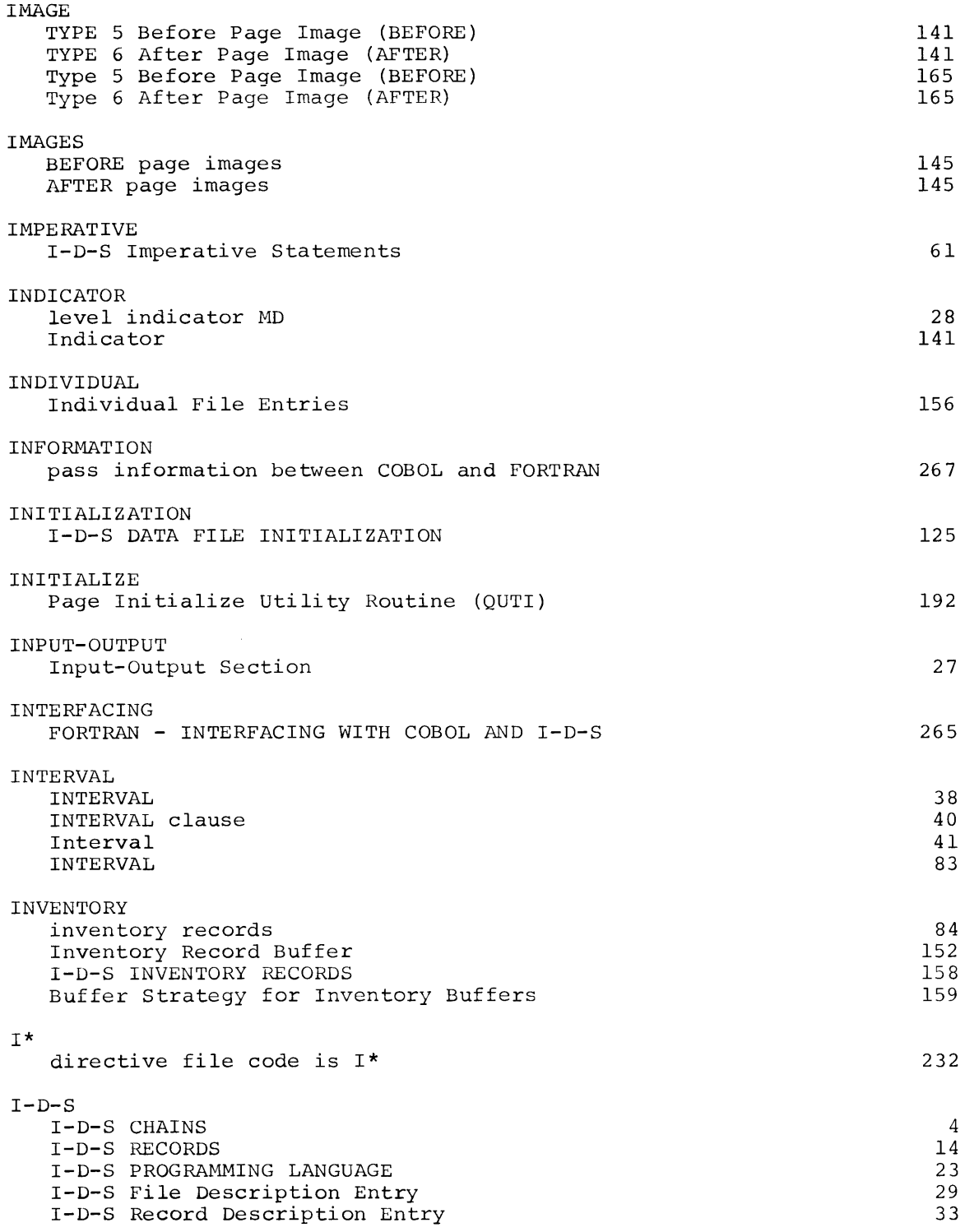

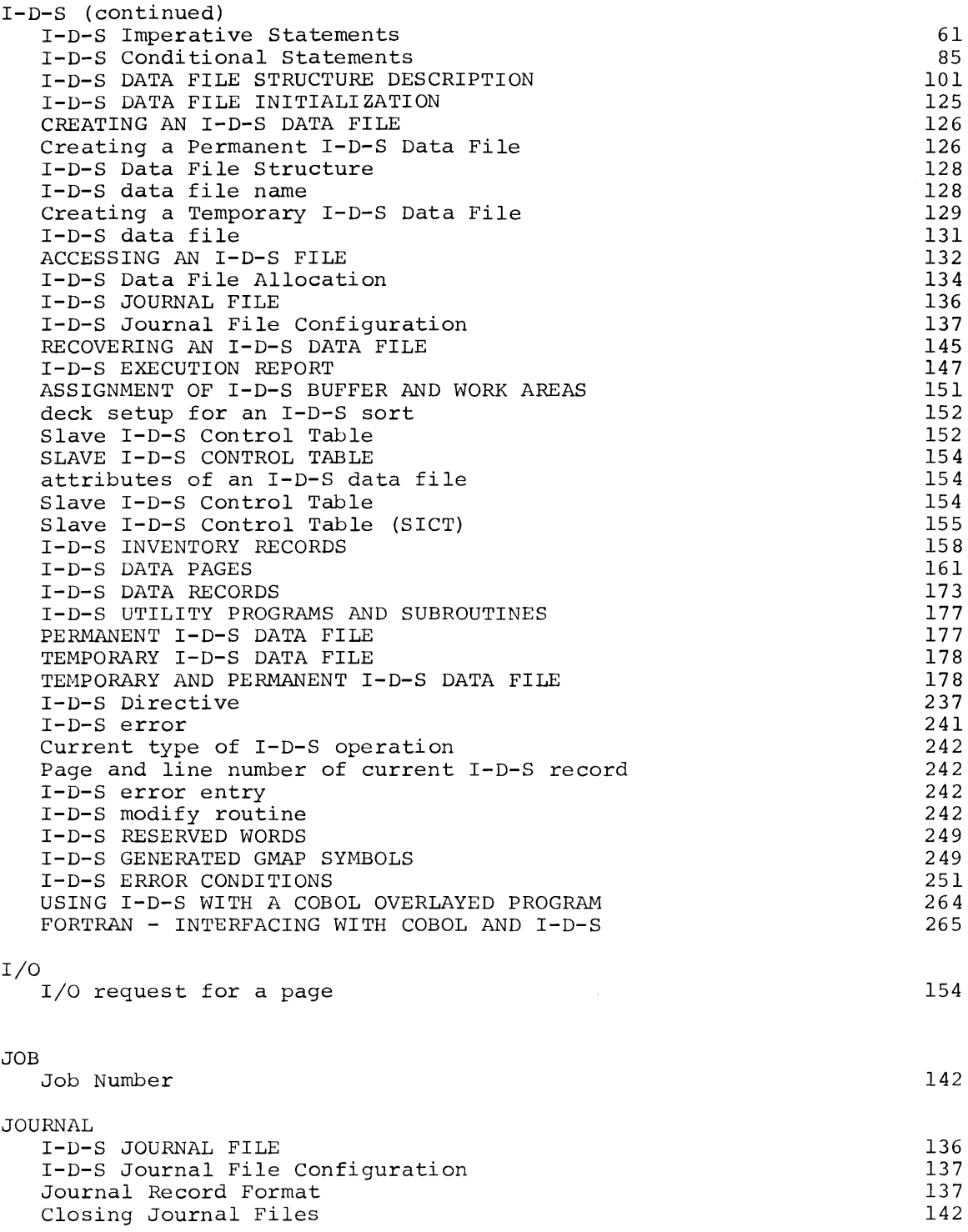

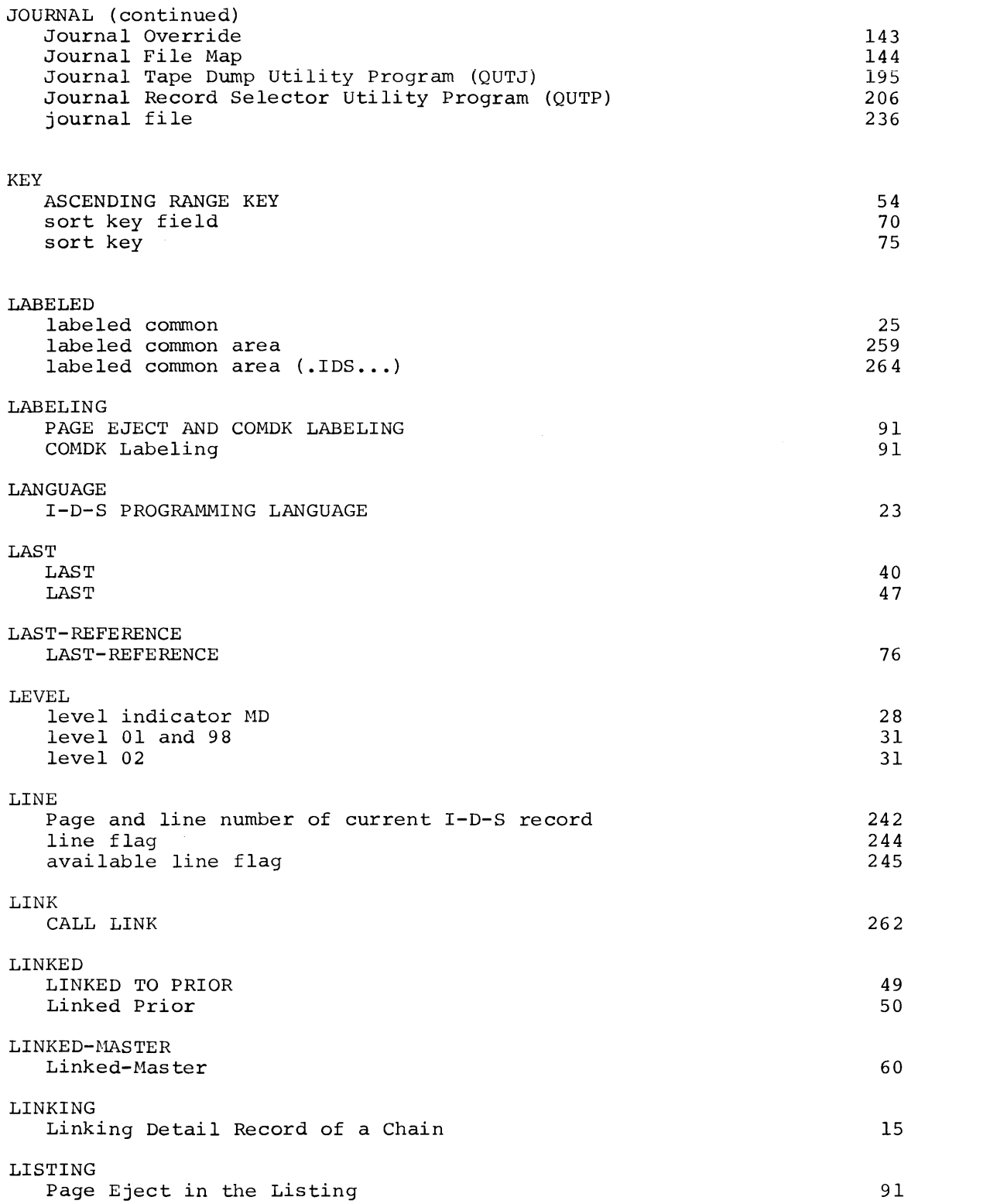

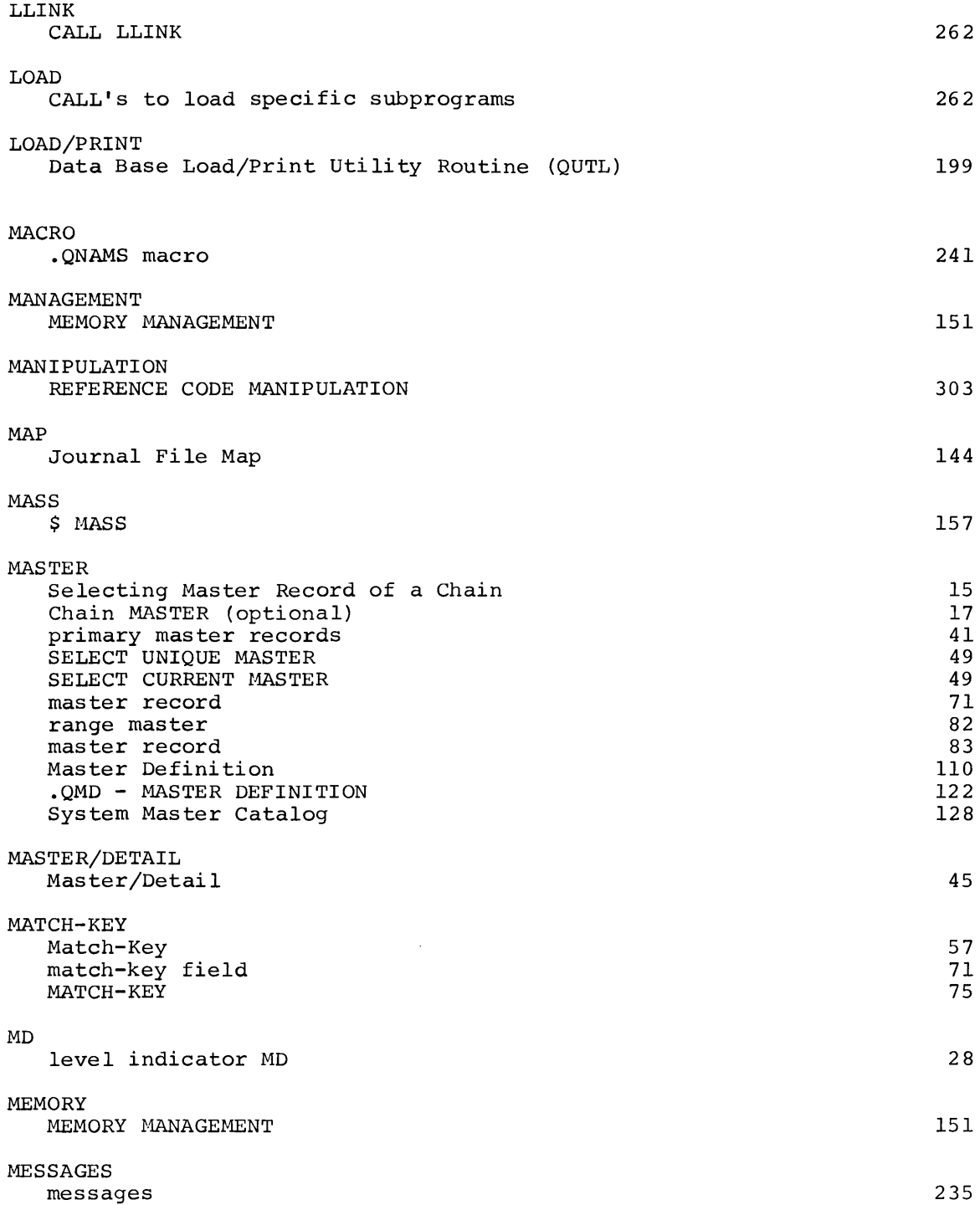

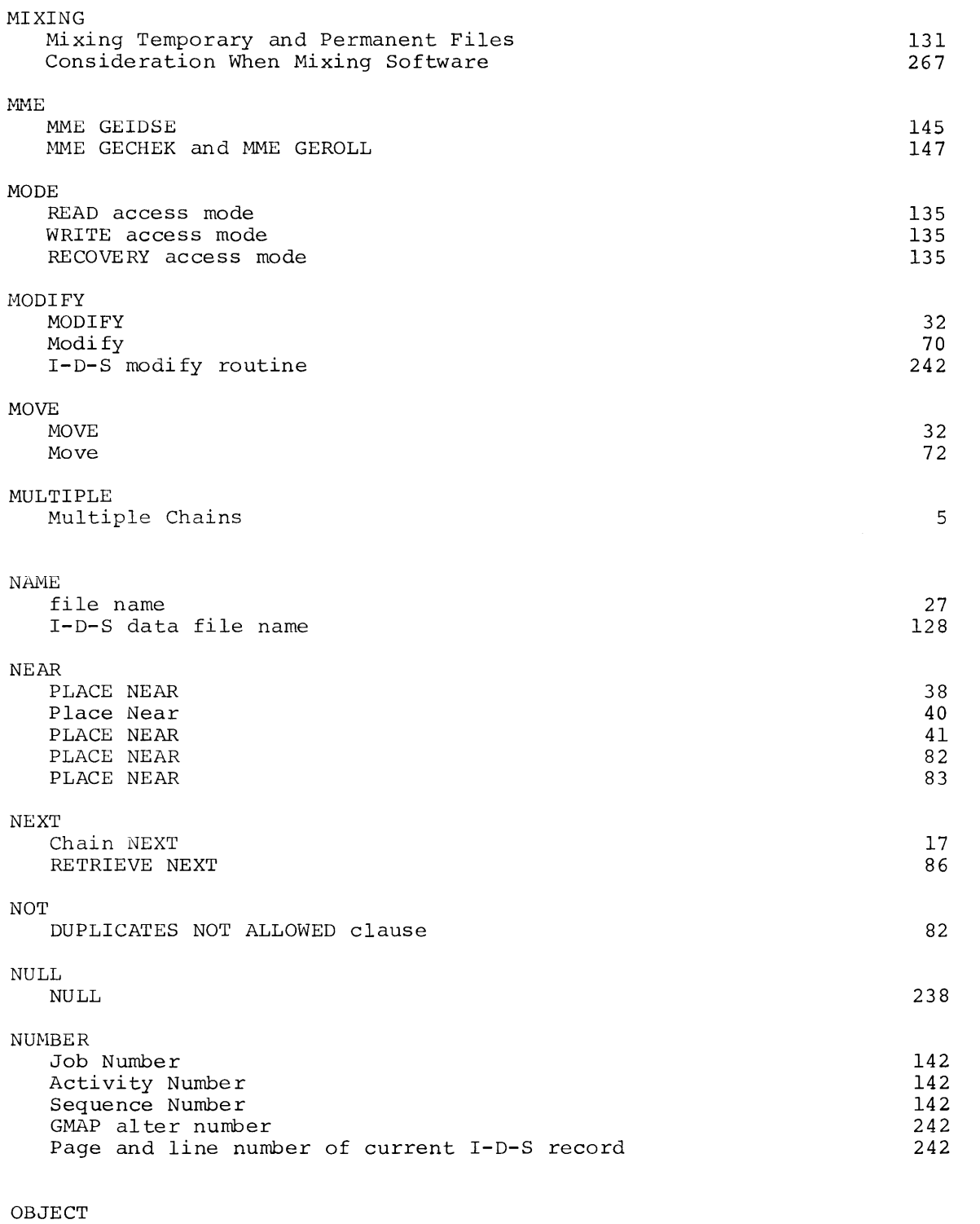

OBJECT PROGRAM EXECUTION

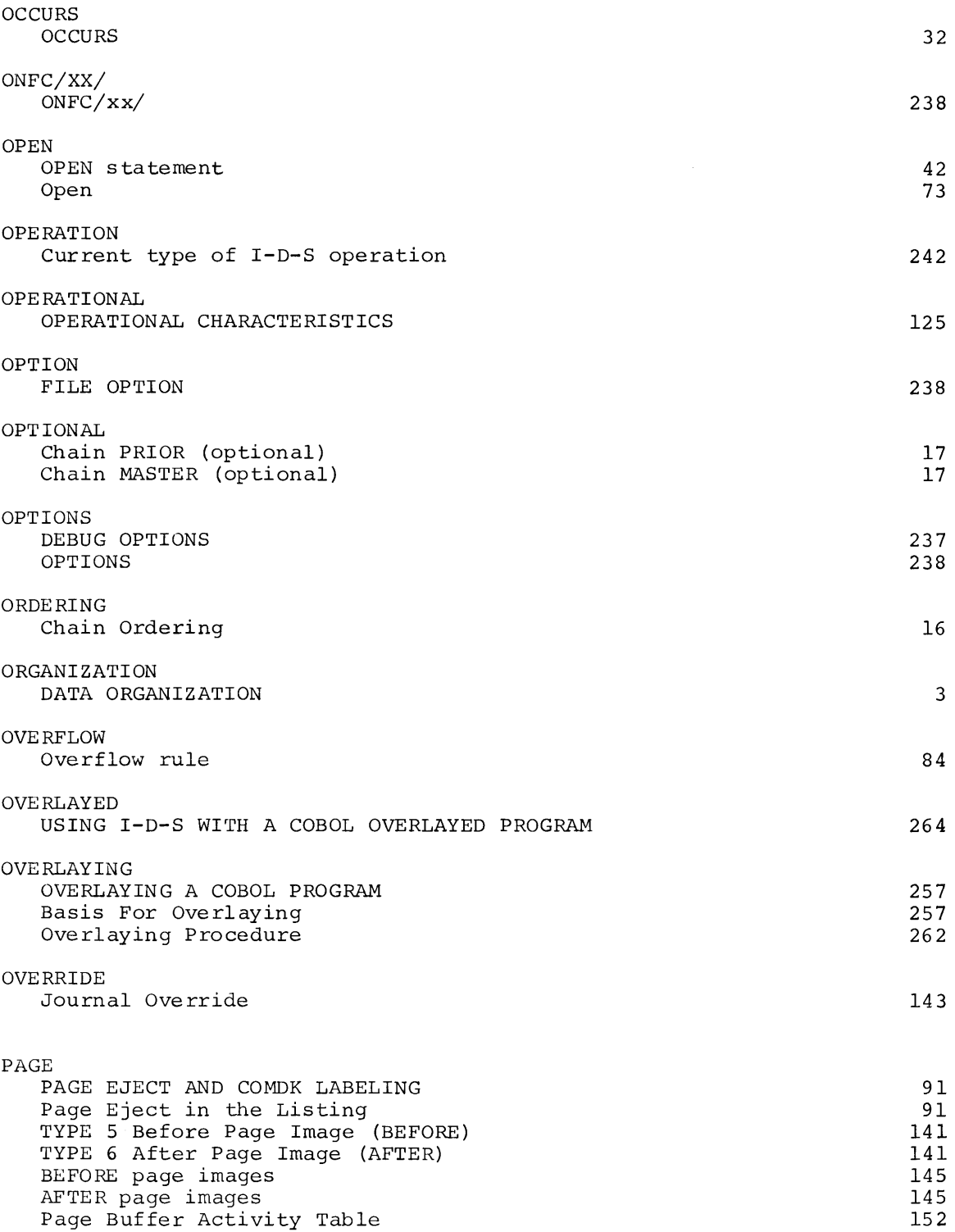

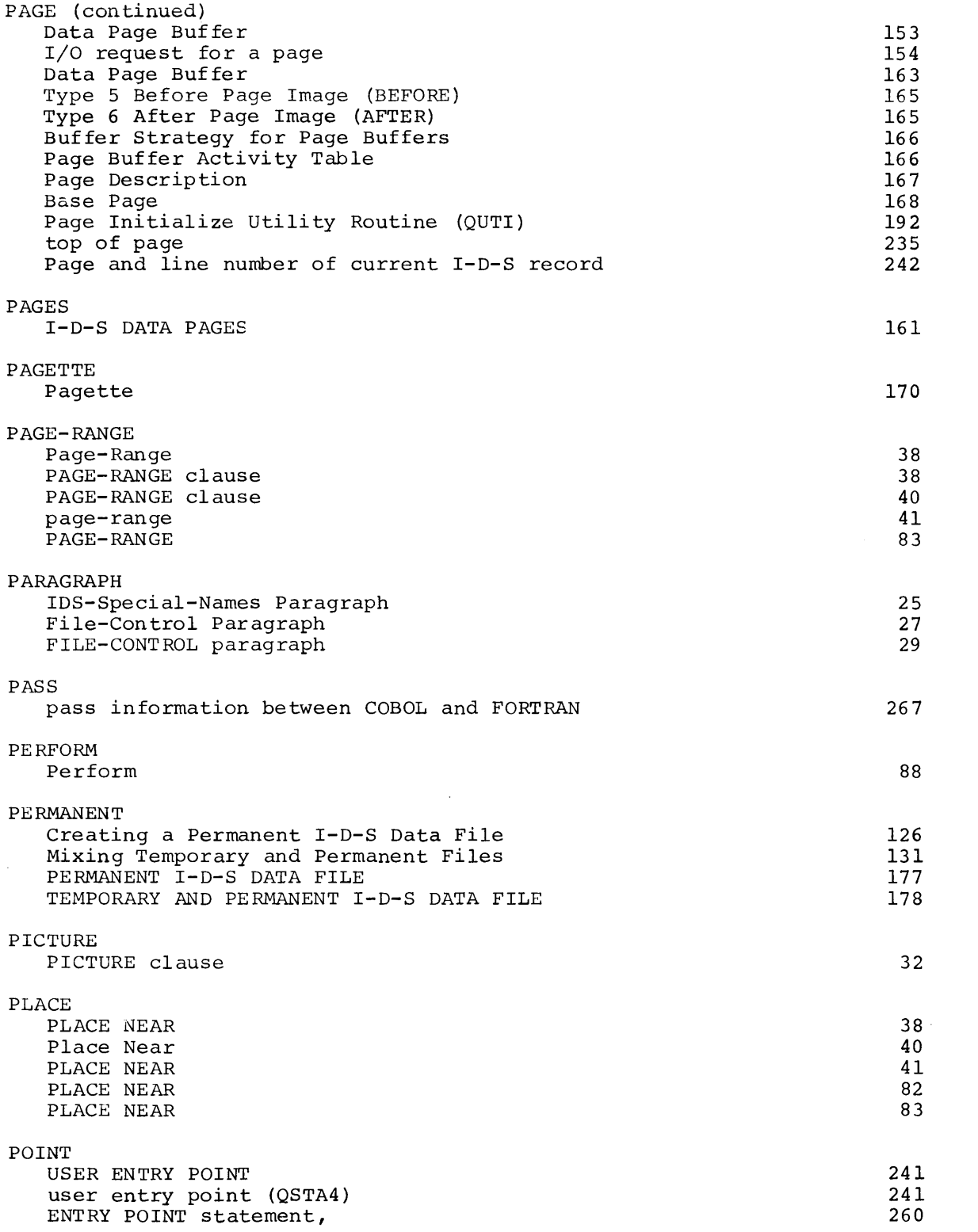

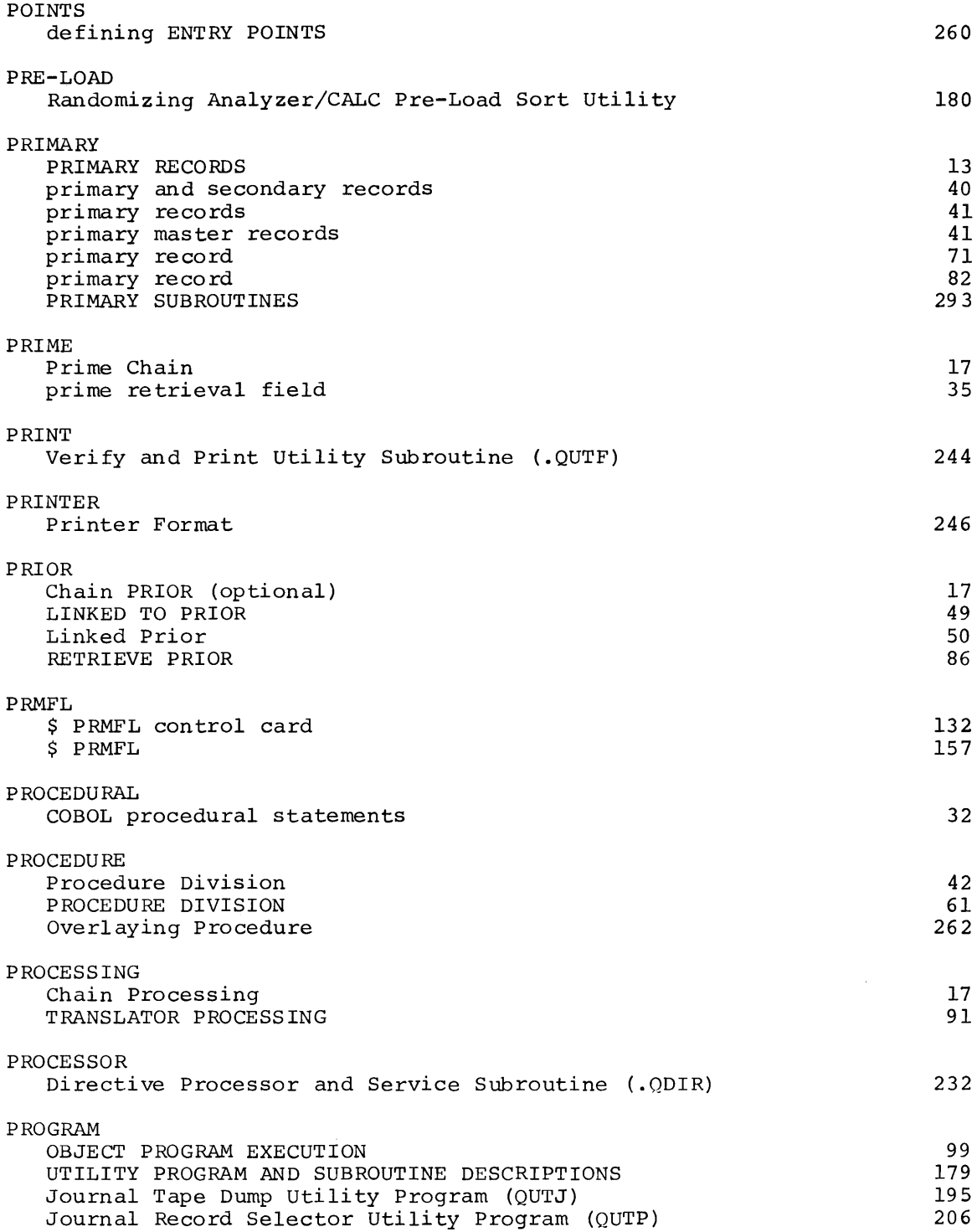

 $\langle \cdot \rangle$ 

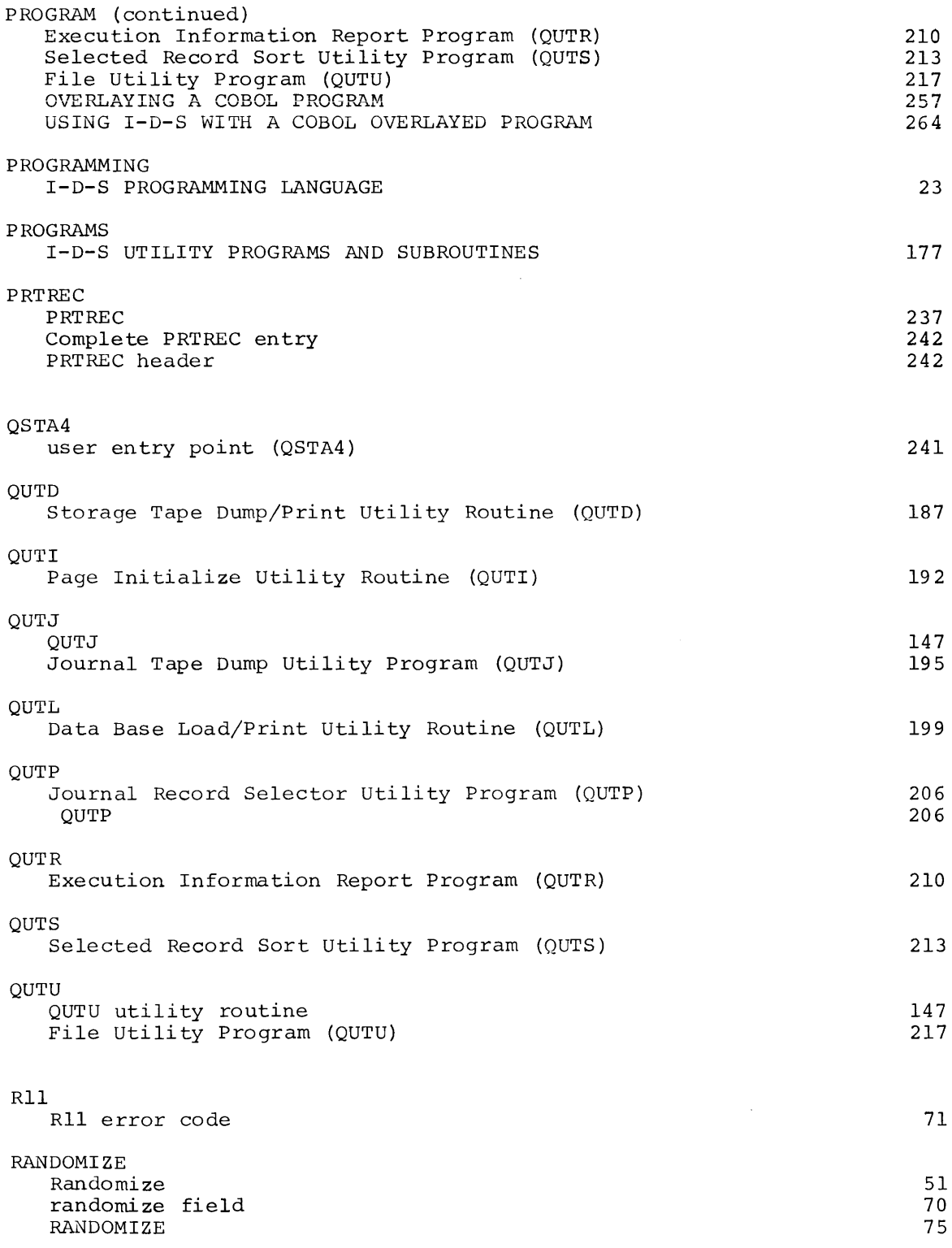

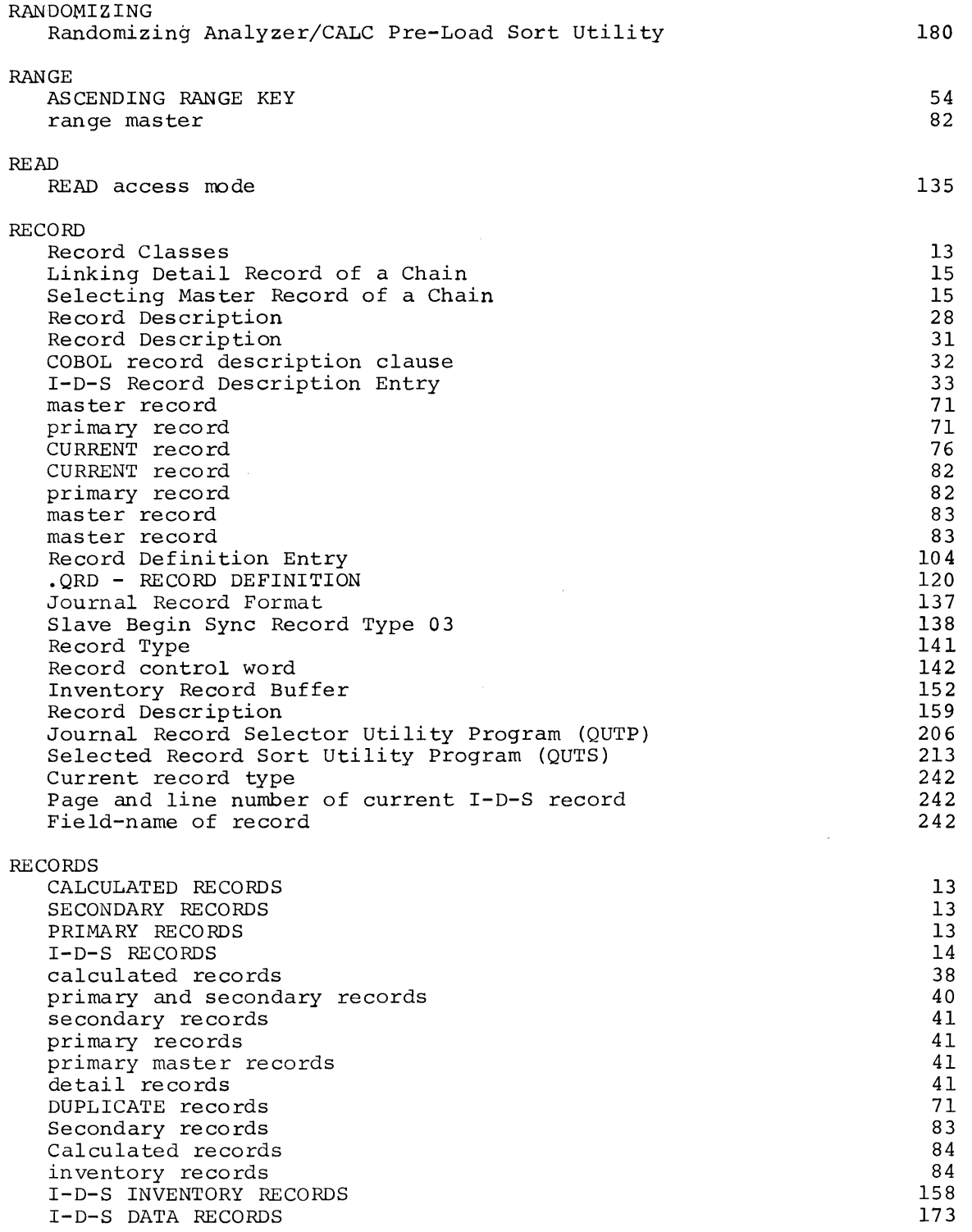

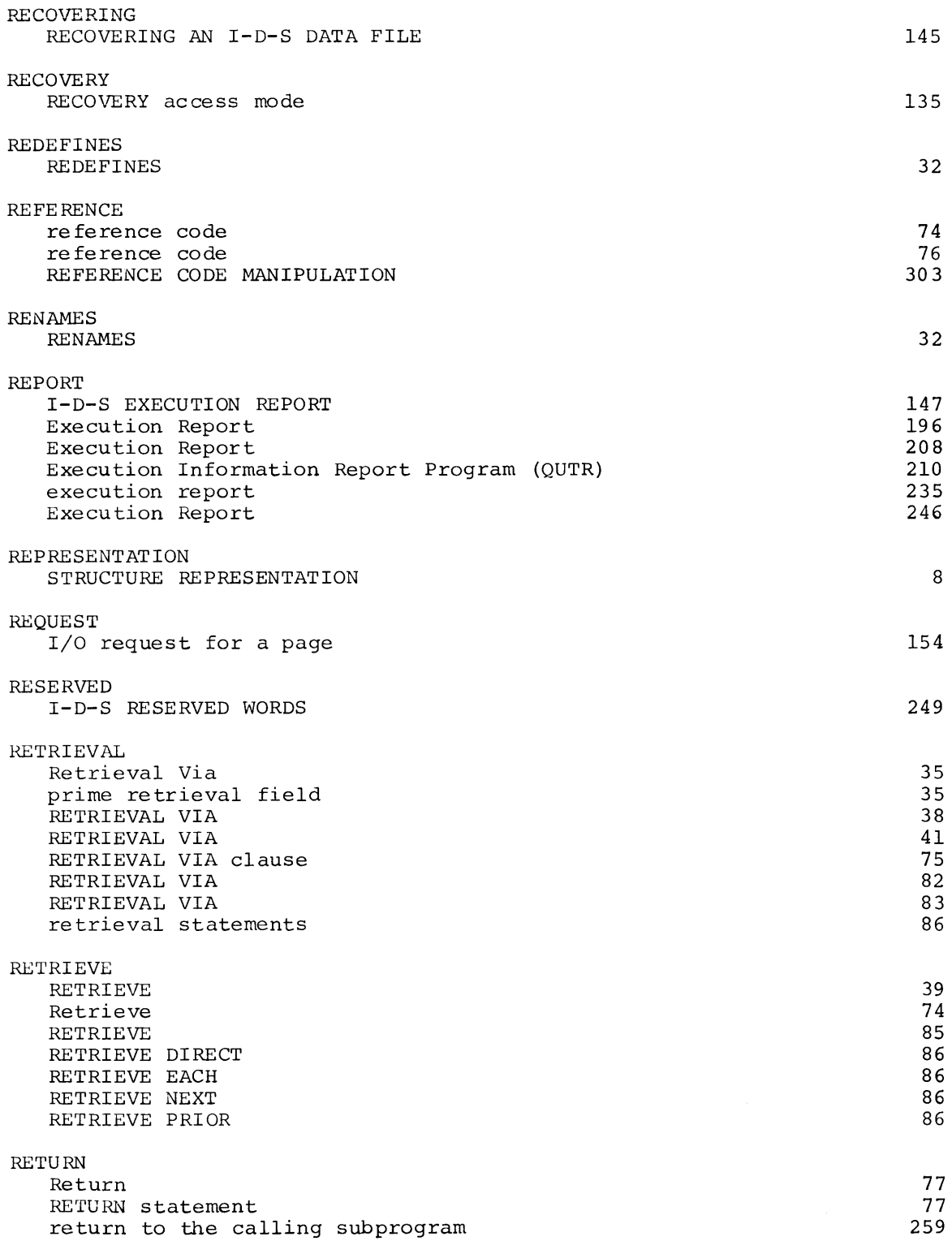

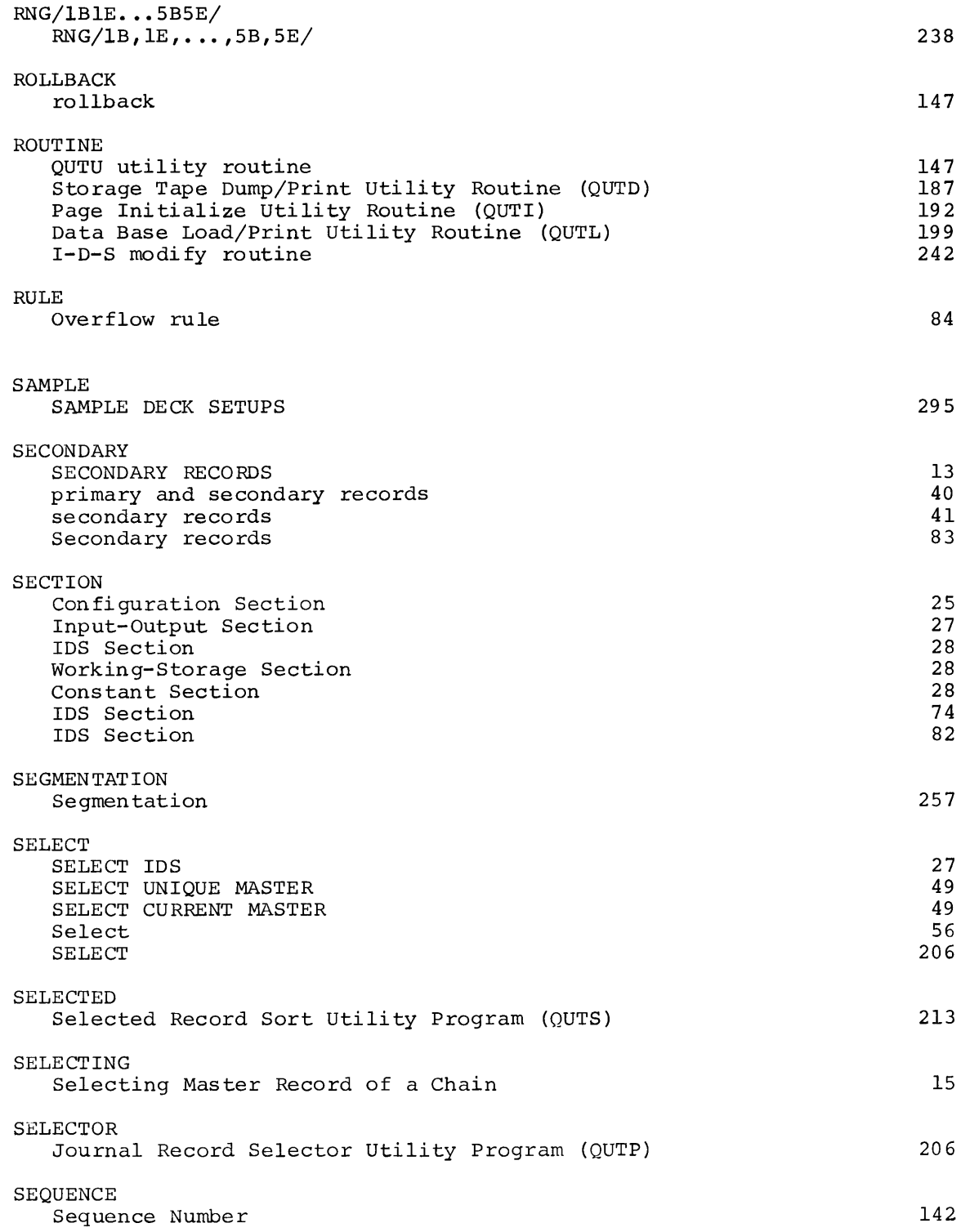

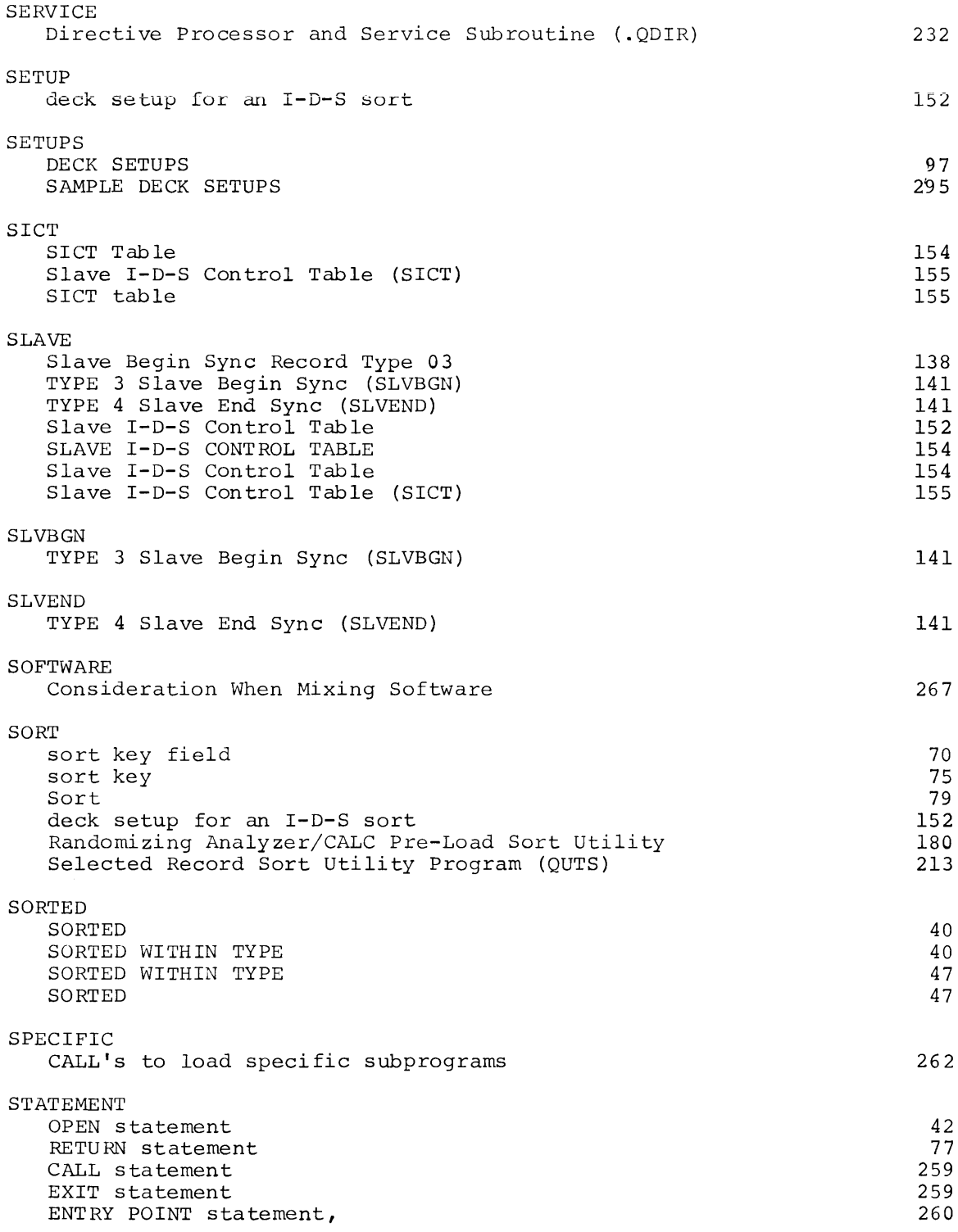

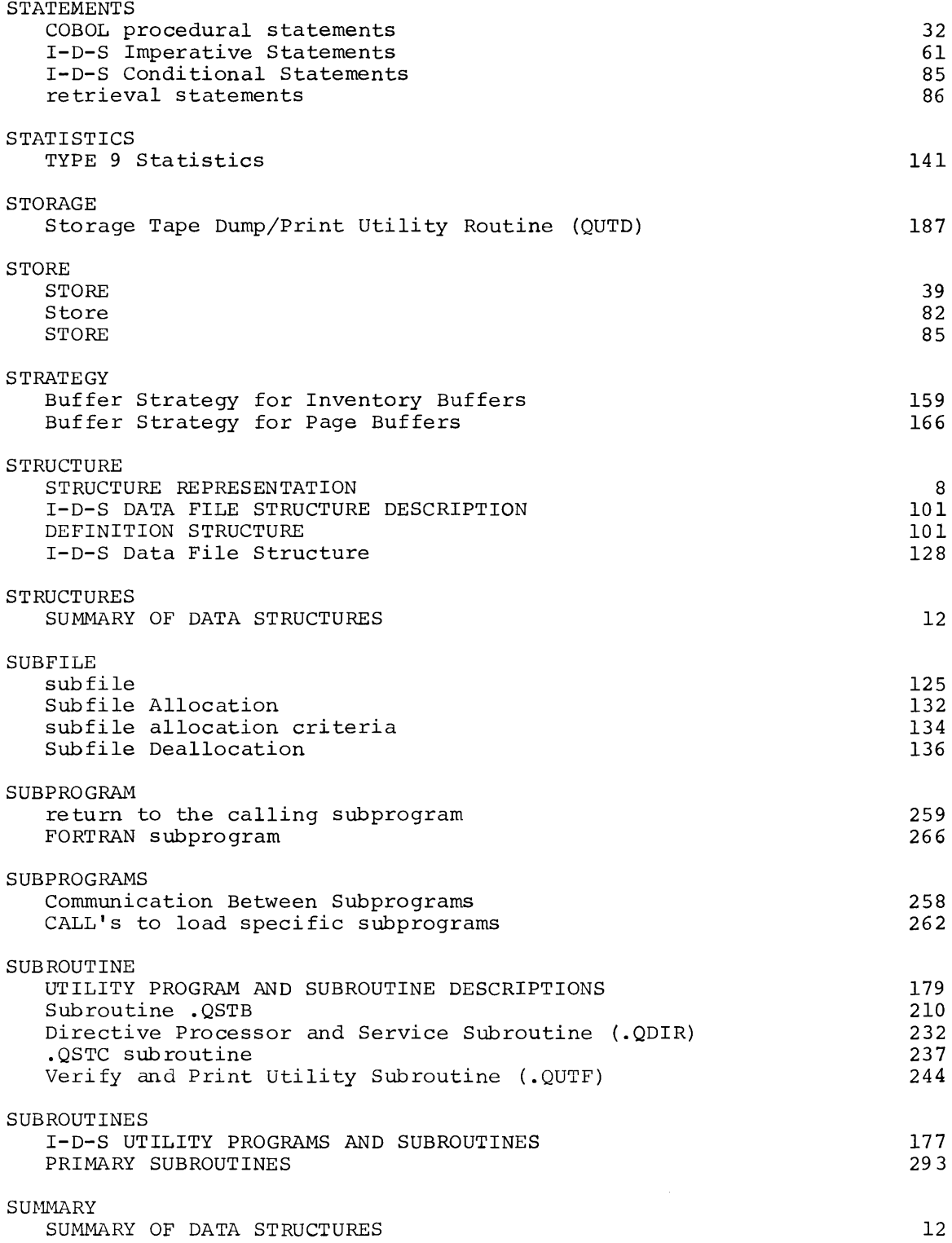

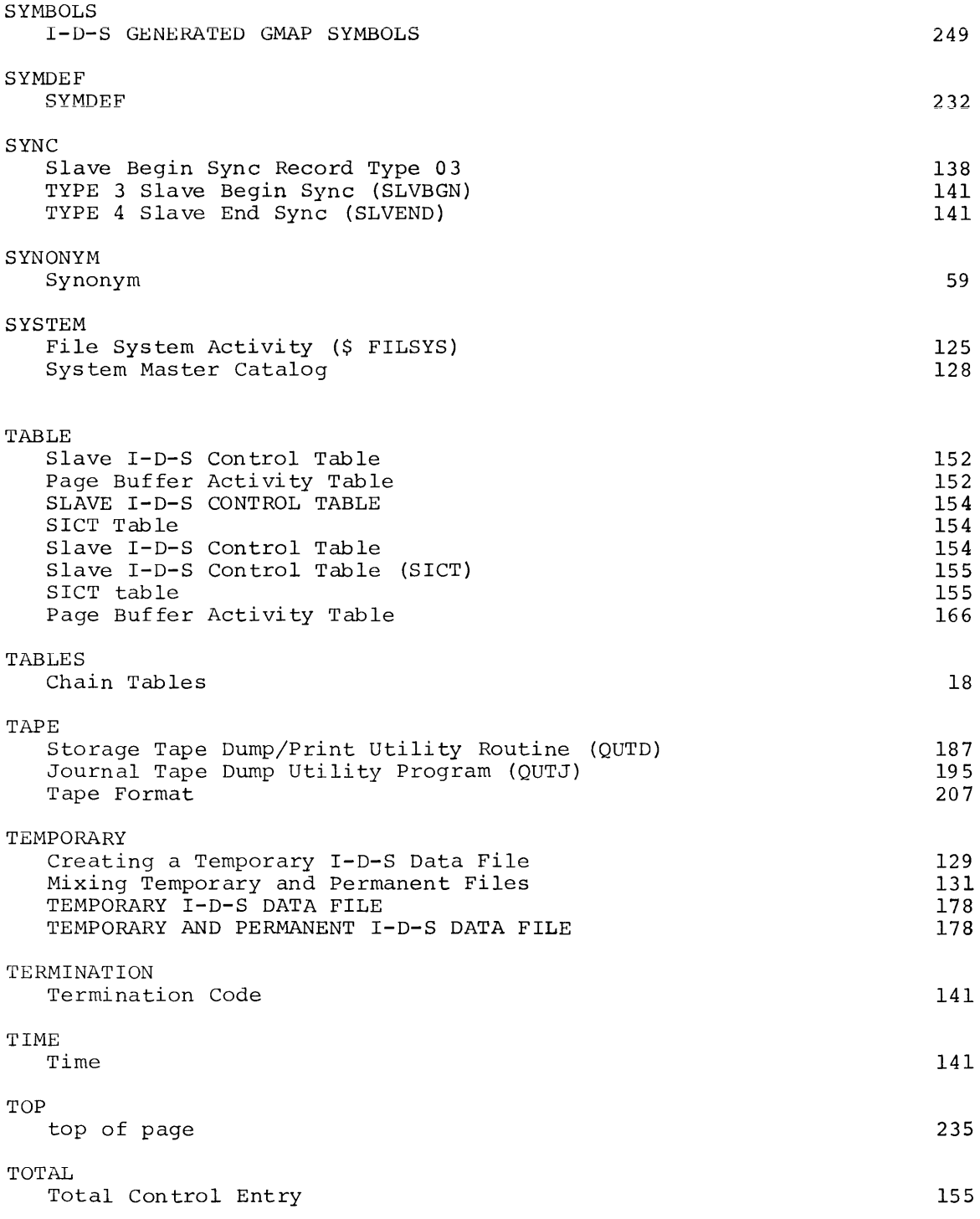

 $\label{eq:2.1} \frac{1}{\sqrt{2}}\left(\frac{1}{\sqrt{2}}\right)^{2} \left(\frac{1}{\sqrt{2}}\right)^{2} \left(\frac{1}{\sqrt{2}}\right)^{2} \left(\frac{1}{\sqrt{2}}\right)^{2} \left(\frac{1}{\sqrt{2}}\right)^{2} \left(\frac{1}{\sqrt{2}}\right)^{2} \left(\frac{1}{\sqrt{2}}\right)^{2} \left(\frac{1}{\sqrt{2}}\right)^{2} \left(\frac{1}{\sqrt{2}}\right)^{2} \left(\frac{1}{\sqrt{2}}\right)^{2} \left(\frac{1}{\sqrt{2}}\right)^{2} \left(\$ 

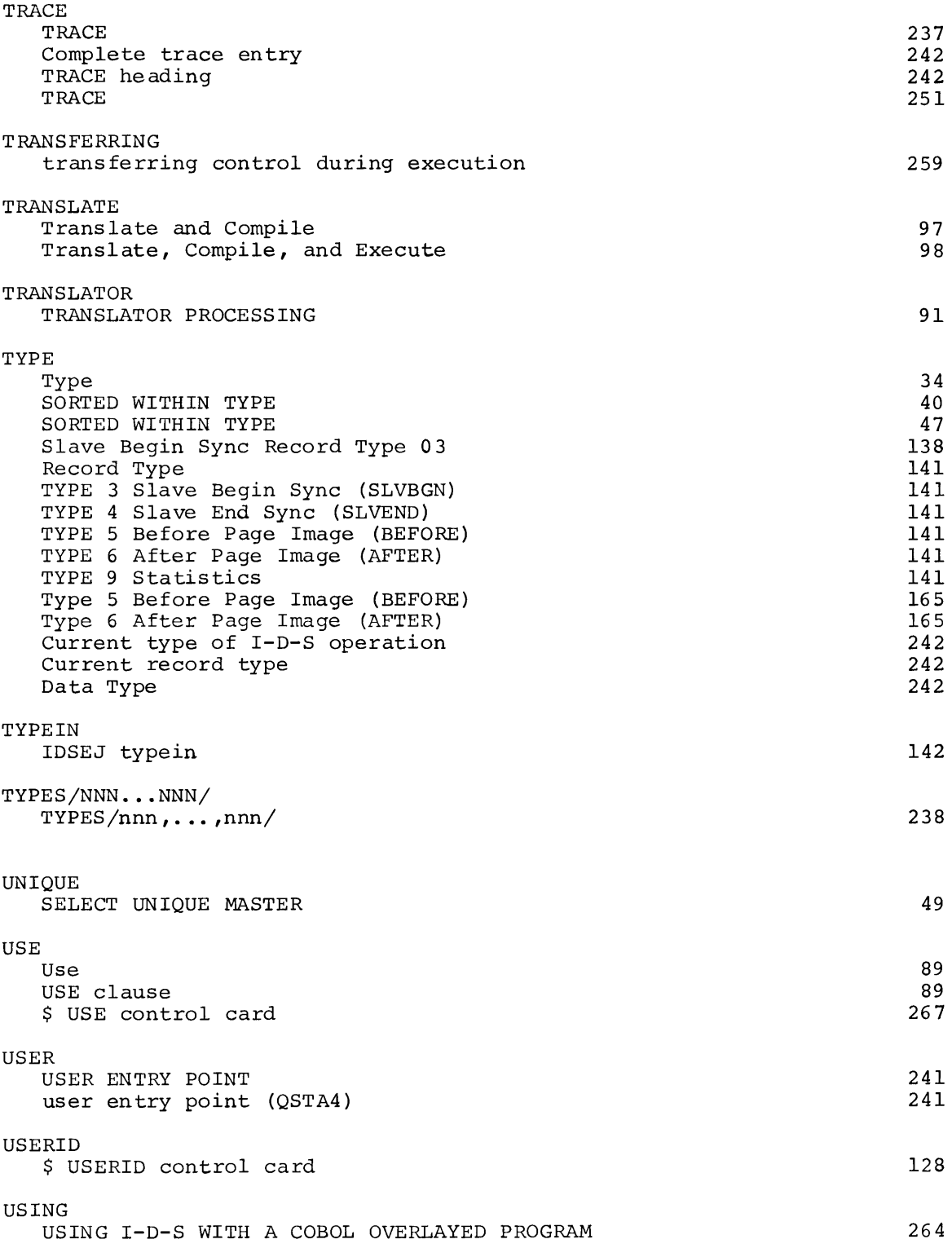

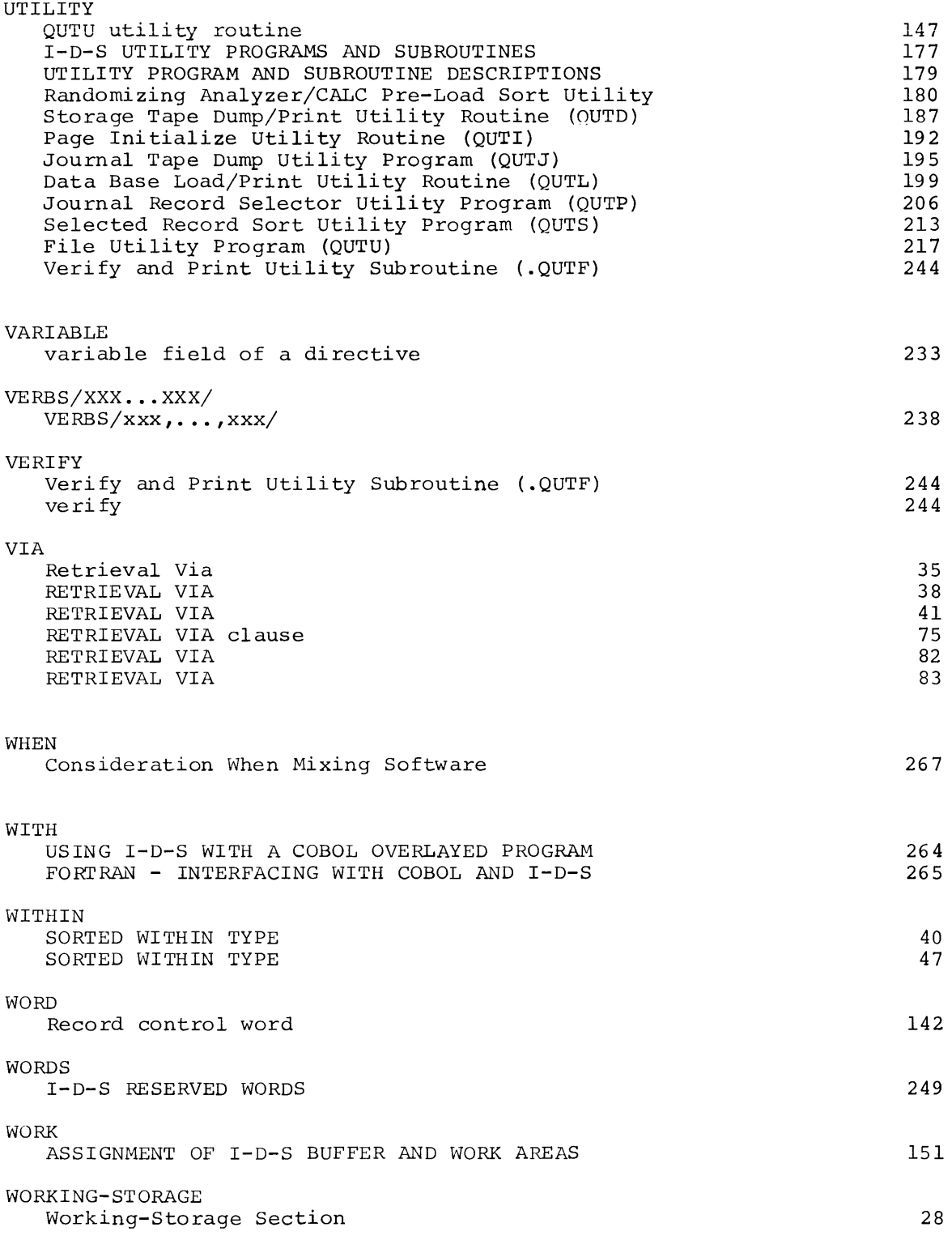

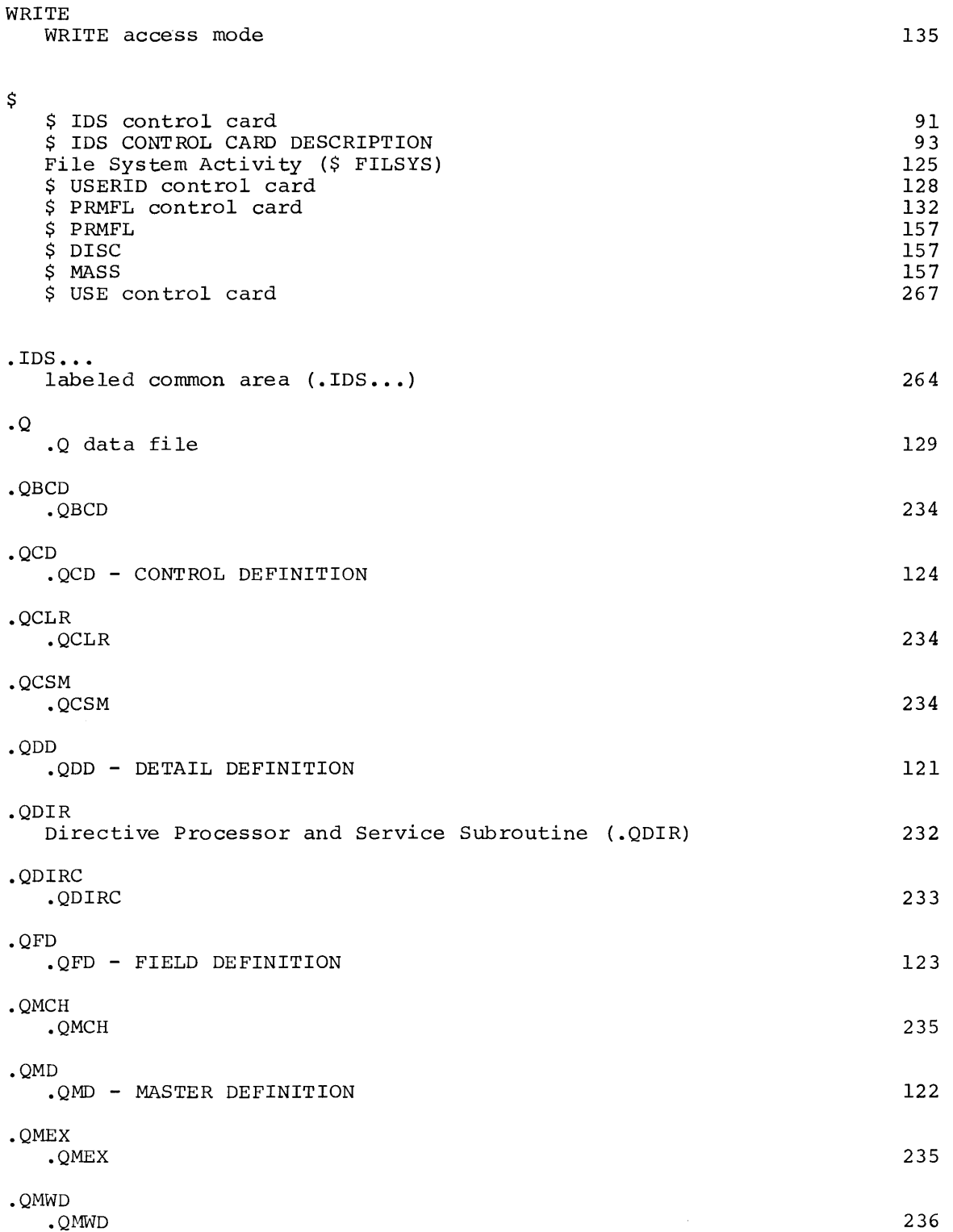

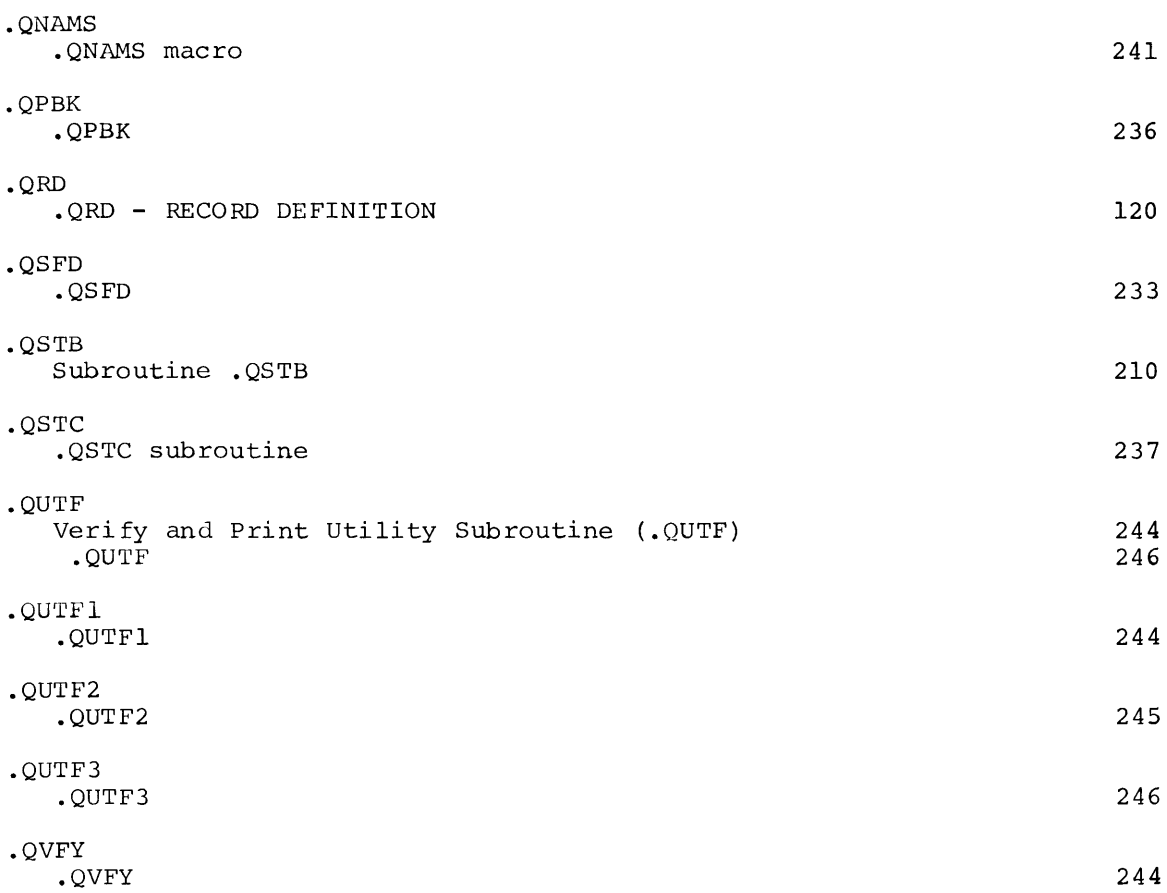

#### **HUNEYWELL INFORMATION SYSTEMS Technical Publications Remarks Form\***

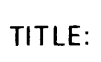

SERIES 600/6000 INTEGRATED DATA STORE REFERENCE MANUAL

**ORDER NO:** BR69, REV. 0

**DATED:** I JANUARY, 1971

**ERRORS IN PUBLICATION:** 

**SUGGESTIONS FOR IMPROVEMENT TO PUBLICATION:** 

(Please Print)

**FROM:** NAME~~~~~~~~~~~~~~~~~~ COMPANY~~~~~~~~~~~~~~~~~ **TITLE** --------------------- ADDRESS---------------~--~

\*Your comments will be promptly investigated by appropriate technical personnel, action will be taken as required, and you will receive a written reply. If you do not require a written reply, please check here. D

POSTAGE STAMP NOT NECESSARY IF MAILED

**PRODUCTS AND ADDRESS** Provincia.

**Proposition Committee** 

#### **BUSINESS REPLY MAIL: FIRST CLASS PERMIT NO. 39531, NEWTON HIGHLANDS, MASS**

POSTAGE WILL BE PAID BY:

HONEYWELL INFORMATION SYSTEMS

60 WALNUT STREET WELLESLEY HILLS, MASS. 02181

ATTN: U.S. GROUP PUBLICATIONS, MS 050

# **Honeywell**

## The Other Computer Company: **Honeywell**

HONEYWELL INFORMATION SYSTEMS